วิธีการค้นคืนข้อมูลอย่างมีประสิทธิภาพสำหรับระบบจัดการการเรียนการสอน

นายธนินทร์ ระเบียบโพธิ์

วิทยานิพนธ์นี้เป็นส่วนหนึ่งของการศึกษาตามหลักสูตรปริญญาวิศวกรรมศาสตรมหาบัณฑิต สาขาวิชาวิศวกรรมคอมพิวเตอร์ มหาวิทยาลัยเทคโนโลยีสุรนารี ปีการศึกษา 2550

## AN OPTIMIZED DATA RETRIEVAL APPROACH FOR LEARNING MANAGEMENT SYSTEM

Thanin Rabiabpo

A Thesis Submitted in Partial Fulfillment of the Requirments for the Degree of Master of Engineering in Computer Engineering Suranaree University of Technology

Academic Year 2007

## วิธีการค้นคืนข้อมูลอย่างมีประสิทธิภาพสำหรับระบบจัดการการเรียนการสอน

มหาวิทยาลัยเทคโนโลยีสุรนารี อนุมัติให้นับวิทยานิพนธ์ฉบับนี้เป็นส่วนหนึ่งของการศึกษา ตามหลักสูตรปริญญามหาบัณฑิต

ึดณะกรรมการสอบวิทยานิพนธ์

(รศ. คร.กิตติศักดิ์ เกิดประสพ) ประธานกรรมการ

(ผศ. คร.คะชา ชาญศิลป์) ึกรรมการ (อาจารย์ที่ปรึกษาวิทยานิพนธ์)

(อ.ดร.ปรเมศวร์ ห่อแก้ว) กรรมการ

(ศ. ดร ไพโรลบ์ สัตยธรรม) รองอธิการบดีฝ่ายวิชาการ

(รศ. น.อ. ดร.วรพจน์ ขำพิศ) ึกณบดีสำนักวิชาวิศวกรรมศาสตร์ ึธนินทร์ ระเบียบโพธิ์ : วิธีการค้นคืนข้อมูลอย่างมีประสิทธิภาพสำหรับระบบจัดการการ เรียนการสอน : (AN OPTIMIZED DATA RETRIEVAL APPROACH FOR LEARNING MANAGEMENT SYSTEM) อาจารย์ที่ปรึกษา: ผศ. คร.คะชา ชาญศิลป์, 130 หน้า.

ในปัจจุบันงานด้านการพัฒนาสารสนเทศเพื่อการเรียนการสอน และการพัฒนาบทเรียน ี คอมพิวเตอร์ผ่านเครือข่าย (Web-Base Instruction : WBI) มีบทบาทสำคัญมาก เนื่องจากความ ้ต้องการของโรงเรียน หรือสถาบันการศึกษา ต้องการประหยัดเวลาในการสร้าง และการพัฒนา ิบทเรียน (Content Management System) รวมถึงการบริหารจัดการบทเรียนผ่านเครือข่าย จึงได้มีการ พัฒนาซอฟต์แวร์ระบบจัดการบทเรียนแบบโอเพนซอร์ส (Open Learning Source Management System) เช่น Moodle, Atutor, Claroline, Learnloop, Splearn และ Vclass เป็นต้น ด้วยการใช้งานที่ ง่าย สามารถจัดการเว็บไซต์บทเรียนได้แบบเบ็ดเสร็จ แก้ไข ปรับปรง ดัดแปลง โปรแกรมได้ง่าย ่ และสามารถทำเนื้อหาให้ทันสมัยอยู่เสมอโดยไม่ต้องอาศัยผู้เชี่ยวชาญด้านเทคนิค ช่วยแก้ไขปัญหา ึการขาดแคลนบุคลากรด้านการออกแบบเว็บ และโปรแกรมเมอร์ หรือผู้เชี่ยวชาญด้านการพัฒนา เว็บไซต์ ดังนั้น SUTinsServer 5103 Plus Moodle จึงเป็นระบบปฏิบัติการที่ได้นำมาทดสอบและ วิจัย ซึ่งมีระบบจัดการบทเรียน Moodle ติดตั้งมาพร้อมกับระบบลินุกซ์เซิร์ฟเวอร์พร้อมใช้สำหรับ นักพัฒนาจากมหาวิทยาลัยเทคโนโลยีสรนารี

อย่างไรก็ตามการทำงานของระบบการเรียนการสอนผ่านเครือข่ายอินเทอร์เน็ตแบบเดิมนั้น ทุกครั้งที่มีการร้องขอข้อมูลจากเซิร์ฟเวอร์ ผู้ใช้จะต้องรอจนกว่าเซิร์ฟเวอร์จะประมวลผลข้อมูล ้ทั้งหมดเสร็จแล้วข้อมูลจึงจะถูกส่งกลับมา ทำให้เกิดความล่าช้า การวิจัยนี้ ได้ออกแบบและพัฒนา เพื่อเพิ่มประสิทธิภาพของการค้นคืนข้อมูล โดยนำเทคโนโลยีการ Caching ข้อมูลของโปรแกรม ิภาษา PHP มาเป็นส่วนเสริม พร้อมทั้งนำเสนอผลการทดลองดังกล่าว

สาขาวิชาวิศวกรรมคอมพิวเตอร์ ปีการศึกษา 2550

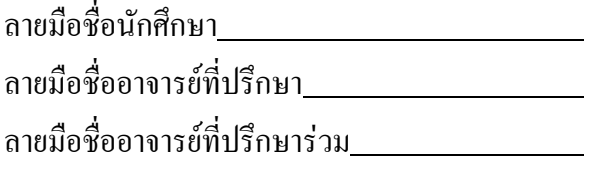

# THANIN RABIABPO : AN OPTIMIZED DATA RETRIEVAL APPROACH FOR LEARNING MANAGEMENT SYSTEM. THESIS ADVISOR : ASST. PROF. KACHA CHANSILP, Ph.D., 130 PP.

## CACHING OUTPUT/ RETRIEVAL/OPENSOURCE/LEARNING MANAGEMENT SYSTEM/LMS

At present, Web-Based Instruction plays an important role for learning performance. An educational institution need to save time to create a Content Management System via an internet network. The result is Open Learning Source Management System. The popular open source platforms are Moodle, Atutor, Claroline, Learnloop, Splearn and Vclass because they are easy to use, edit, improve and adapt the content without any assistance from a web master or programmer. Therefore, at SUT, there is the SUTinsServer 5103 Plus Moodle with has a content management system already installed on a Linux platform for software development.

However, its process is slow. When users request some recent data on web page, they have to wait until the server processes all data and refreshing all over the web page again. This research describes the design and development strategies by incorporating Caching PHP data programe to increase the performance. The results are also presented.

School of Computer Engineering Student's Si

Academic Year 2007

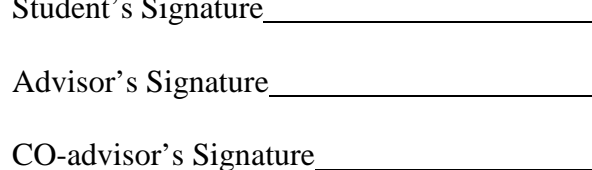

## กิตติกรรมประกาศ

้ วิทยานิพนธ์นี้สำเร็จลุล่วงด้วยดี ผู้วิจัยขอกราบขอบพระคุณ บุคคลดังต่อไปนี้ ที่ได้กรุณาให้ ้ คำปรึกษา แนะนำ ช่วยเหลือ อย่างดียิ่ง ทั้งในค้านวิชาการ และ ค้านการคำเนินงานวิจัย

- ผู้ช่วยศาสตราจารย์ คร.คะชา ชาญศิลป์ อาจารย์ที่ปรึกษาวิทยานิพนธ์
- ผู้ช่วยศาสตราจารย์ คร.พิชโยทัย มหัทธนาภิวัฒน์ อาจารย์ที่ปรึกษาวิทยานิพนธ์ร่วม  $\mathbb{Z}^{\mathbb{Z}^2}$
- ผู้ช่วยศาสตราจารย์ สมพันธุ์ ชาญศิลป์ อาจารย์ผู้ให้คำแนะนำปรึกษา L.

ขอขอบคุณ อาจารย์ธรรมศักดิ์ เธียรนิเวศน์ ที่ได้ให้คำแนะนำและให้คำปรึกษาในการเขียน วิทยานิพนธ์ฉบับนี้ และขอขอบคุณเพื่อน ๆ บัณฑิตศึกษาสาขาวิชาวิศวกรรมคอมพิวเตอร์ทุกคนที่ ้เป็นกำลังใจมาโดยตลอด

ท้ายนี้ ขอกราบขอบพระคุณบิดา มารดา ที่ให้การเลี้ยงดูอบรมและส่งเสริมการศึกษาเป็น ้อย่างดีมาโดยตลอด จนทำให้ผู้วิจัยประสบความสำเร็จในชีวิตตลอดมา

ิ<br>หบิบทร์ ระเบียบโพธิ์

# สารบัญ

## หน้า

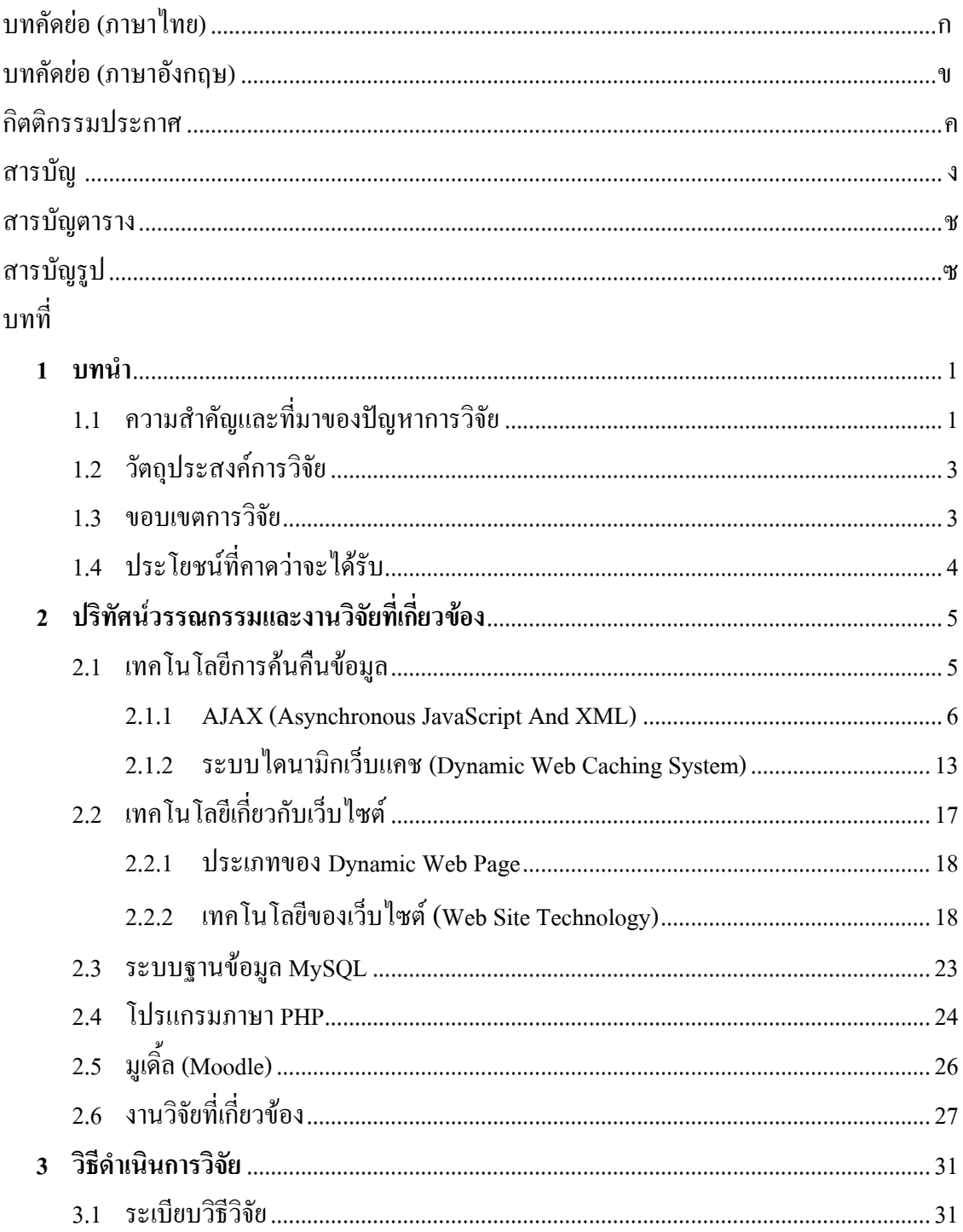

# สารบัญ (ต่อ)

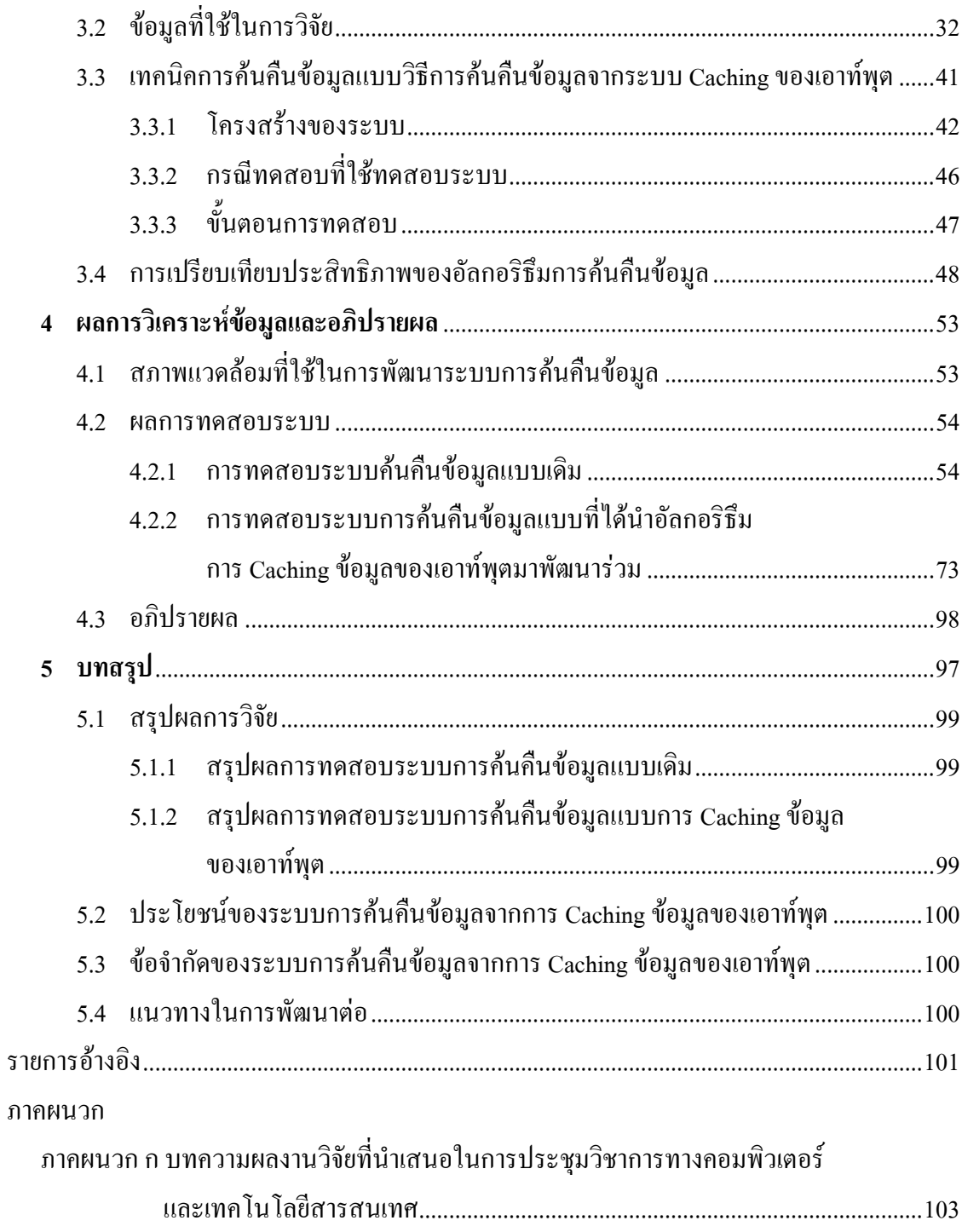

# สารบัญ (ต่อ)

## หน้า

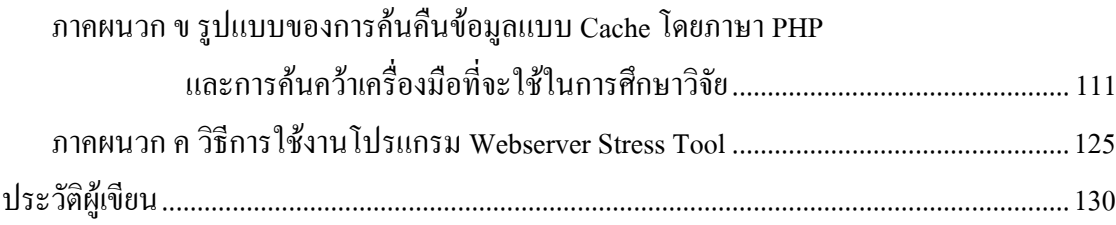

# สารบัญตาราง

ตารางที่ จัดว่า จัดว่า จัดว่า จัดว่า จัดว่า จัดว่า จัดว่า จัดว่า จัดว่า จัดว่า จัดว่า จัดว่า จัดว่

หน้า

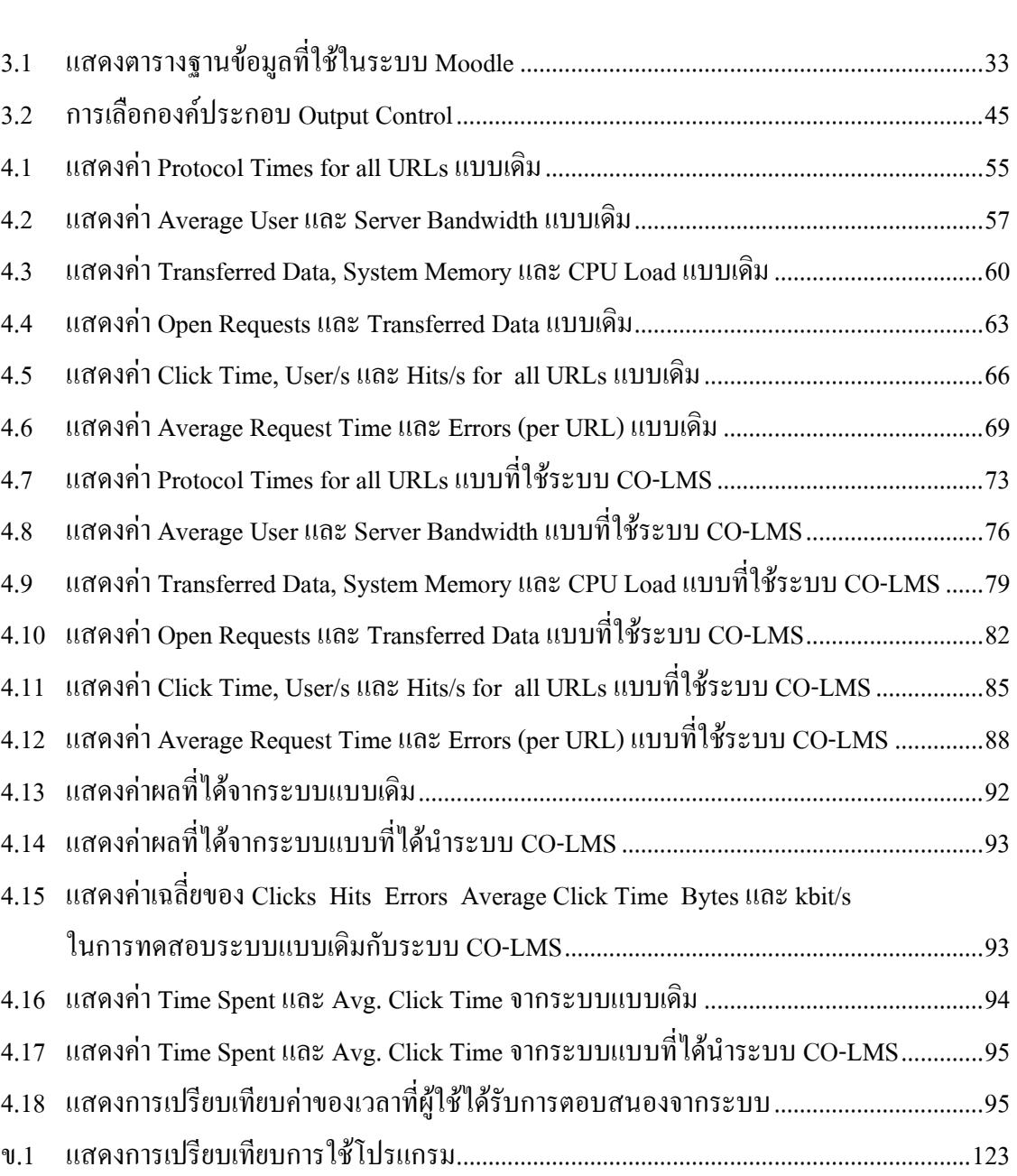

# สารบัญรูป

หน้า

ฐปที่

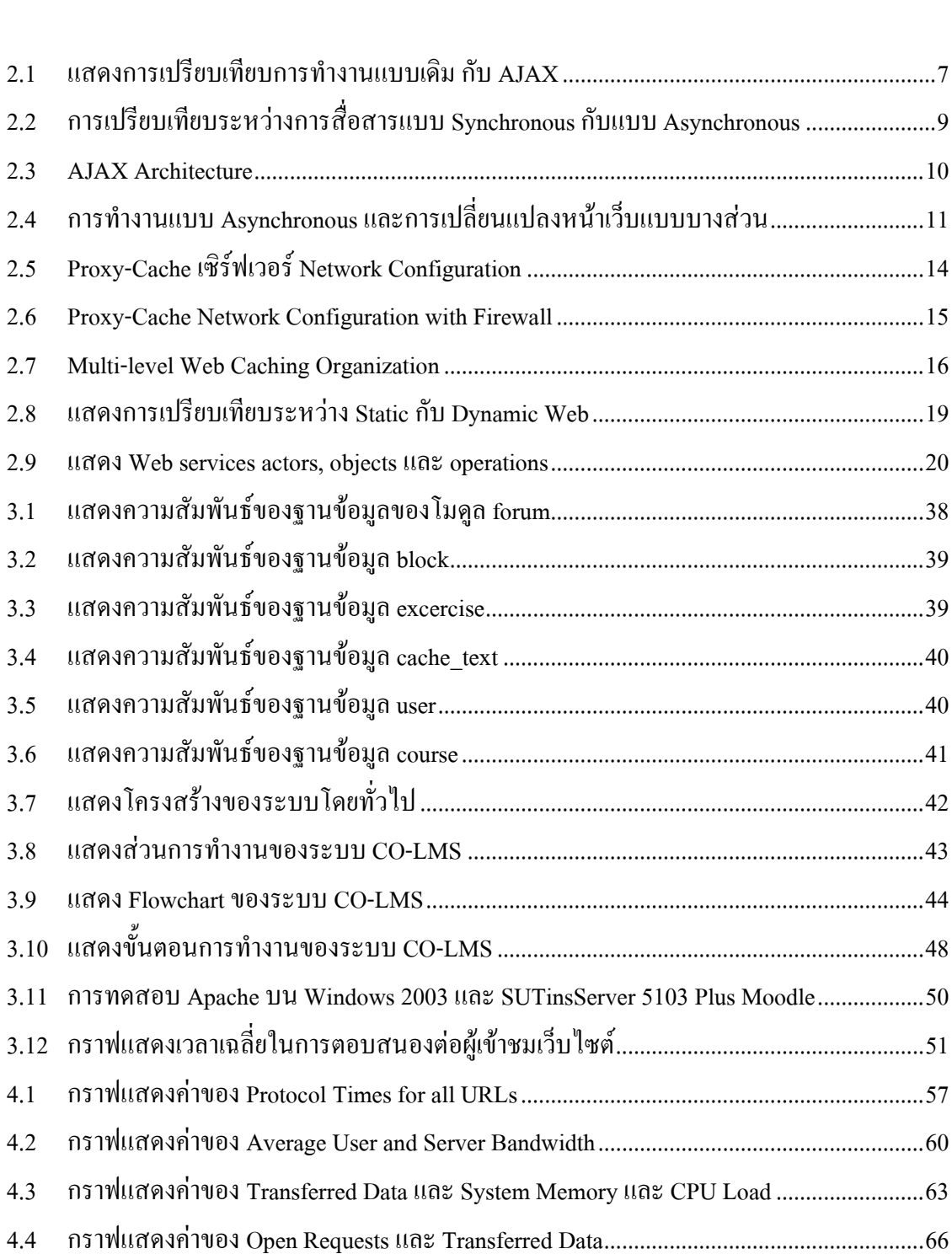

# สารบัญรูป (ต่อ)

ฐปที่

# หน้า

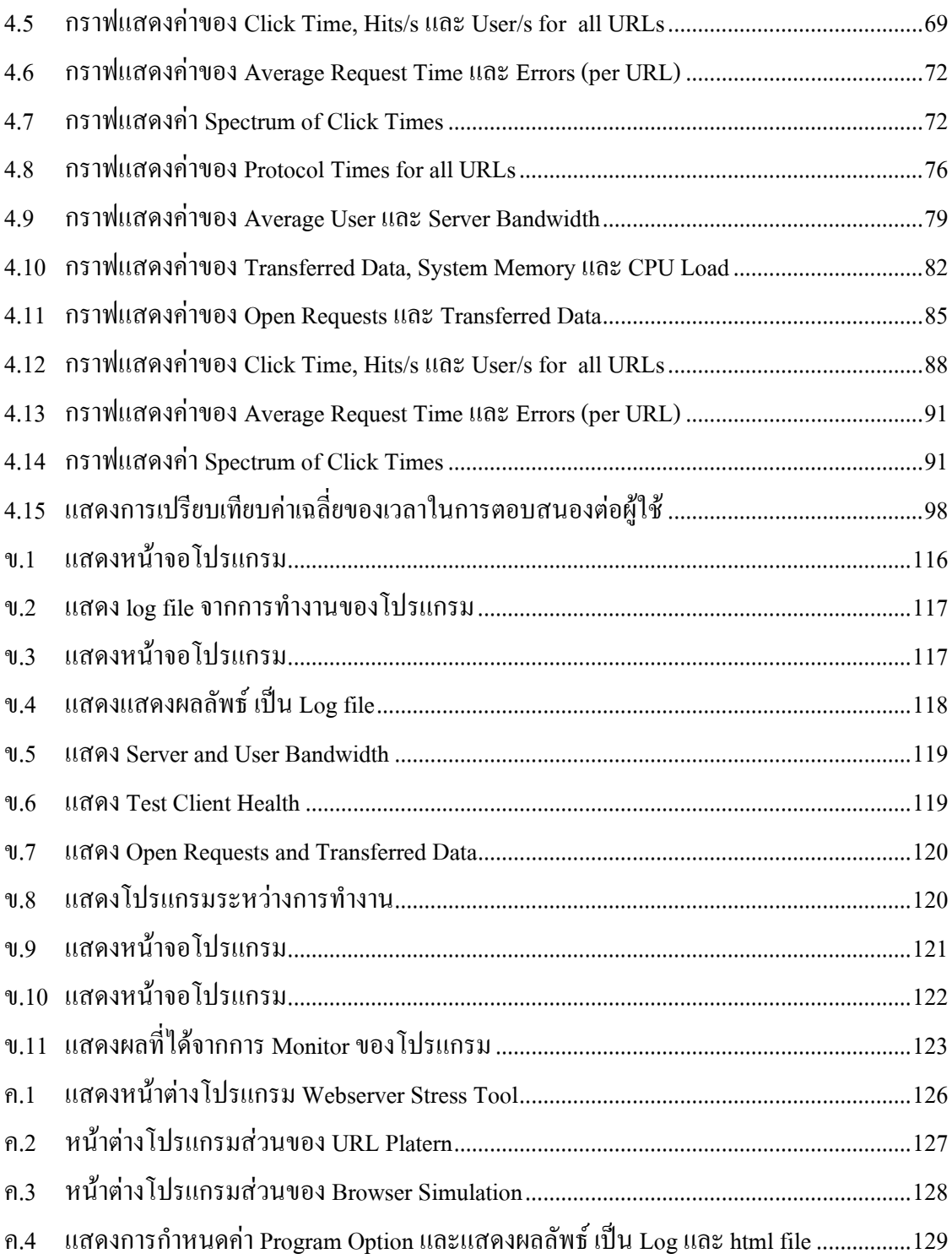

# ำเทที่ 1 ำเทนำ

## 1.1 ความสำคัญและที่มาของปัญหาการวิจัย

้ ปัจจัยสำคัญอย่างหนึ่ง ที่จะสร้างความสามารถในการแข่งขันทางด้านเศรษฐกิจ คือ การ ี ประยุกต์ใช้ฐานความรู้ แต่หากสร้างความรู้ขึ้นมาแล้วไม่มีวิธีการเก็บรักษา หรือไม่มีวิธีการ นำไปใช้ให้เกิดประโยชน์สูงสุดก็จะเป็นที่น่าเสียดายอย่างมาก ดังนั้นระบบการเรียนการสอน ผ่านเครือข่ายอินเทอร์เน็ต (e-Learning) จึงได้ถูกนำมาพิจารณาในการเผยแพร่ความรู้ดังกล่าวสู่ ึกลุ่มเป้าหมาย เนื่องจากระบบการเรียนการสอนผ่านเครือข่ายอินเทอร์เน็ตนี้ จะเอื้ออำนวยให้ ผู้เรียน ได้รับอิสระในการเลือกเวลาและสถานที่ตามต้องการ ได้ ทั้งยังประหยัด ง่าย และสะดวก ต่อการปรับเปลี่ยนข้อมูลบทเรียน ดังนั้นบริษัทและองค์กรต่าง ๆ จึงพัฒนาระบบการเรียนการ สอนผ่านเครือข่ายอินเทอร์เน็ตนี้ขึ้นมาเพื่อรองรับความต้องการดังกล่าวไว้แล้วข้างต้น

ปัจจุบัน ระบบการเรียนการสอนผ่านเครือข่ายอินเทอร์เน็ต ใด้รับการยอมรับว่าเป็น ึกลใกสำคัญที่สนับสนุนและส่งเสริมประสิทธิภาพการเรียนการสอนของนักศึกษา ทั้งในโลก ปัจจุบันและโลกอนาคต ช่วยให้ผู้เรียนเข้าถึงแหล่งความรู้ได้ด้วยตนเองตามอัธยาศัย และ สนับสนุนระบบการเรียนรู้แบบมีผู้เรียนเป็นศูนย์กลาง (Student-Centered Learning) ผู้เรียน สามารถควบคุมการเรียนรู้ได้ด้วยตัวเอง (Self-Directed Learning) และสนับสนุนการเรียนรู้แบบ ทุกคน ทุกเวลา ทุกสถานที่ (anyone-anywhere-anytime learning)

ระบบการจัดการการเรียนรู้ (Learning Management System : LMS) เป็นระบบที่สามารถ จัดการการเรียนการสอนผ่านเครือข่ายอินเทอร์เน็ต ซึ่งประกอบด้วยโมดูลต่าง ๆ ที่ทำหน้าที่ในการ จัดการฐานความรู้ เช่น การสร้างรายวิชา และแทรกเนื้อหาสาระ โดยในปัจจุบันมีระบบการจัดการ ึการเรียนรู้ดังกล่าวขึ้นอย่างมากมาย ซึ่งแต่ละระบบต่างมีข้อดีและข้อเสียแตกต่างกันออกไป โดย ระบบการจัดการการเรียนรู้ที่เป็นที่รู้จักและนิยมใช้งานในปัจจุบัน ได้แก่ Moodle, Atutor, Claroline, Learnloop, Splearn และ Vclass โดยเฉพาะระบบ Moodle (Modular Object Oriented Dynamic Learning Environment) ซึ่งถือได้ว่าเป็นระบบจัดการการเรียนการสอนผ่านเครือข่ายอินเทอร์เน็ตที่ ใค้รับความนิยมอย่างแพร่หลาย โดย Moodle ถูกพัฒนาขึ้นด้วยภาษา PHP และทำงานร่วมกับระบบ ฐานข้อมูล MySQL อีกทั้งยังเป็นโอเพนซอร์ส ซึ่งผู้ใช้สามารถนำมาใช้ได้ฟรีโดยไม่มีค่าใช้จ่าย และ สามารถนำไปพัฒนาเพิ่มเติมได้ โดยที่ผู้พัฒนาไม่ต้องเสียค่าใช้จ่ายทางด้านลิขสิทธิ์สำหรับระบบ ์ ต้นฉบับ ในประเทศไทยมีกลุ่มผู้ใช้งาน Moodle อยู่หลายสถาบัน เช่น มหาวิทยาลัยบูรพา ้มหาวิทยาลัยเทคโนโลยีสุรนารี มหาวิทยาลัยวลัยลักษณ์ จุฬาลงกรณ์มหาวิทยาลัย มหาวิทยาลัย ี่ สงขลา มหาวิทยาลัยขอนแก่น มหาวิทยาลัยราชภัฏกว่า 20 สถาบัน กลุ่มโรงเรียนประถมและ ้มัธยมศึกษาในสังกัดสำนักงานคณะกรรมการการศึกษาขั้นพื้นฐานกว่า 1,000 โรงเรียน

้เนื่องจากการใช้งาน Moodle ในปัจจุบันได้รับความนิยมกันอย่างแพร่หลาย ทั้งในประเทศ และต่างประเทศอีกกว่า 150 ประเทศทั่วโลก จึงได้มีการพัฒนาโมดุลการใช้งานต่าง ๆ ของ Moodle ้ก็เพิ่มขึ้นเรื่อย ๆ แต่อย่างไรก็ตาม ระบบที่มีการใช้งานเพิ่มมากขึ้น มักจะเกิดปัญหาต่าง ๆ ตามมา ้ เช่น ความล่าช้าในการค้นคืนข้อมูลเพื่อแสดงผลข้อมูลออกมาทางเบราว์เซอร์ ซึ่งเกิดจากการเติบโต ของข้อมูลที่ถูกเก็บไว้ในระบบฐานข้อมูลมีจำนวนมาก

เทคโนโลยีที่นำมาใช้เพื่อเพิ่มประสิทธิภาพให้กับการค้นคืนข้อมูลในปัจจุบัน มีมากมาย หลายรูปแบบ ยกตัวอย่าง เช่น เทคโนโลยี AJAX (Asynchronous JavaScript And XML) และการทำ ระบบ Caching โดยเทคโนโลยี AJAX เป็นเทคนิคหนึ่งในการพัฒนาเว็บแอพพลิเคชันที่ช่วยเพิ่ม ประสิทธิภาพในการค้นคืนข้อมูลสำหรับเว็บเพจที่มีการเปลี่ยนแปลงเฉพาะบางส่วนบ่อย ๆ โดยไม่ ้ ด้องโหลดข้อมูลใหม่ทั้งหมด ในเว็บแอพพลิเคชันทั่วไป ๆ นั้น เมื่อผู้ใช้ร้องขอข้อมูลไปยัง ้เซิร์ฟเวอร์และได้รับข้อมูลใหม่จากเซิร์ฟเวอร์ เว็บเพจจะต้องโหลดข้อมูลใหม่ทุกครั้งเพื่อแสดงผล การทำงาน แต่เมื่อนำเทคโนโลยี AJAX มาใช้จะช่วยลดปริมาณการติดต่อระหว่างเซิร์ฟเวอร์และ ใคลเอนท์ลงใด้ เพราะว่าเทคโนโลยี AJAX - นั้นจะทำการโหลดข้อมูลใหม่เฉพาะข้อมูลที่มีการ ้เปลี่ยนแปลงบางส่วนของเว็บเพจเท่านั้น แต่ถ้าหากเว็บแอพพลิเคชันนั้น ๆ ต้องมีการเปลี่ยนแปลง หน้าเว็บเพจทั้งหมดทุกครั้งที่มีการร้องขอข้อมูลจากผู้ใช้ การนำเทคโนโลยี AJAX มาใช้ก็จะไม่เกิด ประโยชน์แต่อย่างใด ส่วนอีกเทคโนโลยีหนึ่งที่ได้รับความสนใจคือ เทคนิคการทำระบบ Caching ร่วมกับการพัฒนาเว็บแอพพลิเคชัน ซึ่งระบบดังกล่าวจะสามารถตอบสนองต่อรูปแบบของเว็บแอพ ี พลิเคชัน ใค้ทุกรูปแบบ ไม่ว่าเว็บแอพพลิเคชันจะเปลี่ยนแปลงบางส่วนของหน้าเว็บ หรือ ้เปลี่ยนแปลงไปทั้งหมดก็ตาม

้ดังนั้นงานวิจัยนี้จึงมุ่งที่จะศึกษาค้นคว้า ตลอดจนพัฒนาเทคนิคการค้นคืนข้อมูลในระบบ ิการจัดการการเรียนการสอนผ่านเครือข่ายอินเทอร์เน็ต โดยใช้เทอโนโลยีระบบ Caching เพื่อเพิ่ม ประสิทธิภาพในการค้นคืนข้อมูลให้รวดเร็วมากขึ้น

#### 1.2 วัตถุประสงค์การวิจัย

1.2.1 เพื่อศึกษาและวิจัยแนวทางการพัฒนาระบบจัดการการเรียนการสอนผ่านเครือข่าย อินเทอร์เน็ตที่สามารถค้นคืนข้อมูลใด้อย่างมีประสิทธิภาพ

1.2.2 เพื่อเปรียบเทียบและค้นหาเทคนิคการค้นคืนข้อมูลที่เหมาะสมกับระบบจัดการการ เรียนการสอนผ่านเครือข่ายอินเทอร์เน็ต

1.2.3 เพื่อศึกษาและพัฒนาเทคนิคที่จะช่วยเพิ่มประสิทธิภาพในการค้นคืนข้อมูลสำหรับ Moodle

1.2.4 เพื่อเป็นแนวทางสำหรับการพัฒนาเว็บแอพพลิเคชันที่สามารถค้นคืนข้อมูลได้อย่างมี ประสิทธิภาพ

#### 1.3 ขอบเขตการวิจัย

ึ่งานวิจัยนี้ม่งเน้นที่จะศึกษาและพัฒนาเทคนิคการค้นคืนข้อมล โดยการทำระบบ Caching ร่วมกับระบบจัดการการเรียนการสอนผ่านเครือข่ายอินเทอร์เน็ต ซึ่งสรปลักษณะสำคัญของเทคนิค ึการค้นคืนข้อมลที่สนใจสำหรับงานวิจัย ดังต่อไปนี้

1.3.1 สามารถทำงานร่วมกับเว็บไซต์ที่มีการปรับปรุงเปลี่ยนแปลงเนื้อหาหรือรูปแบบของ ้เว็บตลอดเวลา (Dynamic Web) และถูกพัฒนาขึ้นด้วยภาษา PHP ซึ่งในปัจจุบัน เว็บใซต์ส่วนใหญ่ จะมีการพัฒนาเป็นแบบ Dynamic เพราะสามารถใช้งานโค้ตอบกับผู้ใช้ได้ทันที ซึ่งทำให้เว็บไซต์มี ี ความน่าสนใจมากยิ่งขึ้น ลักษณะของเว็บไซต์ที่เป็นแบบ Dynamic นั้น ส่วนใหญ่จะมีการสร้างเว็บ โดยใช้โปรแกรมภาษา PHP และฐานข้อมูล MySQL เป็นส่วนประกอบ

1.3.2 สามารถทำงานร่วมกับ Moodle ใค้ เนื่องจาก Moodle เป็นระบบจัดการการเรียนการ ี่ สอนผ่านเครือข่ายอินเทอร์เน็ตที่มีฟังก์ชันการทำงานที่เป็นที่ยอมรับ และได้รับความนิยมอย่าง แพร่หลายจากผู้ใช้ทั่วโลก โดยงานวิจัยนี้จะนำ Moodle มาเป็นส่วนที่ใช้ทดสอบร่วมกับเทคนิคการ ด้นคืนที่พัฒนาขึ้น

1.3.3 ใช้การทำระบบ Caching ซึ่งเทคนิคดังกล่าวจะทำการเก็บข้อมูลหรือเอกสารที่มีผู้ใช้ ึคนหนึ่งได้เรียกใช้งานแล้วให้อยู่ในตำแหน่งที่สามารถใช้ร่วมกันกับผู้ใช้คนอื่นได้ เมื่อผู้ใช้คนที่ ิสองร้องขอข้อมูลหรือเอกสารชุดเดียวกัน ระบบ Caching ก็จะส่งข้อมูลดังกล่าวไปให้ผู้ใช้ โดยไม่ ้ต้องร้องขอข้อมูลเดิมจากเซิร์ฟเวอร์ซ้ำอีก นั่นคือให้ผู้ใช้คนที่สองจะได้รับข้อมูลหรือเอกสารที่ถูก บันทึกไว้ตำแหน่งร่วม (Common Place) ของระบบ Caching แทน ซึ่งจะช่วยลดปริมาณการติดต่อ ระหว่างเซิร์ฟเวอร์และไคลเอนท์ และเพิ่มประสิทธิภาพในการค้นคืนข้อมูลได้

งานวิจัยนี้จะทำการศึกษาและพัฒนาเทคนิคการค้นคืนข้อมูลสำหรับระบบจัดการการเรียน ิการสอนผ่านเครือข่ายอินเทอร์เน็ต โดยการประยุกต์ใช้ระบบ Caching ซึ่งเป็นระบบที่ใช้ในการเก็บ ้ข้อมูลที่มีการเรียกใช้บ่อยเอาไว้ในระบบ เพื่อที่จะส่งข้อมูลคังกล่าวต่อไปให้กับผู้ที่ร้องขอข้อมูลคน ้ต่อไปที่ต้องการข้อมูลเหมือนกัน โดยจะได้นำไปทดสอบการทำงานของเทคนิคที่พัฒนาขึ้นร่วมกับ Moodle บนระบบปฏิบัติการ SUTinsServer 5103 Plus Moodle (SUT Instant Server for Developer Plus Moodle) ซึ่งเป็นระบบปฏิบัติการลินุกซ์เซิร์ฟเวอร์พร้อมใช้สำหรับนักพัฒนา จากมหาวิทยาลัย เทคโนโลยีสุรนารี

## 1.4 ประโยชน์ที่คาดว่าจะได้รับ

- 1.4.1 ทำให้เกิดการพัฒนาเทคนิคการค้นคืนข้อมูลที่มีประสิทธิภาพและมีความรวดเร็วขึ้น
- 1.4.2 สามารถนำเทคนิคดังกล่าว มาพัฒนาระบบจัดการการเรียนการสอนผ่านเครือข่าย อินเทอร์เน็ตที่สามารถค้นคืนข้อมูลอย่างมีประสิทธิภาพใด้
- 1.4.3 สามารถนำเทคนิคดังกล่าวมาประยุกต์ใช้เพื่อเพิ่มประสิทธิภาพในการค้นคืนข้อมูล ร่วมกับ Moodle ซึ่งเป็นระบบจัดการการเรียนการสอนผ่านเครือข่ายอินเทอร์เน็ตที่มี ผ้ใช้เป็นจำนวนมาก
- 1.4.4 ทำให้การค้นคืนข้อมูลบนระบบที่มีข้อมูลขนาดใหญ่ เป็นไปได้ด้วยความรวดเร็วขึ้น ้เพราะไม่ต้องไปดึงข้อมูลจากระบบใหม่ทุกครั้ง
- 1.4.5 ทำให้การค้นคืนข้อมูลใช้เวลาน้อยลง คือ สามารถลดเวลาที่ใช้ในกระบวนการ ทั้งหบดลงได้

# ึบทที่ 2 ปริทัศน์วรรณกรรมและงานวิจัยที่เกี่ยวข้อง

ในบทนี้จะเป็นการนำเสนอวรรณกรรมและงานวิจัยที่เกี่ยวข้องกับงานวิจัยนี้ โดยในหัวข้อ 2.1 จะกล่าวถึงเทคโนโลยีในการค้นคืนข้อมูลอย่างมีประสิทธิภาพจากระบบการเรียนการสอนผ่าน เครือข่ายอินเทอร์เน็ต โดยนำเสนอเทคนิควิธีการค้นคืนข้อมูลที่ใช้เทคโนโลยี AJAX และเทคนิค วิธีการค้นคืนข้อมูลแบบ Dynamic Web Cache ในหัวข้อ 2.2 จะกล่าวถึงคำจำกัดความและเครื่องมือ ในการพัฒนาเว็บไซต์โดยจะแนะนำเครื่องมือต่าง ๆ ที่ใช้ในการพัฒนาเว็บไซต์แบบไดนามิกที่ได้มี ึการพัฒนาเกี่ยวกับการค้นคืนข้อมูลให้กับระบบการเรียนการสอนผ่านเครือข่ายอินเทอร์เน็ต ใน หัวข้อ 2.3 จะกล่าวถึงระบบฐานข้อมูลที่นำมาใช้ในการทดลอง ในหัวข้อ 2.4 จะกล่าวถึงโปรแกรม ภาษา PHP ซึ่งเป็นโปรแกรมภาษาที่ได้นำมาพัฒนาร่วมกับการทดลองนี้ ในหัวข้อ 2.5 จะกล่าวถึง Moodle ซึ่งเป็นระบบจัดการการเรียนการสอนผ่านเครือข่ายอินเทอร์เน็ต ที่ได้นำมาทดลองร่วมกัน ้กับระบบการค้นคืนข้อมูลดังกล่าว และในหัวข้อ 2.6 ได้กล่าวถึงงานวิจัยที่เกี่ยวข้อง

#### 2.1 เทคโนโลยีการค้นคืนข้อมูล

ปัจจุบัน ลักษณะการทำงานแบบใคลเอนท์กับเซิร์ฟเวอร์ (Client - Server) ถูกนำมาใช้งาน ้อย่างแพร่หลายในลักษณะการติดต่อสื่อสารผ่านทางเว็บเบราว์เซอร์ โดยไคลเอนท์จะร้องขอข้อมูล ที่ต้องการจากเซิร์ฟเวอร์ เมื่อไคลเอนท์ได้รับการตอบสนองจากเซิร์ฟเวอร์แล้วจะต้องทำการรีเฟรช หน้าเว็บเพื่อแสดงข้อมูลที่รับเข้ามาบนหน้าเว็บนั้น ดังนั้นการโหลดข้อมูลและการรีเฟรชหน้าเว็บ จึงเป็นสิ่งที่หลีกเลี่ยงไม่ได้ เป็นผลให้การทำงานทางด้านฝั่งไคลเอนท์ใช้เวลามากในการโหลด ข้อมูลและการรีเฟรชหน้าเว็บ ดังนั้นจึงมีผู้คิดค้นและพัฒนาเทคนิคในการค้นคืนข้อมูลโดยจำกัด การโหลดข้อมูลและการรีเฟรชหน้าเว็บให้น้อยที่สุด เช่น เทคโนโลยี AJAX ซึ่งใช้เทคนิคการรีเฟรช ข้อมูลเฉพาะจุดที่มีการเปลี่ยนแปลงบนหน้าเว็บเท่านั้น และเทคนิคการทำ Dynamic Web Cache ซึ่ง จะเก็บข้อมูลที่เคยถูกร้องขอไว้ที่ระบบ Cache เมื่อมีผู้ใช้ร้องขอข้อมูลเคียวกันนี้ ระบบก็จะคึงข้อมูล ที่เก็บไว้บนหน่วยความจำที่สามารถเข้าถึงข้อมูลได้อย่างมีประสิทธิภาพ และส่งไปให้กับผู้ใช้ได้ ้ทันที โดยไม่ต้องทำการค้นหาข้อมูลเหล่านั้นจากฐานข้อมูลบนเซิร์ฟเวอร์ซ้ำอีก ซึ่งหากฐานข้อมูลมี ขนาดใหญ่มาก การเข้าถึงข้อมูลก็จะยิ่งช้า และไม่ทันต่อการใช้งาน

#### 2.1.1 AJAX (Asynchronous JavaScript And XML)

Jeese Jams Garett (www, 2005) เป็นผู้ตั้งชื่อและได้กล่าวว่า เอแจ็กซ์ (AJAX -Asynchronous JavaScript And XML) เป็นเทคนิคในการพัฒนาเว็บแอปพลิเคชันเพื่อให้ ้ความสามารถโต้ตอบกับผู้ใช้ได้ดีขึ้น โดยการรับส่งข้อมูลในฉากหลัง ทำให้ทั้งหน้าไม่ต้องโหลด ใหม่ทุกครั้งที่มีการเปลี่ยนแปลง ซึ่งช่วยทำให้เพิ่มการตอบสนอง ความรวดเร็ว และการใช้งาน โดยรวม

AJAX นั้นไม่ใช่เทคโนโลยีใหม่ แต่เป็นเทคนิคที่ได้ใช้เทคโนโลยีหลายอย่างที่มีอยู่ แล้วรวมกันดังต่อไปนี้

XHTML (หรือ HTML) และ CSS ใช้ในการแสดงผลลัพท์และรูปแบบข้อมูล

ECMA สคริปท์ เช่น จาวาสคริปท์ ในการเข้าถึง Document Object Model (DOM) โดยใช้ในการแสดงข้อมลที่มีการเปลี่ยนแปลงหรือโต้ตอบกับฝ้ใช้

XMLHttpRequest จะใช้ในการแลกเปลี่ยนข้อมูลแบบ Asynchronously กับเว็บ เซิร์ฟเวอร์

XML เป็นรูปแบบที่ใช้ในการแลกเปลี่ยนข้อมูล สำหรับรูปแบบในการแลกเปลี่ยน ข้อมูลอื่น ๆ ที่สามารถใช้ได้ เช่น HTML, JSON, EBML, หรือ ข้อความที่เป็น Text

AJAX Engine ทำหน้าที่เป็นตัวกลางระหว่างไดลเอนท์และเซิร์ฟเวอร์ ฉะนั้นเมื่อ จะส่ง JavaScript Call ไปยัง AJAX Engine เพื่อโหลดข้อมูลที่ผู้ใช้ต้องการ และหาก AJAX Engine ต้องการข้อมูลเพิ่มเติมในการตอบสนอง (Response) ต่อผู้ใช้ AJAX Engine ก็จะส่ง Request ไปยัง เซิร์ฟเวอร์โดยใช้ XML ดังรูปที่ 2.1 แสดงการเปรียบเทียบการทำงานแบบเดิม กับ AJAX

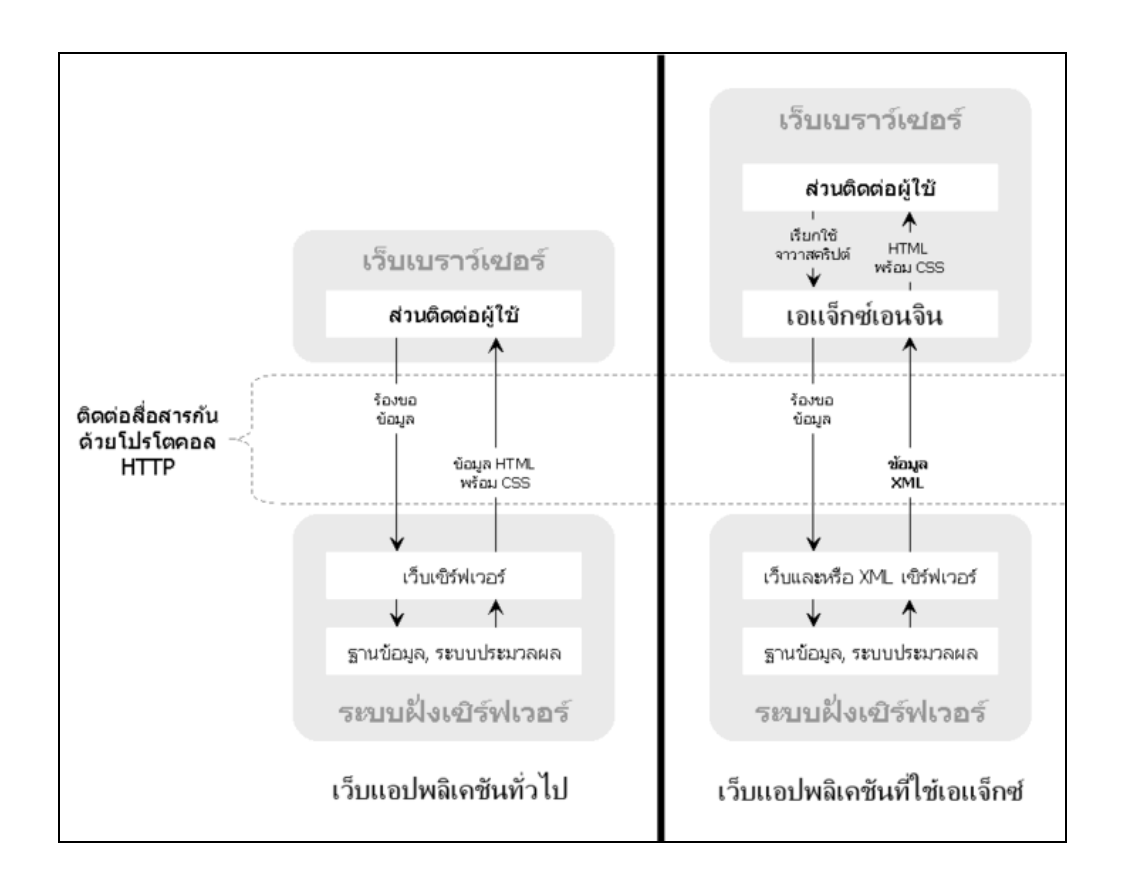

รูปที่ 2.1 แสดงการเปรียบเทียบการทำงานแบบเดิม กับ AJAX (วิกิพีเดีย, www, 2550)

โดยส่วนประกอบจำเป็นขั้นพื้นฐานที่ขาดไม่ได้ใน AJAX ได้แก่ HTML/XHTML DOM และ JavaScript

วิกิพีเดีย (www, 2550) ได้มีผู้กล่าวถึงประวัติความเป็นมาของเทคโนโลยี AJAX โดย เริ่มต้นเมื่อปี ค.ศ. 2002 ไมโครซอฟท์ได้ทำการคิดค้น XMLHttpRequest ขึ้นมาเพื่อเป็นทางเลือกใน ึการเขียนโปรแกรมบนเว็บเพจ เพื่อใช้ติดต่อกับเว็บเซิร์ฟเวอร์ ในการแลกเปลี่ยนข้อมล ซึ่งใน ึ ขณะนั้นมีแต่เพียงอินเทอร์เน็ตเอกซ์พลอเรอร์เท่านั้นที่มีความสามารถนี้ ต่อมาเว็บเบราว์เซอร์อื่น ๆ ้เช่นจาก มอซิลลาไฟร์ฟอกซ์ได้นำแนวคิดของ XMLHttpRequest ใปใส่ในเบราว์เซอร์ของตนด้วย ้จึงเริ่มทำให้มีการใช้อย่างกว้างขวางขึ้น จนปัจจุบันได้กลายเป็นมาตรฐานที่ทุกเว็บเบราว์เซอร์ต้องมี

ในตอนแรกนั้นไมโครซอฟท์เป็นผู้ที่ได้นำ XMLHttpRequest โดยใช้ใน Outlook Web Access ที่มาพร้อมกับ Microsoft Exchange Server 2000 ต่อมาเว็บไซต์อย่าง Google ได้เปิด บริการใหม่ชื่อ Gmail ซึ่งใช้ XMLHttpRequest เป็นหัวใจหลักในการคึงข้อมลจากเว็บเซิร์ฟเวอร์ จึง ทำให้แนวคิดและเทคนิคการพัฒนาเว็บแอปพลิเคชันด้วย AJAX เริ่มรู้จักเป็นที่กว้างขวางขึ้น จน ปัจจุบันถือว่าเป็นหนึ่งในหัวใจหลักของแนวคิดเรื่อง Web 2.0 ไปด้วย

และต่อมา Google ใด้ใช้การติดต่อสื่อสารแบบ Asynchronous เพื่อเป็นรากฐานที่ทำ ให้รู้จักกับ AJAX กันอย่างแพร่หลาย การทำงานแบบไคลเอนท์-เซิร์ฟเวอร์ ถูกนำมาใช้งานเป็น ้จำนวนมาก เช่น การติดต่อกับฐานข้อมูลที่เซิร์ฟเวอร์ หรือการให้บริการทางอินเทอร์เน็ต ซึ่ง Google เป็นผู้พัฒนาและการทดสอบ AJAX จึงสังเกตใด้ว่า ผลผลิตใหญ่ของ Google ในช่วงต้นปี 2005 จึงเป็นการนำ AJAX มาประยุกต์ใช้งาน เช่น Gmail, GoogleMap, GoogleSuggest และ GoogleGroup เป็นต้น

เนื่องจากการประยุกต์ใช้งานในปัจจุบันนี้ มีหลักการที่ทำงานแล้วเกิดการสูญเสีย เวลาและทรัพยากรของผู้ใช้ในการรอคอยการทำงานต่าง ๆ ทำให้ผู้ใช้ต้องหยุดรอ และทำให้การ ทำงานของผู้ใช้เป็นไปอย่างไม่ต่อเนื่อง โดยปัญหาที่เกิดขึ้นมีดังต่อไปนี้

1) แบบอย่างผลกระทบต่อผู้ใช้ หรือที่เรียกว่า "Click, wait, and refresh"

ึการที่เบราว์เซอร์ตอบสนองต่อการทำงานของผู้ใช้ โดยจะทิ้งหน้าเว็บที่แสดงอยู่ ในขณะนั้น แล้วไปทำการส่ง HTTP Request กลับไปยังเซิร์ฟเวอร์แทน ซึ่งทำให้ผู้ใช้ไม่สามารถทำ อะไรได้เลยในขณะนั้น นอกจากการรอคอย เมื่อเซิร์ฟเวอร์ทำการประมวลเสร็จก็จะส่งหน้า HTML ึกลับมายังเบราว์เซอร์ ต่อจากนั้นเบราว์เซอร์ก็จะรีเฟรชและแสคงหน้า HTML หน้าใหม่ ผู้ใช้จึงจะ สามารถใช้งานต่อไปได้

้จะเห็นว่าผู้ใช้ต้องหยุดรอสำหรับการประมวลผลของเซิร์ฟเวอร์ และการรีเฟรช หน้า HTML ใหม่ทั้งหน้า ซึ่งเป็นสิ่งที่ไม่มีประสิทธิภาพในเชิง Dynamic ของการทำงานบนเว็บ แอพพลิเคชัน

2) วิธีการติดต่อแบบ Synchronous หรือที่เรียกว่า "request/response"

ึการที่เบราว์เซอร์เริ่มทำการร้องขอข้อมูลจากเซิร์ฟเวอร์ และเซิร์ฟเวอร์จะทำการ ้ตอบสนองเฉพาะการร้องขอที่เบราว์เซอร์ร้องขอมาเท่านั้น โดยเซิร์ฟเวอร์จะไม่สามารถส่งข้อมูลได้ ถ้าเบราว์เซอร์ใม่ได้ร้องขอข้อมูลในขณะนั้น ซึ่งถือเป็นการติดต่อสื่อสารแบบทิศทางเดียว วงจร แบบนี้เรียกว่า Request/Response แบบ Synchronous คือ การทำงานแบบประสานจังหวะระหว่าง ้เบราว์เซอร์กับเซิร์ฟเวอร์ ทำให้เกิดความล่าช้าในการทำงานทำให้ผู้ใช้ทำอะไรไม่ได้อีก นอกจาก ี การรอการตอบสนองกลับมาจากเซิร์ฟเวอร์ หลังจากเซิร์ฟเวอร์ประมวลผลเสร็จ ดังรูปที่ 2.2 แสดง ิการเปรียบเทียบระหว่างการสื่อสารแบบ Synchronous กับแบบ Asynchronous

มุมมองของโครงสร้างทาง Software ของ AJAX ต่างจากเว็บแอพลิเคชันใน ปัจจบันนี้ เนื่องจากมีการเพิ่ม Engine ทางฝั่งใกลเอนท์

จากรปที่ 2.2 AJAX Engine นี้ จะอย่ระหว่าง ส่วนติดต่อผ้ใช้กับเซิร์ฟเวอร์ ซึ่งจะ ้มองว่าเป็นการทำงานที่ไคลเอนท์ การทำงานต่าง ๆ ของผ้ใช้โปรแกรมจะไปเรียก AJAX Engine ตัว นี้ขึ้นมา แทนที่การร้องขอหน้าเว็บจากเซิร์ฟเวอร์โดยตรง และจะใช้โครงสร้างข้อมูลแบบ XML ใน การขนย้ายข้อมูลระหว่างเซิร์ฟเวอร์กับ AJAX Engine เมื่อเบราว์เซอร์ทำการร้องขอข้อมูลจาก เซิร์ฟเวอร์

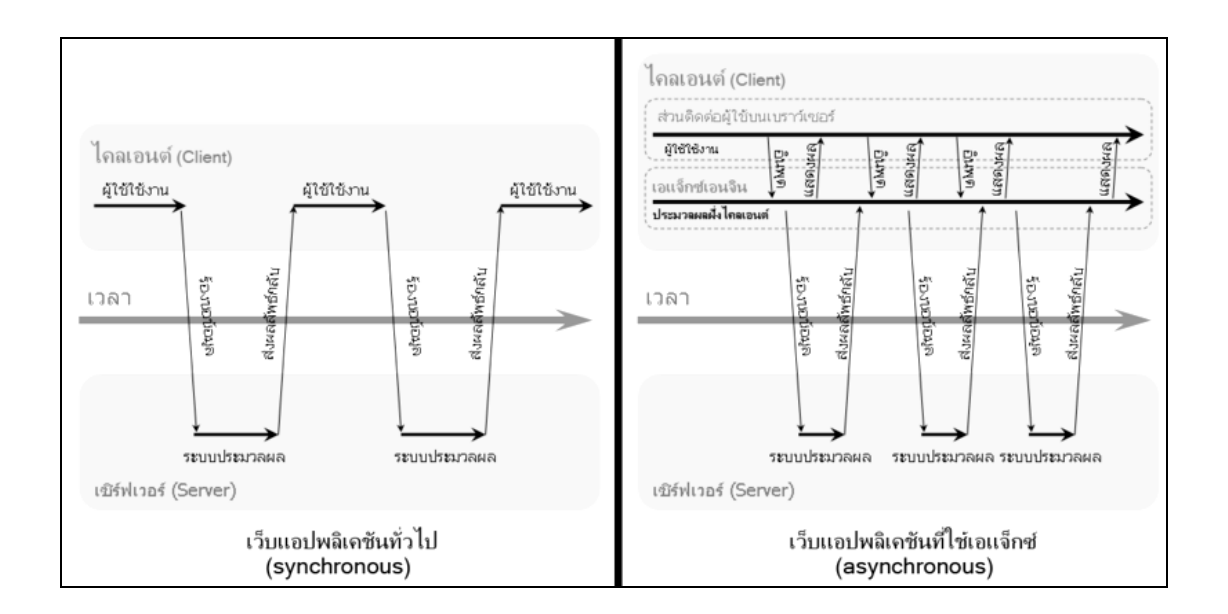

รูปที่ 2.2 การเปรียบเทียบระหว่างการสื่อสารแบบ Synchronous กับแบบ Asynchronous (วิกิพีเคีย, www, 2550)

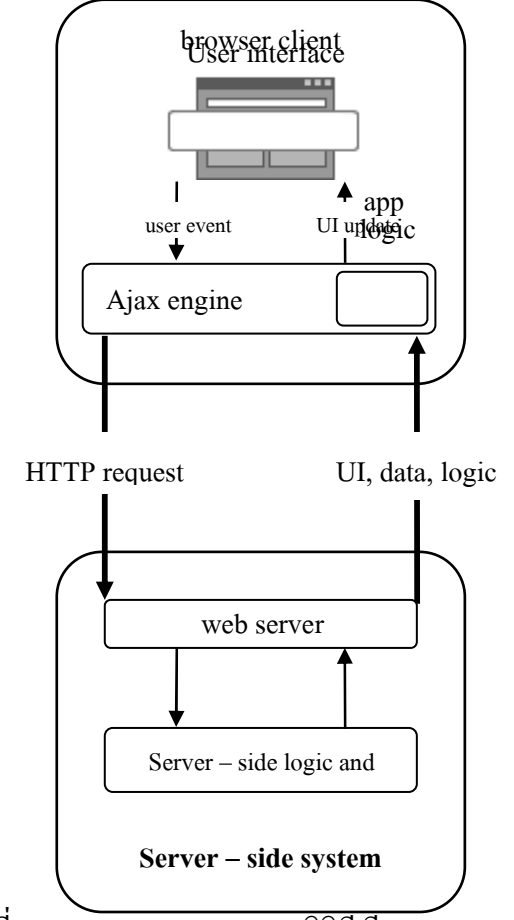

รูปที่ 2.3 AJAX Architecture (วิกิพีเดีย, www, 2550)

AJAX สามารถช่วยลดการติดต่อระหว่างไคลเอนท์กับเซิร์ฟเวอร์ ในช่วงของการ โหลดหน้าเว็บ เบราว์เซอร์จะโหลดข้อมูลจาก AJAX Engine แทนการร้องขอข้อมูลจากเซิร์ฟเวอร์ โดยตรง ดังนั้น AJAX จะทำหน้าที่ทั้งการนำส่งส่วนติดต่อกับผู้ใช้และติดต่อไปยังเซิร์ฟเวอร์แล้ว AJAX Engine จะอนุญาตให้การกระทำต่าง ๆ ในเว็บแอพพลิเคชันเป็นแบบ Asynchronous คือความ เป็นอิสระในการติดต่อไปยังเซิร์ฟเวอร์นั่นเอง ดังนั้นผู้ใช้จะไม่พบกับเบราว์เซอร์หน้าว่างเปล่าใน ขณะที่กำลังรอข้อมูลจากเซิร์ฟเวอร์อีกต่อไป ดังนั้นวัตถุประสงค์ในการใช้เทคโนโลยี AJAX จึงถูก ้คิดค้นขึ้นเพื่อแก้ไขปัญหาต่าง ๆ ต่อไปนี้

1) แบบอย่างผลกระทบต่อผู้ใช้ หรือ "Partial screen update" replaces the "click, wait, and refresh"

ร้องขอไปยังเซิร์ฟเวอร์จะถูกจัดเป็นข้อมูลใหม่เมื่อถูกเปลี่ยนแปลงแล้ว การหยุดชะงักของส่วน ติดต่อกับผู้ใช้จึงไม่เกิดขึ้น เพราะหน้าเว็บนั้นยังคงถูกแสดงอยู่และสามารถใช้งานได้ โดยปราศจาก ึการหยุดชะงักการทำงานของผู้ใช้ การเปลี่ยนแปลงหน้าเว็บบางส่วนสามารถทำให้หน้าเว็บทำงาน ต่อไปได้ ถึงจะไม่ใช่ทั้งหมด แต่อย่างน้อยก็ทำให้การทำงานไม่หยุดชะงักได้

2) การติดต่อแบบ Asynchronous แทนที่แบบ "synchronous request/response"

สำหรับ AJAX การ Request/Response จะทำแบบ Asynchronous ซึ่งคือการ ้ติดต่อสื่อสารกับเซิร์ฟเวอร์แบบอิสระ โดยทำการลดการติดต่อระหว่างเบราว์เซอร์กับเซิร์ฟเวอร์ ผลที่ ใค้ก็คือผ้ใช้สามารถใช้งานเว็บแอพลิเคชันได้ ในขณะที่ไคลเอนท์ทำการร้องขอข้อมลจากเซิร์ฟเวอร์ ้อขู่เบื้องหลัง (เป็นการทำงานแบบพร้อ มกัน โดยมองเป็น 2 ฝั่ง เช่น หน้าร้านกับหลังร้าน) เมื่อข้อมูล เดินทางมาถึงเบราว์เซอร์ ก็จะเปลี่ยนแปลงหน้าเว็บในส่วนที่ผู้ใช้ร้องขอข้อมูลใหม่ ในขณะที่ข้อมูล ส่วนอื่น ๆ ยังคงแสดงต่อไป (วิชา ศิริธรรมจักร์, 2547)

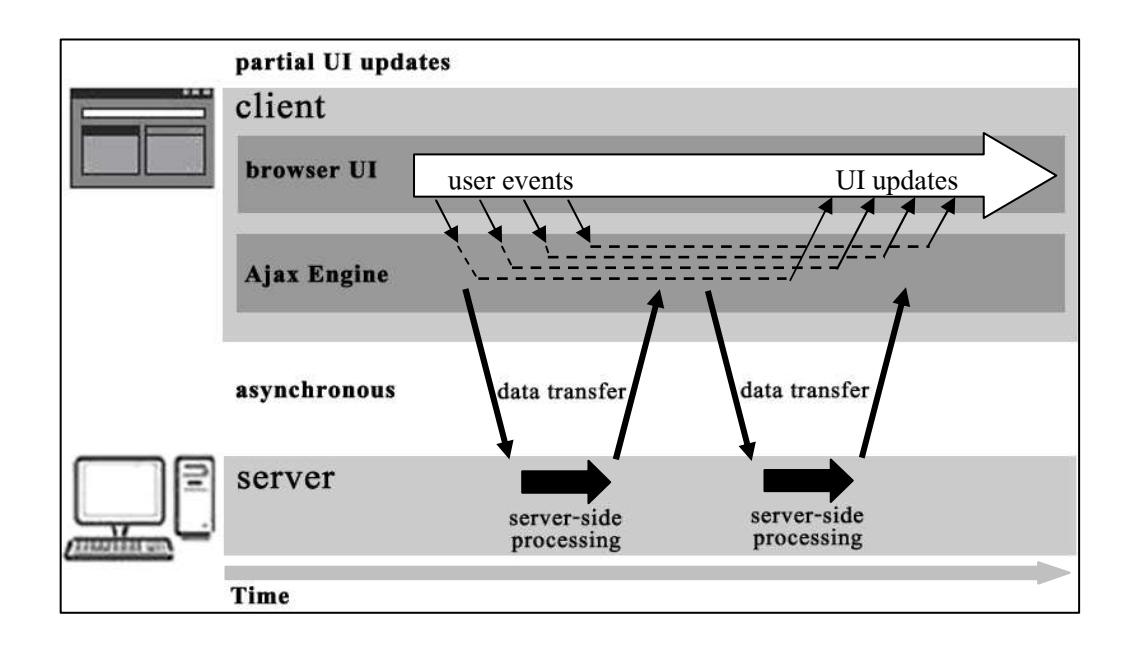

รูปที่ 2.4 การทำงานแบบ Asynchronous และการเปลี่ยนแปลงหน้าเว็บ แบบบางส่วน (วิกิพีเดีย, www, 2550)

Greg Murray (2006) ได้เปรียบเทียบถึงข้อดี และข้อเสียของ AJAX ไว้ดังนี้ ข้อดีของ  $\mathbf{A} \mathbf{J} \mathbf{A} \mathbf{X}$ 

1) เป็นเทคโนโลยีใหม่ที่ตอบสนองต่อผู้ใช้ได้อย่างรวดเร็วเนื่องจากการ ้เปลี่ยนแปลงแบบบางส่วน

## 2) ผู้ใช้ใม่ต้องหยุดรอการประมวลผลของเซิร์ฟเวอร์ เนื่องจากเป็นการติดต่อ

**IIII Asynchronous** 

3) รองรับกับเบราว์เซอร์หลัก ๆ ที่สามารถใช้ JavaScript ใค้

4) ทำให้การประมวลผลที่เซิร์ฟเวอร์มีความรวดเร็วมากขึ้น เนื่องจากการ ประมวลผลที่เซิร์ฟเวอร์ลดลง

5) ไม่ต้องทำการติดตั้ง หรือใช้ Plugs-in

6) ใม่ยึดติดกับ Platform หรือภาษาที่ใช้ในการเขียนโปรแกรม

#### ข้อเสียของ  $A.IAX$

1) เกิดจากความเข้าใจผิดของผู้ใช้ เนื่องจากความเข้าใจผิดของปุ่มย้อนกลับ (Back/Button) โดยปกติแล้วผู้ใช้มักจะใช้ปุ่มย้อนกลับเพื่อกลับไปหน้าเดิม แต่ใน AJAX จะไม่เป็น อย่างนั้น นักพัฒนาเว็บได้ช่วยกันหาทางออกกับปัญหานี้ โดยจะใช้ IFRAMEs เพื่อทำให้เกิดการ จดจำหน้าที่แล้วโดยเบราว์เซอร์ อีกวิธีหนึ่งคือ การทำ Bookmark ของผู้ใช้ เนื่องจากเบราว์เซอร์จะ จดจำหน้าเว็บที่ Bookmark ผ่านทาง URL เท่านั้น ทางออกส่วนใหญ่อยู่ที่การผสม URL (URL Fragment Identifier) การเติมบางส่วนของ URL ตามหลังเครื่องหมาย # ตามมาตรฐาน rfc2396 และ rfc3896 เพื่อให้ URL เปลี่ยนไปทุกครั้งที่มีการคลิ๊ก วิธีนี้ทำให้ผู้ใช้สามารถย้อนกลับมาที่หน้าเว็บ นั้นใด้อีกครั้งตามต้องการ โดยเบราว์เซอร์ที่ใช้จะต้องอนุญาตให้ JavaScript นั้นทำการปรับปรุงค่า ในช่อง URL ทางออกเช่นนี้ยังช่วยแก้ปัญหาความเข้าใจผิดของผู้ใช้ในเรื่องปุ่มย้อนกลับได้อีกด้วย

2) การตอบสนอง หรืออาการหน่วงของเซิร์ฟเวอร์ คือระยะเวลาตั้งแต่ผู้ใช้ ร้องขอจนถึงเซิร์ฟเวอร์ตอบรับ ต้องพิจารณาอย่างรอบคอบเมื่อมีการพัฒนาโปรแกรมร่วมกับ AJAX ถ้าเบราเซอร์ไม่มีความสามารถในการแสดงผล และการเขียนรับ XMLHttpRequest Object ้อย่างดีแล้ว ผู้ใช้อาจจะพบการตอบสนองที่เชื่องช้าของหน้าเว็บ ที่การแสดงผลให้ผู้ใช้เห็นว่าขณะนี้ ระบบกำลังประมวลผลอะไรอยู่ โดยอาจแสคงผลข้อมูลบางส่วนออกมาก่อน

3) ความน่าเชื่อถือของ JavaScript ถึงแม้ว่า AJAX ไม่ต้องการการติดตั้งอะ ไร เพิ่มจากเบราว์เซอร์ แต่ผู้ใช้จำเป็นต้องเปิดให้เบราว์เซอร์นั้นยอมรับ JavaScript ส่วนผู้ใช้ IE6 หรือเก่า กว่านั้นจะต้องเปิด ActiveX ในเบราว์เซอร์อีกด้วย เพราะว่า XMLHttpRequest นั้นถูกกำหนดให้ทำ ี การประมวลผลกำสั่งด้วย ActiveX บน IE สำหรับบน IE7 นั้นได้แก้ปัญหานี้แล้ว เนื่องจากเป็นเว็บ ประเภท DHTML ทำให้ผ้พัฒนาเว็บที่ใช้เทคโนโลยี AJAX ต้องทำการทดสอบอย่างดีเพื่อไม่ให้พบ ้ปัญหาการแสดงผลที่แตกต่างกันเมื่อทำงานบนเบราว์เซอร์และระบบปฏิบัติการที่แตกต่างกัน จึงมี ิการพัฒนาไลบรารีหลายตัวเพื่อช่วยให้ AJAX นั้นมีความสามารถสูงขึ้น และช่วยลดความยุ่งยากใน

การแก้ปัญหานี้ได้ รวมทั้งการพัฒนาเทคนิคต่าง ๆ ที่ช่วยลดความยุ่งยากในการออกแบบโปรแกรม และเพิ่มทางเลือกอื่น ๆ นอกเหนือจากการใช้ JavaScript เพียงอย่างเคียว

#### 2.1.2 ระบบไดนามิกเว็บแคช (Dynamic Web Caching System)

David Guerrero (www, 1999) ได้กล่าวว่า Web Caching เป็นการปรับปรุงการใช้ ้งานอินเทอร์เน็ตให้เร็วขึ้นและประหยัดแบนด์วิดธ์ที่เรียกไปยังอินเทอร์เน็ต ด้วยการใช้พร็อกซี่ เซิร์ฟเวอร์ (Proxy Server) ที่ทำหน้าที่เก็บเว็บที่เคยเรียกแล้วไว้ใน Proxy Server แม้ว่าหลายคนจะ ไม่รู้จักคำว่า Web Caching แต่จริง ๆ แล้วเคยมีการใช้งาน Web Caching ที่จัดการโดยเบราว์เซอร์ แล้ว ซึ่งเบราว์เซอร์ส่วนใหญ่จะมีวิธีการเก็บเอกสารและข้อมูลต่าง ๆ ที่ได้มาจากเว็บไว้ใน หน่วยความจำ ในแต่ละครั้งที่มีการคลิ๊กปุ่มย้อนกลับของเบราว์เซอร์เพื่อกลับไปยังหน้าเว็บที่เคย ผ่านมาแล้ว หน้าเว็บดังกล่าวจะถูกแสดงผลโดยดึงข้อมูลจากหน่วยความจำบน Proxy Server ซึ่ง ไม่จำเป็นต้องไปดึงมาจากเว็บเซิร์ฟเวอร์อีก ลักษณะแบบนี้เป็นการทำ Caching ระดับแรก (First Level of Caching) แนวกิดพื้นฐานของการทำCaching กือการเก็บเอกสารที่ผู้ใช้คนหนึ่งได้ เรียกใช้งานแล้วให้อยู่ในตำแหน่งที่สามารถใช้ร่วมกันได้ เพื่อไม่ให้ผู้ใช้คนที่สองที่ต้องการ เรียกใช้งานเอกสารชุดเดียวกันไปเรียกโดยตรงจากเซิร์ฟเวอร์อีก นั่นคือให้ผู้ใช้คนที่สองสามารถ ้ดึงเอกสารมาจากตำแหน่งร่วม (Common Place) แทน ซึ่งลักษณะดังกล่าวนี้เป็นสิ่งที่จำเป็นมาก ยกตัวอย่างเช่น เมื่อองค์กรขนาดใหญ่แห่งหนึ่งซึ่งตั้งอยู่ในทวีปยุโรป และมีปริมาณการใช้งานขา ้เข้าส่วนใหญ่มาจากอีกด้านหนึ่งของแอตแลนติกด้วยระบบเครือข่ายที่มีความเร็วต่ำ เมื่อ ประยุกต์ใช้วิธีดังกล่าว จะสามารถเรียกใช้งานเอกสารที่ต้องการจากเว็บได้อย่างรวดเร็ว และลด ปริมาณการใช้งานที่จะออกไปยังอินเทอร์เน็ต ซึ่งองค์กรขนาดกลางที่มีผู้ใช้ขนาด 50 ถึง 100 นั้น การทำ Caching สามารถให้บริการได้ถึง 60 เปอร์เซ็นต์ของ URL ที่ร้องขอจาก Local Cache ความแตกต่าง Browser-Cache กับเซิร์ฟเวอร์ Proxy-Cache คือ Browser-Cache จะเป็นการ Cache สำหรับผู้ใช้คนเดียวและอยู่ในตำแหน่งที่เป็น Final User Workstation ในขณะที่ Proxy-Cache ้เป็นโปรแกรมที่ทำหน้าที่เป็นตัวแทนจำนวนมากของเว็บเบราว์เซอร์ใคลเอนท์ โดยอนฌาตให้ ใคลเอนท์เครื่องหนึ่งอ่านเอกสารที่เคยถูกร้องขอโดยคนอื่นก่อนหน้านี้ ซึ่ง Proxy-Cache เซิร์ฟเวอร์ที่มักจะวางอยู่ระหว่าง Local Network กับอินเทอร์เน็ต โดยเบราว์เซอร์ทั้งหมดจะร้อง ขอเอกสารจากเซิร์ฟเวอร์ Proxy รูปที่ 2.5 แสคงโครงสร้างของ Proxy-Cache เซิร์ฟเวอร์ ชนิดนี้

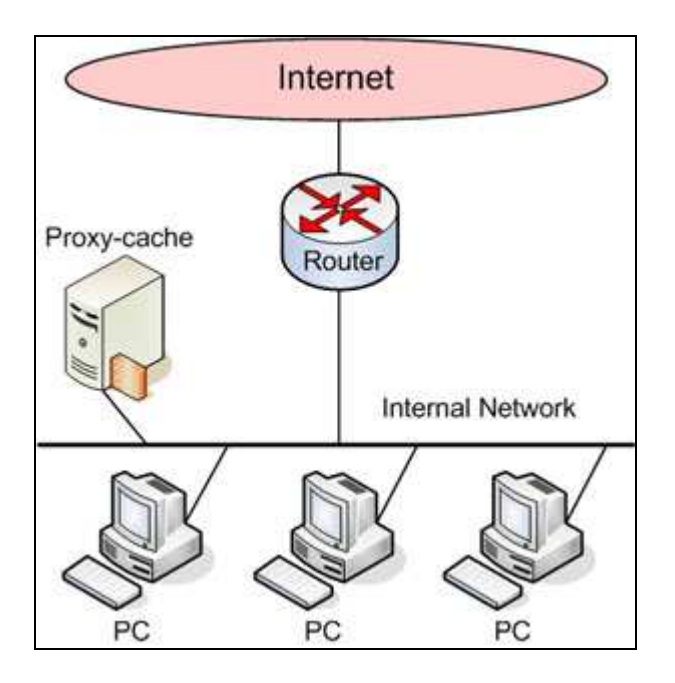

รูปที่ 2.5 Proxy-Cache เซิร์ฟเวอร์ Network Configuration (IDESIGN.IN.TH, www, 2005)

Proxy-Cache ไม่เป็นเพียงทางออกเฉพาะสำหรับการแก้ปัญหาในเรื่องของแบนด์ ้วิคธ์เท่านั้น แต่ยังเป็นสิ่งที่จำเป็นเมื่อองค์กรต้องการไฟร์วอลล์เพื่อประกันความปลอดภัยของ เครือข่าย ซึ่งในกรณีนี้ Proxy-Cache จะอยู่บนเซิร์ฟเวอร์ที่เบราว์เซอร์ของทุกไคลเอนท์สามารถ เข้าถึงได้ แต่จะเป็นตัวแยกเครื่องใกลเอนท์ทั้งหมดออกจากเครือข่ายอินเทอร์เน็ต โดยเซิร์ฟเวอร์ แบบนี้จะต้องมี 2 จุดเชื่อมต่อสำหรับเครือข่าย ซึ่งที่ทำหน้าที่ในการเชื่อมต่อกับเครือข่ายภายในและ ้ เชื่อมต่อกับเครือข่ายภายนอก โดยการเข้ามาจากเครือข่ายอินเทอร์เน็ตสามารถเข้าถึงได้เฉพาะ เครือข่ายภายนอกเท่านั้น การใช้งานเซิร์ฟเวอร์ Proxy-Cache แบบนี้ ควรจะอนุญาตให้เฉพาะ เครือข่ายภายในเท่านั้นที่สามารถใช้งาน Caching ได้

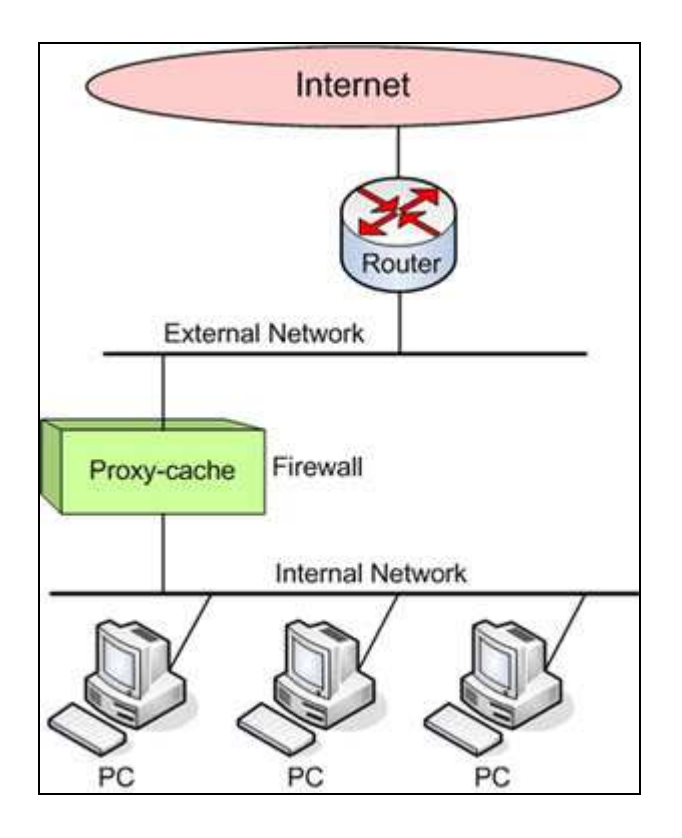

รูปที่ 2.6 Proxy-Cache Network Configuration with Firewall (IDESIGN.IN.TH, www, 2005)

David Guerrero (1999) ใค้ให้ความหมายของ Multi-Level Web Caching ว่าเป็นอีก ้ก้าวหนึ่งของความก้าวหน้าในการทำ Web Caching คือการทำ Cache แบบลำดับชั้น (Cache Hierarchy) ซึ่งในการเชื่อมต่อใช้งานอาจจะมีการเชื่อมต่อที่เป็นลำดับชั้นและมีเซิร์ฟเวอร์ Proxy-Cache ตั้งแต่ 2 ตัวขึ้นไป โดย Proxy-Cache หนึ่ง ๆ อาจจะมีบทบาทหน้าที่ที่แตกต่างกันสองแบบใน แต่ละชั้น โดยจะขึ้นอยู่กับรูปแบบของเครือข่าย(Network Topology) นโยบายของ ISP และ ทรัพยากรระบบ ซึ่ง Cache ที่เป็นแบบข้างเคียง (Neighbor Cache หรือ Sibling Cache) จะให้บริการ เฉพาะเอกสารที่มีอยู่ในเครื่องตัวเองแล้วเท่านั้น ส่วน Cache ที่อยู่ในลำดับเหนือกว่า (Parent Cache) ิ สามารถให้บริการได้ทั้งจากการดึงมาจาก Cache ตัวอื่น ๆ ที่อยู่ในลำดับสูงกว่าหรือจากแหล่งกำเนิด (Source) ขึ้นอยู่กับว่า Cache ตัวนี้มีการเชื่อมต่อไปยัง Parent Cache ตัวอื่นอีกหรือไม่ หรือมี Sibling Cache อยู่ในระดับเดียวกันหรือไม่ โดย Parent Cache ควรจะถูกใช้เมื่อไม่สามารถที่จะดึงเอกสาร จาก Cache ในระดับเดียวกัน ได้แล้ว

ิ การเลือก Cache Topology ที่ดีเป็นสิ่งที่สำคัญมาก เพราะสามารถลดปริมาณการใช้ งานบนเครือข่ายได้ องค์กรหนึ่ง ๆ สามารถที่จะเลือกให้มีหลาย Sibling Cache ในแต่ละหน่วยงาน ย่อย และให้มี Parent Cache เพียงหนึ่ง Parent Cache ไว้ในส่วนงานที่อยู่ใกล้กับเครือข่าย

อินเทอร์เน็ต ซึ่ง Parent Cache ดังกล่าวนี้สามารถจะตั้งค่าให้มีการร้องขอเอกสารจาก Parent Cache ตัวอื่นที่อยู่เหนือกว่าได้ เช่น ที่ ISP ข้อตกลงในการจัดตั้ง Sibling Cache หรือ Parent Cache ระหว่าง ผู้ใช้บริการกับ ISP สามารถลดปริมาณการใช้งานที่มีมากเกิน (Overload) ในส่วนของการเชื่อมต่อ ใค้ หรือจัดทำปริมาณการใช้งานที่เป็นเว็บผ่านเส้นทางอื่นที่ไม่ใช่ IP Traffic ทั่วไป การทำ Web  $\rm{Caching}$  ควรจะพิจารณาในส่วนของ Application-Level วิธีการทำเราติ้ง ซึ่งใช้ ICP (Internet Cache Protocol) เป็นโปรโคคอลหลัก

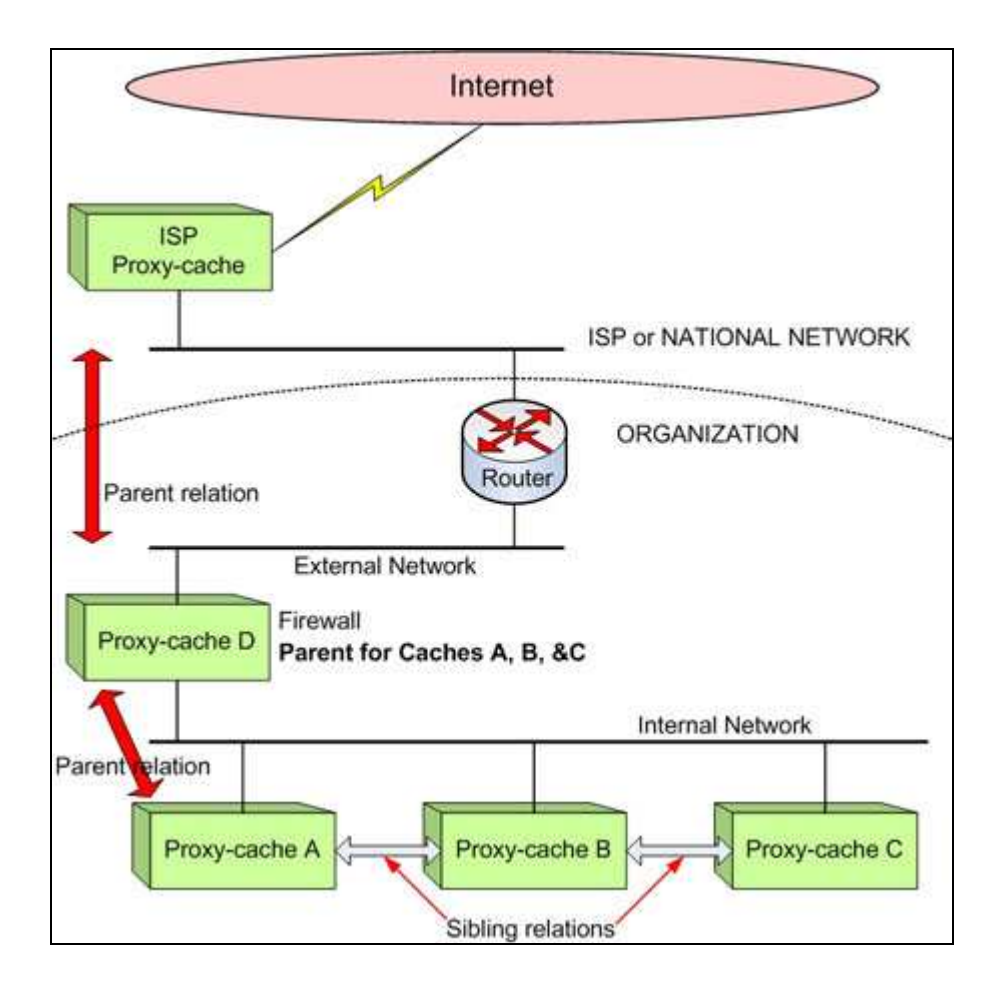

'! 2.7 Multi-level Web Caching Organization (IDESIGN.IN.TH, www, 2005)

ICP เป็นโปรโตกอลที่ใช้สำหรับการสื่อสารระหว่าง Web Cache เป็น Lightweight Protocol ที่อยู่ในส่วนบนของ UDP โดย ICP จะถูกใช้เพื่อหาตำแหน่งของ Web Object ใน Cache ที่ อยู่ข้างเคียง การถ่ายโอน Object ระหว่าง Cache ส่วนใหญ่จะทำด้วย TCP-Based HTTP Protocol

ในการหาตำแหน่งที่ดีที่สุดสำหรับการดาวน์โหลด Object นั้น ระบบ Cache จะ ส่ง ICP Request Packet ไปยัง Sibling Cache และ Parent Cache ทุกตัว แล้ว Cache เหล่านี้ก็จะส่ง ICP ตอบกลับมาด้วย HIT Code หรือ MISS Code ซึ่ง HIT หมายถึง Cache ตัวนี้มี Object และตกลง ที่จะให้บริการ ส่วน MISS หมายถึงไม่มี Object ที่ต้องการ ดังนั้น Cache ตัวที่เป็นผู้ร้องขอก็จะรู้ว่า ใครมี Object ที่ตัวเองต้องการและมันจะเอาข้อมูลนี้รวมกับตัวประกอบอื่น ๆ เช่น Round-Trip Time หรือการตอบสนองในแต่ละครั้ง เพื่อที่จะเลือกได้ว่าจะร้องขอผ่าน HTTP ไปยัง Cache ตัว ใด ถ้า Cache ตอบกลับมาเป็น MISS Packet ตัว Cache ที่เป็นผู้ร้องขอก็จะทำการร้องขอเอกสาร จาก Parent Cache กระบวนการร้องขอและตอบกลับ ICP (ICP Request/Reply Exchange) ควรจะ ้เกิดขึ้นในช่วงสั้น ๆ มิฉะนั้นจะทำให้เพิ่มเวลาแฝง (Latency Time) ให้กับเบราว์เซอร์ แต่เวลาตรงนี้ ผู้ใช้มักจะไม่สามารถสังเกตใด้เพราะมีระยะเวลาไม่มากนักเมื่อเทียบกับเวลาที่แสดงผล

้ถ้า Object ที่ได้ร้องขอผ่าน ICP มีขนาดเล็กเพียงพอ Object นี้ก็สามารถถูกรวมอยู่ ใน ICP HIT Reply เหมือนกับ HTTP Redirect แต่การทำแบบนี้ไม่ค่อยมีกันมากนัก การใช้งาน ICP ที่กล่าวมานี้จะใช้เมื่อระบบเครือข่ายเป็นแบบ Multi-Level Cache ที่ประกอบด้วย Sibling Cache และ Parent Cache เท่านั้น ซึ่งการใช้งาน ICP ไม่มีความจำเป็นสำหรับเครือข่ายในรูปที่ 1 และ 2 ในกรณีที่มี Cache เพียงตัวเดียวหรือในกรณีที่ Cache มีการร้องขอ Document จาก Higher Lever Cache ที่เหมือนกัน สิ่งที่ ICP ไม่ต้องการก็เฉพาะ Overhead เท่านั้น

## ่ 2.2 เทคโนโลยีเกี่ยวกับเว็บไซต์

ซีเอ็มเอสไทยแลนด์ (www, 2550)ได้สรุปไว้ว่า เว็บเพจแบบสแตติก (Static Web Page) กือ ้เว็บเพจทั่วไป โดยเนื้อหาของเว็บเพจเหล่านี้จะไม่มีการเปลี่ยนแปลงใด ๆ จนกว่าจะมีการนำมาทำ ้การแก้ไขเนื้อหาของเว็บเพจนั้นใหม่จากหน้าเว็บที่เครื่องเซิร์ฟเวอร์ ตัวอย่างเช่น ถ้าต้องการให้ผู้ เยี่ยมชมเว็บไซต์ทราบเวลาของเซิร์ฟเวอร์ในขณะที่ผู้ใช้กำลังเยี่ยมชม เว็บเพจแบบสแตติกจะไม่ ิสามารถแสดงเวลาได้สำเร็จด้วยภาษา HTML ธรรมดา หรือถ้าต้องการให้ผู้ใช้ต้องการทราบเวลาที่ แท้จริง ก็จำเป็นต้องอัพโหลดหน้าเว็บไซต์ทุกนาที หรือทุกวินาที เพื่อให้เวลาในหน้าเว็บดังกล่าว ้เดินไปเรื่อยๆ หรือให้เวลาดังกล่าว ตรงกับเวลาของเครื่อง เซิร์ฟเวอร์

เว็บเพจแบบใดนามิก (Dynamic Web Page) คือเว็บเพจที่ทำให้เนื้อหาของเว็บใซต์ เปลี่ยนไปได้เรื่อย ๆ ตามเวลา ตามวัน หรืออาจจะมีเนื้อหาเปลี่ยนไปตามที่ผู้ใช้ร้องขอ (ซีเอ็มเอส <u>ไทยแลนด์, www, 2550) สำหรับการเขียนเว็บเพจแบบนี้ จะมีความยุ่งยากมากกว่าการเขียนเว็บเพจ</u> แบบสแตติกบ้าง แต่การพัฒนาหน้าเว็บแบบไดนามิกนี้ จะช่วยลดงานในการเปลี่ยนแปลงเว็บ หรือ ึกล่าวอีกนัยหนึ่งคือ ไม่จำเป็นต้องทำการเปลี่ยนแปลงเว็บไซต์บ่อย ๆ เพียงแค่เตรียมเนื้อหาที่จะ

แสดงในอนาคตไว้ แล้วทำการเขียนโปรแกรมให้หน้าเว็บนำเนื้อหาเหล่านั้นมาแสดงในเวลาที่ กำหนด หรือตามคำร้องขอของฝ้ใช้

#### 2.2.1 ประเภทของ Dynamic Web Page

ประเภทของ Dynamic Web Page สามารถแบ่งตามหน้าที่การทำงานออกได้ 3 ประเภท ดังบี้

1) สคริปท์ฝั่งไคลเอนท์ คือ หน้าเว็บแบบไดนามิกที่มีคำสั่งซึ่งทำงานบนเครื่องไคล เอนท์ เมื่อผู้ใช้เข้าไปยังเว็บเพจนั้น ๆ เซิร์ฟเวอร์จะส่งเนื้อหาทั้งหมด รวมทั้งโค้ดทั้งหมดไปยัง เครื่องไคลเอนท์ที่เรียกดูหน้าเว็บดังกล่าว แล้วโค้ดทั้งหมดจะถูกประมวลผลที่เครื่องไคลเอนท์

2) สคริปท์ฝั่งเซิร์ฟเวอร์ คือ หน้าเว็บแบบไคนามิกที่มีคำสั่งซึ่งทำงานบนเครื่อง เซิร์ฟเวอร์เมื่อผู้ใช้เข้าไปยังเว็บเพจแบบนี้ เซิร์ฟเวอร์จะทำอ่านไฟล์ดังกล่าวก่อน แล้วทำการแปล โค้ดที่ได้เขียนไว้ในหน้าเว็บนั้นทั้งหมดเพื่อให้ได้ผลลัพธ์ออกมา หลังจากนั้นจึงส่งผลลัพธ์ซึ่งเป็น HTML เพียงอย่างเดียวไปให้เครื่องฝ้ใช้

3) เป็นทั้งสคริปท์ฝั่งเซิร์ฟเวอร์ และสคริปท์ฝั่งไคลเอนท์ คือมีลักษณะเหมือนกับ แบบที่ 1 และแบบที่ 2 รวมกัน คือมีโค้ดบางส่วนถูกแปลคำสั่งที่เครื่องเซิร์ฟเวอร์ก่อน และโค้ด บางส่วนที่จะต้องถูกแปลโดยเครื่องไคลเอนท์ (siamdev.net, www, 2548)

#### 2.2.2 เทคโนโลยีของเว็บไซต์ (Web Site Technology)

ในปัจจุบันเทคโนโลยีของเว็บไซต์ได้ก้าวล้ำไปมาก หากจะเปรียบเทียบกับยุคการ พัฒนาเว็บเพจในยุคแรก ๆ การศึกษาการเขียนโปรแกรมบนเว็บจะเป็นแบบ 1-2-3-4 กี่คือผู้เรียนต้อง ้ศึกษาเป็นขั้น ๆ กว่าจะพัฒนาเว็บไซต์ได้ ต้องเรียนรู้การใช้เครื่องมือหลายตัวด้วยกัน และใช้เวลา ้ยาวนาน แต่ในปัจจุบัน ผู้ที่จะศึกษาหรือเขียนเว็บ สามารถทำเว็บได้ด้วยเวลาอันรวดเร็ว เพราะมี เครื่องมือสำเร็จรูปให้เลือกใช้งานมากมาย และมีซอร์สโค้ดให้ดาวน์โหลดมากมายผ่านทางเครือข่าย ้อินเทอร์เน็ต ซึ่งเว็บที่พัฒนาขึ้นมาเพื่อการเรียนการสอน ก็เป็นอีกแบบหนึ่งที่มีให้ผู้ใช้สามารถดาวน์ โหลดมาใช้งานได้โดยที่ผู้ใช้ไม่จำเป็นต้องมีความรู้ในการเขียนเว็บดังกล่าว

่ สำหรับเทคโนโลยีในการพัฒนาเว็บนั้น เราสามารถแบ่งออกได้เป็น 3 ยุคด้วยกัน ยุคที่ 1 Static Web เป็นการเขียนเว็บไซต์แบบธรรมดาใช้เบราว์เซอร์เรียกเว็บเพจที่ ิสร้างด้วยภาษา HTML อย่างเดียว หรืออาจจะมีสคริปท์ทางฝั่ง ไคลเอนท์ (Client-side Script) อย่าง JavaScript, VBScript หรือใช้ภาษา Java Applet ซึ่ง Static web ส่วนมากนิยมในกลุ่มของนักเรียน ้ นักศึกษา หรือผู้เริ่มศึกษาการสร้างเว็บ อาจใช้ในการสร้างโฮมเพจส่วนตัว หรือเว็บไซต์เสนอ ้เรื่องราวต่าง ๆ เช่น บทความวิชาการ เป็นต้น เมื่อทำเสร็จและก็อัปโหลดข้อมูลไปยังเว็บโฮสติ้งที่ ให้บริการพื้นที่เก็บเว็บฟรี

ยุคที่ 2 Dynamic Web พัฒนาต่อมาจากยุคที่ 1 มีการใช้สคริปท์ทางฝั่งเซิร์ฟเวอร์ (Server-side Script) มาช่วยในการเพิ่มความสามารถของเอกสาร HTML ในการติดต่อกับ ้องค์ประกอบอื่นๆ ของทางฝั่งเซิร์ฟเวอร์ เช่น ฐานข้อมูล หรืออาศัยความสามารถในการประมวลผล ของเว็บเซิร์ฟเวอร์เพื่อทำงานบางอย่าง เช่น Search, Webboard, Guestbook, Chat room, Webmail ้เป็นต้น โดยที่เทคโนโลยีในการพัฒนาเว็บแบบ Dynamic ในช่วงแรกคือ CGI (Common Gateway Interface) ภาษาที่ใช้เขียนสคริปท์นี้เช่น ภาษา C, Perl เป็นต้น ต่อมาใด้มีการพัฒนาเทคโนโลยีที่มี ิ การทำงานคล้าย ๆ CGI เพื่อทำงานทางฝั่งเซิร์ฟเวอร์หลายภาษา เช่น ASP (Microsoft), PHP (Open Source) และ JSP (Sun Microsystem) เป็นต้น

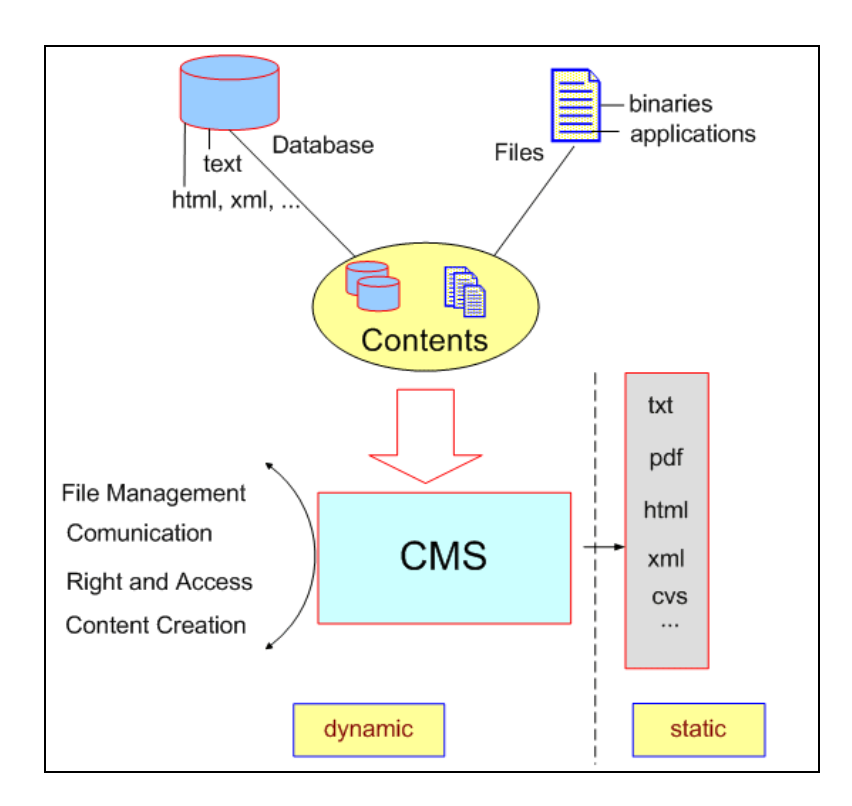

รูปที่ 2.8 แสดงการเปรียบเทียบระหว่าง Static กับ Dynamic Web (ซีเอ็มเอสไทยแลนด์, www, 2550)

ยุคที่ 3 เว็บเซอร์วิส (Web Service) เป็นรูปแบบการบริการยุคใหม่ในวงการเว็บ ้ตัวอย่าง เว็บเซอร์วิสที่เห็นได้ชัด เช่น Microsoft Passport ที่ให้บริการตรวจสอบความเป็นตัวตนจริง (Authentication) ผ่านเว็บ ภาษาที่ใช้เป็นแกนกลางในการพัฒนาเว็บเซอร์วิสคือ XML (Extensive Markup Language) โดย Gottschalk, Graham, Kreger และ Snell (2002) ใด้นิยามความหมายอย่าง เป็นทางการของเว็บเซอร์วิสว่า เว็บเซอร์วิส คือ เว็บแอพพลิเคชันยุคใหม่ที่ประกอบด้วยส่วนย่อย ๆ ้มีความสมบูรณ์ในตัวเอง สามารถติดตั้ง ค้นหา หรือทำงานได้ผ่านเว็บ เว็บเซอร์วิสสามารถทำอะไร ้ก็ได้ตั้งแต่งานง่าย ๆ เช่นดึงข้อมูล จนถึงกระบวนการทางธุรกิจที่ซับซ้อน เมื่อเว็บเซอร์วิสตัวใดตัว หนึ่งเริ่มทำงานเว็บเซอร์วิสตัวอื่นก็สามารถรับรู้และเริ่มทำงานใด้อีกด้วย (ซีเอ็มเอสไทยแลนด์, www, 2550) ซึ่งสามารถแสดงถึงความสัมพันธ์ที่เกี่ยวข้องกับเว็บเซอร์วิส ได้ดังรูป 2.9

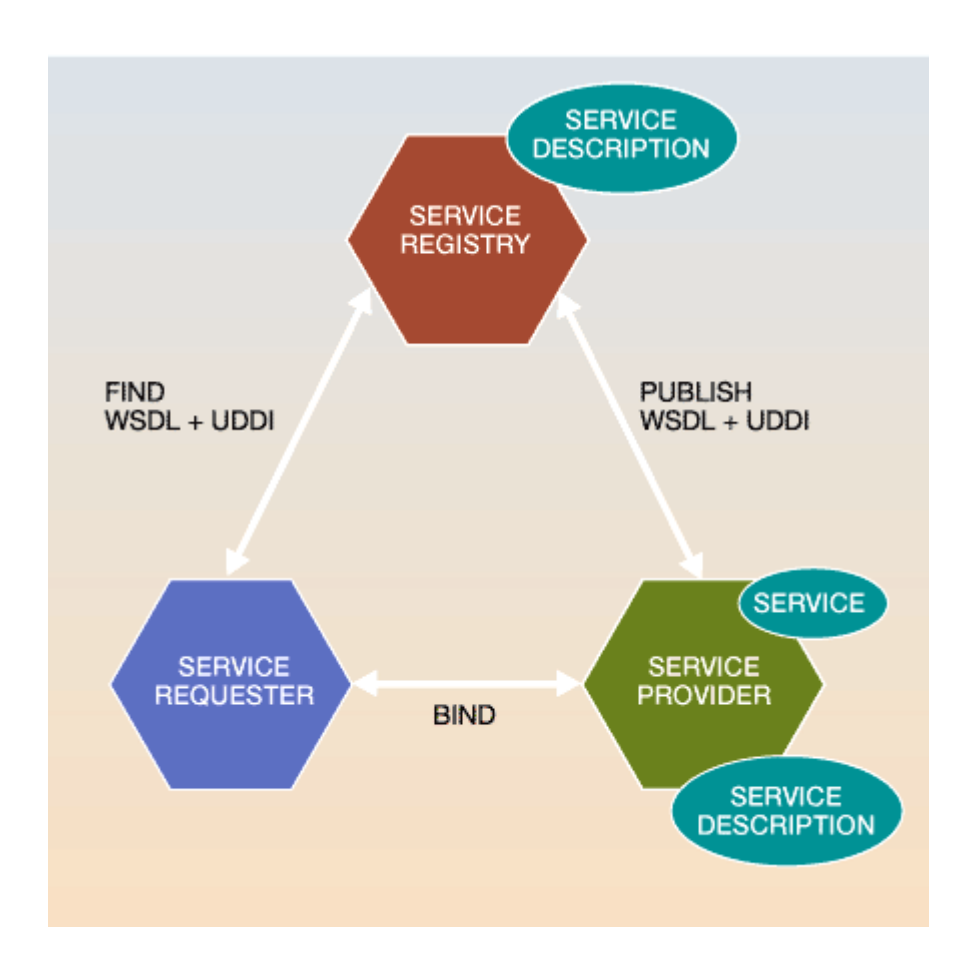

รูปที่ 2.9 แสดง Web services actors, objects และ operations (researchweb, www, 2002)

```
ระบบ LMS จัดอยู่ในยุคของ Dynamic Web Site ในปัจจุบัน บางตัวก็เริ่มก้าวเข้าสู่
ียุคที่ 3 ซึ่งเป็นเว็บเซอร์วิส โดยมีบริการต่าง ๆ แบบอัตโนมัติในตัวเอง สำหรับตัวอย่างเครื่องมือใน
การสร้างและตกแต่งรูปแบบบนเว็บไซต์มีดังนี้
               1) เครื่องมือในการสร้างเว็บไซต์
                  - HTML เป็นภาษาแรกใช้ในการพัฒนาเว็บไซต์ จะใช้ Editor ตัวใดเขียนก็ได้
จากนั้นทำการบันทึกงานเป็นนามสกุล .htm หรือ .html
```
- EditPlus เป็นเครื่องมือช่วยในการเขียนสคริปท์ต่าง ๆ อาทิ HTML, PHP, Java และ XML เป็นต้น ซึ่งนิยมในกลุ่มของนักพัฒนาโปรแกรมมาก โดยโปรแกรมถูกพัฒนาจาก บริษัท ES-Computing

- Dreamweaver เครื่องมือช่วยสร้างเว็บไซต์ ลักษณะ WYSIWYG โดย โปรแกรมถกพัฒนาจากบริษัท Macromedia

- FrontPage เครื่องมือช่วยสร้างเว็บไซต์ ลักษณะ WYSIWYG โดยโปรแกรม ถกพัฒนาจากบริษัท Microsoft

- Namo Web Editor เครื่องมือช่วยสร้างเว็บไซต์ โดยโปรแกรมถกพัฒนาจาก บริษัท SJ NAMO

- PostNuke เครื่องมือบริหารและจัดการสร้างเว็บใซต์แบบสำเร็จรูป (Content Management System) โดยโปรแกรมถูกพัฒนาจากบริษัท PostNuke Software Foundation

- Moodle เครื่องมือบริหารและจัดการสร้างเว็บไซต์แบบเรียนสำเร็จรูป (Learning Management System)

2) เครื่องมือในการเพิ่มลูกเล่นบนเว็บไซต์

- JavaScript เครื่องมือในการเสริมแต่งเว็บ เช่น ข้อความวิ่ง หรือใส่เหตุการณ์ ต่างๆ บนหน้าเว็บ

- CSS (Cascading Style Sheets) นิยมนำมาใช้ควบคุมการแสดงผลของ ข้อความในเว็บไซต์

่ 3) เครื่องมือในการสร้างรปภาพกราฟิกและภาพเคลื่อนไหว สำหรับใช้บนเว็บ - Photoshop & Image Ready โฟโต้ชอบใช้ในการตกแต่งภาพ ส่วนอิมเมจ ้ รีดดี้ ใช้ในการลดขนาดภาพแล้วทำภาพเคลื่อนไหว โดยโปรแกรมถูกพัฒนาจากบริษัท Adobe - Firework ใช้ในการสร้างภาพและตกแต่งภาพ สำหรับเว็บโดยเฉพาะ โปรแกรมถูกพัฒนาขึ้นจากบริษัท Macromedia แต่ในปัจจุบันได้เปลี่ยนมาเป็นบริษัท Adobe - Flash ใช้ในการสร้างภาพเคลื่อนไหวสำหรับเว็บ โดยโปรแกรมถกพัฒนาขึ้น จากบริษัท Macromedia แต่ในปัจจบันได้เปลี่ยนมาเป็นบริษัท Adobe - SWiSH เป็นโปรแกรมที่มีขนาดเล็กและทำงานคล้าย Flash สามารถสร้าง ิภาพเคลื่อนไหวได้อย่างง่าย โดยโปรแกรมถูกพัฒนาจากบริษัท SWiSHzone - GIF Animator สร้างภาพเคลื่อนใหวแบบง่าย ๆ โดยโปรแกรมถกพัฒนาจาก บริษัท Creabit Development

4) เครื่องมือในการพัฒนาแอพพลิเคชันบนเว็บ

- PHP (PHP Hypertext Preprocessor) เป็นฟรีแวร์ ที่ได้รับความนิยมอย่างมาก ในปัจจุบัน

- ASP (Active Server Page) เป็นผลิตภัณฑ์ของไมโครซอฟท์ ปัจจุบัน ASP ้จะถูกใส่เข้าไปในโปรแกรมที่เป็นเว็บเซิร์ฟเวอร์ของบริษัทไมโครซอร์ฟ ดังนั้นไม่จำเป็นต้องทำ การติดตั้งโปรแกรม ASP อีก

- ASP.NET คือแนวความคิดหนึ่งที่ไมโครซอฟท์ได้พัฒนาขึ้น โดย .NET ไม่ได้เกี่ยวข้องกับโดเมนเนมของเว็บใดๆทั้งสิ้น แต่ .NET หมายถึง การนำเอาอุปกรณ์ทุกอย่างบน ์ โลกมาเชื่อมโยงต่อกันเหมือนตาข่าย (Net = ตาข่าย)

- JSP (Java Server Page) เป็นสคริปท์อีกภาษาหนึ่ง ซึ่งเป็นทางเลือกที่ น่าสนใจสำหรับการพัฒนาเว็บแอพพลิเคชัน จุดเด่นที่สำคัญของ JSP อยู่ที่การใช้ภาษา Java ซึ่งเป็น ึภาษาเชิงวัตถที่ช่วยให้สามารถพัฒนาแอปพลิเคชันขนาดใหญ่และซับซ้อน ได้อย่างสะดวกและ รวดเร็ว

- Perl ใค้ถูกนิยามในยุคแรก ๆ ของเว็บ โดย Doug Sheppard (www, 2000) ใค้ ให้ความหมายว่า Perl ย่อมาจาก Practical Extraction and Report Language ถูกพัฒนาขึ้นในปี 1980 โดยนาย Larry Wall ซึ่งเป็นภาษาที่ใช้ทำ CGI ภาษาหนึ่ง มีรากฐานการพัฒนามาจากภาษา C ดังนั้น ผู้ที่เคยศึกษาภาษา C มาบ้างแล้ว สามารถศึกษาภาษา Perl ได้โดยไม่ยาก

- Python เป็นภาษาระดับสูงภาษาหนึ่ง ที่มีความสามารถสูงถูกสร้างขึ้น โดย Guido van Rossum (www, 1989) ซึ่งภาษานี้พัฒนาขึ้นมาโดยไม่ยึดติดกับแพลตฟอร์ม กล่าวคือ สามารถรันภาษา Python ได้ทั้งบนระบบ Unix, Linux, Windows NT/2000/XP/2003, FreeBSD หรือแม้แต่ระบบ MAC OS X, Palm, Nokia Mobile อีกอย่างหนึ่งเป็นภาษาลักษณะ Open Source ที่ แจกจ่ายให้ใช้งานฟรี

5) โปรแกรมฐานข้อมูลที่นิยมใช้บนเว็บ

- MySQL เป็นฐานข้อมูลแบบโอเพนซอร์สที่ได้รับความนิยมในการใช้งาน สูงสุดโปรแกรมหนึ่งบนเครื่องให้บริการ มีความสามารถในการจัดการกับฐานข้อมูลด้วยภาษา SQL (Structures Query Language) อย่างมีประสิทธิภาพ มีความรวดเร็วในการทำงาน รองรับการทำงาน ิจากผู้ใช้หลาย ๆ คนและหลาย ๆ งานได้ในขณะเดียวกัน

- PostgreSOL คือ ระบบฐานข้อมูลที่นำเอาคำสั่งต่าง ๆ ของภาษา SOL มา รวมกับใบการโปรแกรม ทำให้ดำสั่งเหล่านั้นสามารถทำงาบได้อย่างมีประสิทธิภาพ และตรงตาม ความต้องการของผ้ใช้

- Microsoft Access เป็นอีกโปรแกรมหนึ่งของชุด Microsoft Office โปรแกรม Access นี้เป็นโปรแกมฐานข้อมูล เหมาะสำหรับเก็บข้อมูล และนำมาประมวลผล หรือ นำเสนอในรูปแบบรายงาน สามารถนำฐานข้อมูล Access เพื่อเป็นฐานข้อมูลของโปรแกรมอื่น ๆ ได้ทั่วไป ไม่ว่าจะใช้พัฒนาร่วมกับ Visual Basic, C++ ก็ได้

#### 2.3 ระบบฐานข้อมูล MySQL

MySQL (มายเอสคิวแอล) สร้างขึ้น โดยชาวสวีเดน ชื่อ David Axmark และ Allan Larsson และชาวฟินแลนด์ชื่อ Michael "Monty" Widenius (MySQL.com, www, 2008) โดยระบบฐานข้อมูล MySQL เป็นระบบจัดการฐานข้อมูลโดยใช้ภาษา SQL แม้ว่า MySQL เป็นซอฟต์แวร์โอเพนซอร์ส แต่แตกต่างจากซอฟต์แวร์โอเพนซอร์สทั่วไป โดยมีการพัฒนาภายใต้บริษัท MySQL AB ใน ประเทศสวีเดน สามารถแบ่งออกได้ 3 แบบ คือเวอร์ชันที่เป็นของฟรี (คอมมิวนิตี้ เวอร์ชัน) เวอร์ชัน การค้า (คอมเมอร์เชียลเวอร์ชัน) และ เวอร์ชันที่สนับสนุนกับผลิตภัณฑ์ SAP (MAX DB) โดยมี ้ความแตกต่างคือ เวอร์ชันคอมมิวนิตี้นั้นสามารถนำไปใช้งานได้ฟรีแต่ขาดการสนับสนุนหรือการ ช่วยเหลือเมื่อมีปัญหาเกิดขึ้น ส่วนเวอร์ชันที่เป็นคอมเมอร์เชียลนั้นให้บริการด้านความสนับสนุน เมื่อมีปัญหา (ซื้อบริการ) และเวอร์ชันสุดท้าย สนับสนุนและใช้งานกับโปรแกรม SAP ในระบบ ฐานข้อมูล MySQL เวอร์ชันล่าสุคคือ เวอร์ชัน 5.0 มีความสามารถหลายอย่างที่สำคัญสำหรับระบบ ฐานข้อมูลขนาดใหญ่ (EnterPrise Feature ) เช่น Store Procedure, trigger, view และ schema เป็น ต้น ปัจจุบันอยู่ที่เวอร์ชัน 6.0.4 alpha (MySQL.com, www, 2008) ซึ่งได้มีการปรับเพิ่ม ประสิทธิภาพในส่วนของตารางและ Index ขึ้นมาอีก

MySQL เป็นที่นิยมใช้กันมากสำหรับฐานข้อมูลสำหรับเว็บไซต์ เช่น มีเดียวิกิ และ phpBB และนิยมใช้งานร่วมกับภาษาโปรแกรม PHP จะเห็นได้จากคู่มือคอมพิวเตอร์ต่าง ๆ ที่จะสอนการใช้ งาน MySQL และ PHP ควบคู่กันไป นอกจากนี้ หลายโปรแกรมภาษาที่สามารถทำงานร่วมกับ ฐานข้อมูล MySQL ซึ่งรวมถึง ภาษาซี ซีพลัสพลัส ปาสคาล ซีชาร์ป ภาษาจาวา เพิร์ล PHP ไพทอน รูบี และภาษาอื่น ใช้งานผ่าน API สำหรับโปรแกรมที่ติดต่อผ่าน ODBC เช่น เอเอสพี สามารถ เรียกใช้ MySQL ผ่านทาง MyODBC

ส่วนการจัดการฐานข้อมูล MySQL สามารถใช้โปรแกรมแบบ Command-line (โดยใช้ ้คำสั่ง : mysql และ mysqladmin) หรือจะคาวน์โหลดโปรแกรมจัดการฐานข้อมูลแบบกราฟิก (Graphic User Interface : GUI) จากเว็บไซต์ของ MySOL ซึ่งคือโปรแกรม MySOL Administrator และ MySQL Query Browser

้ ส่วนติดต่อ (GUI) เพื่อเชื่อมต่อกับภาษาในการพัฒนาอื่นๆ เพื่อให้เข้าถึงฟังก์ชันการทำงาน กับฐานข้อมูล MySQL ใต้เช่น ODBC (Open Database Connector) อันเป็นมาตรฐานกลางที่กำหนด มาเพื่อให้ใช้เป็นสะพานในการเชื่อมต่อกับโปรแกรมหรือระบบอื่น ๆ เช่น MyODBC อันเป็นไคร เวอร์เพื่อใช้สำหรับการเชื่อมต่อในระบบปฏิบัติการวินโคว์, JDBC กลาสส่วนเชื่อมต่อสำหรับ Java เพื่อใช้ในการติดต่อกับ MySQL และมี API (Application Programming Interface) ต่าง ๆ มีให้ เลือกใช้มากมายในการที่เข้าถึง MySQL โดยไม่ขึ้นอยู่กับภาษาในการพัฒนาภาษาใดภาษาหนึ่งและ ยังมีโปรแกรมเว็บแอพพลิเคชันอีกตัวหนึ่งชื่อว่า phpMyAdmin เป็นโปรแกรมบริหารการจัดการ ฐานข้อมูลในรูปแบบกราฟิค ซึ่งพัฒนาขึ้น โดย Olivier Mueller และ Marc Delisle (sourceforge.net, www, 2001) ซึ่งเป็นทีมงานของ The phpMyAdmin Project และได้รับความนิยมในการใช้งานกัน อย่างแพร่หลาย

#### 2.4 โปรแกรมภาษา PHP

ึภาษาพีเอชพี ในชื่อภาษาอังกถษว่า PHP – ซึ่งใช้เป็นคำย่อแบบกล่าวซ้ำ จากคำว่า PHP Hypertext Preprocessor หรือชื่อเดิม Personal Home Page หรือในอีกความหมาย PHP คือ ภาษาคอมพิวเตอร์ที่มีลักษณะการทำงานฝั่งของเซิร์ฟเวอร์แบบเซิร์ฟเวอร์-ไซต์สคริปท์ โดยลิขสิทธิ์ อย่ในลักษณะโอเพนซอร์ส ภาษา PHP ใช้สำหรับจัดทำเว็บไซต์ และแสคงผลออกมาในรปแบบ HTML โดยมีรากฐานโครงสร้างคำสั่งมาจาก ภาษาซี ภาษาจาวา และ ภาษาเพิร์ล โดย ภาษา PHP ง่ายต่อการเรียนรู้ และเหมาะสำหรับนักพัฒนาเว็บไซต์เพื่อใช้ในการเขียนสคริปท์สำหรับเว็บเพจที่ ด้องการการตอบโต้สำหรับผู้ใช้กับเซิร์ฟเวอร์ (กิตติ ภักดีวัฒนกุล, 2547)

ิการแสดงผลของ PHP จะปรากฎในลักษณะ HTML -ซึ่งจะไม่แสดงคำสั่งที่ผู้ใช้เขียน ซึ่ง ้เป็นลักษณะเค่นที่ PHP แตกต่างจากภาษาในลักษณะใคลเอนต์-ไซต์สคริปท์ เช่น ภาษาจา ้วาสคริปท์ ที่ผู้ชมเว็บไซต์สามารถอ่าน ดูและคัดลอกคำสั่งไปใช้เองได้ นอกจากนี้ PHP ยังเป็นภาษา ที่เรียนรู้และเริ่มต้นได้ไม่ยาก โดยมีเครื่องมือช่วยเหลือและคู่มือที่สามารถหาอ่านได้ฟรีบน อินเทอร์เน็ต ความสามารถการประมวลผลหลักของ PHP ได้แก่ การสร้างเนื้อหาอัตโนมัติจัดการ ้คำสั่ง การอ่านข้อมูลจากผู้ใช้และประมวลผล การอ่านข้อมูลจากดาต้าเบส ความสามารถจัดการกับ คุกกี้ ซึ่งทำงานเช่นเดียวกับโปรแกรมในลักษณะ CGI คุณสมบัติอื่นเช่น การประมวลผลตาม บรรทัดคำสั่ง (Command Line Scripting) ทำให้ผู้เขียนโปรแกรมสร้างสคริปท์ PHP ทำงานผ่าน PHP พาร์เซอร์ (PHP parser) โดยไม่ต้องผ่านเซิร์ฟเวอร์หรือเบราเซอร์ ซึ่งมีลักษณะเหมือนกับ Cron (ในยูนิกซ์หรือลีนุกซ์) หรือ Task Scheduler (ในวินโควส์) สคริปท์เหล่านี้สามารถนำไปใช้ในแบบ Simple text processing tasks  $\|\tilde{\phi}\|$
การแสดงผลของ PHP ถึงแม้ว่าจุดประสงค์หลักใช้ในการแสดงผล HTML แต่ยังสามารถ สร้าง XHTML หรือ XML ใด้ นอกจากนี้สามารถทำงานร่วมกับกำสั่งเสริมต่าง ๆ ซึ่งสามารถ แสดงผลข้อมูลหลัก PDF แฟลช (โดยใช้ Libswf และ Ming) PHP มีความสามารถอย่างมากในการ ทำงานเป็นประมวลผลข้อความ จาก POSIX Extended หรือ รูปแบบ Perl ทั่วไป เพื่อแปลงเป็น เอกสาร XML ในการแปลงและเข้าสู่เอกสาร XML เรารองรับมาตราฐาน SAX และ DOM สามารถ ใช้รูปแบบ XSLT ของเราเพื่อแปลงเอกสาร XML เมื่อใช้ PHP ในการทำอีกอมเมิร์ซ สามารถทำงาน ร่วมกับโปรแกรมอื่น เช่น Cybercash payment, CyberMUT, VeriSign Payflow Pro และ CCVS functions เป็นต้น เพื่อใช้ในการสร้างโปรแกรมทำธรกรรมทางการเงิน

้คำสั่งของ PHP สามารถสร้างผ่านทางโปรแกรมแก้ไขข้อความทั่วไป เช่น notepad หรือ vi ซึ่งทำให้การทำงาน PHP สามารถทำงานได้ในระบบปฏิบัติการหลักเกือบทั้งหมด และสามารถ ประมวลผลบนเว็บเซิร์ฟเวอร์ต่าง ๆ เช่น Apache, Microsoft Internet Information Server (IIS), Personal Web Server, Netscape, iPlanet Servers, Oreilly Website Pro Servers, Caudium, Xitami, OmniHTTPd เป็นต้น สำหรับส่วนหลักของ PHP ยังมีโมดูลในการรองรับ CGI มาตรฐาน ซึ่ง PHP สามารถทำงานเป็นตัวประมวลผล CGI ได้ ทั้งยังสามารถทำงานร่วมกับระบบปฏิบัติการและเว็บ เซิร์ฟเวอร์ได้ทุกระบบ นอกจากนี้ยังสามารถใช้สร้างโปรแกรมโครงสร้าง สร้างโปรแกรมเชิงวัตถุ (OOP) หรือสร้างโปรแกรมที่รวมทั้งสองอย่างเข้าด้วยกัน แม้ว่าความสามารถของคำสั่ง OOP มาตรฐานในเวอร์ชันนี้ยังไม่สมบูรณ์ แต่ตัวไลบรารีทั้งหลายของโปรแกรม และตัวโปรแกรม ประยุกต์ (รวมถึง PEAR library) ใค้ถูกเขียนขึ้นโดยใช้รูปแบบการเขียนแบบ OOP เท่านั้น

PHP สามารถทำงานร่วมกับฐานข้อมลใด้หลายชนิด ซึ่งฐานข้อมลส่วนหนึ่งที่รองรับได้แก่ Oracle, dBase, PostgreSQL, IBM DB2, MySQL และ Informix ODBC เป็นต้น โครงสร้างของ ฐานข้อมูลแบบ DBX ซึ่งทำให้ PHP ใช้กับฐานข้อมูลที่รองรับรูปแบบนี้ และ PHP ยังรองรับ ODBC (Open Database Connection) ซึ่งเป็นมาตรฐานการเชื่อมต่อฐานข้อมูลที่ใช้กันแพร่หลายอีก ้ด้วย ซึ่งสามารถเชื่อมต่อกับฐานข้อมูลต่าง ๆ ที่รองรับมาตรฐานโลกนี้ได้

PHP ยังสามารถรองรับการสื่อสารกับการบริการในโปรโตคอลต่างๆ เช่น LDAP, IMAP, SNMP, NNTP, POP3, HTTP, COM (บนวินโควส์) และอื่นๆ อีกมากมาย โดยสามารถเปิด Socket ึบนเครื่อข่ายโดยตรงและตอบโต้โดยใช้โปรโตคอลใด ๆ ก็ได้ PHP มีการรองรับสำหรับการ แลกเปลี่ยนข้อมูลแบบ WDDX Complex กับ Web Programing อื่นๆ ทั่วไปได้ กล่าวถึงในส่วน Interconnection โดย PHP มีการรองรับสำหรับ Java Obiects ให้เปลี่ยนเป็น PHP Obiect แล้วใช้งาน ยังสามารถใช้รูปแบบ CORBA เพื่อเข้าสู่ Remote Obiect ได้เช่นกัน

้เว็บเพจที่ใช้ PHP เป็นโครงสร้างหลัก โดยเว็บเพจส่วนมากที่ใช้ PHP เป็นโครงสร้างหลัก นั้น จะมีลักษณะรูปแบบเว็บเพจเป็นแบบ Dynamic ซึ่งสามารถโต้ตอบกับผู้ใช้ได้ดี จึงทำให้ได้รับ ี ความนิยมกันอย่างแพร่หลาย อีกทั้งภาษา PHP ยังเป็น Open Source อีกด้วย จึงทำให้มีผู้นำไป พัฒนากันอย่างแพร่หลาย เช่น ระบบการจัดการการเรียนการสอนผ่านเครือข่ายอินเทอร์เน็ต ก็เป็น อีกระบบหนึ่งที่มีการนำภาษา PHP ไปใช้งานด้วยเช่นกัน ตัวอย่างระบบที่ใช้ภาษา PHP เช่น Joomla, Moodle, PHPBB และ Mambo เป็นต้น โดยเฉพาะ Moodle เป็นระบบที่ได้รับความนิยม เป็นอย่างมาก ซึ่งจะได้อธิบายรายละเอียดของ Moodle ในหัวข้อถัดไป

#### 2.5 Moodle (มูเดิ้ล)

Moodle คือ ชุดของ เซิร์ฟเวอร์-ไซต์สคริปท์ สำหรับสถาบันการศึกษา หรือ ครู อาจารย์ ้เพื่อเตรียมแหล่งข้อมูล กิจกรรม และเผยแพร่แบบเรียนออนใลน์ผ่านอินเทอร์เน็ต หรืออินทราเน็ต ี่ สามารถนำไปใช้ได้ทั้งองค์กรในระดับ มหาวิทยาลัย โรงเรียน สถาบัน หรือครูสอนพิเศษ ผู้พัฒนาโปรแกรมคือ Martin Dougiamas โปรแกรมชุดนี้เป็น Open Source ภายใต้ข้อตกลงของ gnu.org (General Public License) สามารถดาวน์โหลดและใช้งานได้ฟรี สำหรับผู้ดูแลระบบ (Admin) ที่จะนำโปรแกรมไปติดตั้ง ต้องมีเว็บเซิร์ฟเวอร์ที่บริการ PHP และ MySQL ด้วย เพราะ โปรแกรมดังกล่าวถูกพัฒนาขึ้นมาจากภาษา PHP และระบบฐานข้อมูลที่ใช้ได้พัฒนามาจาก MySOL (Moodle.org, www, 2005)

Moodle เป็นโอเพนซอร์สที่ได้รับการยอมรับเป็นอย่างมาก ซึ่งเห็นได้จากจำนวนเว็บไซต์ 13544 เว็บบี้บี้Hh็ใซต์จาก 158 ประเทศทั่วโลก (moodle.org, www, 2004) สามารถเป็นได้ทั้ง CMS (Course Management System) และ LMS (Learning Management System) ที่สามารถช่วยรวบรวม วิชาเป็นหมวดหมู่ เผยแพร่เนื้อหาของผู้สอน พร้อมบริการให้นักเรียนเข้ามาศึกษา และบันทึก ้กิจกรรมของนักเรียน สามารถสร้างแหล่งข้อมูลใหม่หรือเผยแพร่เอกสารที่ทำไว้ เช่น Microsoft Office, Web Page, PDF หรือ Image เป็นต้น มีเอกสารที่รวบรวมไว้สามารถส่งเข้าไปเผยแพร่ได้ โดยง่าย มีระบบติดต่อสื่อสารระหว่างนักเรียน เพื่อนร่วมชั้น และผู้สอน เช่น chat หรือ webboard ้เป็นต้น มีระบบแบบทดสอบ รับการบ้าน และกิจกรรม ที่รองรับระบบให้คะแนนที่หลากหลาย ให้ ส่งงาน ให้ทำแบบฝึกหัด ตรวจให้คะแนนแล้ว export ไป excel สำรองข้อมูลเป็น .zip แฟ้มเดียว ใน อนากตสามารถนำไปกู้คืนลงไปในเครื่องใดก็ได้ สำหรับแหล่งข้อมูลหรือกิจกรรม (Resource and Activities) ที่ถูกพัฒนาและนำมาใช้งานนั้น สามารถแบ่งออกได้ดังนี้

- SCORM (แหล่งข้อมูล ที่รวม Content จากภายนอก ที่เป็นมาตรฐาน)
- Wiki (สารานุกรม ที่ยอมให้ผู้เรียนเข้ามาแก้ไข)
- อภิธานศัพท์ (Glossary : รวมคำศัพท์ จัดหมวดหมู่ สามารถสืบค้นใด้)
- ห้องสนทนา (Chat : ห้องที่สามารถนัดเวลาสนทนาระหว่างครู และนักเรียน)
- กระดานเสวนา (Forum : กระดานให้ครู และนักเรียนเข้ามาฝากความคิดเห็น)
- การบ้าน (Assignment : ที่นักเรียนพิมพ์งานแล้วนำมา upload ส่งครู)
- ห้องปฏิบัติการ (Workshop : ที่นักเรียนทำงานแล้วส่ง ซึ่งประเมินได้หลายแบบ)
- ป้ายประกาศ (Label : แสดงข้อความ เพื่อประกาศให้ทราบ)
- แบบทดสอบ (Quiz): สร้างคลังข้อสอบแล้วเลือกมาให้ทำบางส่วน ระบบสามารถ ทำงานใค้อัตโนมัติ)
	- โพลล์ (Poll : แสดงความคิดเห็นตามตัวเลือก)
	- แหล่งข้อมูล (Resources : text, html, upload, weblink, webpage, program)
	- กิจกรรมของผู้สอน (Teacher Activities) (elearning.pharmacy.psu.ac.th, www, 2550)

## 2.6 งานวิจัยที่เกี่ยวข้อง

Iyengar, Challenger and Dantzig (1999) ใค้เสนอแนวความคิดในการออกแบบระบบที่ใช้ ในการค้นคืนข้อมูลจากเว็บที่เขียนแบบ Dynamic โดยใด้เสนอการค้นคืนข้อมูลจากระบบ Caching และ ได้ทำการออกแบบการทดลองระบบดังกล่าว พร้อมทั้งนำเสนอข้อมูล โดยระบบที่ได้ทำการ ทดสอบนี้สามารถเพิ่มประสิทธิภาพในการค้นคืนข้อมูลได้ดียิ่งขึ้น

Iyengar, Challenger, Dias and Dantzig (2000)นำเสนอแนวความคิดในการพัฒนา อัลกอริธึมใหม่ที่เรียกว่า Data Update Propagation (DUP) เพื่อตรวจสอบว่าหน้าเว็บของ Cache ใดเก่าแล้วจากข้อมูลใหม่โดย DUP จะพิจารณาว่าหน้าเว็บเพจของ Cache ใดมีการ เปลี่ยนแปลง ถ้ากลุ่มของหน้าเว็บเพจของ Cache ถูกสร้างขึ้นจาก Table ที่อยู่ในฐานข้อมูลของ Cache นั้น จะต้องเหมือนกันกับข้อมูลในฐานข้อมูลจึงจะถือว่าข้อมูลหน้านั้นไม่มีการเปลี่ยนแปลง ซึ่งสามารถทำให้ระบบทำงานได้ดีขึ้น

Chang, Lin and Ting (2004) ใด้เสนอวิธีการค้นคืนข้อมูลในระบบ Cache โดยใด้ทำการ ทคลองกับ Tomcat Web เซิร์ฟเวอร์ และเว็บเพจที่เป็นแบบชนิด Dynamic โดยโปรแกรมภาษา JSP (Java Servlet Pages) และยังใด้เสนอขั้นตอนการออกแบบระบบ และขั้นตอนการทำงานดังกล่าว โดยระบุว่าระบบที่ได้ทำการออกแบบนั้น สามารถช่วยปรับปรุงระบบให้มีประสิทธิภาพดีขึ้นได้ถึง 290 เปอร์เซ็นต์

จักรพันธ์ มาดีตระกูล และ สุขุมาล กิติสิน (2547) ใด้เสนอแนวกิดใหม่ โดยการใช้งานของ  $\mathbf{I}$ วีบแคชในปัจจุบันเป็นแบบศูนย์รวม (Centralized Web Cache) ซึ่งใช้พรือกซี่แคชเป็นศูนย์กลางใน

การให้บริการแก่ไกลเอนท์ในองค์กร ซึ่งมีข้อจำกัดคือเมื่อไกลเอนต์มีจำนวนเพิ่มมากขึ้น Proxycache จะต้องมีการปรับปรุงประสิทธิภาพเพื่อให้สามารถรองรับการขยายตัวได้ตามจำนวนของไกล  $\mathbf{I}$ อนท์ โดยใด้เปลี่ยนรูปแบบการให้บริการจากแบบรวมศูนย์มาเป็นแบบกระจาย (Decentralized Web Cache) ที่ใช้เครื่องใคลเอนท์ทำหน้าที่แคชกันเองในระบบ ทำให้สามารถแก้ข้อจำกัดดังกล่าว ได้ อย่างไรก็ตามเว็บแคชแบบกระจายที่ได้มีการนำเสนอใช้วิธีการจัดวางข้อมูลโดยการนำ URL มา แฮซเพื่อระบุเครื่องไคลเอนท์ที่ต้องทำหน้าที่แคชข้อมูล ประกอบกับการใช้วิธีการแทนที่แบบ LRU (Least Recently Used) เพียงอย่างเดียวเท่านั้น โดยในงานวิจัยนี้ได้ทำการศึกษาเปรียบเทียบวิธีการ แทนที่แบบต่าง ๆ และประกอบกับการจัดวางข้อมลโดยการใช้อัลกอริทึม MD5 โดยในการจำลอง การทำงานของเว็บแคชแบบกระจาย ใค้ใช้ข้อมูลการใช้เว็บของมหาวิทยาลัยเกษตรศาสตร์ในการ ทดสอบ เพื่อเป็นการศึกษาความเป็นไปใด้ในการนำเว็บแคชแบบกระจายมาใช้งานจริงใน มหาวิทยาลัยที่มีจำนวนเครื่องใคลเอนท์เพิ่มขึ้นอย่างต่อเนื่อง ผลการทดลองพบว่าวิธีการแทนที่ที่  $\mathbf{I}$ หมาะสมที่สุดคือแบบ LFU (Least Frequency Used) ด้วยการคัดเลือกข้อมูลที่มีขนาดใหญ่ที่สุด ออกหากความถี่ที่น้อยที่สุดมีมากกว่า 1 ตัว จากการวัดประสิทธิภาพทั้งในแง่ของอัตราการพบ ข้อมูลและภาระงานการแทนที่ของใคลเอนท์ในระบบ

ศุภวัฒน์ แก้วมงคล และ มารอง ผดุงสิทธิ์ (2549) ได้นำเสนอแนวความคิดเกี่ยวกับไดนามิก  $\mathbf{I}$ ว็บ (DynamicWeb) ว่าสามารถส่งผลให้เว็บเซิร์ฟเวอร์ (Web Server) นั้นมีประสิทธิภาพลดลง  $\overline{\mathbf{I}}$  $\mathbf{I}$ นื่องจากมีการประมวลผลสคริปท์ทางฝั่งเซิร์ฟเวอร์ (Server-Side Script) เทคนิคทั่วไปที่ใช้ในการ บรรเทาปัญหาดังกล่าวคือการแคชหน้าไดนามิกเว็บ (Dynamic Web Caching) ซึ่งส่งผลให้การร้อง ขอหน้าเว็บเดิมในคราวถัดไปไม่จำเป็นต้องมีการประมวลผลสคริปท์ซ้ำอีก เนื่องด้วยแคชนั้นมักจะ ถูกเกี๋บไว้ในหน่วยความจำคอมพิวเตอร์ไว้เป็นระยะเวลานาน จึงทำให้มีโอกาสเกิดความผิดพร่อง (Fault) ในหน่วยความจำและอาจส่งผลให้มีการสร้างหน้าเว็บที่ผิดพลาดสำหรับเว็บแอพพลิเคชัน (Web Application) บางประเภทที่ต้องการความน่าเชื่อสูง (Reliability) จำเป็นจะต้องมีการหลีกเลี่ยง ไม่ให้เกิดความผิดพร่องในระหว่างการสร้างหน้าเว็บ หรือทำให้สามารถทนทานต่อความผิดพร่อง  $\mathbf{I}$ (Fault-tolerance) ดังกล่าวได้ เพื่อให้ไดนามิกเว็บสามารถทนทานต่อความผิดพร่องได้ ผู้วิจัยจึงได้ นำเสนอเทคนิคซึ่งใช้หลักการเพิ่มส่วนที่ซ้ำซ้อนของข้อมูลข่าวสาร (Information Redundancy) เข้า กับโปรแกรมประยุกต์ที่ใช้ในการแคชไดนามิกเว็บซึ่งมีอยู่แล้ว โดยผลที่ได้ปรากฏว่าสามารถ ทนทานต่อความผิดพร่องใด้ โดยไม่ส่งผลกระทบต่อประสิทธิภาพความเร็วในการสร้างหน้าเว็บ บากบั๊ก

อภิเศรษฐ์ ทนันชัย และ สมชาย นำประเสริฐชัย (2545) ใค้ทำการศึกษาเรื่องของสควิค หรือพร็อกซี่แคชเซิร์ฟเวอร์ที่มีประสิทธิภาพสูงที่ทำงานบนระบบปฏิบัติการยูนิกซ์ ข้อมูลแต่ละอื ้อบเจกต์ที่สามารถแคชได้จะถูกเก็บลงเป็นแฟ้มข้อมูลของระบบปฏิบัติการ ระบบแฟ้มข้อมูลทั่วไป ถูกออกแบบมาให้ทำการเก็บและค้นหาชื่อแฟ้มข้อมูลด้วยวิธีการเชิงเส้น ทำให้เวลาที่ใช้เป็น ้สัดส่วนโดยตรงกับจำนวนแฟ้มข้อมูลที่มีปัญหาคอขวด จึงเกิดขึ้นในส่วนของการเข้าถึงแฟ้มข้อมูล ของสควิดเนื่องจากมีแฟ้มข้อมูลเป็นจำนวนมาก ปัญหานี้ทำให้การเข้าใช้งานแฟ้มข้อมูลส่วนใหญ่ ี ของสควิดใช้เวลาค่อนข้างมาก บทความนี้จะได้กล่าวถึงแนวทางปรับปรุง การออกแบบ และพัฒนา วิธีเก็บอื้อบเจกต์ใหม่สำหรับสกวิดเพื่อลดปัญหาข้างต้น ผลลัพธ์ที่ได้แสดงให้เห็นถึงประสิทธิภาพ บางส่วนที่ดีขึ้นเมื่อเทียบกับวิธีการในระบบแบบเดิม

ศุภชานันท์ วนภู (2550) ใค้ทำการศึกษาวิเคราะห์ระบบฐานข้อมูล และฟังก์ชันการทำงาน ต่าง ๆ ที่เกี่ยวข้องกับข้อมูลการเข้าใช้บทเรียนของผู้เรียน ของระบบ Moodle โดยวิเคราะห์จาก ข้อมูลจริงที่ได้จากระบบ SUT-LMS โดยได้ทำการศึกษาและวิจัยเกี่ยวกับพฤติกรรมการเข้าใช้ บทเรียน e-Learning จากผลการวิจัยพบว่า สามารถนำเอาข้อมูลที่ได้บันทึกการเข้าใช้บทเรียนที่ จัดเก็บอยู่ในฐานข้อมูลขนาดใหญ่ของระบบจัดการการเรียนการสอนผ่านเครื่อข่ายอินเทอร์เน็ตนั้น มาผ่านกระบวนการวิเคราะห์ สังเคราะห์ เพื่อให้เกิดเป็นสารสนเทศที่เป็นประโยชน์ต่อไปได้จึงเป็น ที่มาของการออกแบบและพัฒนาโปรแกรม Edi-Mo

ิสมพันธุ์ ชาญศิลป์ (2551) ใด้นำเสนอผลงานการวิจัยและพัฒนาระบบลินุกซ์เซิร์ฟเวอร์ พร้อมใช้ ในงานโครงการขับเคลื่อนอตสาหกรรมซอฟต์แวร์ด้วยโอเพนซอร์ส 2551 โดยได้ทำการ นำเสนอ SUT Instant Server for Developer Plus Moodle ซึ่งเป็นระบบลินกซ์เซิร์ฟเวอร์ที่ได้ พัฒนาขึ้น โดยนำ Moodle 3 เวอร์ชัน คือ Moodle1.6.6, Moodle1.8.4 และ Moodle2.0 มาพัฒนาร่วม ด้วย

้จากที่ได้กล่าวมาทั้งหมดแล้วนั้น จะเห็นได้ว่าเทคโนโลยีที่ใช้ในการค้นคืนข้อมูลมีอยู่หลาย รูปแบบ เช่น การใช้เทคโนโลยี AJAX ในการพัฒนาการเขียนเว็บเพจเพื่อช่วยลดภาระการทำงาน ของเซิร์ฟเวอร์ทำให้มีการตอบสนองต่อผู้ใช้ได้ดีขึ้น หรือระบบไดนามิกเว็บแคชที่ทำงานอยู่ใน ระบบ Proxy Server เป็นต้น ระบบเหล่านี้มีความสามารถในการทำงานที่แตกต่างกันออกไปแล้วแต่ ้ความเหมาะสมในการนำไปใช้งาน ซึ่งเว็บไซต์ที่พัฒนาขึ้นในปัจจุบันนี้ก็มีอยู่หลายรูปแบบสามารถ แบ่งออกเป็นเว็บเพจแบบสแตติกมีลักษณะเป็นเว็บเพจแบบทั่วไป โดยเนื้อหาของเว็บจะไม่มีการ เปลี่ยนแปลงจนกว่าผู้ดูแลจะนำมาแก้ไข ส่วนเว็บเพจอีกแบบคือเว็บเพจแบบไคนามิก ซึ่งมีลักษณะ ้เป็นเว็บเพจแบบที่เนื้อหาของเว็บจะมีการเปลี่ยนแปลงตลอดเวลา อาจจะเกิดการเปลี่ยนแปลงโดย ผู้ดูแลระบบเองหรือเกิดจากผู้ใช้คนอื่น ๆ ได้ แต่การสร้างเว็บเพจแบบไดนามิกนั้น ก็มีความยุ่งยาก ้กว่าการสร้างเว็บเพจแบบสแตติกอย่บ้าง เพราะการสร้างเว็บเพจแบบไดนามิกต้องมีการเขียน โปรแกรมระบบขึ้นมา โดยในระบบที่สร้างขึ้นมานั้นจะประกอบไปด้วยส่วนของโปรแกรมภาษาที่ ใช้ในการติดต่อระหว่างไกลเอนท์กับเซิร์ฟเวอร์ซึ่งภาษาที่ได้รับความนิยมมากที่สุดกือ PHP และใน ส่วนของการเก็บข้อมูลหรือที่เรียกว่าฐานข้อมูล โดยระบบฐานข้อมูลที่ใช้งานกันมากคือ MySQL ทำให้ในปัจจุบันนี้การแข่งขันทางด้านการพัฒนาเว็บไซต์มีมาก โดยเว็บไซต์ที่พัฒนาขึ้นได้มีการ นำไปใช้งานตามที่ผู้พัฒนาสร้างขึ้นมา เช่น ด้านการศึกษา ด้านการค้า ด้านความบันเทิง เป็นต้น ระบบ Moodle เป็นอีกระบบหนึ่งที่มีผู้พัฒนาขึ้นสำหรับการศึกษา ซึ่งมีรูปแบบการพัฒนาเป็นแบบ ใดนามิกโดยใช้ภาษา PHP เป็นภาษาในการพัฒนาร่วมกับระบบฐานข้อมูล MySQL นั่นเอง ระบบ Moodle นั้นเป็นระบบการเรียนการสอนผ่านเครือข่ายอินเทอร์เน็ต มีโมดูลในการใช้งานหลากหลาย ทำให้มีการเก็บบันทึกข้อมลไว้มาก เมื่อทำการค้นคืนข้อมลแต่ละครั้งจึงต้องใช้เวลา การค้นคืน ข้อมูลเป็นงานที่ต้องใช้เทคนิคที่ซับซ้อน และมักต้องใช้ความชำนาญในการเรียนรู้ระบบ เพื่อการ นำมาทดสอบระบบให้มีความรวดเร็วในการค้นคืนข้อมูล ซึ่งใด้มีการนำเสนอและวิเคราะห์ระบบ ้ต่าง ๆ ออกมาหลายระบบ แต่ละระบบก็มีข้อดีข้อเสียแตกต่างกันออกไป ตัวอย่างเช่น ระบบที่ ้พัฒนาโดยใช้เทคโนโลยี AJAX ก็เป็นอีกเทคนิควิธีหนึ่งที่สามารถช่วยให้การค้นคืนข้อมลระหว่าง ใคลเอนท์และเซิร์ฟเวอร์ทำงานได้ดีขึ้น และเทคนิควิธีระบบ Caching Output ก็เป็นอีกวิธีที่ช่วยเพิ่ม ประสิทธิภาพให้กับการค้นคืนข้อมูลได้อย่างมีประสิทธิภาพเช่นกัน ดังนั้น จึงจำเป็นจะต้องนำ ้เทคนิคต่าง ๆ ที่มีอยู่แล้วมาทำการทดสอบเพื่อหาจุดเด่นของแต่ละเทคนิค และเพื่อเป็นการเริ่มต้นที่ ้ดีสำหรับการพัฒนาเทคนิคการค้นคืนข้อมูลที่ดีขึ้นต่อไป โดยขั้นตอนและวิธีดำเนินการวิจัยจะได้ กล่าวถึงใบบทต่อไป

# ำเทที่ 3 วิธีดำเนินการวิจัย

งานวิจัยนี้มีจุดประสงค์เพื่อศึกษาและเปรียบเทียบเทคนิคการค้นคืนข้อมูล ตลอดจนพัฒนา เทคนิคการค้นคืนข้อมูลที่มีประสิทธิภาพสูงขึ้นเพื่อใช้ในงานการค้นคืนข้อมูลในเว็บเซิร์ฟเวอร์ ที่มี ึ่งนาดใหญ่ สำหรับเนื้อหาในบทนี้จะได้นำเสนอขั้นตอนและวิธีดำเนินการวิจัย โดยเริ่มจากระเบียบ วิธีวิจัย ดังแสดงในหัวข้อที่ 3.1 และหัวข้อที่ 3.2 จะนำเสนอข้อมูลที่ใช้ในการวิจัย ในหัวข้อที่ 3.3 จะ นำเสนอเทคนิคการค้นคืนข้อมูลแบบวิธีการค้นคืนข้อมูลจากระบบ Caching System ของเอาต์พุต ซึ่งเป็นเทคนิคที่ผู้วิจัยใด้พัฒนาขึ้นสำหรับงานการค้นคืนข้อมูลโดยเฉพาะ และในหัวข้อที่ 3.4 จะ เป็นขั้นตอนการเปรียบเทียบประสิทธิภาพของอัลกอลิธึมการค้นคืนข้อมูล

#### 3.1 ระเบียบวิธีวิจัย

3.1.1 ศึกษาค้นคว้าและรวบรวมงานวิจัยที่เกี่ยวข้อง

3.1.2 ศึกษาการใช้งานระบบ Moodle เพื่อใช้ในการทดสอบระบบในการค้นคืนข้อมูล

3.1.3 รวบรวมและพัฒนาอัลกอริธึมการค้นคืนข้อมูลที่มีคุณสมบัติเหมาะสมสำหรับระบบ ้การเรียนการสอนผ่านเครือข่ายอินเทอร์เน็ตที่มีนักวิจัยท่านอื่นเคยเสนอไว้แล้ว โดยอัลกอริธึมที่ เลือกใช้ในการวิจัยนี้คืออัลกอริธึม Caching Output

3.1.4 พัฒนาเครื่องมือที่จำเป็นเพื่อช่วยในการทดลองประกอบไปด้วย

1) SUTinsServer 5103 Plus Moodle เพื่อใช้ในการทดสอบเป็นระบบเว็บเซิร์ฟเวอร์

2) Moodle เพื่อใช้ในการเป็นระบบการทดสอบเทคนิคการค้นคืนข้อมูล และMoodle ู้ที่ใช้ในการทดสอบนี้มี 3 เวอร์ชัน คือ Moodle1.6.6, Moodle1.8.4 และ Moodle2.0

3) Webserver Stress Tools เพื่อใช้ในการเปรียบเทียบการค้นคืนข้อมูลระหว่าง ระบบที่มีการค้นคืนข้อมูลแบบเดิม กับระบบที่ได้เพิ่มอัลกอริธึมการค้นคืนข้อมูลแบบ Caching Output ได้

3.1.5 ทดสอบประสิทธิภาพของอัลกอริธึมในการค้นคืนข้อมูลแบบต่าง ๆ เช่น อัลกอริธึมที่ ใช้เทคโนโลยี AJAX อัลกอริธึมที่ใช้เทคนิคการค้นคืนข้อมูลจาก Cache Memory และอัลกอริธึม ี จากการ Caching Output เป็นต้น เพื่อวิเคราะห์หาลักษณะเด่นของแต่ละอัลกอริธึม ที่จะนำมาใช้ ประกอบการออกแบบอัลกอริธึมใหม่

- 3.1.6 ออกแบบและพัฒนาอัลกอริธึมการค้นคืนข้อมูลแบบใหม่ที่มีประสิทธิภาพสูงขึ้น
- 3.1.7 ทดสอบประสิทธิภาพของอัลกอริธึมการค้นคืนข้อมูลแบบใหม่ที่พัฒนาขึ้น
- 3.1.8 วิเคราะห์และสรปผลการวิจัย

# 3.2 ข้อมูลที่ใช้ในการวิจัย

สำหรับข้อมูลที่ใช้ในการวิจัยนี้ เป็นชุดข้อมูลที่ได้จากระบบ Moodle ซึ่งเป็นระบบการเรียน ิการสอนผ่านเครือข่ายอินเทอร์เน็ตที่ได้รับความน่าสนใจเป็นอย่างมากในปัจจุบัน โดยใน Moodle นั้นจะเป็นชุดของสคริปส์ที่มีการทำงานอยู่ฝั่งเซิร์ฟเวอร์ โดยจะใช้โปรแกรมภาษา PHP ในการ พัฒนา ซึ่งเหมาะสำหรับสถาบันการศึกษาเพื่อใช้เตรียมแหล่งข้อมูล กิจกรรม อีกทั้งยังเผยแพร่แบบ ออนไลน์ผ่านเครือข่ายอินเทอร์เน็ตหรืออินทราเน็ต และสามารถนำไปใช้ได้ทั้งองค์กรระดับ ้มหาวิทยาลัย โรงเรียน สถาบัน หรือครูสอนพิเศษ โปรแกรมชุดนี้เป็นโอเพนซอร์สภายใต้ข้อตกลง ของ GNU (General Public License) สำหรับผู้ดูแลระบบ (Admin) ที่จะนำโปรแกรม ไปติดตั้ง ต้องมี เว็บเซิร์ฟเวอร์ที่ให้บริการ PHP และ MySQL

ระบบ Moodle เป็นระบบการเรียนการสอนผ่านเครือข่ายอินเทอร์เน็ตที่มีผู้นิยมนำไปใช้ใน ึการเรียนการสอนมากที่สุด อีกทั้งยังมีโมดูลอีกมากมายที่ใช้สำหรับการเรียนการสอน โมดูลหลักที่ มีมากับระบบ เช่น Assignment, Chat, Choice, Data, Forum, Glossary, Hotpot, Journal, Label, Leson, Quiz, Resource, Scorm, Servey, Wiki, Workshop, Blog และอื่นๆ ส่วนโมดูลเสริมที่มีมาให้ ใต้ทดลองใช้ เช่น โมคูลกิจกรรม Audio record, Book, Dialogue, Certificate, Flash, Gallery, Ipodcast, Object, Project, Questionaire, Portfolio, WebQuest, Link to Learning Object 11a\* Block ้ เพิ่มเติม หากไม่ต้องการใช้งานโมดูลใด ๆ สามารถยกเลิกการใช้งานได้ตามต้องการ

จากการที่มีจำนวนโมดูลการใช้งานที่มีอยู่เป็นจำนวนมากนั้น จึงทำให้ฐานข้อมูลที่มีอยู่ใน ระบบ Moodle จึงมีมากตามไปด้วย ซึ่งทำให้เมื่อระบบ Moodle ถูกเรียกใช้งาน จะต้องทำการค้นหา ข้อมูลต่าง ๆ จากระบบฐานข้อมูลที่มีมาทั้งหมด ทำให้เกิดความล่าช้าในการค้นคืนข้อมูลของระบบ ้ดังกล่าว ดังแสดงตารางจานข้อมล

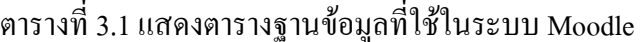

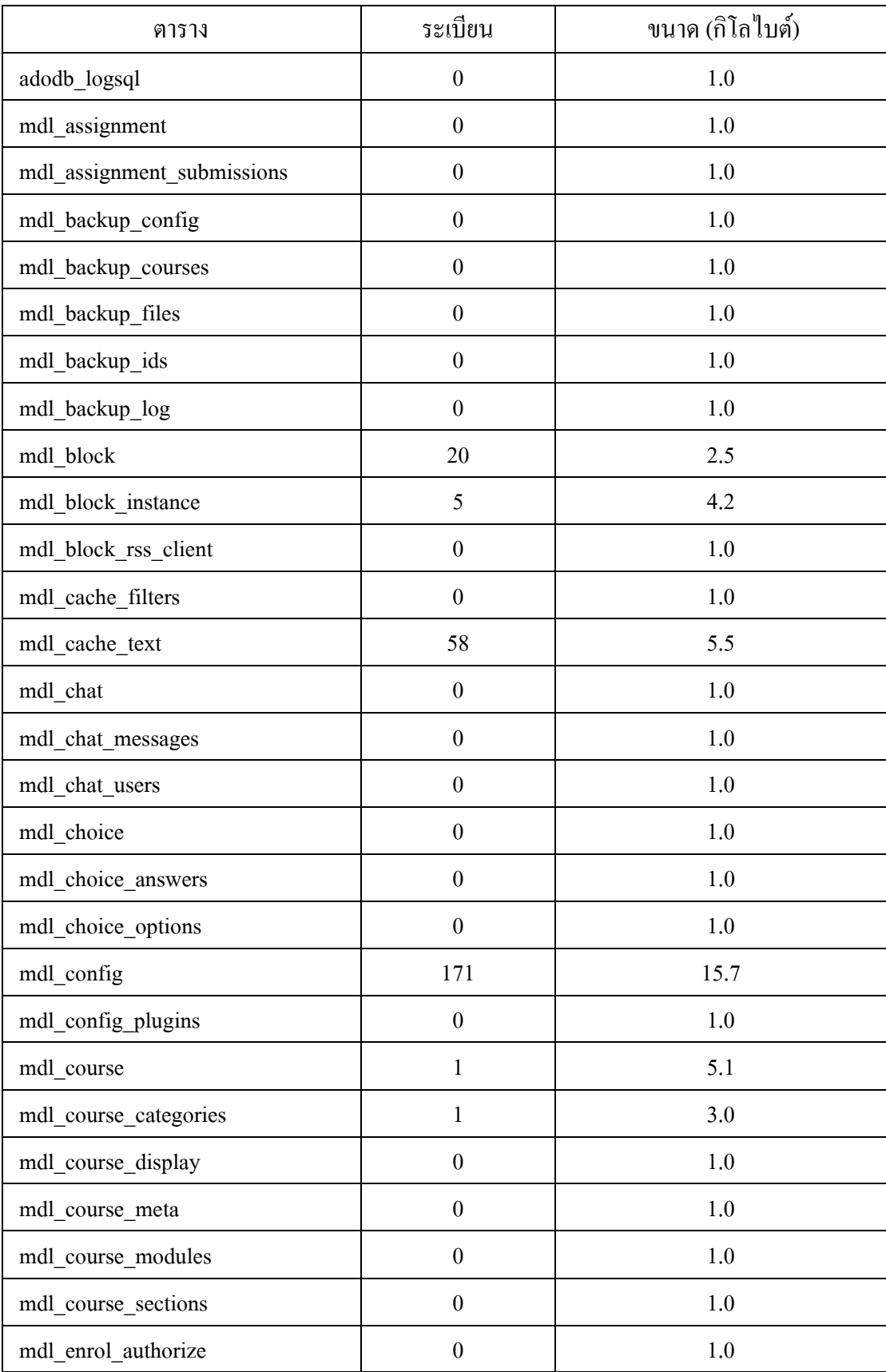

| ตาราง                           | ระเบียน          | ขนาด (กิโลไบต์) |
|---------------------------------|------------------|-----------------|
| mdl_enrol_paypal                | $\boldsymbol{0}$ | 1.0             |
| mdl_event                       | $\boldsymbol{0}$ | 1.0             |
| mdl forum                       | $\boldsymbol{0}$ | 1.0             |
| mdl_forum_discussions           | $\boldsymbol{0}$ | 1.0             |
| mdl forum posts                 | $\boldsymbol{0}$ | 1.0             |
| mdl_forum_queue                 | $\boldsymbol{0}$ | 1.0             |
| mdl_forum_ratings               | $\boldsymbol{0}$ | 1.0             |
| mdl_forum_read                  | $\boldsymbol{0}$ | 1.0             |
| mdl_forum_subscriptions         | $\boldsymbol{0}$ | 1.0             |
| mdl_forum_track_prefs           | $\boldsymbol{0}$ | 1.0             |
| mdl_glossary                    | $\boldsymbol{0}$ | 1.0             |
| mdl_glossary_alias              | $\boldsymbol{0}$ | 1.0             |
| mdl_glossary_categories         | $\boldsymbol{0}$ | 1.0             |
| mdl_glossary_comments           | $\boldsymbol{0}$ | 1.0             |
| mdl_glossary_entries            | $\boldsymbol{0}$ | 1.0             |
| mdl_glossary_entries_categories | $\boldsymbol{0}$ | 1.0             |
| mdl_glossary_formats            | $\boldsymbol{0}$ | 1.0             |
| mdl_glossary_ratings            | $\boldsymbol{0}$ | 1.0             |
| mdl_grade_category              | $\boldsymbol{0}$ | 1.0             |
| mdl_grade_exceptions            | $\boldsymbol{0}$ | 1.0             |
| mdl_grade_item                  | $\boldsymbol{0}$ | $1.0\,$         |
| mdl grade letter                | $\boldsymbol{0}$ | 1.0             |
| mdl grade preferences           | $\boldsymbol{0}$ | 1.0             |
| mdl_groups                      | $\boldsymbol{0}$ | $1.0\,$         |
| mdl_groups_members              | $\boldsymbol{0}$ | 1.0             |
| mdl_hotpot                      | $\boldsymbol{0}$ | 1.0             |
| mdl_hotpot_attempts             | $\boldsymbol{0}$ | 1.0             |

ตารางที่ 3.1 แสดงตารางฐานข้อมูลที่ใช้ในระบบ Moodle (ต่อ)

| ตาราง                           | ระเบียน          | ขนาด (กิโลไบต์) |
|---------------------------------|------------------|-----------------|
| mdl_hotpot_questions            | $\boldsymbol{0}$ | 1.0             |
| mdl_hotpot_responses            | $\boldsymbol{0}$ | 1.0             |
| mdl_hotpot_strings              | $\boldsymbol{0}$ | 1.0             |
| mdl journal                     | $\boldsymbol{0}$ | 1.0             |
| mdl_journal_entries             | $\boldsymbol{0}$ | 1.0             |
| mdl_label                       | $\boldsymbol{0}$ | 1.0             |
| mdl_lesson                      | $\boldsymbol{0}$ | 1.0             |
| mdl_lesson_answers              | $\boldsymbol{0}$ | 1.0             |
| mdl_lesson_attempts             | $\boldsymbol{0}$ | 1.0             |
| mdl_lesson_branch               | $\boldsymbol{0}$ | 1.0             |
| mdl_lesson_default              | $\boldsymbol{0}$ | 1.0             |
| mdl_lesson_grades               | $\boldsymbol{0}$ | 1.0             |
| mdl_lesson_high_scores          | $\boldsymbol{0}$ | 1.0             |
| mdl_lesson_pages                | $\boldsymbol{0}$ | 1.0             |
| mdl_lesson_timer                | $\boldsymbol{0}$ | 1.0             |
| mdl_log                         | 177              | 24.8            |
| mdl_log_display                 | 94               | 4.4             |
| mdl_message                     | $\boldsymbol{0}$ | 1.0             |
| mdl_message_contacts            | $\boldsymbol{0}$ | 1.0             |
| mdl_message_read                | $\boldsymbol{0}$ | 1.0             |
| mdl modules                     | 15               | 4.4             |
| mdl_quiz                        | $\boldsymbol{0}$ | 1.0             |
| mdl quiz answers                | $\boldsymbol{0}$ | 1.0             |
| mdl_quiz_attemptonlast_datasets | $\boldsymbol{0}$ | 1.0             |
| mdl_quiz_attempts               | $\boldsymbol{0}$ | $1.0\,$         |
| mdl_quiz_calculated             | $\boldsymbol{0}$ | $1.0\,$         |
| mdl_quiz_categories             | $\boldsymbol{0}$ | 1.0             |

ตารางที่ 3.1 แสดงตารางฐานข้อมูลที่ใช้ในระบบ Moodle (ต่อ)

| ตาราง                        | ระเบียน          | ขนาด (กิโลไบต์) |
|------------------------------|------------------|-----------------|
| mdl_quiz_dataset_definitions | $\boldsymbol{0}$ | 1.0             |
| mdl_quiz_dataset_items       | $\boldsymbol{0}$ | 1.0             |
| mdl_quiz_match               | $\boldsymbol{0}$ | 1.0             |
| mdl_quiz_match_sub           | $\boldsymbol{0}$ | 1.0             |
| mdl_quiz_multianswers        | $\boldsymbol{0}$ | 1.0             |
| mdl_quiz_multichoice         | $\boldsymbol{0}$ | 1.0             |
| mdl_quiz_newest_states       | $\boldsymbol{0}$ | 1.0             |
| mdl_quiz_numerical           | $\boldsymbol{0}$ | 1.0             |
| mdl_quiz_numerical_units     | $\boldsymbol{0}$ | 1.0             |
| mdl_quiz_question_datasets   | $\boldsymbol{0}$ | 1.0             |
| mdl_quiz_question_instances  | $\boldsymbol{0}$ | 1.0             |
| mdl_quiz_question_versions   | $\boldsymbol{0}$ | 1.0             |
| mdl_quiz_questions           | $\boldsymbol{0}$ | 1.0             |
| mdl_quiz_randomsamatch       | $\boldsymbol{0}$ | 1.0             |
| mdl_quiz_rqp                 | $\boldsymbol{0}$ | 1.0             |
| mdl_quiz_rqp_servers         | $\boldsymbol{0}$ | 1.0             |
| mdl_quiz_rqp_states          | $\boldsymbol{0}$ | 1.0             |
| mdl_quiz_rqp_types           | $\boldsymbol{0}$ | 1.0             |
| mdl_quiz_shortanswer         | $\boldsymbol{0}$ | 1.0             |
| mdl quiz states              | $\boldsymbol{0}$ | $1.0\,$         |
| mdl_quiz_truefalse           | $\boldsymbol{0}$ | $1.0\,$         |
| mdl resource                 | $\boldsymbol{0}$ | 1.0             |
| mdl scale                    | $\boldsymbol{0}$ | 1.0             |
| mdl_scorm                    | $\boldsymbol{0}$ | 1.0             |
| mdl_scorm_scoes              | $\boldsymbol{0}$ | 1.0             |
| mdl_scorm_scoes_track        | $\boldsymbol{0}$ | 1.0             |

ตารางที่ 3.1 แสดงตารางฐานข้อมูลที่ใช้ในระบบ Moodle (ต่อ)

| ตาราง                      | ระเบียน          | ขนาด (กิโลไบต์) |
|----------------------------|------------------|-----------------|
| mdl_sessions               | $\boldsymbol{0}$ | 1.0             |
| mdl_survey                 | 5                | 3.3             |
| mdl_survey_analysis        | $\boldsymbol{0}$ | 1.0             |
| mdl timezone               | $\boldsymbol{0}$ | 1.0             |
| mdl_user                   | $\overline{2}$   | 15.3            |
| mdl user admins            | $\mathbf{1}$     | 4.0             |
| mdl_user_coursecreators    | $\overline{0}$   | 1.0             |
| mdl_user_preferences       | $\overline{2}$   | 4.1             |
| mdl_user_students          | $\boldsymbol{0}$ | 1.0             |
| mdl_user_teachers          | $\mathbf{1}$     | 6.0             |
| mdl_wiki                   | $\boldsymbol{0}$ | 1.0             |
| mdl_wiki_entries           | $\boldsymbol{0}$ | 1.0             |
| mdl_wiki_pages             | $\boldsymbol{0}$ | 1.0             |
| mdl_workshop               | $\boldsymbol{0}$ | $1.0\,$         |
| mdl_workshop_assessments   | $\boldsymbol{0}$ | 1.0             |
| mdl workshop comments      | $\boldsymbol{0}$ | 1.0             |
| mdl_workshop_elements      | $\boldsymbol{0}$ | 1.0             |
| mdl workshop grades        | $\boldsymbol{0}$ | 1.0             |
| mdl_workshop_rubrics       | $\boldsymbol{0}$ | 1.0             |
| mdl_workshop_stockcomments | $\boldsymbol{0}$ | 1.0             |
| mdl workshop submissions   | $\boldsymbol{0}$ | 1.0             |

ตารางที่ 3.1 แสดงตารางฐานข้อมูลที่ใช้ในระบบ Moodle (ต่อ)

โดยข้อมูลในตารางฐานข้อมูลนั้นสามารถแสดงความสัมพันธ์ของฐานข้อมูลดังตัวอย่างได้ เช่น ความสัมพันธ์ระหว่างข้อมูลต่าง ๆ ที่แสดงอยู่ในตารางความสัมพันธ์เกี่ยวกับโมดูล forum

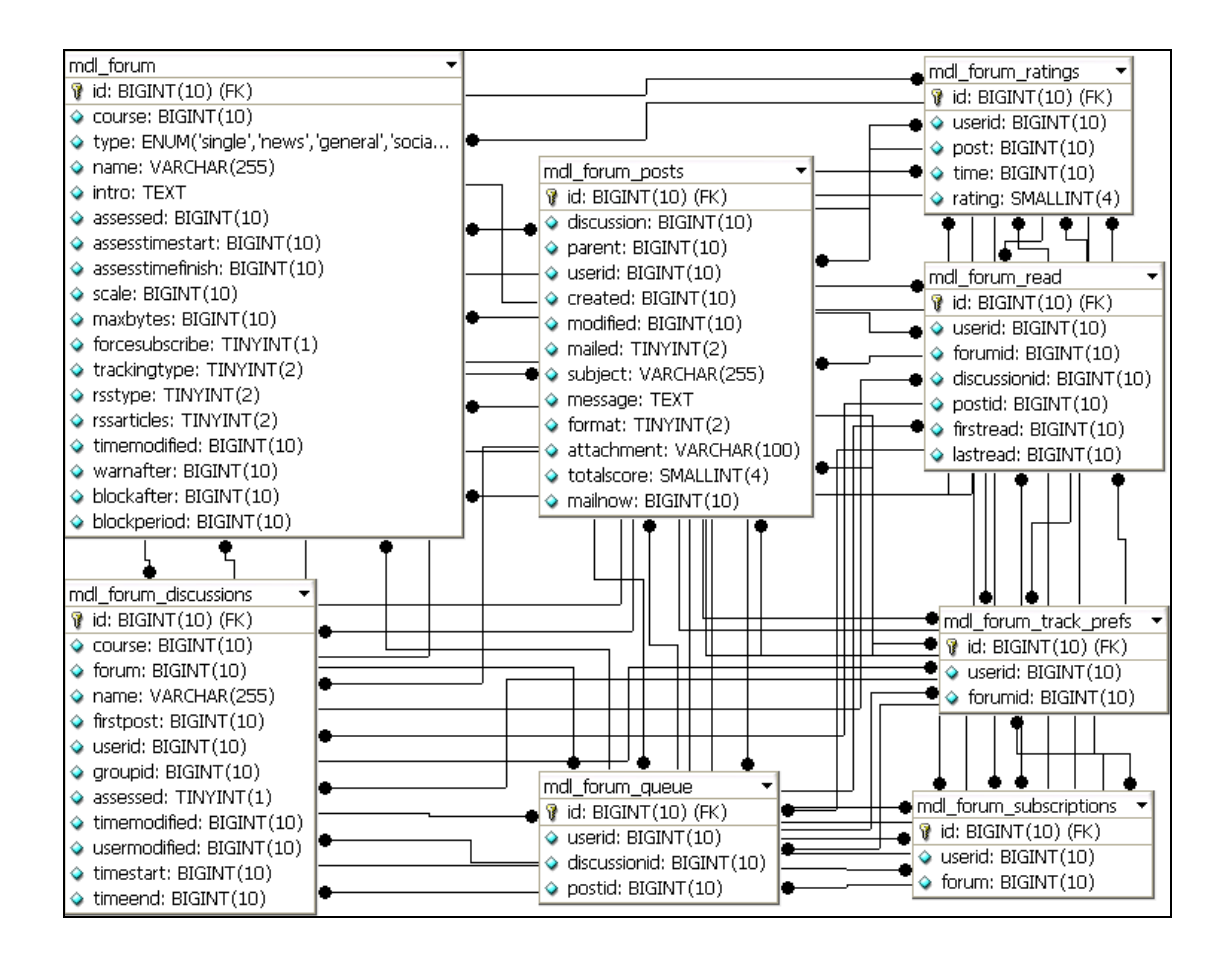

รูปที่ 3.1 แสดงความสัมพันธ์ของฐานข้อมูลของโมดูล forum

ิจากความสัมพันธ์ของตารางในฐานข้อมูลในโมคูล forum นั้นจะเห็นได้ว่าเมื่อนำมาแสดง ้เป็นความสัมพันธ์แบบ E-R Diagram แล้ว ตารางในฐานข้อมูลดังกล่าวนั้นมีความสัมพันธ์กัน ้ ค่อนข้างซับซ้อน ซึ่งหากเมื่อผู้ใช้มีการเรียกใช้งานโมดูล forum คังกล่าว จึงทำให้ Moodle ต้องทำ ี การค้นหา หรือเรียกใช้ข้อมูลในส่วนต่าง ๆ ที่มีความัมพันธ์กัน ซึ่งนอกจากโมดูล furum ที่มี ี ความสัมพันธ์กันแล้ว โมดูลอื่น ๆ ที่ใช้งานในระบบ Moodle นั้นยังมีอีกมากมาย ดังแสดงใน รูปแบบ E-R Diagram ของโมคูลต่าง ๆ

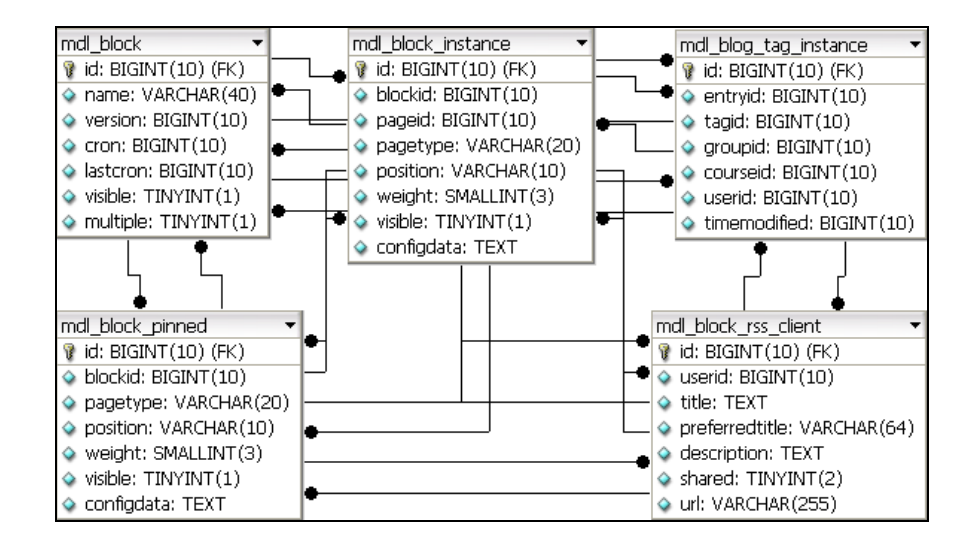

รูปที่ 3.2 แสดงความสัมพันธ์ของฐานข้อมูล block

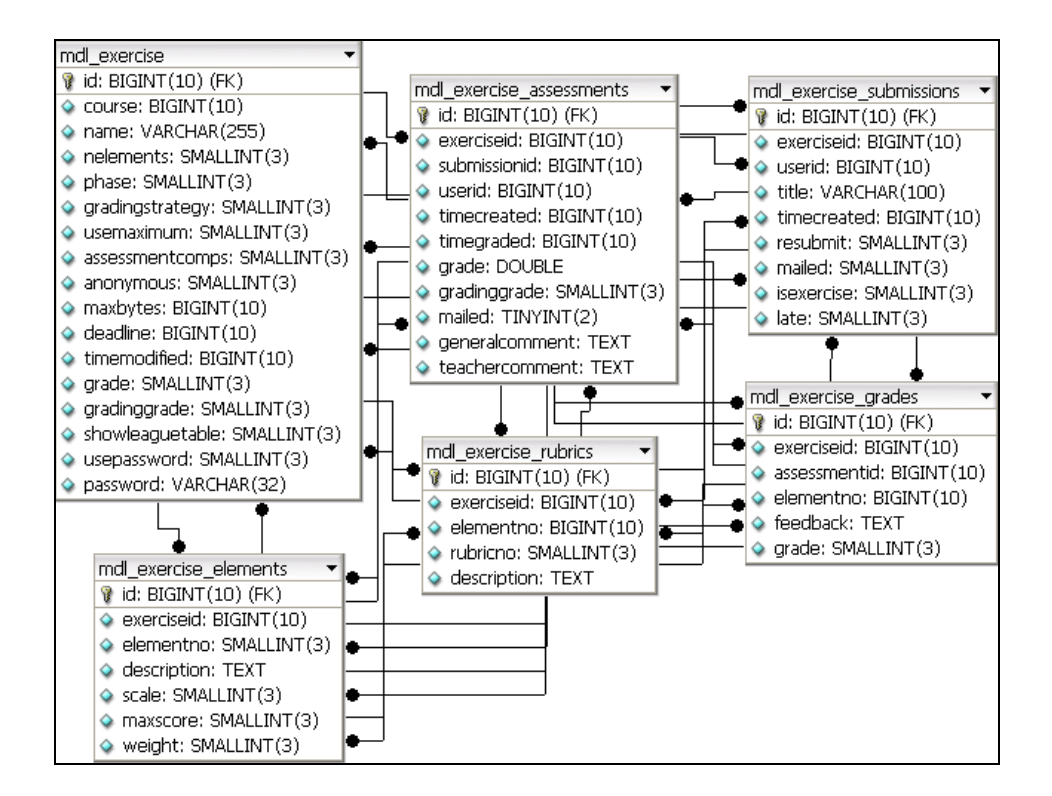

รูปที่ 3.3 แสดงความสัมพันธ์ของฐานข้อมูล excercise

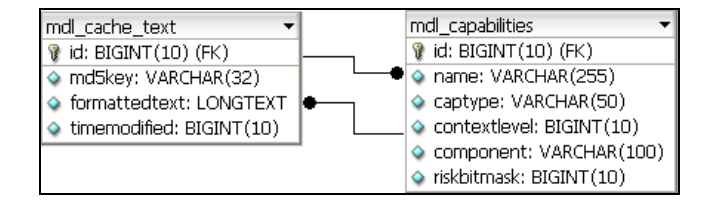

#### รูปที่ 3.4 แสดงความสัมพันธ์ของฐานข้อมูล cache\_text

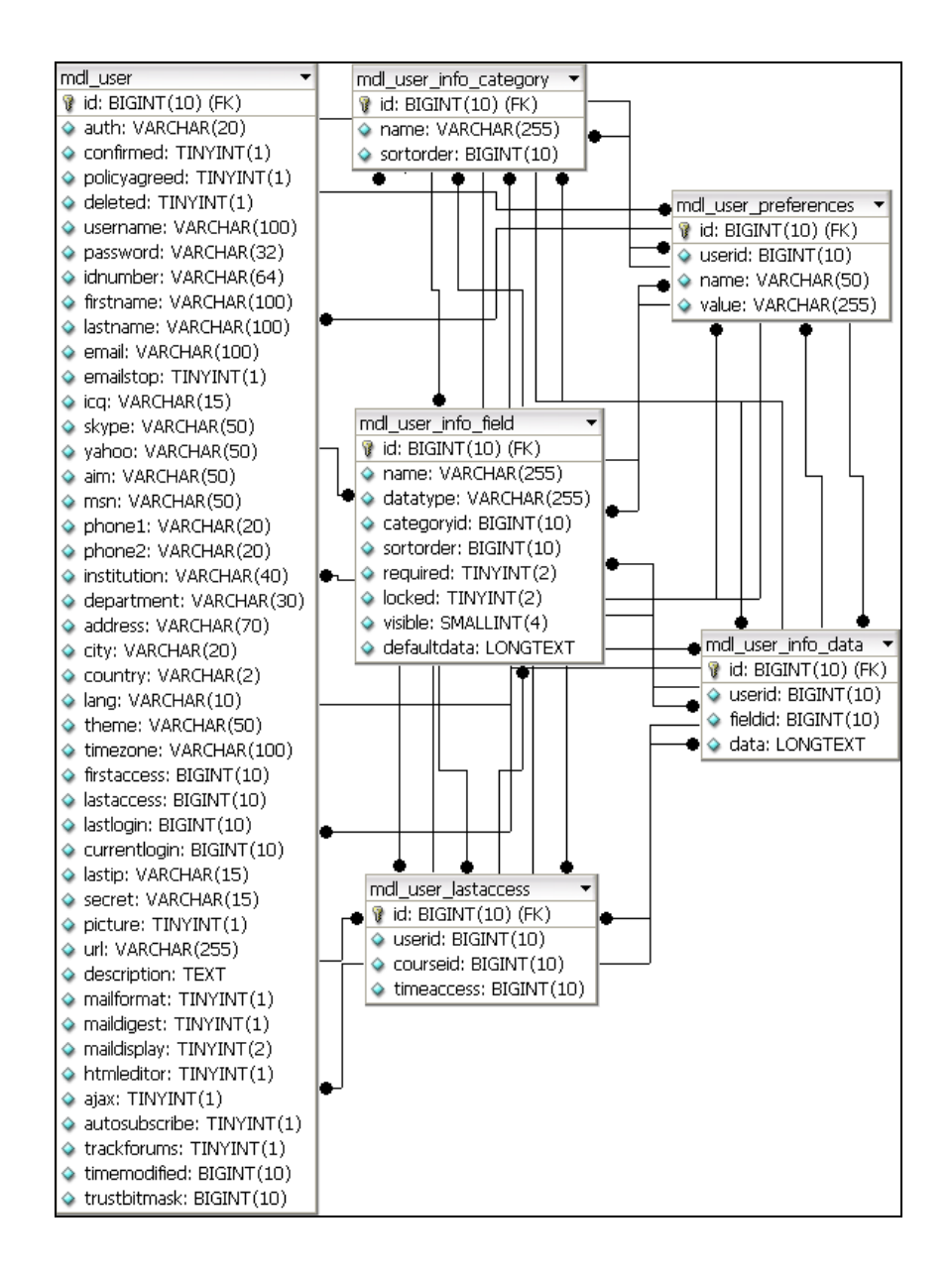

รูปที่ 3.5 แสคงความสัมพันธ์ของฐานข้อมูล user

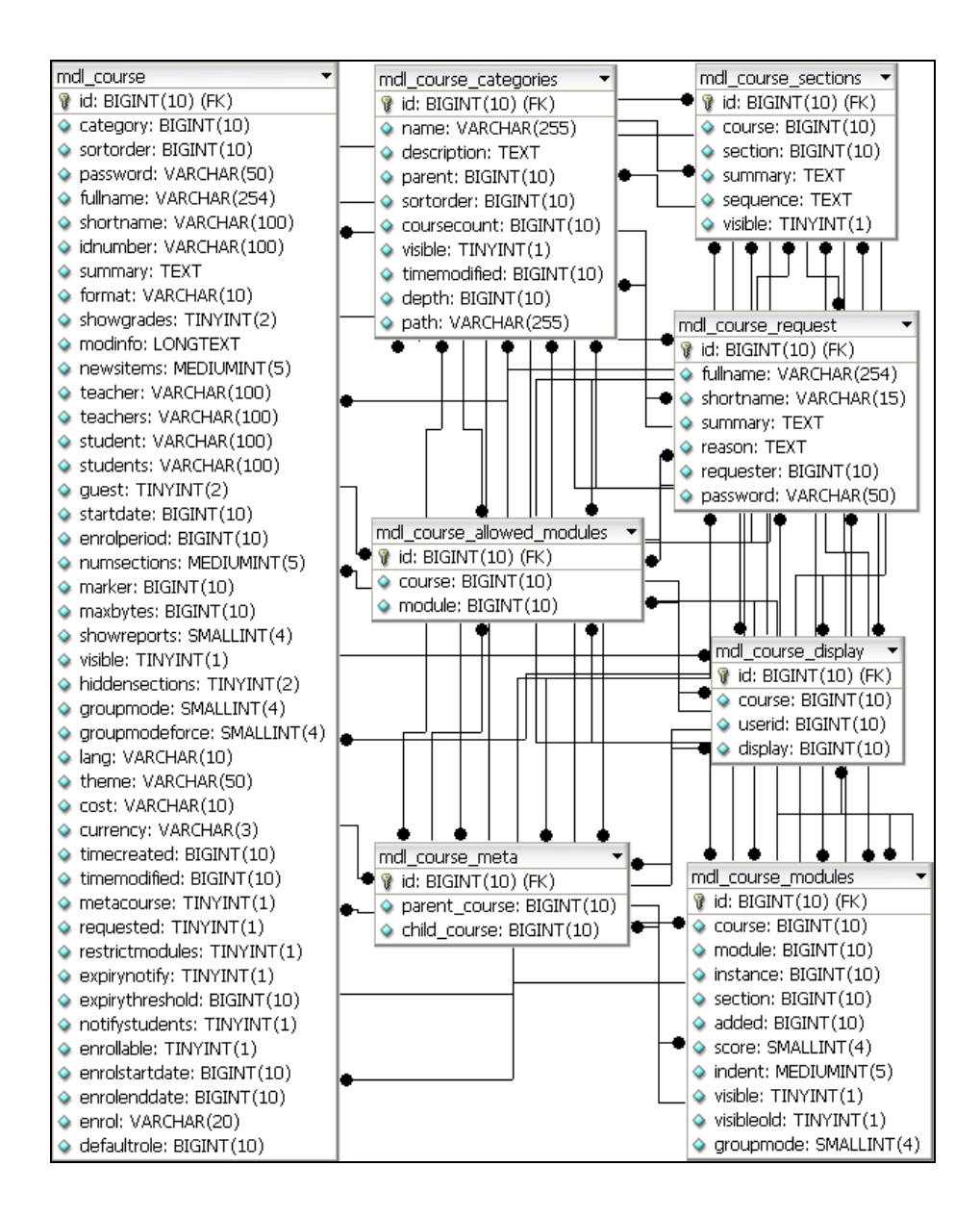

รูปที่ 3.6 แสดงความสัมพันธ์ของฐานข้อมูล course

### 3.3 เทคนิคการค้นคืนข้อมูลแบบวิธีการค้นคืนข้อมูลจากระบบ Caching ของเอาท์พุต

ในส่วนนี้จะเป็นการนำเสนอเทคนิคการค้นคืนข้อมูล แบบวิธีการค้นคืนข้อมูลจากระบบ Caching ของเอาท์พุตของข้อมูล (A Caching Output in Learning Management System : CO-LMS) ซึ่งเป็นเทคนิคที่พัฒนาขึ้น สำหรับงานการค้นคืนข้อมูลในระบบการจัดการการเรียนการสอนผ่าน ้ เครือข่ายอินเทอร์เน็ตโดยเฉพาะ ลักษณะที่สำคัญของอัลกอริธึมมีดังต่อไปนี้

1) สามารถค้นคืนข้อมูลจากเว็บเซิร์ฟเวอร์ได้ ซึ่งจะนำข้อมูลที่มีผู้เข้าชมเว็บไซต์มาเก็บใน ระบบ Caching และส่งต่อให้กับผู้เข้าชมคนต่อไป

2) สามารถรองรับกับระบบของเว็บไซต์ที่มีรูปแบบแตกต่างกันออกไปได้

สำหรับเทคนิคการค้นคืนข้อมูลแบบใหม่ที่พัฒนาขึ้นนั้น (CO-LMS) เป็นเทคนิคที่ใช้ โครงสร้างหลักของฟังก์ชันในโปรแกรมภาษา PHP ซึ่งถือได้ว่าเป็นโปรแกรมภาษาที่ได้รับความ ี นิยมเป็นอย่างมากในปัจจุบัน เนื่องจากโปรแกรมภาษา PHP นี้เป็นโอเพนซอร์ส ทำให้ง่ายต่อการ พัฒนา

## 3.3.1 โครงสร้างของระบบ CO-LMS

โครงสร้างการทำงานโดยทั่วไปของระบบ CO-LMS นั้น เมื่อผู้ใช้ร้องขอข้อมูลผ่าน ระบบอินเทอร์เน็ตมาที่ฝั่งเซิร์ฟเวอร์ สคริปต์ของ PHP จะทำงานและตรวจสอบข้อมูลที่ทำการร้อง ขอมา จากนั้นจะทำการส่งข้อมูลที่ร้องขอกลับไปที่ไคลเอนท์ ระหว่างนั้นระบบ CO-LMS จะทำการ ้ บันทึกข้อมูลต่าง ๆ ที่มีการทำงานนั้น ตั้งแต่เริ่มต้นการค้นข้อมูล จนกระทั่งถึงกระบวนการคืนข้อมูล ึ กลับไปที่ไคลเอนท์ เมื่อกระบวนการสิ้นสุด ระบบจะทำการบันทึกข้อมูลดังกล่าวในรูปแบบ html และ Text ใฟล์ แล้วนำไปเก็บไว้ที่ระบบ เมื่อไคลเอนท์ร้องขอข้อมูลมาอีกครั้ง ระบบจะทำการ ้ตรวจสอบว่าข้อมูลดังกล่าวตรงกับข้อมูลที่มีอยู่ในระบบหรือไม่ ถ้าหากมีข้อมูลที่ตรงกันระบบก็จะ ้ ทำการส่งข้อมลดังกล่าวไปให้กับไคลเอนท์ทันที ทำให้ระบบไม่ต้องทำการค้นข้อมลจากเซิร์ฟเวอร์ ใหม่ทกครั้ง

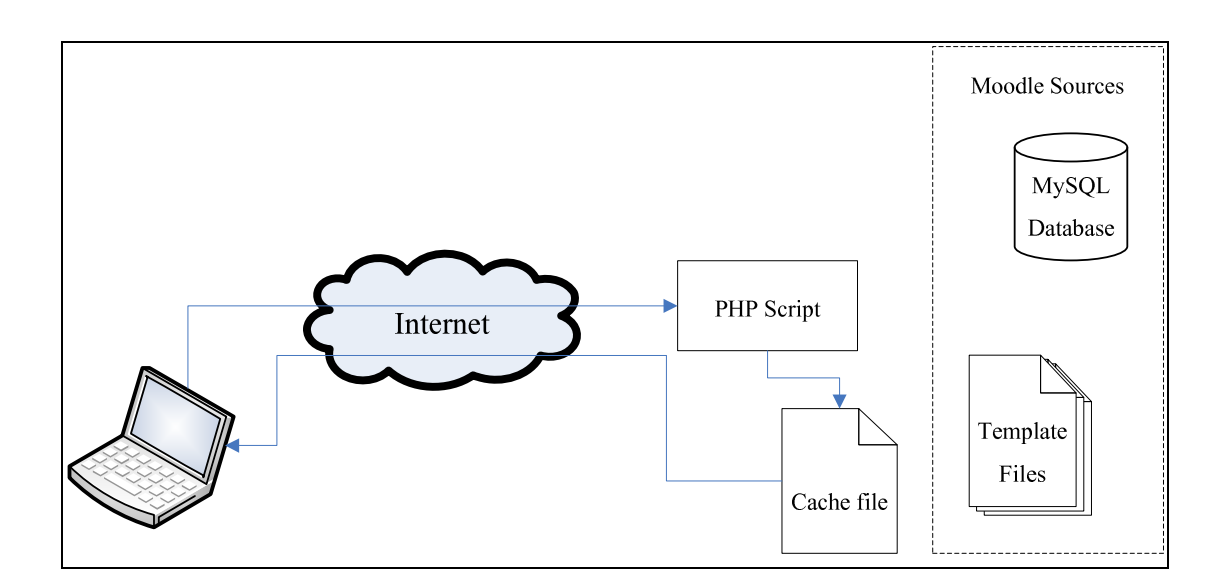

รูปที่ 3.7 แสดงโครงสร้างของระบบโดยทั่วไป

ระบบที่พัฒนาขึ้นนี้ประกอบด้วยส่วนหลักอยู่ 2 ส่วน คือส่วนเริ่มต้น (Beginning Section) และ ส่วนสุดท้าย (Ending Section) โดยมีโครงสร้างของระบบดังรูปที่ 3.7 ซึ่งการ Caching เอาท์พฺตใน PHP นั้น จะเป็นการใช้งานบัฟเฟอร์ของฟังก์ชันที่มีมากับ PHP เวอร์ชัน 4 ขึ้นไป โดยใน แต่ละส่วนจะถูกเรียกใช้เมื่อมีการร้องขอข้อมูลจากผู้ใช้ ซึ่งมีรายละเอียดต่าง ๆ ดังนี้

1) ส่วนเริ่มต้น เป็นส่วนโมดูลเริ่มแรกที่มีการทำงานของระบบ โดยเมื่อผู้ใช้ทำการ ้ร้องขอข้อมูลมาที่เว็บเซิร์ฟเวอร์ดังกล่าว เว็บเซิร์ฟเวอร์จะทำการประมวลผลคำสั่งและเรียกใช้งาน ระบบ CO-LMS และเมื่อระบบเริ่มทำงาน โมดูลส่วนเริ่มต้นจะเป็นส่วนแรกที่ถูกเรียกใช้งาน โดยใน ี่ ส่วนนี้จะทำหน้าที่ในการตรวจสอบว่าไฟล์ PHP Script ที่ถูกเรียกใช้งานอยู่นั้น มีเก็บไว้ในระบบ หรือไม่ โดยจะทำการเปรียบเทียบโดยการตรวจสอบกับค่าของรหัส MD5 ของไฟล์ที่ถูกเก็บไว้ใน ้ ส่วนของ Cache ในระบบ ซึ่งถ้าหากไฟล์ในระบบมีค่าของรหัส MD 5 ที่ตรงกันกับไฟล์ที่ถูกเรียกใช้ งาน ระบบ CO-LMS ก็จะทำการส่งไฟล์ที่มีในระบบไปให้กับผู้ใช้แทน แต่ถ้าหากยังไม่มีระบบ CO-LMS ก็จะทำการอ่านค่ารหัสต่าง ๆ ของไฟล์ PHP Script ที่แสดงอยู่ในหน้าเว็บเพจที่ผู้ใช้ต้องการ ิจากนั้นจะทำการบันทึกเป็นไฟล์ในรูปแบบภาษา HTML หรือไฟล์ข้อความต่อไป

2) ส่วนสุดท้าย ซึ่งเป็นส่วนของโมดูลที่ทำหน้าที่ในการสิ้นสุดกระบวนการการ ทำงานของระบบ เมื่อระบบได้ทำงานมาถึงส่วนนี้ระบบจะทำการบันทึกไฟล์ PHP Script นั้นเก็บ เอาไว้ และเมื่อมีผู้ใช้คนต่อไปทำการร้องขอข้อมูลที่มีค่าของรหัส MD5 ตรงกับไฟล์ที่ได้บันทึกนั้น ระบบก็จะส่งไฟล์ที่มีอยู่นั้นไปให้แทน ทำให้เว็บเซิร์ฟเวอร์ไม่ต้องทำการค้นหาข้อมูลจากฐานข้อมูล ้จริง หรือจากระบบจริงได้ ซึ่งจะเป็นการช่วยลดภาระในการค้นคืนข้อมลให้กับเว็บเซิร์ฟเวอร์ได้มาก

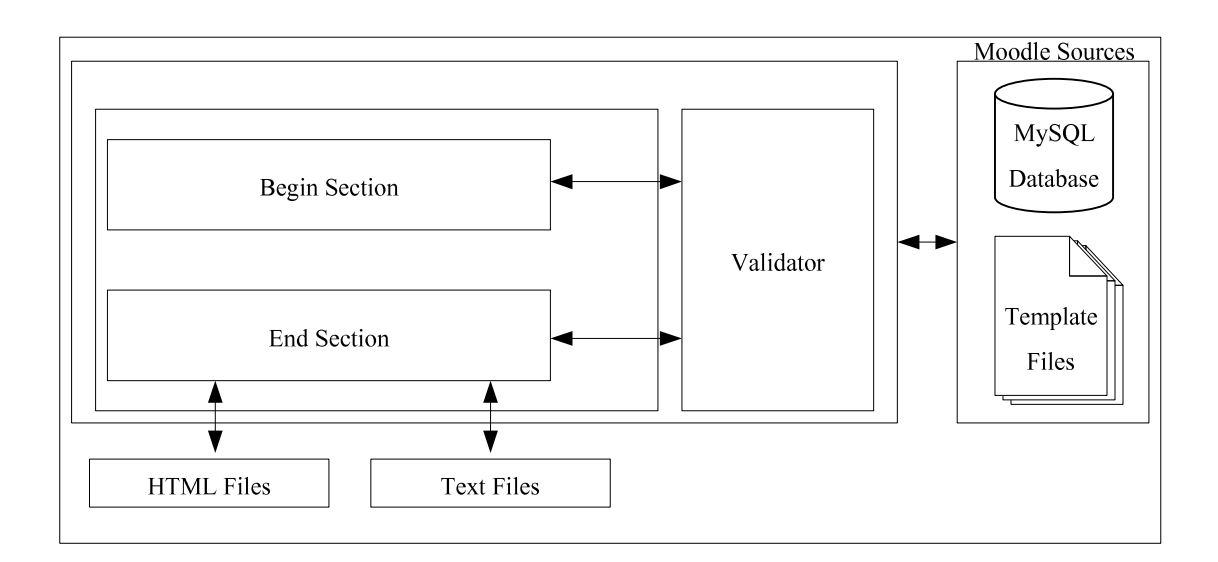

รูปที่ 3.8 แสดงส่วนการทำงานของระบบ  $_{\rm CO\text{-}LMS}$ 

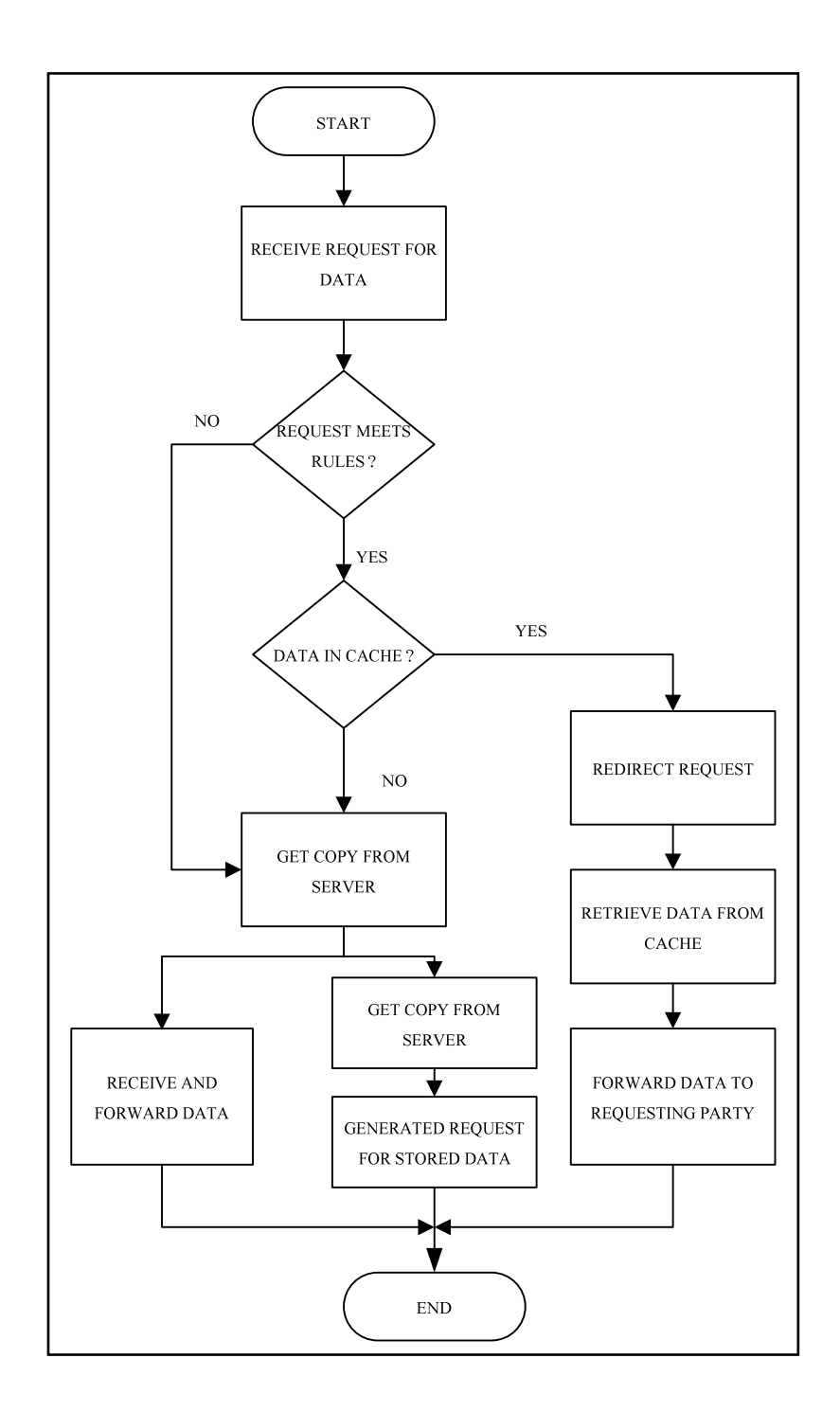

ฟังก์ชัน Output Control เป็นฟังก์ชันที่มีอยู่ในไลบรารีของภาษา PHP จึงไม่จำเป็นต้อง ใช้ไลบรารีจากภายนอกเพื่อขยายการทำงาน และไม่จำเป็นต้องทำการติดตั้งเพิ่มเติม ซึ่งเมื่อต้องการ ให้ฟังก์ชันนี้ทำงาน จะต้องมีการตั้งค่าในไฟล์ php.ini เมื่อฟังก์ชันทำงานจะทำให้สามารถควบคุม

้เอาท์พุตที่ถูกส่งออกมาจากสคริปท์ซึ่งถือได้ว่าเป็นประโยชน์อย่างมากในหลาย ๆ กรณี โดยเฉพาะ ้ เมื่อต้องการจะส่งเฮดเดอร์ไปยังเบราเซอร์ หลังจากที่สคริปท์เริ่มต้นทำการส่งข้อมลออกไป โดยที่ ฟังก์ชัน Output Control จะไม่ส่งผลต่อเฮดเดอร์ที่ส่งออกโดยใช้ฟังก์ชัน header() หรือ ฟังก์ชัน setcookie() โดยเฉพาะฟังก์ชัน echo() และข้อมูลระหว่างบล็อกของโค้ด PHP ในการตั้งค่าให้กับ ฟังก์ชันจะต้องมีการเลือกองค์ประกอบดังแสดงในตาราง

| Name             | Default | Changeable     | Changelog                            |
|------------------|---------|----------------|--------------------------------------|
| output buffering | 0       | PHP INI PERDIR |                                      |
| output handler   | NULL    | PHP INI PERDIR | Available since PHP 4.0.4.           |
| implicit flush   |         | PHP INI ALL    | PHP INI PERDIR in PHP $\leq 4.2.3$ . |

ตารางที่ 3.2 การเลือกองค์ประกอบ Output Control

ฟังก์ชัน Output Control สามารถทำให้เอาท์พูตบัฟเฟอร์ทำงานสำหรับทุก ๆ ไฟล์โดย ที่ทำการกำหนดการตั้งค่าให้เป็น 'on' ถ้าอยากให้จำกัดขอบเขตขนาดของบัฟเฟอร์ให้แน่นอน สามารถใช้ค่าตัวเลขสูงสุดของไบต์แทนที่ 'on' ซึ่งเป็นค่าที่กำหนด เช่น output\_buffering=4096 เหมือนกับ PHP 4.3.5 ที่ถูกกำหนดให้เป็น Off ตลอดเวลาใน PHP-CLI ในการกำหนดค่าเพิ่มเติมจะ ไม่มีการกำหนดค่าทรัพยากรที่คงที่ และไม่มีการกำหนดค่าคงที่ใด ๆ สำหรับตัวอย่างในการใช้งาน ฟังก์ชับมีดังนี้

```
<?php
      ob start():
      echo="Hello\n"setcookie("cookiename","cookiedata");
      ob end flush();
2<sub>2</sub>
```
จากตัวอย่างดังกล่าว สิ่งที่นำออกมาจาก echo() จะถูกตั้งอยู่ในบริเวณเก็บข้อมูล ชั่วคราว สิ่งที่นำออกจนกระทั่ง ob end flush() ในความหมายของเวลา การ setcookie() จะประสบ ี ความสำเร็จขึ้นอยู่กับ cookie จะปราศจากการเป็นสาเหตุให้เกิดข้อผิดพลาด (โดยปกติแล้วจะ ไม่ ี สามารถส่ง header หลังข้อมล ได้ถกส่งไปแล้ว

ู้เมื่อเกิดการเปลี่ยนใหม่จาก PHP แวอร์ชัน 4.1 (และเวอร์ชัน 4.2) เป็นเวอร์ชัน 4.3 ึ่งคบกพร่องที่เกิดขึ้นในเวอร์ชันแรก ๆ จะต้องแน่ใจได้ว่า implict flush จะถูกยกเลิกใน php.ini

มิฉะนั้นสิ่งที่ถูกส่งออกไปกับ ob\_start() จะไม่ถูกซ่อนจากสิ่งที่นำออก

ตัวอย่างฟังก์ชันและการทำงาน

flush -- บริเวณ ใหลข้อมูลชั่วคราวของเอาท์พุต

ob\_clean -- ทำความสะอาด (ถบ) บริเวณเก็บข้อมูลที่นำออกชั่วคราว

ob\_end\_clean -- ทำความสะอาด (ลบ) บริเวณเก็บข้อมูลที่นำออกชั่วคราวและปิดการ บริเวณเก็บข้อมูลที่นำออกชั่วคราว

ob\_end\_flush -- Flush (ส่ง) บริเวณเก็บข้อมูลที่นำออกชั่วคราวและปิดการบริเวณเก็บ ข้อมูลที่นำออกชั่วคราว

ob\_flush -- Flush (ส่ง) บริเวณเก็บข้อมูลที่นำออกชั่วคราว

ob\_get\_clean -- รับสิ่งที่บรรจุบริเวณเก็บข้อมูลชั่วคราวในปัจจุบันและลบบริเวณเก็บ ข้อมูลที่นำออกชั่วคราวในปัจจุบัน

ob\_get\_contents -- คืนสิ่งที่บรรจุของบริเวณเก็บข้อมูลที่นำออกชั่วคราว

ob\_get\_flush -- Flush บริเวณเก็บข้อมูลที่นำออกชั่วคราว, คืนค่าที่เป็นข้อความและ ปิดการบริเวณเก็บข้อมูลที่นำออกชั่วคราว

> ob\_get\_length -- คืนความยาวของบริเวณเก็บข้อมูลที่นำออกชั่วคราว ob\_get\_level -- คืนระดับที่ที่อยู่ของกลไกที่บริเวณเก็บข้อมูลที่นำออกชั่วคราว ob\_get\_status -- รับสถานะของบริเวณเก็บข้อมูลที่นำออกชั่วคราว ob\_gzhandler -- ob\_start เรียกกลับเพื่อ gzip บริเวณเก็บข้อมูลที่นำออกชั่วคราว ob\_implicit\_flush -- รายการ implicit flush เปิดหรือปิด ob\_list\_handlers -- แสดงรายการสิ่งที่นำออกที่ทุกคนอยู่ในการใช้ ob\_start -- เปิดบริเวณเก็บข้อมูลที่นำออกชั่วคราว output\_add\_rewrite\_var -- เพิ่มค่าผู้เขียนใหม่ URL output\_reset\_rewrite\_vars -- คืนค่าผู้เขียนใหม่ URL

#### 3.3.2 กรณีทดสอบที่ใช้ทดสอบระบบ

เป็นการสร้างกรณีทดสอบสำหรับระบบการเรียนการสอนผ่านเครือข่ายอินเทอร์เน็ต โดยใด้ทำการทดสอบกับระบบ Moodle โดยระบบที่นำมาทดสอบนั้น ใด้ทำการติดตั้งมาพร้อมกับ ระบบปฏิบัติการ SUTinsServer 5103 Plus Moodle โคยเป็นระบบลินุกซ์เซิร์ฟเวอร์พร้อมใช้ สำหรับ พัฒนาระบบจัดการการเรียนรู้ผ่านเครือข่ายอินเทอร์เน็ต ซึ่งมี 3 เวอร์ชัน คือ Moodle1.6.6,  $Moodle1.8.4$   $\text{Mag}$   $Moodle2.0$ 

### 3.3.3 ขั้นตอนการทดสอบ

การทดสอบระบบการค้นคืนข้อมูลโดยวิธี Caching Output โดยใช้โปรแกรมภาษา ้ PHP นั้น ต้องทำการกำหนดไฟล์ขึ้นมา 2 ไฟล์ ดังนี้

1) begin caching.php

2) end caching.php

้เมื่อได้สร้างไฟล์สองไฟล์ขึ้นมาแล้ว ให้ทำการบันทึกไฟล์ทั้งสองไฟล์ไปเก็บไว้ใน ส่วนของเซิร์ฟเวอร์ที่ทำการเก็บเว็บเพจเอาไว้ ซึ่งในการทำวิจัยนี้ได้ใช้เซิร์ฟเวอร์ลินุกซ์ในการ ทดสอบ ดังนั้นจึงต้องทำการบันทึกไฟล์ดังกล่าวไปเก็บไว้ที่ /var/www/html ซึ่งเป็นส่วนที่ได้มีการ ระบุเอาไว้ว่าให้เป็นส่วนที่มีการรันข้อมูลเว็บเพจทุกครั้งที่มีการร้องขอมาจากไคลแอนท์

จากนั้นให้กำหนดการทำงานของระบบการค้นคืนข้อมูลจากการ Caching Output ของเว็บเซิร์ฟเวอร์ด้วยโปรแกรมภาษา PHP ซึ่งในขั้นตอนนี้มีวิธีการกำหนดการทำงานของระบบ โดยแบ่งออกได้เป็น 2 วิธีคือ

1) ใช้ฟังก์ชัน include() โดยทำการกำหนดให้กับทุกสคริปท์ หรือทุกไฟล์ของเว็บ เพจที่ต้องการให้ระบบทำงาน

2) ทำการกำหนดให้กับระบบทั้งระบบ ซึ่งเมื่อมีการร้องขอมาจากไคลแอนท์ให้ทำ ี การเรียกใช้ระบบทุกครั้ง โดยการกำหนดดังกล่าวคือ การแก้ไขไฟล์ php.ini ซึ่งเป็นไฟล์ที่เมื่อมีการ ทำงานของโปรแกรมภาษา PHP ใฟล์ดังกล่าวจะทำการตรวจสอบข้อมูลหรือทำงานในการติดต่อ ระหว่างเซิร์ฟเวอร์และไคลแอนท์ ซึ่งเป็นตัวกลางในการแปลข้อมูลให้กับทั้งสองฝั่งนั่นเอง ข้อมูลที่ ี ต้องทำการแก้ไขนั้นให้กำหนดในส่วนของไฟล์ begin\_caching.php เริ่มทำงานทุกครั้งที่มีการร้อง ขอข้อมูลมาจากใคลแอนท์หรือที่เรียกว่า ส่วน header และในส่วนของไฟล์ end\_caching.php นั้น ้ กำหนดในส่วนสุดท้ายของการทำงานหรือที่เรียกว่า ส่วน footer นั่นเอง

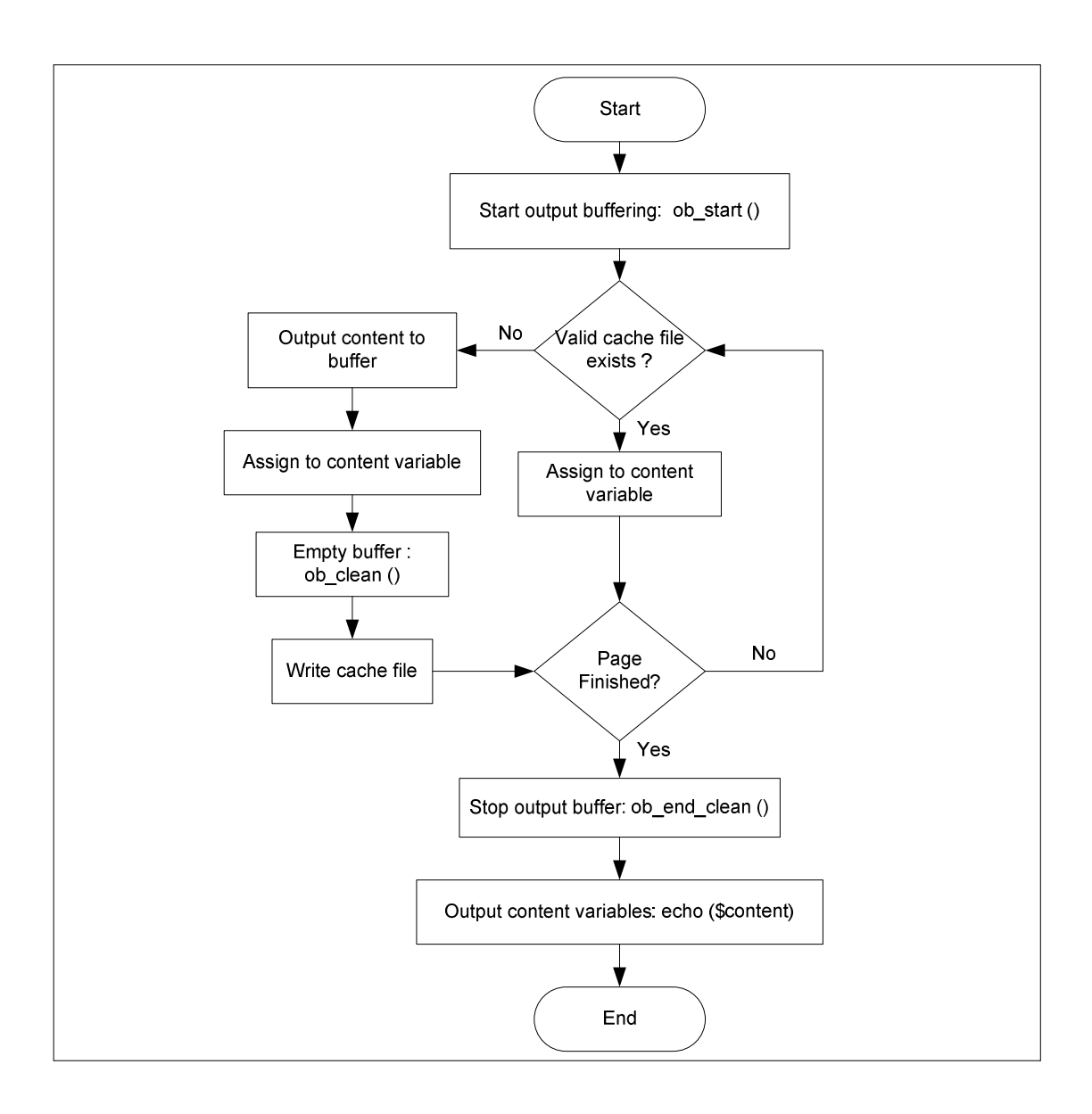

รูปที่ 3.10 แสดงขั้นตอนการทำงานของระบบ CO-LMS

## 3.4 การเปรียบเทียบประสิทธิภาพของอัลกอริธึมการค้นคืนข้อมูล

ในหัวข้อนี้จะกล่าวถึงการเปรียบเทียบการค้นคืนข้อมูลจากระบบปฏิบัติการ Windows Server 2003 และระบบปฏิบัติการ SUTinsServer 5103 Plus Moodle ซึ่งเป็นระบบปฏิบัติการลินุกซ์ และได้นำโปรแกรม Webserver Stress Tool ใช้ในการทดสอบเพื่อทำการหาประสิทธิภาพของ ระบบปฏิบัติการทั้งสองแบบดังกล่าว

โปรแกรม Webserver Stress Tool คือ ประเภทของซอฟต์แวร์ซึ่งทำหน้าที่ในการทดสอบ ประสิทธิภาพการทำงานของเซิร์ฟเวอร์ด้วยการจำลองเป็นผู้เขี่ยมชมเว็บ โดยใช้ Webserver Stress Tool ในการตรวจสอบข้อมลดังนี้

1) หา Maximize Uptime เพื่อต้องการทราบว่าเซิร์ฟเวอร์ สามารถรองรับจำนวนผู้เข้าชม ได้มากน้อยเท่าไหร่ ซึ่งจะนำไปสู่การแก้ปัญหาก่อนเซิร์ฟเวอร์จะหยุดการทำงาน

2) หา Maximize Performance เพื่อต้องการทราบว่าเซิร์ฟเวอร์จะให้ประสิทธิภาพสูงสุด และมีคุณภาพสูงสุด ณ จุดใด (หมายถึง จุดที่เซิร์ฟเวอร์จะสามารถทำงานใด้อย่างมีประสิทธิภาพ และประสิทธิผลสูงสุด) เพื่อเป็นการรับประกันว่าผู้เข้าชมเว็บไซต์สามารถได้รับข้อมูลได้อย่างมี ้ คุณภาพ รวดเร็ว ภายใต้เงื่อนไขต่าง ๆ ที่ได้กำหนดเอาไว้

3) หา Maximize ROI โดยที่เซิร์ฟเวอร์ที่มีประสิทธิภาพดี มักจะมีราคาที่สูง หากใช้ในการ รองรับผู้เข้าชม 10,000 คน ต่อ หนึ่งนาที ต้องแน่ใจว่าสิ่งที่ลงทุนจะคุ้มค่า

- 4) จุดเค่น ของโปรแกรม Webserver Stress Tool
	- สามารถรองรับโหลดบนเครือข่ายได้ 500 MBit/s
	- สามารถแสดงผลหน้าเว็บเพจได้ 1,000,000 หน้าต่อชั่วโมง
	- ผ้ใช้สามารถใช้งานได้ 10.000 คนได้ในเวลาเดียวกัน
	- ออกรายงานเป็น html. word

ตัวอย่างในการใช้โปรแกรม Webserver Stress Tool ในการทดสอบ Apache บน Windows 2003 และ Linux ด้วยการเปิดสคริปท์ phpinfo.php โดยการจำลอง user ตั้งแต่ 1 ถึง 400 คน ด้วยการ ์ สั่งสคริปท์ทก ๆ 5 วินาที ผลเป็นดังนี้

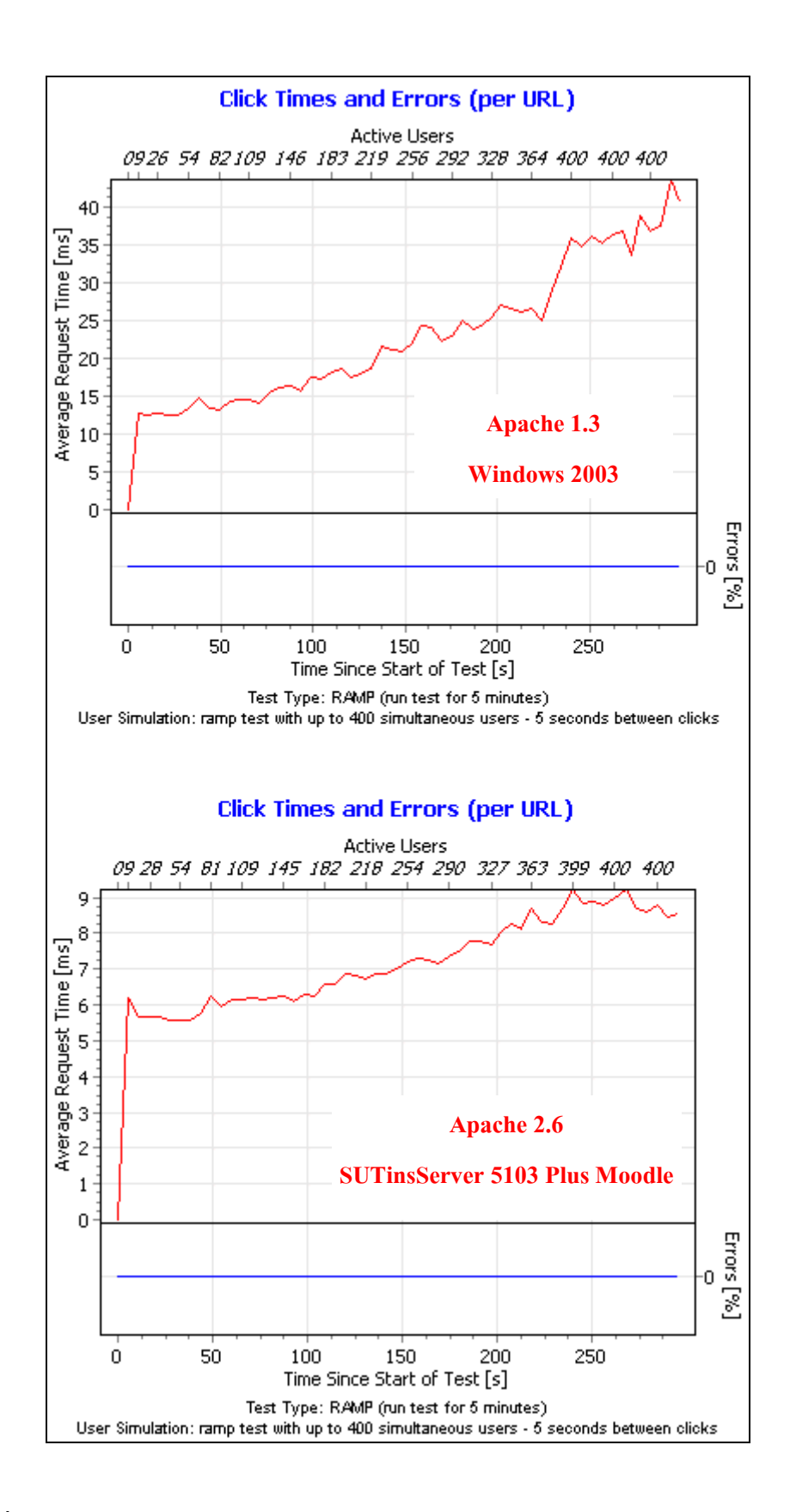

รูปที่ 3.11 การทดสอบ Apache บน Windows 2003 และ SUTinsServer 5103 Plus Moodle

ี ตัวอย่างการเข้าชมเว็บไซต์จากผู้เข้าชม 3,000 คน ซึ่งเข้ามาเยี่ยมชมทุก 10 วินาที ได้ผลดังนี้

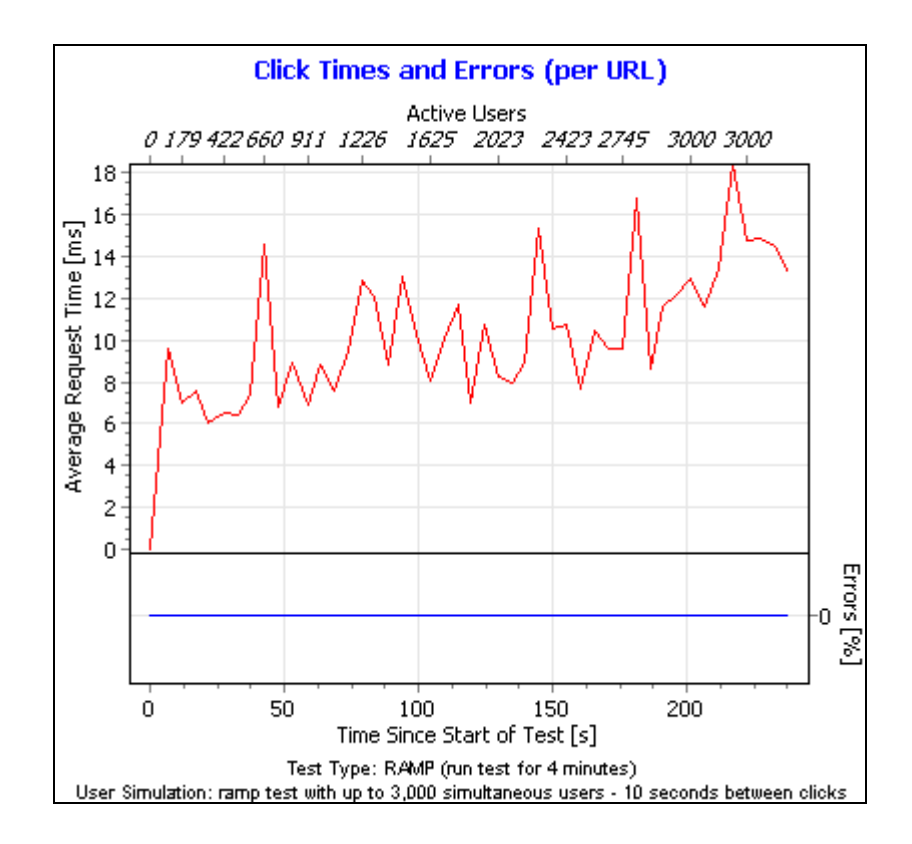

รูปที่ 3.12 กราฟแสดงเวลาเฉลี่ยในการตอบสนองต่อผู้เข้าชมเว็บใซต์

ซึ่งจากเหตุผลดังกล่าว จึงทำให้ผู้วิจัยได้เลือกใช้เว็บเซิร์ฟเวอร์ที่เป็นระบบปฏิบัติการลินุกซ์ เพราะว่าสามารถตอบสนองต่อผู้ใช้ได้เร็วขึ้น นอกจากนั้นแล้วยังเป็นโอเพนซอร์สซึ่งสามารถพัฒนา ้ต่อใด้โดยไม่มีปัญหาใด ๆ โดยระบบปฏิบัติการลินุกซ์ที่นำมาใช้เป็นเซิร์ฟเวอร์คือ ลินุกซ์เซิร์ฟเวอร์ ี พร้อมใช้สำหรับนักพัฒนาจากมหาวิทยาลัยเทคโนโลยีสรนารี มีความสามารถต่าง ๆ ดังนี้

- มาพร้อมกับความเสถียรภาพและปลอดจากการรบกวนของไวรัส

้เป็นเวอร์ชัน 2 ภาษา โดยเริ่มตั้งแต่การลงระบบ ถ้าเลือกเมนูการลงระบบด้วยภาษาใด  $\mathbb{R}^{\mathbb{Z}^2}$ (ใทยหรืออังกฤษ) ก็จะได้ระบบการใช้งานของภาษานั้น

- ขั้นตอนการติดตั้งสามารถใช้เมนูภาษาไทย มีโปรแกรมแบ่งพาร์ทิชันไว้ให้ (ใช้เวลาติดตั้ง ไม่นานก็จะสามารถมีลินุกซ์เซิร์ฟเวอร์พร้อมใช้งานได้)

- สามารถ อ่าน-เขียน ใคร์ฟของวินโควส์ใค้ทันที ทั้งใคร์ฟที่เป็น FAT32 และ NTFS

- สามารถ อ่าน-เขียน แฟรชไคร์ฟ ซีคีรอม และ โอนถ่ายรูปจากกล้องคิจิตอล

- เหมาะสำหรับการเซ็ตอัพให้เป็นเครื่องเซิร์ฟเวอร์ต่างๆ เช่น Web (PHP และ MySOL).

DNS, DHCP, FTP, SSH, Proxy และ Webmail เป็นต้น

- มี Remote admin ที่ใช้งานง่าย

้มีเครื่องมือช่วยสร้างเว็บหลาย ๆ เว็บ คือเป็น Multi-web ที่แต่ละเว็บมีเนื้อที่เป็นของ  $\mathbb{R}^{\mathbb{Z}}$ ิ ตนเอง และสามารถส่งเนื้อหาขึ้นเว็บด้วยวิธี FTP เหมือนเว็บที่ให้เช่าเนื้อที่อื่น ๆ

- มีเครื่องมือต่าง ๆ ให้ เช่น สามารถดูหนังฟังเพลง เล่น CD/DVD มีอีดิเตอร์สำหรับการ พัฒนาหน้าเพจ มี PHPMyadmin สำหรับจัดการฐานข้อมูล มีโปรแกรมเขียน CD/DVD มีโปรแกรม แก้ไขตกแต่งรูปภาพเป็นต้น

้มีเครื่องมือช่วยให้ทำลินุกซ์เซิร์ฟเวอร์ที่เซ็ตอัพ เปลี่ยนแปลงโปรแกรมและรูปแบบไว้ เรียบร้อยแล้ว ให้เป็น Distribution ของตัวเอง และเมื่อเขียนสิ่งที่ได้ลงบนแผ่นซีดีแล้ว จะได้เป็น ้เซิร์ฟเวอร์เคลื่อนที่พร้อมใช้เป็นของตัวเอง และเมื่อนำไปติดตั้งลงเครื่องใด ๆ ก็จะได้เซิร์ฟเวอร์ พร้อมใช้งานของตัวเองทันที

มีคู่มือการเซ็ตอัพต่าง ๆ เช่น การเซ็ตอัพและการใช้งาน SUTinsServer บนโปรแกรม Vmware, การเซ็ตอัพ SSH, การเซ็ตอัพ VSFTP Server, การเซ็ตอัพ DHCP Server, การเซ็ตอัพ DNS Server, การเซ็ตอัพ Vhost ใน Apache, การเซ็ตอัพโปรแกรมเมล์ Postfix/Dovecot, การเซ็ตอัพ Webmail, การใช้งานเป็น Remote Admin, การทำแผ่นลินกซ์เป็นของตัวเอง และ การเซ็ตอัพเป็น Proxy Server ไว้เรียบร้อยแล้ว

# ำเทที่ $\boldsymbol{A}$ ผลการวิเคราะห์ข้อมูลและอภิปรายผล

ี การพัฒนาระบบการค้นคืนข้อมูลโดยใช้เทคนิคการ Caching ข้อมูลของเอาท์พุตในครั้งนี้ ใค้แบ่งการทดลองออกเป็นสองส่วนคือ การทดสอบประสิทธิภาพการค้นคืนข้อมูลจากระบบ แบบเดิม และการทดสอบประสิทธิภาพการค้นคืนข้อมูลที่ได้นำอัลกอริธึมที่พัฒนาขึ้นมาพัฒนาร่วม โดยในการทดลองแต่ละส่วนจะทำการศึกษาคุณสมบัติในการค้นคืนข้อมูลจากระบบของอัลกอริธึม ้นั้น ๆ ด้วย เกณฑ์ในการพิจารณาความเหมาะสมของแต่ละเทคนิคประกอบด้วย เวลาที่ใช้ใน โปรโตกอล (Protocol Times) ก่าของแบนด์วิดท์ (Bandwidth) ก่าของการส่งข้อมูล (Transferred Data) เวลาที่ใช้ในระบบของหน่วยความจำและหน่วยประมวลผลกลาง (System Memory and CPU Load) ตลอดจนเวลาที่ใช้ในการร้องขอข้อมูลของผู้ใช้ (Click Time) และเวลาที่ระบบทำการ ตอบสนองต่อผู้ใช้ (Hits rate) ในการทดลองนี้จะใช้อัลกอริธึม Caching Output ที่มีอยู่ในโปรแกรม ภาษา PHP

ี่ สำหรับเนื้อหาที่ได้นำเสนอในบทนี้ จะเป็นการนำเสนอการทดสอบระบบการค้นคืนข้อมูล ที่มีประสิทธิภาพโดยมีรายละเอียดดังนี้ หัวข้อ 4.1 อธิบายถึงสภาพแวดล้อมที่ใช้ในการพัฒนาระบบ ึการค้นคืนข้อมูล หัวข้อ 4.2 อธิบายถึงผลการทดสอบระบบแบบเดิม กับการทดสอบระบบแบบที่ใช้ ระบบ CO-LMS มาพัฒนาร่วม และหัวข้อ 4.3 เป็นการอภิปรายสรปผลการเปรียบเทียบการทดสอบ ระบบทั้งสองระบบ

# 4.1 สภาพแวดล้อมที่ใช้ในการพัฒนาระบบการค้นคืนข้อมูล

- เครื่องคอบพิวเตอร์ที่ใช้ใบการพัฒนาบีรายละเอียดดังนี้ เครื่องให้บริการ (Server)
- ิสาร์ดแวร์
- คอมพิวเตอร์แบบพีซี Pentium IV 3.2 กิกะเฮิร์ต
- หน่วยความจำ 512 เมกกะไบต์
- ฮาร์ดดิสก์ 80 กิกะไบต์
- หอฟต์แวร์
- ระบบปฏิบัติการลินุกซ์ SUTinsServer 5103 Plus Moodle

- ระบบ LMS ซึ่งได้ใช้ Moodle เป็นระบบในการทดสอบ

#### เครื่องรับบริการ (Client)

ิสาร์ดแวร์

- คอมพิวเตอร์แบบพีซี Pentium IV 3.2 กิกะเฮิร์ต
- หน่วยความจำ 512 เมกกะไบต์
- ฮาร์ดดิสก์ 80 กิกะไบต์
- หอฟต์แวร์
- ระบบปฏิบัติการ ใมโครซอฟต์วินโควส์ เอ็กซ์พี
- โปรแกรมทดสอบอัตราในการค้นคืนข้อมูล Webserver Stress Tool

#### 4.2 ผลการทดสอบระบบ

ึการทดสอบระบบการค้นคืนข้อมูลอย่างมีประสิทธิภาพนั้น จะทำการทดสอบระบบการค้น ้คืนข้อมูลแบบเดิม กับระบบการค้นคืนข้อมูลแบบที่ใช้ระบบ CO-LMS มาพัฒนาร่วม โดยที่ใน ระบบแบบเดิมนั้นจะใช้การทดสอบกับระบบที่ใช้งานในการทำระบบเว็บเซิร์ฟเวอร์ทั่วไปซึ่งไม่ได้มี การทำเป็น Proxy เซิร์ฟเวอร์ และระบบ CO-LMS มาพัฒนาร่วมกับระบบแบบเดิมเช่นกัน สำหรับ URLs ที่ใช้ในการทดสอบระบบ คือ http://www.co-lms.net/elearning/

#### 4.2.1 การทดสอบระบบค้นคืนข้อมูลแบบเดิม

ิตารางที่ 4.1 ถึง 4.6 แสดงผลการทดสอบระบบการค้นคืนแบบเดิม โดยจะแสดงค่า เวลาที่ใช้สำหรับโปรโตคอล (Protocol Times) ค่าของแบนด์วิดท์ (Bandwidth) ค่าของการส่งข้อมูล (Transferred Data) ค่ำเวลาที่ใช้ในระบบของหน่วยความจำและหน่วยประมวลผลกลาง (System Memory and CPU Load) ตลอดจนเวลาที่ใช้ในการร้องขอข้อมูลของผู้ใช้ (Click Time) และเวลาที่ ระบบทำการตอบสนองต่อผู้ใช้ (Hits Rate) เป็นต้น

1) ค่าเวลาที่ใช้สำหรับโปรโตคอล (Protocol Times) จะเป็นค่าเวลาที่ระบบใช้ใน ี การส่งข้อมูลสำหรับการโอนถ่าย (Transmission) ข้อมูลหรือการแลกเปลี่ยนข้อมูลระหว่างต้นทาง ้กับปลายทาง โดยข้อมูลที่ได้จากการทดลองนี้เป็นค่าเวลาที่ทำงานอยู่ระหว่างโปรโตกอล ซึ่งจะได้ค่า เวลาที่ผู้ใช้ใช้ในการร้องขอ (Click Time), เวลาที่ใช้ส่งข้อมูลไบต์แรก (Time to First Byte), เวลาที่ ใช้ในการเชื่อมต่อ (Time to Connect), เวลาสำหรับ DNS (Time for DNS) และเวลาสำหรับ Local Socket (Time for Local Socket)

|                  |                  | Time to First | Time to          | Time for | Time for local   |
|------------------|------------------|---------------|------------------|----------|------------------|
| Time [ms]        | Click Time [s]   | Byte [s]      | Connect $[s]$    | DNS[s]   | socket [s]       |
| $\boldsymbol{0}$ | $\boldsymbol{0}$ | $\theta$      | $\boldsymbol{0}$ | $\theta$ | $\boldsymbol{0}$ |
| 5.84             | 4868.43          | 1688.71       | 53.71            | 18.00    | 5.78             |
| 11.01            | 4497.25          | 754.17        | 39.50            | 12.75    | 0.57             |
| 16.12            | 4694.64          | 664.43        | 45.07            | 15.50    | 0.66             |
| 21.30            | 0.00             | 0.00          | 0.00             | 0.00     | 1.97             |
| 26.70            | 8643.08          | 1326.58       | 160.75           | 69.58    | 3.90             |
| 31.97            | 4362.43          | 544.00        | 50.43            | 18.00    | 0.65             |
| 37.33            | 5010.75          | 746.75        | 176.55           | 79.70    | 1.22             |
| 42.51            | 5356.94          | 902.00        | 217.50           | 98.50    | 0.72             |
| 47.73            | 3773.00          | 466.54        | 40.31            | 10.77    | 0.71             |
| 52.92            | 4136.08          | 509.33        | 48.83            | 14.92    | 0.51             |
| 58.11            | 5550.40          | 688.90        | 37.10            | 10.30    | 0.84             |
| 63.34            | 4520.35          | 637.29        | 94.59            | 36.82    | 1.49             |
| 68.56            | 7247.75          | 917.25        | 45.33            | 14.50    | 1.06             |
| 74.03            | 3807.22          | 577.22        | 115.94           | 48.00    | 1.31             |
| 79.20            | 4658.67          | 645.56        | 69.44            | 26.67    | 1.47             |
| 84.53            | 8895.23          | 1441.85       | 262.85           | 110.69   | 0.74             |
| 89.94            | 9283.55          | 2524.85       | 136.80           | 59.90    | 0.70             |
| 95.09            | 2720.86          | 335.86        | 38.57            | 10.86    | 0.99             |
| 100.30           | 6025.42          | 878.05        | 141.95           | 59.21    | 0.82             |
| 105.48           | 6192.20          | 731.40        | 39.20            | 9.80     | 2.65             |
| 111.09           | 5450.10          | 970.33        | 276.05           | 117.33   | 0.86             |
| 116.34           | 5300.79          | 686.00        | 69.21            | 24.36    | 0.72             |
| 121.66           | 6124.44          | 875.89        | 106.44           | 41.00    | 1.09             |
| 126.91           | 4934.42          | 1760.89       | 115.95           | 55.05    | 0.62             |
| 132.16           | 4074.92          | 556.92        | 60.38            | 19.08    | 0.69             |

ตารางที่ 4.1 แสดงค่า Protocol Times for all URLs แบบเดิม

| Time [ms] |                | Time to First | Time to       | Time for | Time for local |
|-----------|----------------|---------------|---------------|----------|----------------|
|           | Click Time [s] | Byte [s]      | Connect $[s]$ | DNS[s]   | socket [s]     |
| 142.59    | 4907.19        | 644.94        | 67.38         | 24.00    | 0.53           |
| 147.81    | 7159.00        | 866.64        | 40.09         | 11.73    | 0.69           |
| 153.06    | 4420.13        | 585.56        | 65.13         | 20.94    | 1.14           |
| 158.26    | 4931.33        | 656.61        | 80.11         | 29.67    | 0.81           |
| 163.45    | 4044.00        | 496.38        | 39.75         | 12.38    | 0.74           |
| 168.69    | 4804.28        | 611.39        | 54.72         | 19.39    | 1.90           |
| 173.87    | 6106.00        | 717.17        | 37.17         | 10.67    | 4.25           |
| 179.33    | 8277.15        | 1383.75       | 287.35        | 110.25   | 0.71           |
| 184.51    | 4828.88        | 589.63        | 48.38         | 16.63    | 0.83           |
| 189.76    | 6586.33        | 850.42        | 70.08         | 24.33    | 0.90           |
| 195.01    | 5984.89        | 758.83        | 81.78         | 27.22    | 0.56           |
| 200.22    | 3432.00        | 453.83        | 47.25         | 14.33    | 0.68           |
| 205.42    | 5661.23        | 743.69        | 54.54         | 17.85    | 0.91           |
| 210.61    | 6900.13        | 914.94        | 94.88         | 32.69    | 0.59           |
| 215.78    | 4468.36        | 543.45        | 46.91         | 15.27    | 1.29           |
| 221.03    | 5256.12        | 713.24        | 67.29         | 24.88    | 0.84           |
| 226.20    | 3105.45        | 427.73        | 52.64         | 15.00    | 1.07           |
| 231.39    | 4886.00        | 640.72        | 90.33         | 33.94    | 0.99           |
| 236.59    | 2944.08        | 479.67        | 103.67        | 39.67    | 0.55           |
| 241.78    | 5465.55        | 678.82        | 46.00         | 15.00    | 0.85           |
| 246.98    | 4093.24        | 582.65        | 84.88         | 29.82    | 0.71           |
| 252.17    | 3549.67        | 476.67        | 55.67         | 20.00    | 0.96           |
| 257.41    | 6956.56        | 922.06        | 74.89         | 28.28    | 0.52           |
| 262.59    | 5416.33        | 713.78        | 39.67         | 11.33    | 2.42           |
| 267.84    | 4545.00        | 693.13        | 120.06        | 46.44    | 0.83           |
| 273.00    | 4982.27        | 651.27        | 51.36         | 15.55    | 0.81           |
| 278.26    | 7564.68        | 993.05        | 78.95         | 30.58    | 0.54           |

ตารางที่ 4.1 แสดงค่า Protocol Times for all URLs แบบเดิม (ต่อ)

|           | Time to First  | Time to | Time for   | Time for local |            |
|-----------|----------------|---------|------------|----------------|------------|
| Time [ms] | Click Time [s] | Byte[s] | Connect[s] | DNS[s]         | socket [s] |
| 283.50    | 3089.14        | 382.71  | 45.57      | 13.43          | 0.98       |
| 288.69    | 7412.75        | 1041.40 | 140.10     | 55.90          | 0.56       |
| 293.89    | 2964.50        | 646.25  | 40.25      | 14.75          | 2.04       |
| 299.14    | 6996.28        | 1590.11 | 144.06     | 65.33          | 0.83       |

ตารางที่ 4.1 แสดงค่า Protocol Times for all URLs แบบเดิม (ต่อ)

# เมื่อนำค่าที่ได้ในตารางมาวิเคราะห์ สามารถแสดงผลได้เป็นกราฟดังรูปที่ 4.1

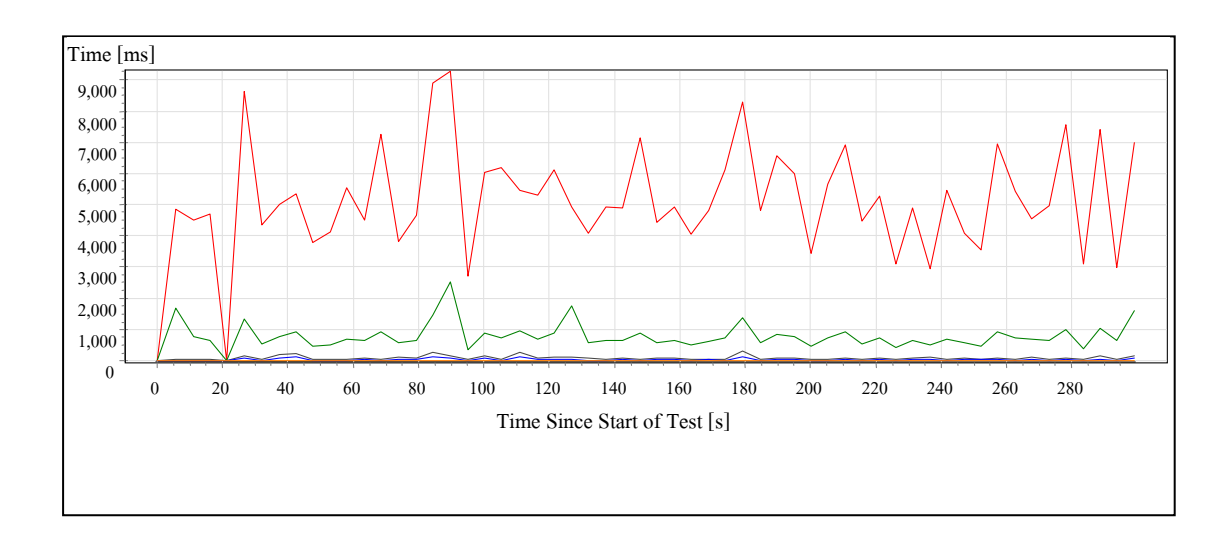

รูปที่ 4.1 กราฟแสดงค่าของ Protocol Times for all URLs

2) ค่าแบนด์วิดท์เฉลี่ยของผู้ใช้ และค่าแบนด์วิดท์ของเซิร์ฟเวอร์ (Average User and Server Bandwidth) โดยค่าแบนด์วิดท์เฉลี่ยของผู้ใช้จะเป็นค่าของแบนด์วิดท์ในขณะที่ผู้ใช้ทำการส่ง และรับข้อมูลทั้งหมดไปที่เซิร์ฟเวอร์ ส่วนค่าแบนด์วิดท์ของเซิร์ฟเวอร์จะเป็นค่าของแบนด์วิดท์ที่ เซิร์ฟเวอร์ทำการส่งและรับข้อมูลไปที่ผู้ใช้

ิตารางที่ 4.2 แสดงค่ำ Average User และ Server Bandwidth แบบเดิม

| Time [ms] | Avg. User Bandwidth [kbit/s] | Server Bandwidth [kbit/s] |
|-----------|------------------------------|---------------------------|
| 5.84      | 35.49                        | 238.11                    |

| Time [ms] | Avg. User Bandwidth [kbit/s] | Server Bandwidth [kbit/s] |
|-----------|------------------------------|---------------------------|
| 11.01     | 41.51                        | 400.87                    |
| 16.12     | 42.65                        | 473.67                    |
| 21.30     | 0.00                         | 0.00                      |
| 26.70     | 29.43                        | 765.24                    |
| 31.97     | 44.52                        | 229.92                    |
| 37.33     | 40.35                        | 643.67                    |
| 42.51     | 33.61                        | 531.96                    |
| 47.73     | 48.75                        | 430.28                    |
| 52.92     | 42.75                        | 399.27                    |
| 58.11     | 38.45                        | 332.23                    |
| 63.34     | 40.98                        | 560.57                    |
| 68.56     | 36.47                        | 397.17                    |
| 74.03     | 50.39                        | 568.84                    |
| 79.20     | 41.50                        | 299.61                    |
| 84.53     | 27.22                        | 421.89                    |
| 89.94     | 26.74                        | 638.92                    |
| 95.09     | 63.44                        | 234.16                    |
| 100.30    | 29.43                        | 630.76                    |
| 105.48    | 30.32                        | 166.12                    |
| 111.09    | 34.68                        | 645.73                    |
| 116.34    | 33.66                        | 460.44                    |
| 121.66    | 35.90                        | 292.30                    |
| 126.91    | 35.98                        | 625.12                    |
| 132.16    | 46.76                        | 427.71                    |
| 137.34    | 40.94                        | 432.22                    |
| 142.59    | 37.37                        | 526.80                    |
| 147.81    | 30.00                        | 362.95                    |
| 153.06    | 41.73                        | 527.27                    |

ตารางที่ 4.2 แสดงค่า Average User และ Server Bandwidth แบบเดิม (ต่อ)

| Time [ms] | Avg. User Bandwidth [kbit/s] | Server Bandwidth [kbit/s] |
|-----------|------------------------------|---------------------------|
| 158.26    | 38.06                        | 596.66                    |
| 163.45    | 43.78                        | 266.18                    |
| 168.69    | 40.64                        | 593.99                    |
| 173.87    | 34.72                        | 199.36                    |
| 179.33    | 31.87                        | 633.39                    |
| 184.51    | 39.03                        | 265.99                    |
| 189.76    | 26.71                        | 394.23                    |
| 195.01    | 36.09                        | 592.65                    |
| 200.22    | 51.96                        | 398.07                    |
| 205.42    | 42.05                        | 430.60                    |
| 210.61    | 32.43                        | 532.76                    |
| 215.78    | 40.18                        | 367.66                    |
| 221.03    | 46.69                        | 558.85                    |
| 226.20    | 56.02                        | 366.59                    |
| 231.39    | 41.38                        | 599.35                    |
| 236.59    | 59.08                        | 397.48                    |
| 241.78    | 45.32                        | 366.55                    |
| 246.98    | 44.92                        | 563.09                    |
| 252.17    | 50.32                        | 399.27                    |
| 257.41    | 44.11                        | 594.46                    |
| 262.59    | 54.25                        | 299.67                    |
| 267.84    | 40.25                        | 526.03                    |
| 273.00    | 43.91                        | 367.38                    |
| 278.26    | 40.45                        | 622.59                    |
| 283.50    | 57.62                        | 231.42                    |
| 288.69    | 35.00                        | 665.45                    |
| 293.89    | 58.54                        | 132.49                    |
| 299.14    | 25.92                        | 591.31                    |

ตารางที่ 4.2 แสดงค่า Average User และ Server Bandwidth แบบเดิม (ต่อ)

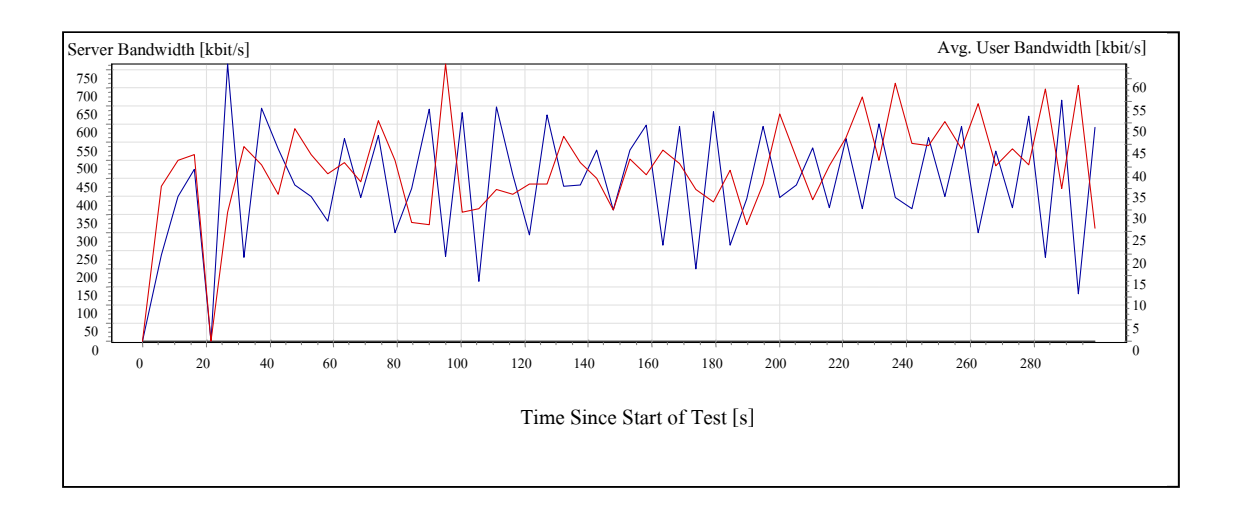

เมื่อนำค่าที่ได้ในตารางมาวิเคราะห์ สามารถแสดงผลได้เป็นกราฟดังรูปที่ 4.2

รูปที่ 4.2 กราฟแสดงค่าของ Average User and Server Bandwidth

3) ค่าของการส่งข้อมูล(Transferred Data), หน่วยความจำที่ใช้ในระบบ (System Memory) และโหลดที่ใช้ในหน่วยประมวลผลกลาง (CPU Load) โดยค่าของการส่งข้อมูลคือ ปริมาณของข้อมูลที่ผู้ใช้ได้ส่งและรับข้อมูลไปที่เซิร์ฟเวอร์ ซึ่งค่าที่ผู้ใช้ส่งข้อมูลไปที่เซิร์ฟเวอร์ เช่น การบรรจุข้อมูลขึ้นไปในระบบ FTP หรือการบรรจุข้อมูลของเว็บต่าง ๆ ผ่านเว็บเบราว์เซอร์เป็นต้น ส่วนการรับข้อมูลจากเซิร์ฟเวอร์นั้น เช่นการเรียกใช้งานของผู้ใช้หรือการเปิดเว็บเบราว์เซอร์ เป็นต้น

ตารางที่ 4.3 แสดงก่า Transferred Data System Memory และ CPU Load แบบเดิม

|           | <b>Transferred Data</b> | <b>Available System Memory</b> | Local CPU Load |
|-----------|-------------------------|--------------------------------|----------------|
| Time [ms] | [kbit/s]                | [MB]                           | $[\%]$         |
| 5.96      | 238.11                  | 148.00                         | 15.65          |
| 11.05     | 400.87                  | 148.00                         | 22.68          |
| 16.21     | 473.67                  | 147.00                         | 33.69          |
| 21.54     | 0.00                    | 147.00                         | 33.59          |
| 26.83     | 765.24                  | 146.00                         | 32.45          |
| 32.23     | 229.92                  | 145.00                         | 28.39          |
| 37.44     | 643.67                  | 144.00                         | 22.45          |
|           | <b>Transferred Data</b> | Available System Memory | Local CPU Load |
|-----------|-------------------------|-------------------------|----------------|
| Time [ms] | [kbit/s]                | [MB]                    | $[%]$          |
| 42.63     | 531.96                  | 143.00                  | 16.72          |
| 47.84     | 430.28                  | 142.00                  | 17.67          |
| 58.24     | 332.23                  | 144.00                  | 25.71          |
| 63.46     | 560.57                  | 143.00                  | 25.80          |
| 68.91     | 397.17                  | 142.00                  | 22.01          |
| 74.14     | 568.84                  | 142.00                  | 16.96          |
| 79.47     | 299.61                  | 140.00                  | 10.71          |
| 84.71     | 421.89                  | 140.00                  | 7.98           |
| 90.05     | 638.92                  | 138.00                  | 11.31          |
| 95.21     | 234.16                  | 137.00                  | 23.37          |
| 100.43    | 630.76                  | 136.00                  | 42.24          |
| 106.02    | 166.12                  | 136.00                  | 49.75          |
| 111.30    | 645.73                  | 135.00                  | 48.82          |
| 116.57    | 460.44                  | 134.00                  | 45.99          |
| 121.78    | 292.30                  | 132.00                  | 38.83          |
| 127.07    | 625.12                  | 132.00                  | 22.84          |
| 132.28    | 427.71                  | 132.00                  | 14.23          |
| 137.50    | 432.22                  | 132.00                  | 18.26          |
| 142.72    | 526.80                  | 132.00                  | 31.64          |
| 148.01    | 362.95                  | 132.00                  | 41.43          |
| 153.18    | 527.27                  | 132.00                  | 46.28          |
| 158.40    | 596.66                  | 132.00                  | 50.23          |
| 163.59    | 266.18                  | 132.00                  | 43.67          |
| 168.81    | 593.99                  | 131.00                  | 31.65          |
| 174.27    | 199.36                  | 131.00                  | 19.25          |
| 179.47    | 633.39                  | 130.00                  | 13.17          |
| 184.69    | 265.99                  | 130.00                  | 13.53          |

ตารางที่ 4.3 แสดงค่า Transferred Data System Memory และ CPU Load แบบเดิม (ต่อ)

|           | <b>Transferred Data</b><br>Available System Memory |        | Local CPU Load |
|-----------|----------------------------------------------------|--------|----------------|
| Time [ms] | [kbit/s]                                           | [MB]   | $[\%]$         |
| 189.90    | 394.23                                             | 130.00 | 24.08          |
| 195.16    | 592.65                                             | 129.00 | 22.30          |
| 200.38    | 398.07                                             | 129.00 | 22.16          |
| 205.56    | 430.60                                             | 129.00 | 29.29          |
| 210.74    | 532.76                                             | 129.00 | 31.96          |
| 215.92    | 367.66                                             | 129.00 | 26.70          |
| 221.16    | 558.85                                             | 128.00 | 27.42          |
| 226.34    | 366.59                                             | 128.00 | 34.32          |
| 231.53    | 599.35                                             | 128.00 | 28.21          |
| 236.73    | 397.48                                             | 127.00 | 24.91          |
| 241.95    | 366.55                                             | 128.00 | 26.48          |
| 247.15    | 563.09                                             | 127.00 | 28.57          |
| 252.33    | 399.27                                             | 127.00 | 27.84          |
| 257.55    | 594.46                                             | 127.00 | 28.96          |
| 262.72    | 299.67                                             | 127.00 | 24.47          |
| 267.98    | 526.03                                             | 127.00 | 20.98          |
| 273.21    | 367.38                                             | 127.00 | 25.69          |
| 278.46    | 622.59                                             | 127.00 | 29.69          |
| 283.63    | 231.42                                             | 127.00 | 39.63          |
| 288.84    | 665.45                                             | 127.00 | 44.11          |
| 294.03    | 132.49                                             | 127.00 | 41.41          |
| 299.28    | 591.31                                             | 126.00 | 32.87          |

ตารางที่ 4.3 แสดงค่า Transferred Data System Memory และ CPU Load แบบเดิม (ต่อ)

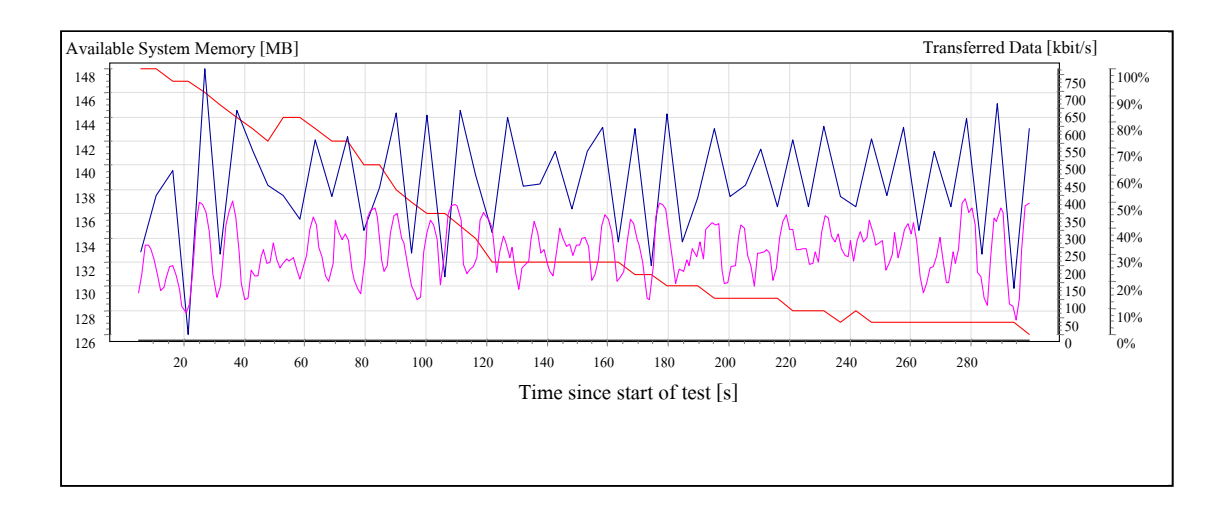

รูปที่ 4.3 กราฟแสดงค่าของ Transferred Data และ System Memory และ CPU Load

4) ค่าของ Open Requests และ Transferred Data จากการทดลองนี้จะแสดงค่า แบนด์วิคท์ที่ใช้ (Bandwidth), ก่า Open Requests, ก่าเวลาที่ใช้ในการรับข้อมูล (Received Requests) และค่าเวลาที่ใช้ในการส่งข้อมูล (Sent Requests)

| Time [ms] | Bandwidth<br>[kbit/s] | Open Requests | Received Requests/s | Sent Requests/s |
|-----------|-----------------------|---------------|---------------------|-----------------|
| 5.96      | 238.11                | 80.00         | 13.95               | 15.52           |
| 11.05     | 400.87                | 24.00         | 21.31               | 19.38           |
| 16.21     | 473.67                | 41.00         | 5.26                | 9.20            |
| 21.54     | 0.00                  | 55.00         | 31.21               | 28.37           |
| 26.83     | 765.24                | 81.00         | 14.75               | 17.51           |
| 32.23     | 229.92                | 43.00         | 26.04               | 22.76           |
| 37.44     | 643.67                | 69.00         | 24.66               | 23.50           |
| 42.63     | 531.96                | 82.00         | 19.94               | 19.94           |
| 47.84     | 430.28                | 24.00         | 18.65               | 19.04           |

ตารางที่ 4.4 แสดงค่า Open Requests และ Transferred Data แบบเดิม

| Time [ms] | Bandwidth<br>[kbit/s] | Open Requests | Received Requests/s | Sent Requests/s |
|-----------|-----------------------|---------------|---------------------|-----------------|
| 53.04     | 399.27                | 38.00         | 15.39               | 16.16           |
| 58.24     | 332.23                | 26.00         | 25.86               | 25.67           |
| 63.46     | 560.57                | 57.00         | 21.16               | 23.35           |
| 74.14     | 568.84                | 42.00         | 15.02               | 22.91           |
| 79.47     | 299.61                | 56.00         | 19.82               | 13.91           |
| 84.71     | 421.89                | 82.00         | 28.66               | 26.22           |
| 90.05     | 638.92                | 118.00        | 10.66               | 11.63           |
| 95.21     | 234.16                | 24.00         | 29.12               | 28.16           |
| 100.43    | 630.76                | 64.00         | 10.72               | 12.69           |
| 106.02    | 166.12                | 33.00         | 29.77               | 27.87           |
| 111.30    | 645.73                | 89.00         | 22.61               | 21.66           |
| 116.57    | 460.44                | 39.00         | 13.81               | 26.46           |
| 121.78    | 292.30                | 74.00         | 26.29               | 14.75           |
| 127.07    | 625.12                | 84.00         | 19.39               | 19.39           |
| 132.28    | 427.71                | 34.00         | 20.31               | 20.69           |
| 137.50    | 432.22                | 27.00         | 24.32               | 22.78           |
| 142.72    | 526.80                | 40.00         | 17.96               | 18.72           |
| 148.01    | 362.95                | 23.00         | 23.21               | 23.80           |
| 153.18    | 527.27                | 37.00         | 29.12               | 27.97           |
| 158.40    | 596.66                | 42.00         | 10.98               | 11.95           |
| 163.59    | 266.18                | 24.00         | 27.39               | 27.01           |
| 168.81    | 593.99                | 29.00         | 13.71               | 16.09           |
| 174.27    | 199.36                | 43.00         | 25.82               | 23.12           |
| 179.47    | 633.39                | 90.00         | 13.39               | 14.16           |
| 184.69    | 265.99                | 29.00         | 17.08               | 17.27           |
| 189.90    | 394.23                | 41.00         | 27.59               | 26.06           |
| 195.16    | 592.65                | 47.00         | 18.40               | 18.79           |

ตารางที่ 4.4 แสดงค่า Open Requests และ Transferred Data แบบเดิม (ต่อ)

| Time [ms] | Bandwidth<br>[kbit/s] | Open Requests | Received Requests/s | Sent Requests/s |
|-----------|-----------------------|---------------|---------------------|-----------------|
| 200.38    | 398.07                | 28.00         | 19.89               | 21.05           |
| 205.56    | 430.60                | 32.00         | 24.67               | 23.90           |
| 210.74    | 532.76                | 45.00         | 17.58               | 18.74           |
| 215.92    | 367.66                | 27.00         | 25.58               | 25.39           |
| 226.34    | 366.59                | 28.00         | 27.74               | 26.39           |
| 231.53    | 599.35                | 42.00         | 18.63               | 20.74           |
| 236.73    | 397.48                | 42.00         | 17.06               | 16.10           |
| 241.95    | 366.55                | 28.00         | 27.52               | 27.13           |
| 247.15    | 563.09                | 43.00         | 18.50               | 18.69           |
| 252.33    | 399.27                | 35.00         | 26.08               | 25.12           |
| 257.55    | 594.46                | 40.00         | 13.73               | 15.08           |
| 262.72    | 299.67                | 23.00         | 24.55               | 25.32           |
| 267.98    | 526.03                | 50.00         | 19.69               | 18.16           |
| 273.21    | 367.38                | 36.00         | 27.63               | 27.63           |
| 278.46    | 622.59                | 43.00         | 9.08                | 9.85            |
| 283.63    | 231.42                | 24.00         | 31.31               | 32.08           |
| 288.84    | 665.45                | 54.00         | 5.59                | 5.20            |
| 294.03    | 132.49                | 32.00         | 27.40               | 25.69           |
| 299.28    | 591.31                | 117.00        | 27.63               | 25.32           |

ตารางที่ 4.4 แสดงค่า Open Requests และ Transferred Data แบบเดิม (ต่อ)

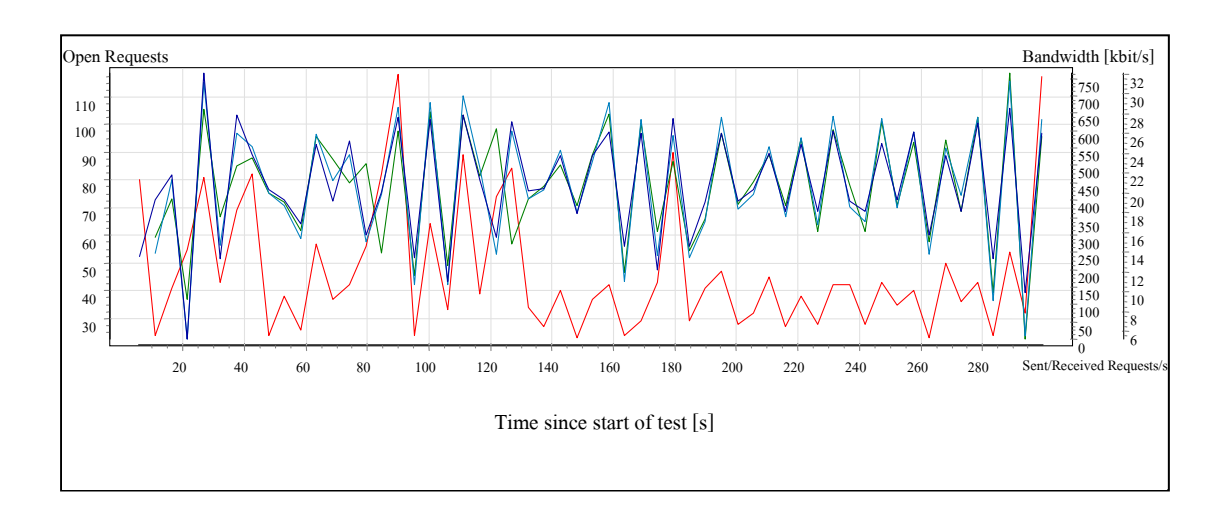

รูปที่ 4.4 กราฟแสดงค่าของ Open Requests และ Transferred Data

5) ค่าเวลาที่ใช้ในการร้องขอข้อมูล (Click Time) และค่าเวลาที่ระบบทำการ ตอบสนอง (Hits/s) ต่อผู้ใช้ จากการทดลองนี้จะได้ค่าความสัมพันธ์ต่าง ๆ ระหว่างที่ผู้ใช้ได้ทำการ ร้องขอข้อมูลมายังระบบ

ตารางที่ 4.5 แสดงค่า Click Time User/s และ Hits/s for all URLs แบบเดิม

| Time [ms] | Click Time [ms] | Clicks/s | Hits/s |
|-----------|-----------------|----------|--------|
| 5.84      | 4868.43         | 1.38     | 11.04  |
| 11.02     | 4497.25         | 2.32     | 18.58  |
| 16.13     | 4694.64         | 2.74     | 21.95  |
| 21.30     | 0.00            | 0.00     | 0.00   |
| 26.70     | 8643.08         | 4.43     | 35.47  |
| 31.97     | 4362.43         | 1.33     | 10.66  |
| 37.33     | 5010.75         | 3.73     | 29.83  |
| 42.52     | 5356.94         | 3.08     | 24.65  |
| 47.73     | 3773.00         | 2.49     | 19.94  |
| 52.92     | 4136.08         | 2.31     | 18.50  |

| Time [ms] | Click Time [ms] | Clicks/s | Hits/s |
|-----------|-----------------|----------|--------|
| 58.11     | 5550.40         | 1.92     | 15.40  |
| 63.34     | 4520.35         | 3.25     | 25.98  |
| 68.56     | 7247.75         | 2.30     | 18.41  |
| 74.03     | 3807.22         | 3.30     | 26.36  |
| 79.20     | 4658.67         | 1.74     | 13.89  |
| 84.53     | 8895.23         | 2.44     | 19.55  |
| 89.94     | 9283.55         | 3.70     | 29.61  |
| 95.09     | 2720.86         | 1.36     | 10.85  |
| 100.30    | 6025.42         | 3.65     | 29.23  |
| 105.48    | 6192.20         | 0.96     | 7.70   |
| 111.09    | 5450.10         | 3.74     | 29.93  |
| 116.34    | 5300.79         | 2.67     | 21.34  |
| 121.66    | 6124.44         | 1.69     | 13.55  |
| 126.91    | 4934.42         | 3.62     | 28.97  |
| 132.16    | 4074.92         | 2.48     | 19.82  |
| 137.34    | 4917.62         | 2.50     | 20.03  |
| 142.59    | 4907.19         | 3.05     | 24.42  |
| 147.81    | 7159.00         | 2.10     | 16.82  |
| 153.06    | 4420.13         | 3.05     | 24.44  |
| 158.27    | 4931.33         | 3.46     | 27.65  |
| 163.45    | 4044.00         | 1.54     | 12.34  |
| 168.69    | 4804.28         | 3.44     | 27.53  |
| 173.88    | 6106.00         | 1.15     | 9.24   |
| 179.33    | 8277.15         | 3.67     | 29.35  |
| 184.52    | 4828.88         | 1.54     | 12.33  |
| 189.77    | 6586.33         | 2.28     | 18.27  |
| 195.02    | 5984.89         | 3.43     | 27.47  |
| 200.22    | 3432.00         | 2.31     | 18.45  |

ตารางที่ 4.5 แสดงค่า Click Time User/s และ Hits/s for all URLs แบบเดิม (ต่อ)

| Time [ms] | Click Time [ms] | Clicks/s | Hits/s |
|-----------|-----------------|----------|--------|
| 205.42    | 5661.23         | 2.49     | 19.96  |
| 210.61    | 6900.13         | 3.09     | 24.69  |
| 215.78    | 4468.36         | 2.13     | 17.04  |
| 221.03    | 5256.12         | 3.24     | 25.90  |
| 226.20    | 3105.46         | 2.12     | 16.99  |
| 231.39    | 4886.00         | 3.47     | 27.78  |
| 236.59    | 2944.08         | 2.30     | 18.42  |
| 241.78    | 5465.55         | 2.12     | 16.99  |
| 246.98    | 4093.24         | 3.26     | 26.10  |
| 252.17    | 3549.67         | 2.31     | 18.50  |
| 257.41    | 6956.56         | 3.44     | 27.55  |
| 262.59    | 5416.33         | 1.74     | 13.89  |
| 267.84    | 4545.00         | 3.05     | 24.38  |
| 273.00    | 4982.27         | 2.13     | 17.03  |
| 278.27    | 7564.68         | 3.61     | 28.85  |
| 283.50    | 3089.14         | 1.34     | 10.73  |
| 288.69    | 7412.75         | 3.86     | 30.84  |
| 293.89    | 2964.50         | 0.77     | 6.14   |
| 299.14    | 6996.28         | 3.43     | 27.40  |

ตารางที่ 4.5 แสดงค่า Click Time User/s และ Hits/s for all URLs แบบเดิม (ต่อ)

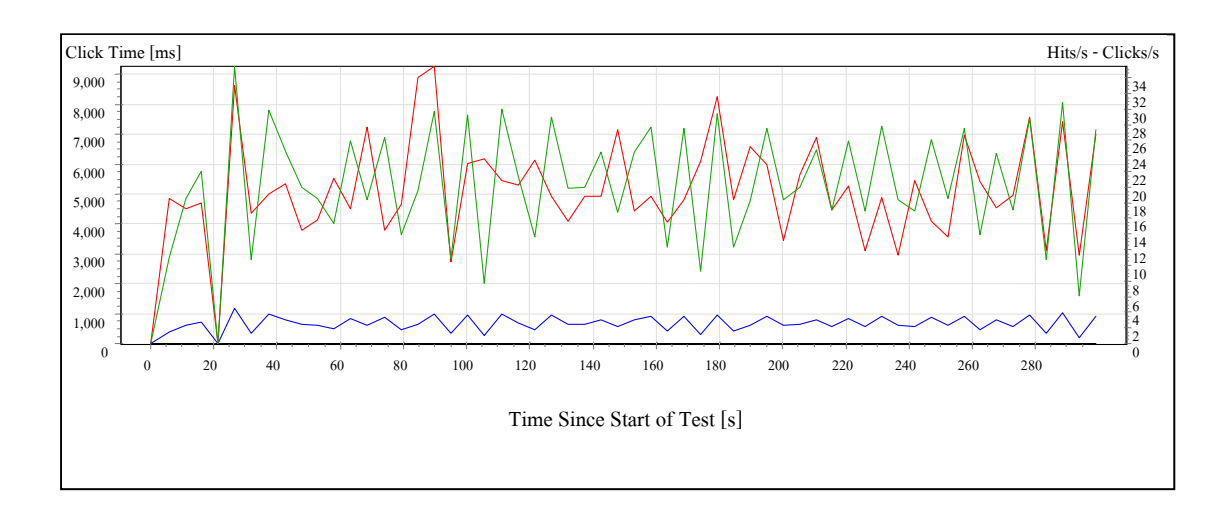

รูปที่ 4.5 กราฟแสดงค่าของ Click Time, Hits/s และ User/s for all URLs  $\,$ 

6) ค่าเฉลี่ยของเวลาที่ได้จากการร้องขอข้อมูลจากระบบ (Average Request Time) และค่าความผิดพลาดเมื่อทำการร้องขอข้อมูลจากระบบ (Errors)

| Time [ms] | Average Request<br>Time [ms] | Average Request Time [ms]<br>All Images | Errors $[\%]$ |       |
|-----------|------------------------------|-----------------------------------------|---------------|-------|
| 5.84      | 4868.36                      | 1525.43                                 | $\theta$      | $0\%$ |
| 11.02     | 4497.30                      | 404.65                                  | $\theta$      | $0\%$ |
| 16.13     | 4694.63                      | 355.39                                  | $\theta$      | $0\%$ |
| 21.30     | 0.00                         | 93.75                                   | $\theta$      | $0\%$ |
| 31.97     | 4362.41                      | 281.09                                  | $\theta$      | $0\%$ |
| 37.33     | 5010.85                      | 507.66                                  | $\theta$      | $0\%$ |
| 42.52     | 5356.94                      | 611.42                                  | $\theta$      | $0\%$ |
| 47.73     | 3773.12                      | 120.36                                  | $\theta$      | $0\%$ |
| 52.92     | 4136.17                      | 178.76                                  | $\theta$      | $0\%$ |
| 58.11     | 5550.52                      | 146.60                                  | 0             | $0\%$ |

ตารางที่ 4.6 แสดงก่า Average Request Time และ Errors (per URL) แบบเดิม

|           | <b>Average Request</b> | Average Request Time [ms] | Errors $[\%]$    |       |
|-----------|------------------------|---------------------------|------------------|-------|
| Time [ms] | Time [ms]              | All Images                |                  |       |
| 63.34     | 4520.27                | 289.17                    | $\boldsymbol{0}$ | $0\%$ |
| 68.56     | 7247.79                | 125.45                    | $\boldsymbol{0}$ | $0\%$ |
| 74.03     | 3807.29                | 364.96                    | $\boldsymbol{0}$ | $0\%$ |
| 79.20     | 4658.60                | 282.35                    | $\boldsymbol{0}$ | $0\%$ |
| 84.53     | 8895.21                | 859.00                    | $\boldsymbol{0}$ | $0\%$ |
| 89.94     | 9283.53                | 2142.07                   | $\boldsymbol{0}$ | $0\%$ |
| 95.09     | 2721.05                | 526.75                    | $\boldsymbol{0}$ | $0\%$ |
| 100.30    | 6025.33                | 426.97                    | $\boldsymbol{0}$ | $0\%$ |
| 105.48    | 6192.46                | 118.32                    | $\boldsymbol{0}$ | $0\%$ |
| 111.09    | 5450.18                | 650.47                    | $\boldsymbol{0}$ | $0\%$ |
| 116.34    | 5300.80                | 193.66                    | $\boldsymbol{0}$ | $0\%$ |
| 121.66    | 6124.36                | 337.90                    | $\boldsymbol{0}$ | $0\%$ |
| 126.91    | 4934.38                | 1809.80                   | $\boldsymbol{0}$ | $0\%$ |
| 132.16    | 4075.00                | 158.55                    | $\boldsymbol{0}$ | $0\%$ |
| 137.34    | 4917.60                | 191.66                    | $\boldsymbol{0}$ | $0\%$ |
| 142.59    | 4907.17                | 177.63                    | $\boldsymbol{0}$ | $0\%$ |
| 147.81    | 7159.01                | 109.64                    | $\boldsymbol{0}$ | $0\%$ |
| 153.06    | 4420.21                | 263.20                    | $\boldsymbol{0}$ | $0\%$ |
| 158.27    | 4931.19                | 231.88                    | $\boldsymbol{0}$ | $0\%$ |
| 163.45    | 4044.12                | 139.22                    | $\boldsymbol{0}$ | $0\%$ |
| 168.69    | 4804.25                | 187.16                    | $\boldsymbol{0}$ | $0\%$ |
| 173.88    | 6105.84                | 102.62                    | $\boldsymbol{0}$ | $0\%$ |
| 179.33    | 8277.20                | 793.88                    | $\boldsymbol{0}$ | $0\%$ |
| 184.52    | 4828.76                | 136.52                    | $\boldsymbol{0}$ | $0\%$ |
| 189.77    | 6586.35                | 230.10                    | $\boldsymbol{0}$ | $0\%$ |
| 195.02    | 5984.88                | 263.43                    | $\boldsymbol{0}$ | $0\%$ |
| 200.22    | 3431.87                | 192.13                    | $\boldsymbol{0}$ | $0\%$ |

ตารางที่ 4.6 แสดงค่า Average Request Time และ Errors (per URL) แบบเดิม (ต่อ)

|           | <b>Average Request</b> | Average Request Time [ms] | Errors $\lceil\% \rceil$ |       |
|-----------|------------------------|---------------------------|--------------------------|-------|
| Time [ms] | Time [ms]              | All Images                |                          |       |
| 205.42    | 5661.06                | 270.30                    | $\boldsymbol{0}$         | $0\%$ |
| 210.61    | 6900.01                | 261.30                    | $\boldsymbol{0}$         | $0\%$ |
| 215.78    | 4468.37                | 124.73                    | $\boldsymbol{0}$         | $0\%$ |
| 221.03    | 5256.16                | 384.33                    | $\boldsymbol{0}$         | $0\%$ |
| 226.20    | 3105.38                | 182.48                    | $\boldsymbol{0}$         | $0\%$ |
| 231.39    | 4886.06                | 267.49                    | $\boldsymbol{0}$         | $0\%$ |
| 236.59    | 2944.19                | 472.03                    | $\boldsymbol{0}$         | $0\%$ |
| 241.78    | 5465.51                | 190.96                    | $\boldsymbol{0}$         | $0\%$ |
| 246.98    | 4093.14                | 269.85                    | $\boldsymbol{0}$         | 0%    |
| 252.17    | 3549.85                | 190.44                    | $\boldsymbol{0}$         | $0\%$ |
| 257.41    | 6956.57                | 213.65                    | $\boldsymbol{0}$         | $0\%$ |
| 262.59    | 5416.50                | 314.39                    | $\boldsymbol{0}$         | 0%    |
| 267.84    | 4544.97                | 352.15                    | $\boldsymbol{0}$         | $0\%$ |
| 273.00    | 4982.23                | 315.20                    | $\boldsymbol{0}$         | $0\%$ |
| 278.27    | 7564.72                | 237.04                    | $\boldsymbol{0}$         | $0\%$ |
| 283.50    | 3089.15                | 394.91                    | $\boldsymbol{0}$         | $0\%$ |
| 288.69    | 7412.82                | 434.56                    | $\boldsymbol{0}$         | $0\%$ |
| 293.89    | 2964.38                | 812.82                    | $\boldsymbol{0}$         | $0\%$ |
| 299.14    | 6996.17                | 1256.45                   | $\boldsymbol{0}$         | $0\%$ |

ตารางที่ 4.6 แสดงค่า Average Request Time และ Errors (per URL) แบบเดิม (ต่อ)

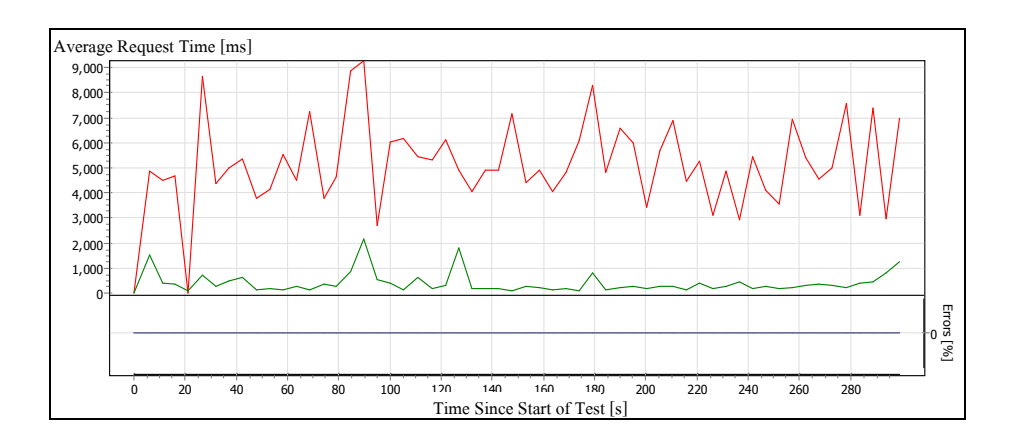

รูปที่ 4.6 กราฟแสดงค่าของ Average Request Time และ Errors (per URL)

เมื่อนำค่าเวลาที่ผู้ใช้ทำการรอระหว่างการร้องขอข้อมูลจากระบบ (User Wait Time) ค่าเวลาที่ใช้ในการทดสอบ (Time Since Start of Test) และเปอร์เซ็นต์ค่าความผิดพลาดเมื่อผู้ใช้ร้อง ขอข้อมูลจากระบบ (% of User) มาทำการแสดงผลเป็นแบบ Spectrum จะทำให้สามารถวิเคราะห์ได้ ว่า เมื่อผู้ใช้ทำการร้องขอข้อมูลจากระบบแบบเดิมนั้น เวลาที่ผู้ใช้ร้องขอข้อมูลจากระบบเป็นไป กระจัดกระจายและไม่ต่อเนื่อง

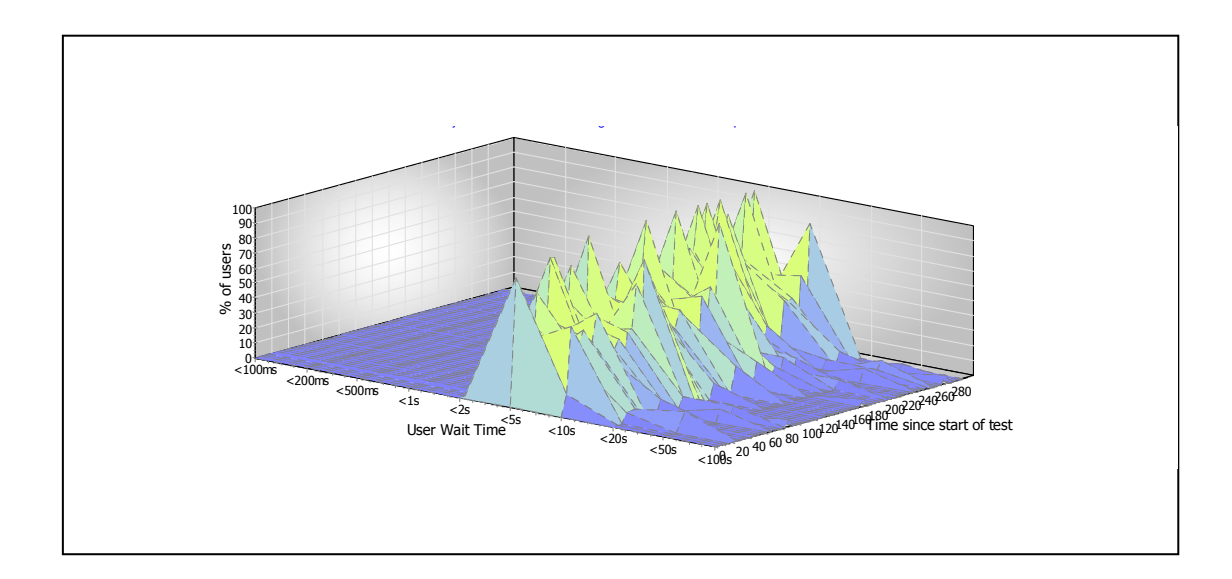

รูปที่ 4.7 กราฟแสดงค่า Spectrum of Click Times

#### 4.2.2 การทดสอบระบบการค้นคืนข้อมูลแบบที่ได้นำระบบ CO-LMS มาพัฒนาร่วม

ี ตารางที่ 4.7 ถึง 4.12 แสดงผลการทดสอบระบบการค้นคืนแบบที่ได้นำอัลกอริธึมการ Caching ข้อมูลของเอาท์พุตมาพัฒนาร่วม โดยจะแสดงค่าเวลาที่ใช้สำหรับโปรโตกอล (Protocol Times) ค่าของแบนด์วิคท์ (Bandwidth) ค่าของการส่งข้อมูล (Transferred Data) ค่าเวลาที่ใช้ใน ระบบของหน่วยความจำและหน่วยประมวลผลกลาง (System Memory and CPU Load) ตลอดจน  $\mathbf{I}$ วลาที่ใช้ในการร้องขอข้อมูลของผู้ใช้ (Click Time) และเวลาที่ระบบทำการตอบสนองต่อผู้ใช้ (Hits rate) เป็นต้น

1) ค่าเวลาที่ใช้สำหรับโปรโตกอล (Protocol Times) ซึ่งเป็นค่าเวลาที่ระบบใช้ใน การส่งข้อมูลสำหรับการโอนถ่าย (Transmission) ข้อมูลหรือการแลกเปลี่ยนข้อมูลระหว่างต้นทาง กับปลายทาง โดยข้อมูลที่ได้จากการทดลองนี้เป็นค่าเวลาที่ทำงานอยู่ระหว่างโปรโตกอล ซึ่งจะได้ค่า  $\mathbf{l}$ วลาที่ผู้ใช้ใช้ในการร้องขอ (Click Time) เวลาที่ใช้ส่งข้อมูล ใบท์แรก (Time to First Byte) เวลาที่ใช้ ในการเชื่อมต่อ (Time to Connect) เวลาสำหรับ DNS (Time for DNS) และเวลาสำหรับ Local Socket (Time for Local Socket) โดยแสดงในตารางที่ 4.7

| Time  | Click Time | Time to First | Time to     | Time for | Time for         |
|-------|------------|---------------|-------------|----------|------------------|
| [ms]  | [s]        | Byte [s]      | Connect [s] | DNS[s]   | local socket [s] |
| 0.00  | 0.00       | 0.00          | 0.00        | 0.00     | 0.00             |
| 5.89  | 4203.00    | 148.00        | 13.52       | 273.00   | 706.00           |
| 11.28 | 5448.96    | 263.11        | 3.34        | 546.70   | 1317.07          |
| 16.36 | 2770.57    | 46.52         | 1.63        | 135.86   | 296.29           |
| 21.95 | 2858.59    | 62.18         | 1.66        | 163.55   | 336.45           |
| 27.37 | 2765.78    | 43.09         | 1.84        | 140.09   | 300.00           |
| 32.94 | 3020.62    | 73.00         | 2.87        | 233.52   | 475.24           |
| 38.37 | 3471.35    | 136.90        | 3.91        | 347.00   | 654.35           |
| 43.69 | 2864.14    | 68.91         | 1.73        | 197.18   | 390.50           |
| 49.05 | 2750.48    | 40.65         | 1.20        | 126.87   | 282.96           |
| 54.31 | 2818.96    | 71.22         | 2.28        | 196.57   | 372.74           |
| 59.70 | 2869.65    | 57.65         | 2.10        | 166.12   | 365.65           |
| 65.28 | 3069.00    | 78.48         | 1.94        | 215.89   | 461.04           |

ตารางที่ 4.7 แสดงค่า Protocol Times for all URLs แบบที่ใช้ระบบ CO-LMS

| Time   | Click Time | Time to First | Time to     | Time for | Time for           |
|--------|------------|---------------|-------------|----------|--------------------|
| [ms]   | [s]        | Byte [s]      | Connect [s] | DNS[s]   | local socket $[s]$ |
| 70.64  | 2821.00    | 50.78         | 1.92        | 145.91   | 311.00             |
| 75.84  | 2918.16    | 58.89         | 1.70        | 172.21   | 353.05             |
| 81.13  | 2812.05    | 68.90         | 2.94        | 185.81   | 350.57             |
| 92.64  | 3179.93    | 93.18         | 2.24        | 276.50   | 509.36             |
| 98.16  | 2935.00    | 73.76         | 2.25        | 182.53   | 380.65             |
| 103.70 | 3145.39    | 104.87        | 5.02        | 287.65   | 529.43             |
| 109.45 | 3093.83    | 99.46         | 1.33        | 259.00   | 492.00             |
| 114.72 | 2771.43    | 43.43         | 1.34        | 139.38   | 314.86             |
| 119.95 | 2856.39    | 66.43         | 2.66        | 189.87   | 373.70             |
| 125.22 | 2875.84    | 49.53         | 2.54        | 148.47   | 325.42             |
| 130.84 | 2950.79    | 86.08         | 2.10        | 210.21   | 414.83             |
| 136.16 | 3175.95    | 86.24         | 3.73        | 269.52   | 566.95             |
| 141.39 | 2872.80    | 59.40         | 2.99        | 178.95   | 371.60             |
| 146.67 | 2993.17    | 76.58         | 2.37        | 219.54   | 431.50             |
| 151.97 | 2747.52    | 42.14         | 1.34        | 138.24   | 301.00             |
| 157.38 | 3070.83    | 67.56         | 2.40        | 185.94   | 396.94             |
| 162.56 | 2870.04    | 58.78         | 1.86        | 163.26   | 345.30             |
| 167.94 | 3240.64    | 113.59        | 4.26        | 300.32   | 577.09             |
| 173.33 | 2876.86    | 56.86         | 1.50        | 165.76   | 362.38             |
| 178.61 | 2825.68    | 45.64         | 2.62        | 130.55   | 297.27             |
| 183.94 | 2902.54    | 68.83         | 1.97        | 189.46   | 375.46             |
| 189.25 | 2773.62    | 39.76         | 3.20        | 124.95   | 294.10             |
| 194.51 | 2740.67    | 31.71         | 1.84        | 110.81   | 281.43             |
| 199.75 | 3231.39    | 109.09        | 2.89        | 291.65   | 574.61             |
| 205.08 | 2905.77    | 64.73         | 2.03        | 185.14   | 377.32             |
| 210.31 | 2745.58    | 40.05         | 1.60        | 130.21   | 301.84             |

ตารางที่ 4.7 แสดงค่า Protocol Times for all URLs แบบที่ใช้ระบบ CO-LMS (ต่อ)

| Time   | Click Time | Time to First | Time to     | Time for | Time for         |
|--------|------------|---------------|-------------|----------|------------------|
| [ms]   | [s]        | Byte [s]      | Connect [s] | DNS[s]   | local socket [s] |
| 215.64 | 3287.15    | 108.50        | 6.37        | 256.35   | 512.10           |
| 221.03 | 3190.84    | 110.63        | 2.22        | 291.74   | 550.74           |
| 226.59 | 3189.00    | 75.20         | 3.20        | 226.75   | 464.15           |
| 232.20 | 3353.07    | 120.00        | 3.02        | 314.30   | 595.52           |
| 242.98 | 3257.96    | 106.57        | 2.23        | 275.70   | 544.39           |
| 248.14 | 3025.24    | 72.86         | 1.79        | 222.62   | 432.90           |
| 253.41 | 3101.62    | 93.05         | 1.76        | 238.43   | 465.38           |
| 258.70 | 2885.38    | 62.57         | 2.34        | 166.24   | 354.71           |
| 264.03 | 3037.68    | 83.68         | 3.92        | 225.53   | 442.68           |
| 269.45 | 2762.30    | 56.30         | 1.72        | 149.48   | 311.96           |
| 274.94 | 2816.32    | 56.82         | 1.97        | 160.18   | 320.09           |
| 280.25 | 2944.16    | 60.11         | 3.36        | 204.63   | 418.84           |
| 285.72 | 3305.41    | 122.82        | 2.58        | 332.82   | 636.36           |
| 290.91 | 2986.23    | 73.77         | 1.91        | 196.50   | 401.09           |
| 296.20 | 2787.65    | 55.43         | 1.89        | 163.26   | 338.26           |

ตารางที่ 4.7 แสดงค่า Protocol Times for all URLs แบบที่ใช้ระบบ CO-LMS (ต่อ)

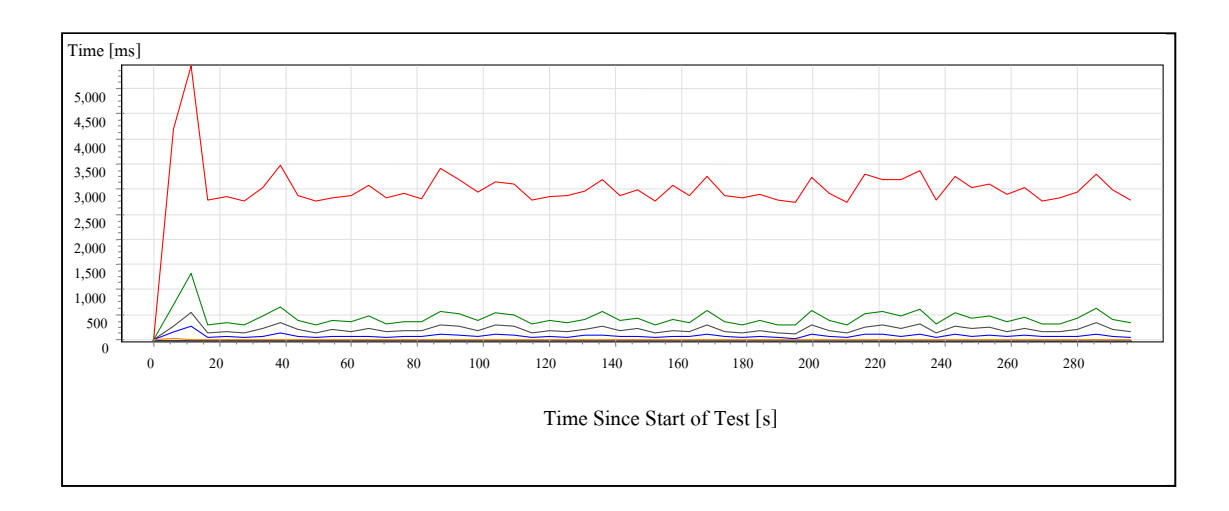

รูปที่ 4.8 กราฟแสดงค่าของ Protocol Times for all URLs

2) ค่าแบนด์วิดท์เฉลี่ยของผู้ใช้ และค่าแบนด์วิดท์ของเซิร์ฟเวอร์ (Average User and Server Bandwidth) โดยค่าแบนด์วิดท์เฉลี่ยของผู้ใช้จะเป็นค่าของแบนด์วิดท์ในขณะที่ผู้ใช้ทำการส่ง และรับข้อมูลทั้งหมดใปที่เซิร์ฟเวอร์ ส่วนค่าแบนด์วิดท์ของเซิร์ฟเวอร์จะเป็นค่าของแบนด์วิดท์ที่  $\mathbf{l}$ ซิร์ฟเวอร์ทำการส่งและรับข้อมูลไปที่ผู้ใช้

| Time [ms] | User Bandwidth [kbit/s] | Server Bandwidth [kbit/s] |
|-----------|-------------------------|---------------------------|
| 5.89      | 40.35                   | 32.19                     |
| 11.28     | 35.34                   | 854.63                    |
| 16.36     | 61.26                   | 702.29                    |
| 21.95     | 59.63                   | 665.75                    |
| 27.37     | 61.38                   | 719.31                    |
| 32.94     | 56.50                   | 641.48                    |
| 38.37     | 50.38                   | 622.94                    |
| 43.69     | 59.42                   | 702.62                    |
| 49.05     | 61.71                   | 727.84                    |

ตารางที่ 4.8 แสดงค่า Average User และ Server Bandwidth แบบที่ใช้ระบบ CO-LMS

| Time [ms] | User Bandwidth [kbit/s] | Server Bandwidth [kbit/s] |
|-----------|-------------------------|---------------------------|
| 54.31     | 60.28                   | 739.43                    |
| 59.70     | 59.30                   | 535.81                    |
| 65.28     | 56.40                   | 819.51                    |
| 70.64     | 60.37                   | 729.43                    |
| 75.84     | 58.53                   | 618.46                    |
| 81.13     | 60.49                   | 673.98                    |
| 86.95     | 52.38                   | 465.47                    |
| 92.64     | 55.65                   | 835.73                    |
| 98.16     | 58.40                   | 522.19                    |
| 103.70    | 54.66                   | 703.22                    |
| 109.45    | 55.34                   | 707.52                    |
| 114.72    | 61.40                   | 676.76                    |
| 119.95    | 59.68                   | 745.92                    |
| 125.22    | 59.32                   | 611.41                    |
| 128.76    | 58.69                   | 735.46                    |
| 146.67    | 57.33                   | 771.41                    |
| 151.97    | 61.79                   | 672.40                    |
| 157.38    | 55.98                   | 564.36                    |
| 162.56    | 59.27                   | 751.37                    |
| 167.94    | 53.57                   | 693.81                    |
| 173.33    | 59.15                   | 661.48                    |
| 178.61    | 60.13                   | 706.66                    |
| 183.94    | 58.73                   | 764.18                    |
| 189.25    | 61.21                   | 669.88                    |
| 194.51    | 61.93                   | 676.22                    |
| 199.75    | 53.56                   | 745.58                    |
| 205.08    | 58.68                   | 700.68                    |

ตารางที่ 4.8 แสดงค่า Average User และ Server Bandwidth แบบที่ใช้ระบบ CO-LMS (ต่อ)

| Time [ms] | User Bandwidth [kbit/s] | Server Bandwidth [kbit/s] |
|-----------|-------------------------|---------------------------|
| 210.31    | 61.84                   | 614.11                    |
| 215.64    | 52.91                   | 637.64                    |
| 221.03    | 55.61                   | 597.34                    |
| 226.59    | 54.20                   | 609.18                    |
| 232.20    | 51.32                   | 816.14                    |
| 237.47    | 61.08                   | 451.55                    |
| 242.98    | 53.50                   | 707.31                    |
| 248.14    | 56.72                   | 689.84                    |
| 253.41    | 55.53                   | 675.97                    |
| 258.70    | 59.11                   | 673.17                    |
| 264.03    | 56.40                   | 604.67                    |
| 269.45    | 61.46                   | 718.94                    |
| 274.94    | 60.39                   | 681.56                    |
| 280.25    | 58.05                   | 605.53                    |
| 285.72    | 52.49                   | 682.12                    |
| 290.91    | 57.47                   | 720.33                    |

ตารางที่ 4.8 แสดงค่า Average User และ Server Bandwidth แบบที่ใช้ระบบ CO-LMS (ต่อ)

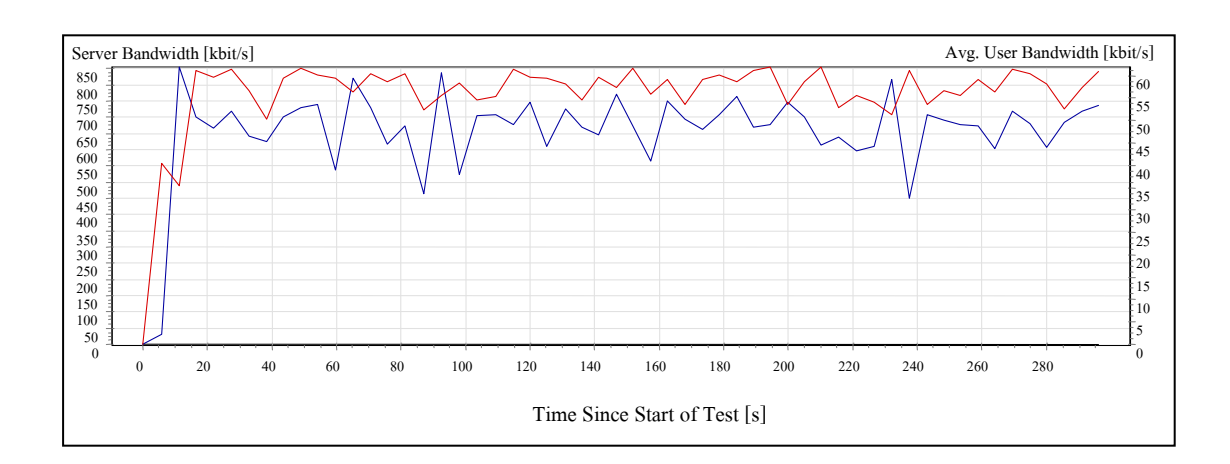

รูปที่ 4.9 กราฟแสดงค่าของ Average User และ Server Bandwidth

3) ค่าของการส่งข้อมูล(Transferred Data), หน่วยความจำที่ใช้ในระบบ (System Memory) และโหลดที่ใช้ในหน่วยประมวลผลกลาง (CPU Load) โดยค่าของการส่งข้อมูลคือ ปริมาณของข้อมูลที่ผู้ใช้ได้ส่งและรับข้อมูลไปที่เซิร์ฟเวอร์ ซึ่งค่าที่ผู้ใช้ส่งข้อมูลไปที่เซิร์ฟเวอร์ เช่น การบรรจุข้อมูลขึ้นไปในระบบ FTP หรือการบรรจุข้อมูลของเว็บต่าง ๆ ผ่านเว็บเบราว์เซอร์ เป็นต้น ส่วนการรับข้อมูลจากเซิร์ฟเวอร์นั้น เช่นการเรียกใช้งานของผู้ใช้ หรือการเปิดเว็บเบราว์เซอร์เป็นต้น โดยในตารางที่ 4.9 แสดงค่าที่ได้จากการทดสอบกับระบบ CO-LMS

| Time [ms] | Transferred Data [kbit/s] | Available System Memory [MB] | CPU Load [%] |
|-----------|---------------------------|------------------------------|--------------|
| 6.24      | 32.19                     | 167                          | 53.93        |
| 11.33     | 854.63                    | 167                          | 69.51        |
| 16.70     | 702.29                    | 167                          | 81.43        |
| 22.15     | 665.75                    | 167                          | 91.73        |
| 27.68     | 719.31                    | 166                          | 76.94        |
| 33.12     | 641.48                    | 166                          | 62.87        |
| 38.54     | 622.94                    | 166                          | 65.39        |
| 43.94     | 702.62                    | 166                          | 62.71        |

ตารางที่ 4.9 แสดงค่า Transferred Data System Memory และ CPU Load แบบที่ใช้ระบบ CO-LMS

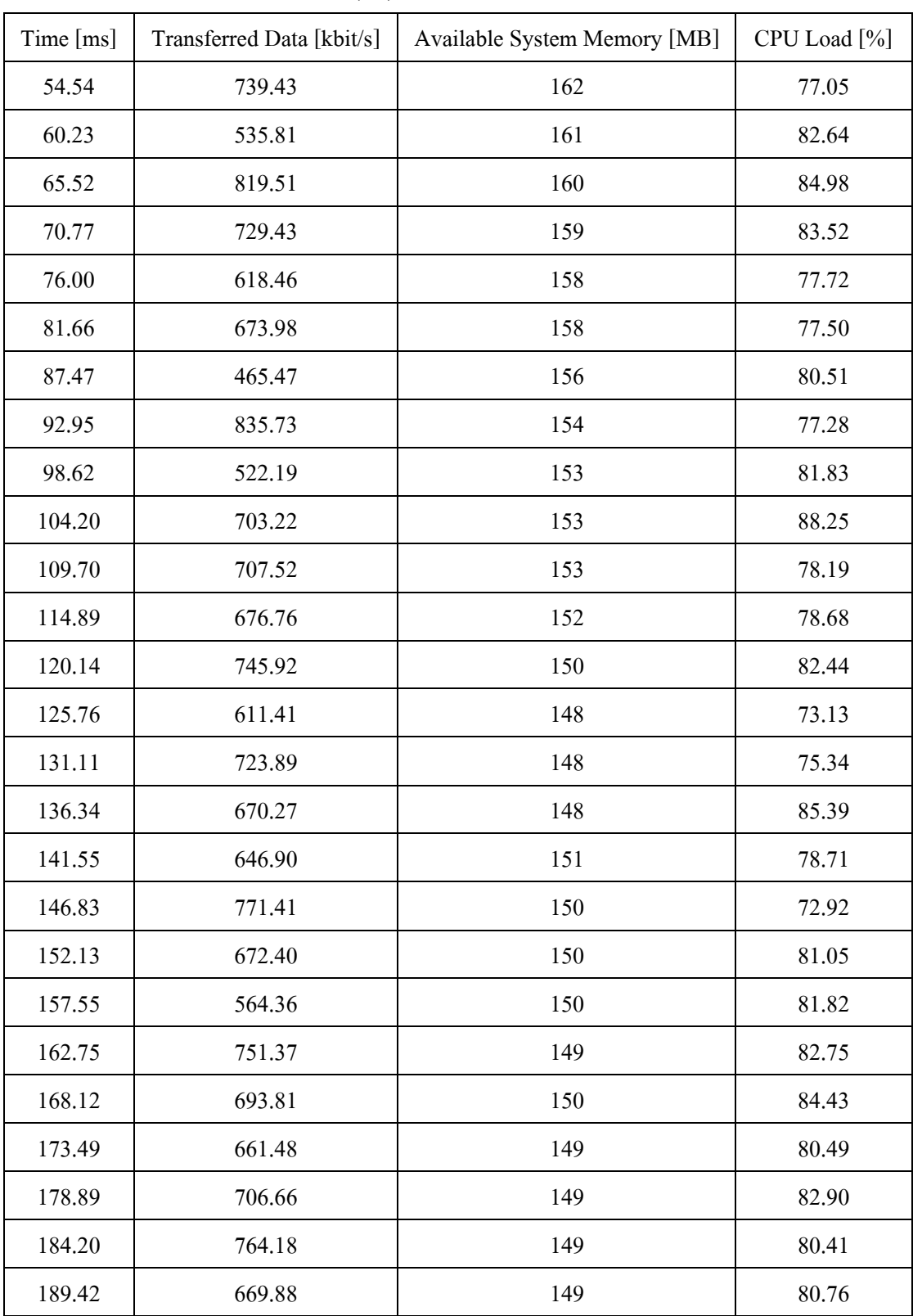

ตารางที่ 4.9 แสดงค่า Transferred Data System Memory และ CPU Load

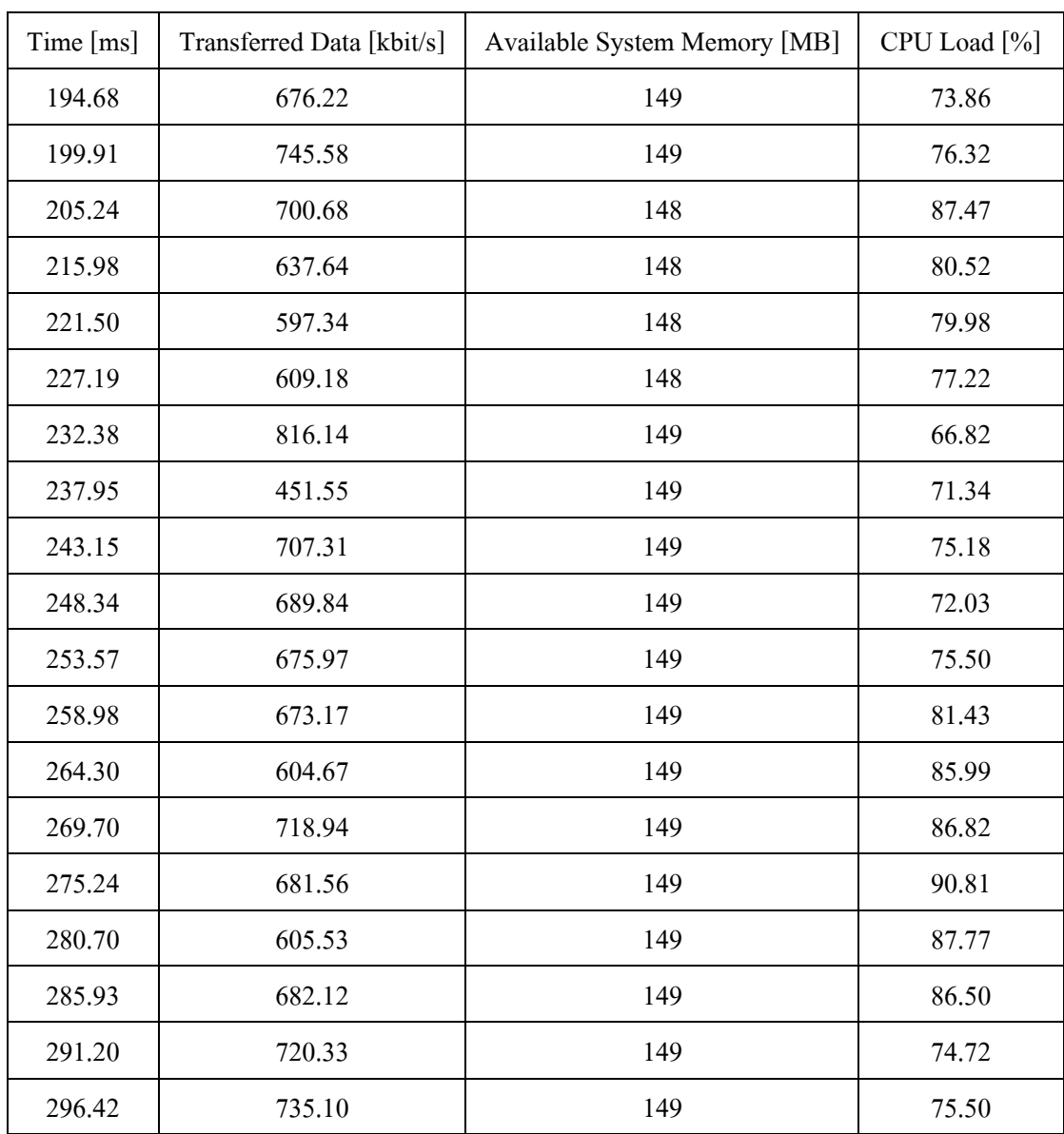

ตารางที่ 4.9 แสดงค่า Transferred Data System Memory และ CPU Load

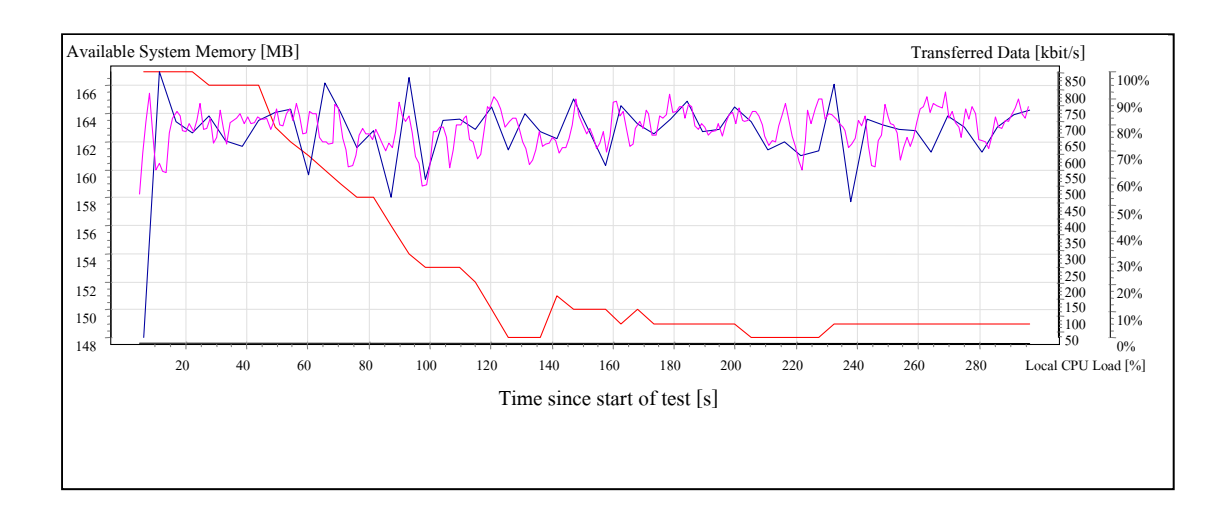

รูปที่ 4.10 กราฟแสดงค่าของ Transferred Data, System Memory และ CPU Load

4) ค่าของ Open Requests และ Transferred Data จากการทดลองนี้จะแสดงค่าแบนด์ วิดท์ที่ใช้ (Bandwidth), ก่า Open Requests, ก่าเวลาที่ใช้ในการรับข้อมูล (Received Requests) และ ค่าเวลาที่ใช้ในการส่งข้อมูล (Sent Requests) โดยแสดงในตารางที่ 4.10

ตารางที่ 4.10 แสดงค่า Open Requests และ Transferred Data แบบที่ใช้ระบบ CO-LMS

| Time $[ms]$ | Bandwidth<br>[kbit/s] | Open Requests | Received Requests/s | Sent Requests/s |
|-------------|-----------------------|---------------|---------------------|-----------------|
| 6.24        | 32.19                 | 134           | 38.45               | 16.09           |
| 11.33       | 854.63                | 131           | 32.74               | 35.54           |
| 16.70       | 702.29                | 45            | 35.28               | 31.23           |
| 22.15       | 665.75                | 50            | 33.26               | 34.89           |
| 27.68       | 719.31                | 41            | 26.81               | 26.44           |
| 33.12       | 641.48                | 59            | 29.35               | 27.88           |
| 38.54       | 622.94                | 72            | 32.85               | 35.07           |
| 43.94       | 702.62                | 50            | 35.48               | 34.93           |
| 49.32       | 727.84                | 44            | 33.31               | 32.55           |

| Time [ms] | Bandwidth<br>[kbit/s] | Open Requests | Received Requests/s | Sent Requests/s |
|-----------|-----------------------|---------------|---------------------|-----------------|
| 54.54     | 739.43                | 49            | 35.35               | 35.35           |
| 60.23     | 535.81                | 64            | 30.35               | 30.92           |
| 65.52     | 819.51                | 44            | 32.98               | 30.50           |
| 70.77     | 729.43                | 52            | 32.47               | 33.99           |
| 76.00     | 618.46                | 61            | 30.42               | 31.31           |
| 81.66     | 673.98                | 49            | 29.94               | 29.59           |
| 87.47     | 465.47                | 85            | 34.46               | 35.92           |
| 92.95     | 835.73                | 56            | 24.35               | 27.00           |
| 98.62     | 522.19                | 60            | 33.31               | 32.23           |
| 104.20    | 703.22                | 62            | 35.69               | 30.96           |
| 109.70    | 707.52                | 52            | 25.02               | 26.95           |
| 114.89    | 676.76                | 40            | 36.42               | 36.04           |
| 120.14    | 745.92                | 50            | 32.62               | 34.22           |
| 125.76    | 611.41                | 57            | 30.96               | 28.71           |
| 131.11    | 723.89                | 48            | 30.79               | 30.60           |
| 136.34    | 670.27                | 69            | 28.94               | 28.75           |
| 141.55    | 646.90                | 51            | 36.58               | 37.14           |
| 146.83    | 771.41                | 57            | 31.69               | 30.94           |
| 152.13    | 672.40                | 45            | 26.93               | 29.52           |
| 157.55    | 564.36                | 60            | 35.23               | 33.89           |
| 162.75    | 751.37                | 53            | 32.60               | 32.41           |
| 168.12    | 693.81                | 76            | 31.24               | 29.94           |
| 173.49    | 661.48                | 58            | 32.98               | 34.65           |
| 178.89    | 706.66                | 45            | 36.18               | 36.18           |
| 184.20    | 764.18                | 49            | 33.28               | 31.94           |
| 189.42    | 669.88                | 47            | 30.44               | 31.20           |

ตารางที่ 4.10 แสดงค่า Open Requests และ Transferred Data แบบที่ใช้ระบบ CO-LMS (ต่อ)

| Time [ms] | Bandwidth<br>[kbit/s] | Open Requests | Received Requests/s | Sent Requests/s |
|-----------|-----------------------|---------------|---------------------|-----------------|
| 194.68    | 676.22                | 44            | 35.19               | 34.43           |
| 199.91    | 745.58                | 73            | 34.49               | 33.18           |
| 205.24    | 700.68                | 56            | 31.78               | 31.96           |
| 210.59    | 614.11                | 45            | 31.57               | 34.54           |
| 215.98    | 637.64                | 73            | 28.28               | 28.64           |
| 221.50    | 597.34                | 53            | 29.69               | 30.57           |
| 227.19    | 609.18                | 69            | 33.71               | 30.44           |
| 232.38    | 816.14                | 68            | 25.30               | 27.46           |
| 237.95    | 451.55                | 52            | 28.66               | 28.47           |
| 243.15    | 707.31                | 69            | 36.23               | 32.39           |
| 248.34    | 689.84                | 59            | 27.85               | 28.43           |
| 253.57    | 675.97                | 61            | 31.08               | 32.56           |
| 258.98    | 673.17                | 47            | 34.72               | 33.97           |
| 264.30    | 604.67                | 50            | 30.35               | 33.49           |
| 269.70    | 718.94                | 44            | 34.53               | 31.46           |
| 275.24    | 681.56                | 49            | 29.84               | 28.92           |
| 280.70    | 605.53                | 50            | 29.26               | 30.03           |
| 285.93    | 682.12                | 64            | 30.75               | 33.60           |
| 291.20    | 720.33                | 57            | 38.12               | 33.53           |
| 296.42    | 735.10                | 49            | 38.65               | 33.15           |

ตารางที่ 4.10 แสดงค่า Open Requests และ Transferred Data แบบที่ใช้ระบบ CO-LMS (ต่อ)

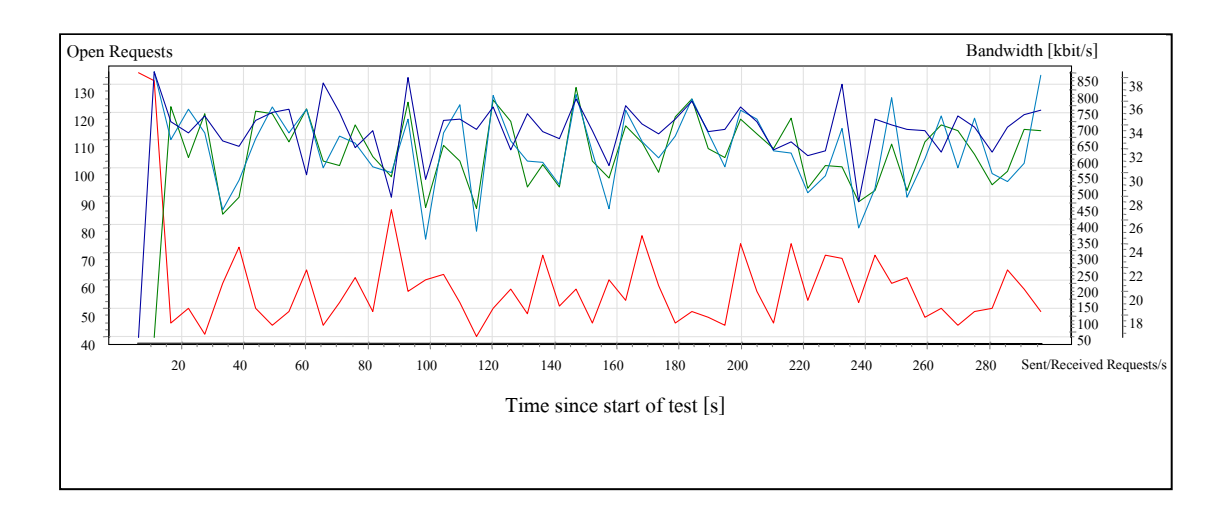

รูปที่ 4.11 กราฟแสดงค่าของ Open Requests และ Transferred Data

5) ค่าเวลาที่ใช้ในการร้องขอข้อมูล (Click Time) และค่าเวลาที่ระบบทำการ ตอบสนอง (Hits/s) ต่อผู้ใช้ โดยที่จากการทดลองนี้จะ ได้ค่าความสัมพันธ์ต่าง ๆ ระหว่างที่ผู้ใช้ได้ทำ การร้องขอข้อมูลมายังระบบ โดยในตารางที่ 4.11 แสดงค่าที่ได้จากการทดสอบกับระบบ CO-LMS

| Time [ms] | Click Time [ms] | Clicks/s | Hits/s |
|-----------|-----------------|----------|--------|
| 5.89      | 4203.00         | 0.19     | 1.52   |
| 11.28     | 5448.96         | 5.01     | 40.10  |
| 16.36     | 2770.57         | 4.14     | 33.13  |
| 27.37     | 2765.78         | 4.24     | 33.93  |
| 32.94     | 3020.62         | 3.78     | 30.26  |
| 38.37     | 3471.35         | 3.67     | 29.39  |
| 43.69     | 2864.14         | 4.14     | 33.14  |
| 49.05     | 2750.48         | 4.29     | 34.33  |
| 54.31     | 2818.96         | 4.36     | 34.88  |
| 59.70     | 2869.65         | 3.16     | 25.28  |

ตารางที่ 4.11 แสดงค่า Click Time User/s และ Hits/s for all URLs แบบที่ใช้ระบบ CO-LMS

| Time [ms] | Click Time [ms] | Clicks/s | Hits/s |
|-----------|-----------------|----------|--------|
| 65.28     | 3069.00         | 4.83     | 38.66  |
| 70.64     | 2821.00         | 4.30     | 34.41  |
| 75.84     | 2918.16         | 3.65     | 29.17  |
| 81.13     | 2812.05         | 3.97     | 31.79  |
| 86.95     | 3413.13         | 2.74     | 21.96  |
| 92.64     | 3179.93         | 4.93     | 39.42  |
| 98.16     | 2935.00         | 3.08     | 24.63  |
| 103.70    | 3145.39         | 4.15     | 33.17  |
| 109.45    | 3093.83         | 4.17     | 33.38  |
| 114.72    | 2771.43         | 3.99     | 31.92  |
| 119.95    | 2856.39         | 4.40     | 35.19  |
| 125.22    | 2875.84         | 3.61     | 28.84  |
| 130.84    | 2950.79         | 4.27     | 34.15  |
| 136.16    | 3175.95         | 3.95     | 31.62  |
| 141.39    | 2872.80         | 3.81     | 30.52  |
| 146.67    | 2993.17         | 4.55     | 36.39  |
| 151.97    | 2747.52         | 3.96     | 31.72  |
| 157.38    | 3070.83         | 3.33     | 26.62  |
| 162.56    | 2870.04         | 4.43     | 35.44  |
| 167.94    | 3240.64         | 4.09     | 32.73  |
| 173.33    | 2876.86         | 3.90     | 31.20  |
| 178.61    | 2825.68         | 4.17     | 33.33  |
| 183.94    | 2902.54         | 4.51     | 36.05  |
| 189.25    | 2773.62         | 3.95     | 31.60  |
| 194.51    | 2740.67         | 3.99     | 31.90  |
| 199.75    | 3231.39         | 4.40     | 35.17  |
| 205.08    | 2905.77         | 4.13     | 33.05  |
|           |                 |          |        |

ตารางที่ 4.11 แสดงค่า Click Time User/s และ Hits/s for all URLs แบบที่ใช้ระบบ CO-LMS (ต่อ)

| Time [ms] | Click Time [ms] | Clicks/s | Hits/s |
|-----------|-----------------|----------|--------|
| 210.31    | 2745.58         | 3.62     | 28.97  |
| 215.64    | 3287.15         | 3.76     | 30.08  |
| 221.03    | 3190.84         | 3.52     | 28.18  |
| 226.59    | 3189.00         | 3.59     | 28.74  |
| 232.20    | 3353.07         | 4.81     | 38.50  |
| 237.47    | 2778.21         | 2.66     | 21.30  |
| 242.98    | 3257.96         | 4.17     | 33.37  |
| 248.14    | 3025.24         | 4.07     | 32.54  |
| 253.41    | 3101.62         | 3.99     | 31.89  |
| 258.70    | 2885.38         | 3.97     | 31.75  |
| 264.03    | 3037.68         | 3.57     | 28.52  |
| 269.45    | 2762.30         | 4.24     | 33.91  |
| 274.94    | 2816.32         | 4.02     | 32.15  |
| 280.25    | 2944.16         | 3.57     | 28.56  |
| 285.72    | 3305.41         | 4.02     | 32.18  |
| 290.91    | 2986.23         | 4.25     | 33.98  |
| 296.20    | 2787.65         | 4.33     | 34.68  |

ตารางที่ 4.11 แสดงค่า Click Time User/s และ Hits/s for all URLs แบบที่ใช้ระบบ CO-LMS (ต่อ)

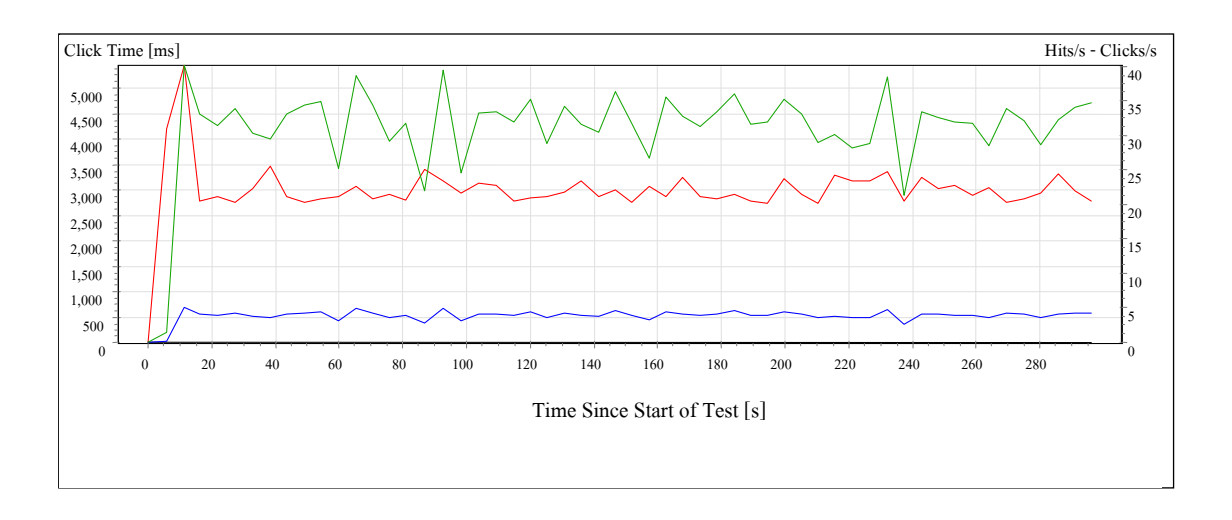

เมื่อนำค่าที่ได้ในตารางมาวิเคราะห์สามารถแสดงผลได้เป็นกราฟดังรูปที่ 4.12

รูปที่ 4.12 กราฟแสดงค่าของ Click Time, Hits/s และ User/s for all URLs  $\,$ 

6) ค่าเฉลี่ยของเวลาที่ได้จากการร้องขอข้อมูลจากระบบ (Average Request Time) และค่าความผิดพลาดเมื่อทำการร้องขอข้อมูลจากระบบ (Errors) โดยแสดงในตารางที่ 4.12

| Time [ms] | Average Request<br>Time [ms] | Average Request Time [ms]<br>All Images | Errors $[\%]$ |       |
|-----------|------------------------------|-----------------------------------------|---------------|-------|
| 5.89      | 4203.23                      | 830.74                                  | $\theta$      | $0\%$ |
| 11.28     | 5449.03                      | 1599.53                                 | $\theta$      | $0\%$ |
| 16.36     | 2770.56                      | 557.48                                  | $\theta$      | $0\%$ |
| 21.95     | 2858.58                      | 645.17                                  | $\theta$      | $0\%$ |
| 27.37     | 2765.81                      | 598.27                                  | $\theta$      | $0\%$ |
| 32.94     | 3020.52                      | 736.39                                  | $\theta$      | $0\%$ |
| 38.37     | 3471.33                      | 1069.22                                 | $\theta$      | $0\%$ |
| 43.69     | 2864.19                      | 674.79                                  | $\theta$      | $0\%$ |
| 49.05     | 2750.49                      | 640.36                                  | $\theta$      | $0\%$ |
| 54.31     | 2819.02                      | 618.64                                  | $\theta$      | $0\%$ |

ตารางที่ 4.12 แสดงค่า Average Request Time และ Errors (per URL) แบบที่ใช้ระบบ CO-LMS

| Time [ms] | Average Request | Average Request Time [ms] | Errors $[\%]$    |       |
|-----------|-----------------|---------------------------|------------------|-------|
|           | Time [ms]       | All Images                |                  |       |
| 59.70     | 2869.63         | 703.64                    | $\boldsymbol{0}$ | $0\%$ |
| 65.28     | 3068.99         | 800.42                    | $\boldsymbol{0}$ | $0\%$ |
| 70.64     | 2820.97         | 630.55                    | $\boldsymbol{0}$ | $0\%$ |
| 75.84     | 2918.10         | 750.55                    | $\boldsymbol{0}$ | $0\%$ |
| 81.13     | 2812.10         | 586.79                    | $\boldsymbol{0}$ | $0\%$ |
| 86.95     | 3413.18         | 983.04                    | $\boldsymbol{0}$ | $0\%$ |
| 92.64     | 3179.94         | 839.22                    | $\boldsymbol{0}$ | $0\%$ |
| 98.16     | 2935.12         | 701.33                    | $\boldsymbol{0}$ | $0\%$ |
| 103.70    | 3145.47         | 895.91                    | $\boldsymbol{0}$ | $0\%$ |
| 109.45    | 3093.83         | 824.10                    | $\boldsymbol{0}$ | $0\%$ |
| 114.72    | 2771.40         | 631.24                    | $\boldsymbol{0}$ | $0\%$ |
| 119.95    | 2856.43         | 683.94                    | $\boldsymbol{0}$ | $0\%$ |
| 128.34    | 2870.10         | 672.12                    | $\boldsymbol{0}$ | $0\%$ |
| 125.22    | 2875.87         | 713.41                    | $\boldsymbol{0}$ | $0\%$ |
| 130.84    | 2950.81         | 703.83                    | $\boldsymbol{0}$ | $0\%$ |
| 136.16    | 3175.94         | 933.07                    | $\boldsymbol{0}$ | $0\%$ |
| 141.39    | 2872.77         | 700.15                    | $\boldsymbol{0}$ | $0\%$ |
| 146.67    | 2993.15         | 776.43                    | $\boldsymbol{0}$ | $0\%$ |
| 151.97    | 2747.53         | 612.49                    | $\boldsymbol{0}$ | $0\%$ |
| 157.38    | 3070.80         | 827.34                    | $\boldsymbol{0}$ | $0\%$ |
| 162.56    | 2870.10         | 672.12                    | $\boldsymbol{0}$ | $0\%$ |
| 167.94    | 3240.55         | 968.64                    | $\boldsymbol{0}$ | $0\%$ |
| 173.33    | 2876.83         | 702.31                    | $\boldsymbol{0}$ | $0\%$ |
| 178.61    | 2825.60         | 614.73                    | $\boldsymbol{0}$ | $0\%$ |
| 183.94    | 2902.64         | 698.05                    | $\boldsymbol{0}$ | $0\%$ |
| 189.25    | 2773.67         | 623.77                    | $\boldsymbol{0}$ | $0\%$ |

ตารางที่ 4.12 แสดงค่า Average Request Time และ Errors (per URL)

|           | <b>Average Request</b> | Average Request Time [ms] | Errors $[\%]$    |       |
|-----------|------------------------|---------------------------|------------------|-------|
| Time [ms] | Time [ms]              | All Images                |                  |       |
| 194.51    | 2740.63                | 616.72                    | $\boldsymbol{0}$ | $0\%$ |
| 199.75    | 3231.32                | 965.72                    | $\boldsymbol{0}$ | $0\%$ |
| 205.08    | 2905.82                | 752.72                    | $\boldsymbol{0}$ | $0\%$ |
| 210.31    | 2745.60                | 638.84                    | $\boldsymbol{0}$ | $0\%$ |
| 215.64    | 3287.20                | 941.94                    | $\theta$         | $0\%$ |
| 221.03    | 3190.74                | 919.72                    | $\boldsymbol{0}$ | $0\%$ |
| 226.59    | 3189.12                | 894.88                    | $\boldsymbol{0}$ | $0\%$ |
| 232.20    | 3353.05                | 1008.83                   | $\boldsymbol{0}$ | $0\%$ |
| 237.47    | 2778.16                | 632.16                    | $\boldsymbol{0}$ | $0\%$ |
| 242.98    | 3257.99                | 957.77                    | $\boldsymbol{0}$ | $0\%$ |
| 248.14    | 3025.23                | 767.68                    | $\boldsymbol{0}$ | $0\%$ |
| 253.41    | 3101.67                | 874.95                    | $\boldsymbol{0}$ | $0\%$ |
| 258.70    | 2885.36                | 700.72                    | $\boldsymbol{0}$ | $0\%$ |
| 264.03    | 3037.57                | 810.55                    | $\boldsymbol{0}$ | $0\%$ |
| 269.45    | 2762.36                | 580.08                    | $\boldsymbol{0}$ | $0\%$ |
| 274.94    | 2816.27                | 651.30                    | $\boldsymbol{0}$ | $0\%$ |
| 280.25    | 2944.17                | 718.32                    | $\boldsymbol{0}$ | $0\%$ |
| 285.72    | 3305.48                | 936.40                    | $\boldsymbol{0}$ | $0\%$ |
| 290.91    | 2986.21                | 758.02                    | $\boldsymbol{0}$ | 0%    |

ตารางที่ 4.12 แสดงค่า Average Request Time และ Errors (per URL)

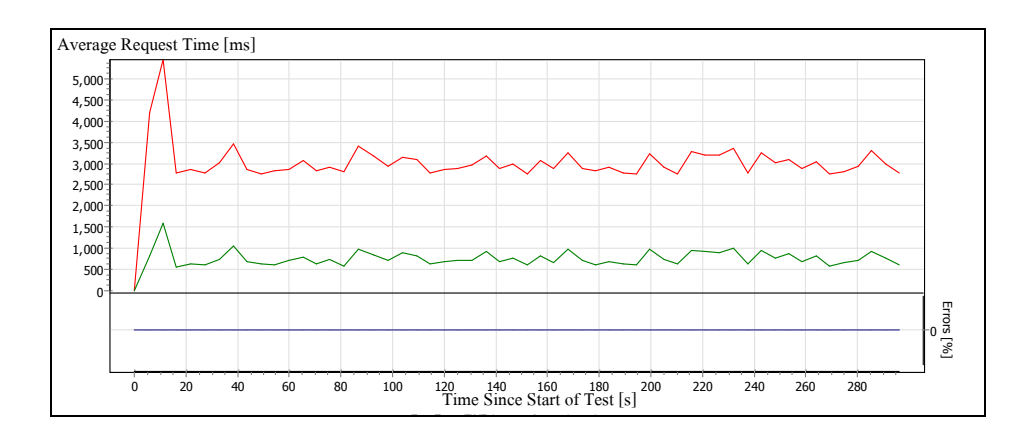

รูปที่ 4.13 กราฟแสดงค่าของ Average Request Time และ Errors (per URL)

เมื่อนำเวลาที่ผู้ใช้ต้องรอระหว่างการร้องขอข้อมูลจากระบบ (User Wait Time) กับ เวลาที่ใช้ในการทดสอบ (Time Since Start of Test) และเปอร์เซ็นต์ค่าความผิดพลาดเมื่อผู้ใช้ร้องขอ ข้อมูลจากระบบ (% error of User) มาทำการแสคงผลเป็นแบบ Spectrum จะทำให้สามารถวิเคราะห์ ได้ว่า เมื่อผู้ใช้ทำการร้องขอข้อมูลจากระบบที่นำระบบ CO-LMS ข้อมูลของเอาท์พุตมาพัฒนาร่วม นั้น เวลาที่ผู้ใช้ร้องขอข้อมูลจากระบบเป็นไปอย่างต่อเนื่องคงที่สม่ำเสมอไม่กระจัดกระจาย

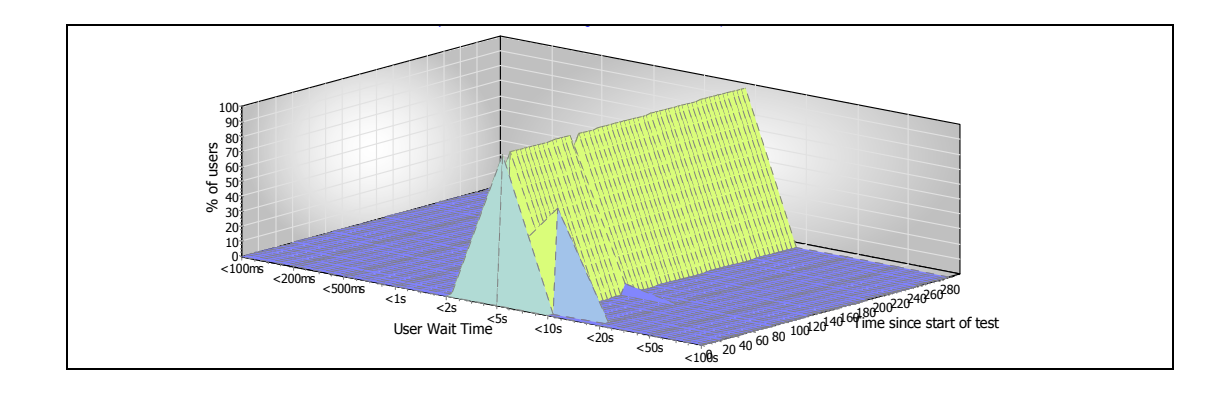

รูปที่ 4.14 กราฟแสดงค่า Spectrum of Click Times

โดยสรุปแล้ว เมื่อทำการทดสอบระบบแบบเดิมกับระบบ CO-LMS มาพัฒนาร่วมนั้น จะ ได้ค่าความสัมพันธ์ต่าง ๆ ที่เกิดขึ้นมา ซึ่งเมื่อนำมาวิเคราะห์ผลแล้วจะทำให้ทราบ ได้ว่าระบบ

แบบใคที่จะมีประสิทธิภาพดีกว่า การที่จะสามารถทคสอบใด้ว่าระบบนั้นมีประสิทธิภาพมากขึ้น หรือใม่นั้น จะสามารถวิเคราะห์ใด้จากค่าต่าง ๆ ใด้จาก จำนวนผู้ใช้งานระบบ (Clicks) ค่า ตอบสนองของระบบต่อผู้ใช้ (Hits) ก่าเวลาที่ระบบตอบสนองต่อผู้ใช้ (Avg. Click Time) ขนาด ข้อมูลที่ระบบส่งให้ผู้ใช้ (Bytes) และขนาดข้อมูลที่ส่งไปในระบบ (kbit/s) โดยแสดงผล ได้ดังนี้

| User No.       | Clicks | Hits | Errors           | Avg. Click Time<br>[ms] | <b>Bytes</b> | kbit/s |
|----------------|--------|------|------------------|-------------------------|--------------|--------|
| $\mathbf{1}$   | 43     | 344  | $\boldsymbol{0}$ | 4,993                   | 927,811      | 34.57  |
| $\overline{2}$ | 46     | 360  | $\boldsymbol{0}$ | 4,567                   | 970,965      | 37.79  |
| $\overline{3}$ | 40     | 320  | $\boldsymbol{0}$ | 5,815                   | 863,080      | 29.69  |
| $\overline{4}$ | 43     | 336  | $\boldsymbol{0}$ | 4,823                   | 906,234      | 35.79  |
| 5              | 27     | 216  | $\boldsymbol{0}$ | 9,661                   | 582,579      | 17.87  |
| 6              | 32     | 256  | $\boldsymbol{0}$ | 7,281                   | 690,464      | 23.71  |
| $\tau$         | 35     | 280  | $\boldsymbol{0}$ | 6,430                   | 755,195      | 26.85  |
| $8\,$          | 42     | 328  | $\boldsymbol{0}$ | 5,021                   | 884,657      | 34.38  |
| 9              | 35     | 280  | $\boldsymbol{0}$ | 6,689                   | 755,195      | 25.81  |
| 10             | 34     | 272  | $\boldsymbol{0}$ | 7,199                   | 733,618      | 23.98  |
| 11             | 42     | 336  | $\boldsymbol{0}$ | 5,165                   | 906,234      | 33.42  |
| 12             | 40     | 312  | $\boldsymbol{0}$ | 5,574                   | 841,503      | 30.97  |
| 13             | 43     | 336  | $\boldsymbol{0}$ | 5,103                   | 906,234      | 33.83  |
| 14             | 43     | 336  | $\boldsymbol{0}$ | 5,019                   | 906,234      | 34.40  |
| 15             | 38     | 304  | $\boldsymbol{0}$ | 5,856                   | 819,926      | 29.48  |
| 16             | 46     | 368  | $\boldsymbol{0}$ | 4,717                   | 992,542      | 36.59  |
| 17             | 36     | 288  | $\boldsymbol{0}$ | 6,005                   | 776,772      | 28.75  |
| 18             | 40     | 312  | $\boldsymbol{0}$ | 5,794                   | 841,503      | 29.79  |
| 19             | 43     | 344  | $\boldsymbol{0}$ | 4,815                   | 927,811      | 35.85  |
| $20\,$         | 39     | 312  | $\boldsymbol{0}$ | 5,588                   | 841,503      | 30.89  |

ตารางที่ 4.13 แสดงค่าผลที่ได้จากระบบแบบเดิม

| User No.       | Clicks | Hits | Errors           | Avg. Click Time<br>[ms] | <b>Bytes</b> | kbit/s |
|----------------|--------|------|------------------|-------------------------|--------------|--------|
| $\mathbf{1}$   | 64     | 512  | $\boldsymbol{0}$ | 2,936                   | 1,357,116    | 57.78  |
| $\overline{2}$ | 62     | 496  | $\boldsymbol{0}$ | 3,125                   | 1,314,718    | 54.28  |
| $\overline{3}$ | 62     | 488  | $\boldsymbol{0}$ | 2,921                   | 1,293,139    | 58.06  |
| $\overline{4}$ | 58     | 464  | $\boldsymbol{0}$ | 3,147                   | 1,229,922    | 53.91  |
| 5              | 56     | 448  | $\boldsymbol{0}$ | 2,968                   | 1,187,524    | 57.17  |
| 6              | 56     | 448  | $\boldsymbol{0}$ | 3,080                   | 1,187,144    | 55.07  |
| $\overline{7}$ | 60     | 480  | $\boldsymbol{0}$ | 2,965                   | 1,271,940    | 57.20  |
| 8              | 59     | 464  | $\boldsymbol{0}$ | 3,073                   | 1,229,542    | 55.19  |
| 9              | 65     | 512  | $\boldsymbol{0}$ | 2,948                   | 1,356,736    | 57.52  |
| 10             | 59     | 464  | $\boldsymbol{0}$ | 3,125                   | 1,229,922    | 54.29  |
| 11             | 59     | 464  | $\boldsymbol{0}$ | 2,977                   | 1,229,542    | 56.97  |
| 12             | 59     | 472  | $\boldsymbol{0}$ | 3,115                   | 1,251,121    | 54.46  |
| 13             | 63     | 496  | $\boldsymbol{0}$ | 3,001                   | 1,314,338    | 56.52  |
| 14             | 57     | 448  | $\boldsymbol{0}$ | 3,137                   | 1,187,144    | 54.06  |
| 15             | 62     | 488  | $\boldsymbol{0}$ | 2,919                   | 1,293,139    | 58.11  |
| 16             | 55     | 432  | $\boldsymbol{0}$ | 3,194                   | 1,144,746    | 53.10  |
| 17             | 63     | 504  | $\boldsymbol{0}$ | 2,947                   | 1,335,917    | 57.57  |
| 18             | 55     | 432  | $\boldsymbol{0}$ | 3,151                   | 1,144,746    | 53.83  |
| 19             | 61     | 480  | $\boldsymbol{0}$ | 2,933                   | 1,272,320    | 57.85  |
| 20             | 60     | 480  | $\boldsymbol{0}$ | 2,994                   | 1,271,940    | 56.64  |

ตารางที่ 4.14 แสดงค่าผลที่ได้จากระบบแบบที่ได้นำระบบ CO-LMS

# เมื่อนำผลที่ได้จากระบบทั้งสองมาหาค่าเฉลี่ยทั้งหมด จะทำให้ได้ความสัมพันธ์ต่าง ๆ ออกมาคังนี้

ตารางที่ 4.15 แสดงค่าเฉลี่ยของ Clicks Hits Errors Average Click Time Bytes และ kbit/s ในการ ทคสอบระบบแบบเดิมกับระบบ CO-LMS

| <b>System Test</b>     | Clicks | <b>Hits</b> | <b>Errors</b> | Avg. Click Time<br>ms | <b>Bytes</b> | kbit/s   |
|------------------------|--------|-------------|---------------|-----------------------|--------------|----------|
| ระบบ CO-LMS            | 60     | 473.6       |               | 3032.8                | 1255133      | 55.979   |
| $\triangle$<br>ระบบเคม | 60     | 468         |               | 8709                  | 1262254      | 46.08075 |

จากตารางที่ 4.15 จะทำให้ทราบค่า Clicks ซึ่งเป็นค่าของจำนวนที่ผู้ใช้ใช้ในการคลิก ระบบ โดยค่าที่ได้จะเป็นค่าเฉลี่ย และค่า Hits คือจำนวนไฟล์ที่เซิร์ฟเวอร์ทำการดาวน์โหลดมาจาก  $\mathbf{I}$ วีบเซิร์ฟเวอร์ โดยในที่นี้ความหมายของไฟล์ก็คือ หน้าของเว็บไซต์ และรูปภาพต่าง ๆ เป็นต้น ตัวอย่างเช่น ถ้ามีผู้คาวน์โหลด 1 หน้าเว็บไซต์ที่ประกอบไปด้วยรูปภาพ 4 รูป ซึ่งจะมี Hits ทั้งหมด จำนวน 5 Hits เพราะ Hits ครั้งที่ 1 มาจากการดาวน์โหลดหน้าเว็บไซต์ และที่เหลืออีก 4 ครั้งจาก การดาวน์โหลดรูปภาพ 4 รูปภาพนั่นเอง ด้วยเหตุนี้จึงทำให้ Hits เป็นตัวชี้วัดที่ไม่ดีนัก เพราะมี จำนวนสูงมากเนื่องจากปกติแล้วหนึ่งหน้าเว็บไซต์จะประกอบไปด้วยหลายไฟล์ ส่วนค่า Errors จะ เป็นค่าผิดพลาดที่ได้จากระบบโดยเมื่อระบบมีปัญหาในการติดต่อกับผู้ใช้ จะทำให้เกิดค่าผิดพลาด ขึ้นได้ และค่า Average Click Time เป็นค่าเวลาเฉลี่ยที่ผู้ใช้ทำการติดต่อไปยังเซิร์ฟเวอร์ ส่วนค่า Bytes จะเป็นขนาดข้อมูลที่ผู้ใช้ทำการโหลดจากเซิร์ฟเวอร์ และค่า kbit/s จะเป็นค่าที่เซิร์ฟเวอร์ส่ง ข้อมูลให้กับเซิร์ฟเวอร์ ซึ่งเมื่อทำการวิเคราะห์แล้วจะเห็นว่าจำนวนการคลิกของผู้ใช้ที่เท่ากัน ค่าของ Hits ในระบบ CO-LMS จะมากกว่าเพราะอาจจะมีการสร้างใฟล์ให้ผู้ใช้โหลดจำนวนมาก แต่ค่าเวลา เฉลี่ยในการตอบสนองการคลิกนั้นน้อยกว่ามาก ทำให้เมื่อผู้ใช้โหลดข้อมูลจากเซิร์ฟเวอร์จึงน้อยกว่า ระบบแบบเดิม ซึ่งทำให้การส่งข้อมูลจากเซิร์ฟเวอร์ให้กับผู้ใช้นั้นได้มากขึ้นอีกด้วย

และผลที่ใด้จากการทดสอบระบบจะทำให้ใด้ค่าเวลาที่ใช้ในการอ่านข้อมูล (Time) Spent) และเวลาที่ใช้ตอบสนองต่อผู้ใช้ (Average Click Time) ต่อ URL ดังนี้

URL No. Clicks Errors Errors [%] Time Spent [ms] Avg. Click Time [ms]  $1 \t 767 \t 0 \t 0.00 \t 4,235,841 \t 5,523$ 

ตารางที่ 4.16 แสดงค่า Time Spent และ Avg. Click Time จากระบบแบบเดิม

| URL No. | Clicks | Errors 1 |          | Errors $\lceil\% \rceil$ Time Spent $\lceil \text{ms} \rceil$ | $\vert$ Avg. Click Time $\vert$ ms $\vert$ |
|---------|--------|----------|----------|---------------------------------------------------------------|--------------------------------------------|
|         | 1,163  |          | $0.00\,$ | 3,530,673                                                     | 3,036                                      |

ตารางที่ 4.17 แสดงค่า Time Spent และ Avg. Click Time จากระบบแบบที่ได้นำระบบ CO-LMS

จากค่าต่าง ๆ ที่ได้ในตารางข้างต้นนี้ สามารถนำมาหาความสัมพันธ์ระหว่างระบบ ทั้งสองแบบ เช่น ค่าของ Time Spent คือค่าของเวลาที่ผู้ใช้เรียกใช้งานหน้าเว็บเพจนั้นเป็นเวลานาน เท่าใหร่หากค่าเวลามาก แสคงว่าผู้ใช้เรียกใช้หน้าเว็บเพจคังกล่าวเป็นเวลานาน เป็นต้น ซึ่งจะทำให้ สามารถวิเคราะห์ถึงประสิทธิภาพในการค้นคืนข้อมูลที่ชัดเจนมากขึ้นว่าระบบแบบใด ที่จะสามารถ ช่วยเพิ่มประสิทธิภาพให้กับระบบการเรียนการสอนผ่านเครือข่ายอินเทอร์เน็ตได้ ดังแสดงในตาราง ที่ 4.17 ซึ่งระบบแบบเดิมนั้นจะค้องใช้เวลามากในการตอบสนองกับผู้ใช้และเป็นไปโดยไม่ สม่ำเสมอ จะมีการเปลี่ยนแปลงเวลาก่อนข้างมาก แต่ระบบ CO-LMS นั้นจะมีการตอบสนองต่อผู้ใช้ ที่รวดเร็วกว่า ซึ่งจะมีเพียงช่วงแรกเท่านั้นที่ผู้ใช้จะต้องใช้เวลาค่อนข้างเยอะเพื่อรอการตอบสนอง แต่เมื่อมีการทำการ Caching ข้อมูลเกีบไว้ในระบบเรียบร้อยแล้วนั้น เมื่อผู้ใช้ทำการร้องขอข้อมูลเคิม อีกครั้ง ระบบ CO-LMS นั้นก็จะทำการตอบสนองได้เร็วขึ้น และเป็นไปอย่างสม่ำเสมออีกด้วย

| Time [ms] | Average Request Time [ms]<br>ของระบบ CO-LMS | Average Request Time [ms]<br>ของระบบแบบเดิม |
|-----------|---------------------------------------------|---------------------------------------------|
| $\theta$  | $\theta$                                    | $\boldsymbol{0}$                            |
| 5.89      | 4203.23                                     | 4868.36                                     |
| 11.28     | 5449.03                                     | 4497.3                                      |
| 16.36     | 2770.56                                     | 4694.63                                     |
| 21.95     | 2858.58                                     | $\boldsymbol{0}$                            |
| 27.37     | 2765.81                                     | 8643.08                                     |
| 32.94     | 3020.52                                     | 4362.41                                     |
| 38.37     | 3471.33                                     | 5010.85                                     |
| 43.69     | 2864.19                                     | 5356.94                                     |

ตารางที่ 4.18 แสดงการเปรียบเทียบค่าของเวลาที่ผู้ใช้ได้รับการตอบสนองจากระบบ

|           | Average Request Time [ms] | Average Request Time [ms] |
|-----------|---------------------------|---------------------------|
| Time [ms] | ของระบบ CO-LMS            | ของระบบแบบเดิม            |
| 49.05     | 2750.49                   | 3773.12                   |
| 54.31     | 2819.02                   | 4136.17                   |
| 59.7      | 2869.63                   | 5550.52                   |
| 65.28     | 3068.99                   | 4520.27                   |
| 70.64     | 2820.97                   | 7247.79                   |
| 75.84     | 2918.1                    | 3807.29                   |
| 81.13     | 2812.1                    | 4658.6                    |
| 86.95     | 3413.18                   | 8895.21                   |
| 92.64     | 3179.94                   | 9283.53                   |
| 98.16     | 2935.12                   | 2721.05                   |
| 103.7     | 3145.47                   | 6025.33                   |
| 109.45    | 3093.83                   | 6192.46                   |
| 114.72    | 2771.4                    | 5450.18                   |
| 119.95    | 2856.43                   | 5300.8                    |
| 122.89    | 2787.53                   | 7149.01                   |
| 125.22    | 2875.87                   | 6124.36                   |
| 130.84    | 2950.81                   | 4934.38                   |
| 136.16    | 3175.94                   | 4075                      |
| 141.39    | 2872.77                   | 4917.6                    |
| 146.67    | 2993.15                   | 4907.17                   |
| 151.97    | 2747.53                   | 7159.01                   |
| 157.38    | 3070.8                    | 4420.21                   |
| 162.56    | 2870.1                    | 4931.19                   |
| 167.94    | 3240.55                   | 4044.12                   |

ตารางที่ 4.18 แสดงการเปรียบเทียบค่าของเวลาที่ผู้ใช้ได้รับการตอบสนองจากระบบ (ต่อ)
|           | Average Request Time [ms] | Average Request Time [ms] |  |  |
|-----------|---------------------------|---------------------------|--|--|
| Time [ms] | ของระบบ CO-LMS            | ของระบบแบบเดิม            |  |  |
| 173.33    | 2876.83                   | 4804.25                   |  |  |
| 178.61    | 2825.6                    | 6105.84                   |  |  |
| 183.94    | 2902.64                   | 8277.2                    |  |  |
| 189.25    | 2773.67                   | 4828.76                   |  |  |
| 194.51    | 2740.63                   | 6586.35                   |  |  |
| 199.75    | 3231.32                   | 5984.88                   |  |  |
| 205.08    | 2905.82                   | 3431.87                   |  |  |
| 210.31    | 2745.6                    | 5661.06                   |  |  |
| 215.64    | 3287.2                    | 6900.01                   |  |  |
| 221.03    | 3190.74                   | 4468.37                   |  |  |
| 226.59    | 3189.12                   | 5256.16                   |  |  |
| 232.2     | 3353.05                   | 3105.38                   |  |  |
| 237.47    | 2778.16                   | 4886.06                   |  |  |
| 242.98    | 3257.99                   | 2944.19                   |  |  |
| 248.14    | 3025.23                   | 5465.51                   |  |  |
| 253.41    | 3101.67                   | 4093.14                   |  |  |
| 258.7     | 2885.36                   | 3549.85                   |  |  |
| 264.03    | 3037.57                   | 6956.57                   |  |  |
| 269.45    | 2762.36                   | 5416.5                    |  |  |
| 274.94    | 2816.27                   | 4544.97                   |  |  |
| 280.25    | 2944.17                   | 4982.23                   |  |  |
| 285.72    | 3305.48                   | 7564.72                   |  |  |
| 290.91    | 2986.21                   | 3089.15                   |  |  |

ตารางที่ 4.18 แสดงการเปรียบเทียบค่าของเวลาที่ผู้ใช้ได้รับการตอบสนองจากระบบ (ต่อ)

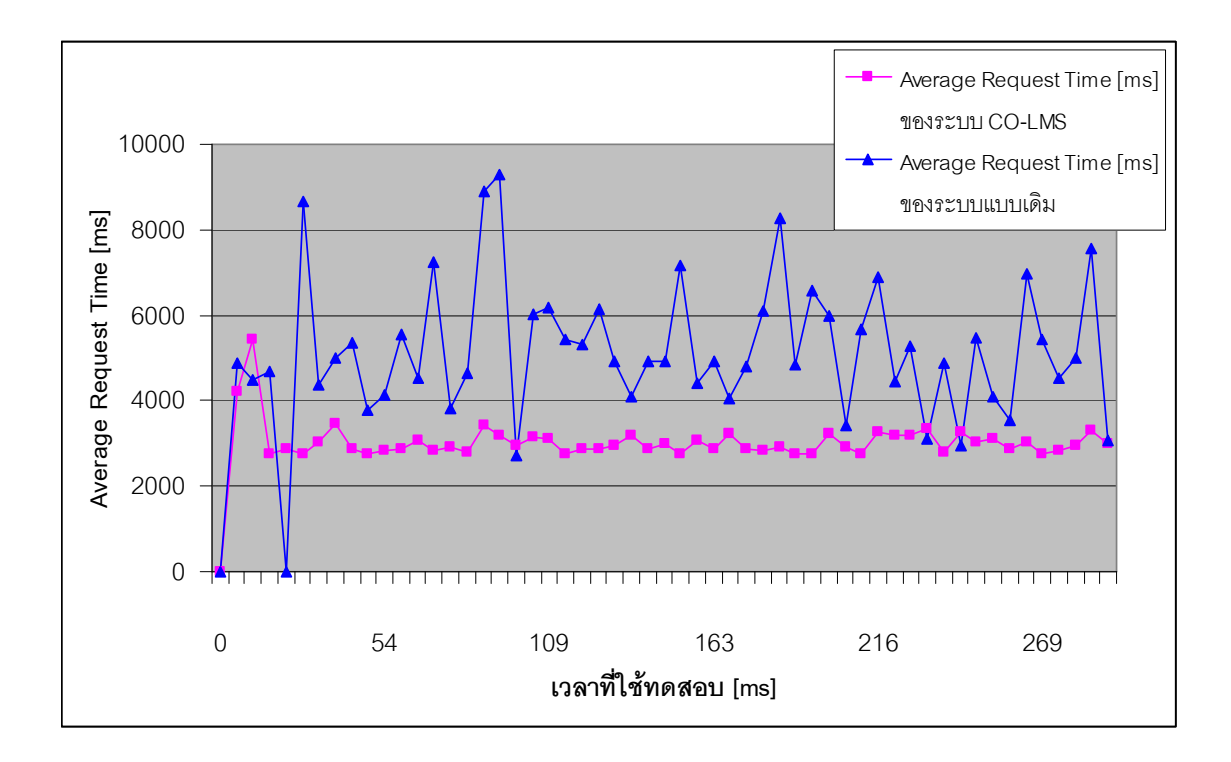

# ซึ่งสามารถนำมาวิเคราะห์ออกมาเป็นกราฟได้ดังรูปที่ 4.15

รูปที่ 4.15 แสดงการเปรียบเทียบค่าเฉลี่ยของเวลาในการตอบสนองต่อผู้ใช้

## 4.3 อภิปรายผล

ในการทดสอบระบบการค้นคืนข้อมูลนี้ ระบบสามารถค้นคืนข้อมูลได้อย่างมีประสิทธิภาพ และมีลำดับขั้นตอนในการทำงานที่ไม่ยุ่งยาก สามารถตอบสนองต่อความต้องการของผู้ใช้ได้ ทำให้ ผู้ใช้สามารถใช้งานการค้นคืนข้อมูลต่าง ๆ ได้รวดเร็วขึ้น ซึ่งเมื่อนำค่าที่ได้จากการทดสอบระบบทั้ง ิสองแบบนั้น จะสามารถทำให้ทราบได้ว่าระบบแบบที่ได้นำระบบ CO-LMS ข้อมูลของเอาท์พุตมา พัฒนาร่วมนั้น สามารถช่วยเพิ่มประสิทธิภาพให้กับระบบเซิร์ฟเวอร์ หรือระบบการเรียนการสอน ผ่านเครือข่ายอินเทอร์เน็ตได้ดียิ่งขึ้น

# ำเทที่ ร บทสรุป

ิจากการศึกษา วิจัย และพัฒนาระบบการค้นคืนข้อมูลนั้น สามารถสรุปได้ว่า ในการค้นคืน ข้อมูลเพื่อให้เกิดประสิทธิภาพมากที่สุด จะต้องใช้เวลาในการตอบสนองต่อผู้ใช้ได้อย่างรวดเร็ว ถูกต้องที่สุด ซึ่งได้มีแนวทางและวิธีการหลากหลายที่จะสามารถช่วยให้ระบบการค้นคืนข้อมูลนั้นมี ี ประสิทธิภาพมากขึ้น เช่น การใช้เทคโนโลยีเอ-แจค (AJAX) การทำระบบ Proxy Server และการทำ Load Balancing เหล่านี้เป็นต้น แต่เทคนิคและวิธีดังกล่าวอาจจะต้องใช้ความรู้ความสามารถของ ผู้ใช้งานก่อนข้างเยอะ อีกทั้งยังเป็นการสิ้นเปลืองก่าใช้จ่ายมากอีกด้วย

ในการศึกษางานวิจัยนี้ จึงมุ่งเน้นในเรื่องของการค้นคืนข้อมูลจากระบบการเรียนการสอน ผ่านเครือข่ายอินเทอร์เน็ต เพื่อให้มีประสิทธิภาพเพิ่มมากขึ้นจากระบบแบบเดิมที่ยังไม่ได้มีการนำ เทคโนโลยีใด ๆ มาใช้ร่วมด้วย ในกรณีที่เว็บเพจมีการคึงข้อมูลจากฐานข้อมูลมาแสดงเป็นจำนวน มาก เช่นการเก็บข่าวไว้ในฐานข้อมูลแล้วแสดง Link Topic ในหน้าแรก หากผู้ใช้แต่ละคนเข้ามาที่ เว็บเซิร์ฟเวอร์ในแต่ละครั้งแล้วทำการดึงข้อมูลทุกครั้งหรือมีการ Concurrent มาก ๆ ก็จะทำให้ ระบบทำงานล่าช้าจนอาจทำให้ระบบเสียหายได้ ดังนั้นในภาษา PHP มีฟังก์ชันในการเก็บ Output Cache หรือ Data Cache เอาไว้ได้ เช่นมีการ Query ข้อมูลใหม่เฉพาะเมื่อข้อมูลในฐานข้อมูล เปลี่ยนไป หากข้อมูลเหมือนเดิมก็ให้ทำการดึงข้อมูลจาก Cache ที่เก็บไว้นั้นไปแสดงผลแทนโดยที่ ไม่ต้อง Ouerv ซ้ำ

### 5.1 สรุปผลการวิจัย

### 5.1.1 สรุปผลการทดสอบระบบการค้นคืนข้อมูลแบบเดิม

ึการค้นคืนข้อมูลระบบการเรียนการสอนผ่านเครือข่ายอินเทอร์เน็ตแบบเดิมนั้น จะ ตอบสนองต่อผู้ใช้ค่อนข้างช้า อีกทั้งยังไม่สามารถช่วยให้ทรัพยากรของระบบทำงานได้อย่างมี ประสิทธิภาพ เป็นการเพิ่มภาระให้ระบบในการทำงาน ซึ่งอาจจะส่งผลต่อการทำงานอื่น ๆ ใน ระบบได้อีกด้วย

### 5.1.2 สรุปผลการทดสอบระบบการค้นคืนข้อมูลแบบการ Caching ข้อมูลของเอาท์พุต

ส่วนการค้นคืนข้อมูลระบบการเรียนการสอนผ่านเครือข่ายอินเทอร์เน็ต โดยใช้การ Caching ข้อมูลของเอาท์พูตนั้นสามารถช่วยเพิ่มประสิทธิภาพให้กับระบบได้มากขึ้น โดยการ

้ตอบสนองต่อความต้องการของผู้ใช้ได้รวดเร็วขึ้น อีกทั้งยังช่วยลดภาระการทำงานของทรัพยากร ของระบบให้ทำงานได้อย่างมีประสิทธิภาพมากขึ้นอีกด้วย

## 5.2 ประโยชน์ของระบบการค้นคืนข้อมูลจากการ Caching ข้อมูลของเอาท์พูต

1) ช่วยให้ผู้ใช้งานระบบการเรียนการสอนผ่านเครือข่ายอินเทอร์เน็ต ได้รับการตอบสนอง ที่รวดเร็วขึ้น

่ 2) ช่วยลดภาระการใช้งานทรัพยากรของระบบ ทำให้ระบบสามารถทำงานคำสั่งต่าง ๆ ได้ รวดเร็วขึ้น

### 5.3 ข้อจำกัดของระบบการค้นคืนข้อมูลจากการ Caching ข้อมูลของเอาท์พูต

1) ระบบการเรียนการสอนผ่านเครือข่ายอินเทอร์เน็ตที่ใช้งานอย่นั้น ทำงานได้ไม่ดีสำหรับ ้เว็บที่เป็นแบบเว็บเซอร์วิสและมีการเปลี่ยนแปลงตลอดเวลาไม่เหมาะกับการใช้อัลกอริธึมนี้ หาก ี ข้อมูลในระบบมีการเปลี่ยนแปลงอยู่ตลอดเวลา ระบบการ Caching ข้อมูลของเอาท์พุตอาจจะไม่ทำ ให้เกิดผลได้ดีมากนัก

่ 2) ความสามารถของผู้ดูแลระบบ อาจจะต้องมีความรู้พื้นฐานในการเขียนโปรแกรมภาษา PHP และยังต้องรู้และเข้าใจในการกำหนดค่าต่าง ๆ ในระบบปฏิบัติการลินุกซ์

### 5.4 แนวทางในการพัฒนาต่อ

ระบบ CO-LMS สามารถตอบสนองต่อความต้องการของผู้ใช้ได้ในระดับหนึ่ง ซึ่งเมื่อนำ ระบบดังกล่าวมาพัฒนาร่วมกับการค้นคืนข้อมลให้กับระบบเว็บไซต์ที่เป็นแบบไคนามิก และระบบ ้นั้นมีการเปลี่ยนแปลงอย่ตลอดเวลา ก็อาจจะทำให้ไม่สามารถใช้งานได้เต็มที่เท่าไร ดังนั้นเพื่อเป็น ี การเพิ่มประสิทธิภาพให้ระบบสามารถทำงานได้มากยิ่งขึ้นนั้น อาจจะต้องมีการเทคนิควิธีอื่น ๆ มา ี ทำงานร่วมด้วย เช่น การใช้เทคนิคการบัฟเฟอร์ของ gzip ซึ่งจะทำการบีบอัดข้อมลในส่วนที่ไม่ได้ ี ทำการ Caching ข้อมูลเอาไว้ ส่งไปให้ผู้ใช้แทนซึ่งก็จะทำให้ระบบมีประสิทธิภาพเพิ่มมากขึ้นอีก

# รายการอ้างอิง

- Arun Iyengar, Jim Challengar, Daniel Dias #18% Paul Dantzig. (2000). High-Performance Web Site Design Techniques. IBM T.J. Watson Research Center, IEEE Internet Computing.
- Arun Iyengar, Jim Challenger !! as Paul Dantzig. (1999). A Scalable System for Consistently Caching Dynamic web Data. INFOCOM 1999: 294-303.
- David Guerrero. (1999). Caching The Web : Improve your users browsing and save your bandwidth by using proxy servers to cache web pages. [On-line]. Available: http://www.david-guerrero.com/papers/squid/squid.htm.
- Doug Sheppard. (2000). Beginner's Introduction to Perl. [On-line]. Available: http://www.perl.com/pub/a/2000/10/begperl1.html.
- Greg Murray. (2006). Asynchronous JavaScript Technology and XML (Ajax) With the Java Platform. [On-line]. Available: http://java.sun.com/developer/technicalArticles/J2EE/AJAX/
- Guido van Rossum. (1989). What's New in Python. [On-line]. Available: http://www.python.org/doc/essays/ppt/stanford2003/Stanford.pdf
- IDESIGN.IN.TH. (2005). Web Caching and Multi-level Web Caching. [On-line]. Available: http://tutorials.idesign.in.th/component/content/article/34-2008-03-16-18-18-11/45-web caching-and-multi-level-web-caching.html
- Jesse James Garrett. (2005). Ajax: A New Approach to Web Applications. [On-line]. Available: http://www.adaptivepath.com/ideas/essays/archives/000385.php
- K. Gottschalk, S. Graham, H. Kreger 110% J. Snell. (2002). Introduction to Web services architecture. [On-line]. Available: http://researchweb.watson.ibm.com/journal/sj/412/gottschalk.html.
- Moodle. (2008). Moodle. [On-line]. Available: http://moodle.org/.
- MySQL. (2008). MySQL 6.0 DOWNLOADS. [On-line]. Available: http://dev.mysql.com/downloads/mysql/6.0.html
- MySQL. (2008). New CEO at MySQL AB. [On-line]. Available: http://www.mysql.fr/news-and events/press-release/release\_2001\_1.html
- Olivier Mueller and Marc Delisle. (2001). phpMyAdmin. [On-line]. Available: http://sourceforge.net/projects/phpmyadmin/

Yeim-Kuan Chang, Yu-Ren Lin and Yi-Wei Ting. (2004). Caching Personalized and Database-

related Dynamic Web Pages. IEEE, NAS '06. International Workshop: 5-9

กิตติ ภักดีวัฒนะกุล. (2547**). คัมภีร์ PHP**. พิมพ์ครั้งที่ 2. สำนักพิมพ์ เคทีพี

- คณะเภสัชศาสตร์ มหาวิทยาลัยสงขลานครินทร์. (2550). Moodle คืออะไร. [ออนไลน์]. "ได้จาก: http://elearning.pharmacy.psu.ac.th/index.php?option=com content&task=view&id=6 2 &Ite  $mid=34$
- จักรพันธ์ มาดีตระกูล และ สุขุมาล กิติสิน. (2547). Decenttralized Web Cache:Replacent Algorithms and Object: Placement Using MD5. ThCSC The 1st Thailand Computer Science Conference มหาวิทยาลัยเกษตรศาสตร์

ซีเอ็มเอสไทยเลนด์.(2550). **เทคโนโลยีเว็บไซต์**.[ออนไลน์]. ได้จาก: http://www.cmsthailand.com/web45-47 /print.php?sid=68

ซีเอ็มเอสไทยแลนด์. (2550). ยุคของการพัฒนาเว็บแอพพลิเคชัน. [ออนไลน์]. ได้จาก∙ http://www.cmsthailand.com/ws/

วิกิพีเดีย. (2550), **เอแจ็กซ์**, โออนไลน์], ได้จาก: http://th.wikipedia.org/wiki/เอแจ๊กซ์

- ้วิชา ศิริธรรมจักร์. (2547). Web Programming ด้วย AJAX และ PHP. พิมพ์ครั้งที่ 1. สำนักพิมพ์ เคทีพี
- ศุภชานันท์ วนภู. (2550). การออกแบบและพัฒนาโปรแกรม Edi-Mo. National e-Learning Conference 2007
- ิศภวัฒน์ แก้วมงคล และ มารอง ผดงสิทธิ์. (2549). Fault-tolerant Dynamic Web Using Cache. 4th International Joint Conference on Computer Science and Software Engineering
- สยามเคเวอลอบเปอร์เน็ทเวิร์ค. (2548). Dynamic Web Page คืออะไร. [ออนไลน์]. ได้จาก: http://www.siamdev.net/node/76
- สมพันธุ์ ชาญศิลป์.(2551) . SUT Instant Server for Developer Plus Moodle. Seminar on Driving Open Source Using in Software Industry 2008
- อภิเศรษฐ์ ทนันชัย และ สมชาย นำประเสริฐชัย. (2545). การพัฒนาระบบจัดเก็บข้อมลของสควิด. วิศวกรรมสาร มหาวิทยาลัยเกษตรศาสตร์

ภาคผนวก ก

บทความผลงานวิจัยที่นำเสนอในการประชุมวิชาการทางคอมพิวเตอร์ และเทคโนโลยีสารสนเทศ

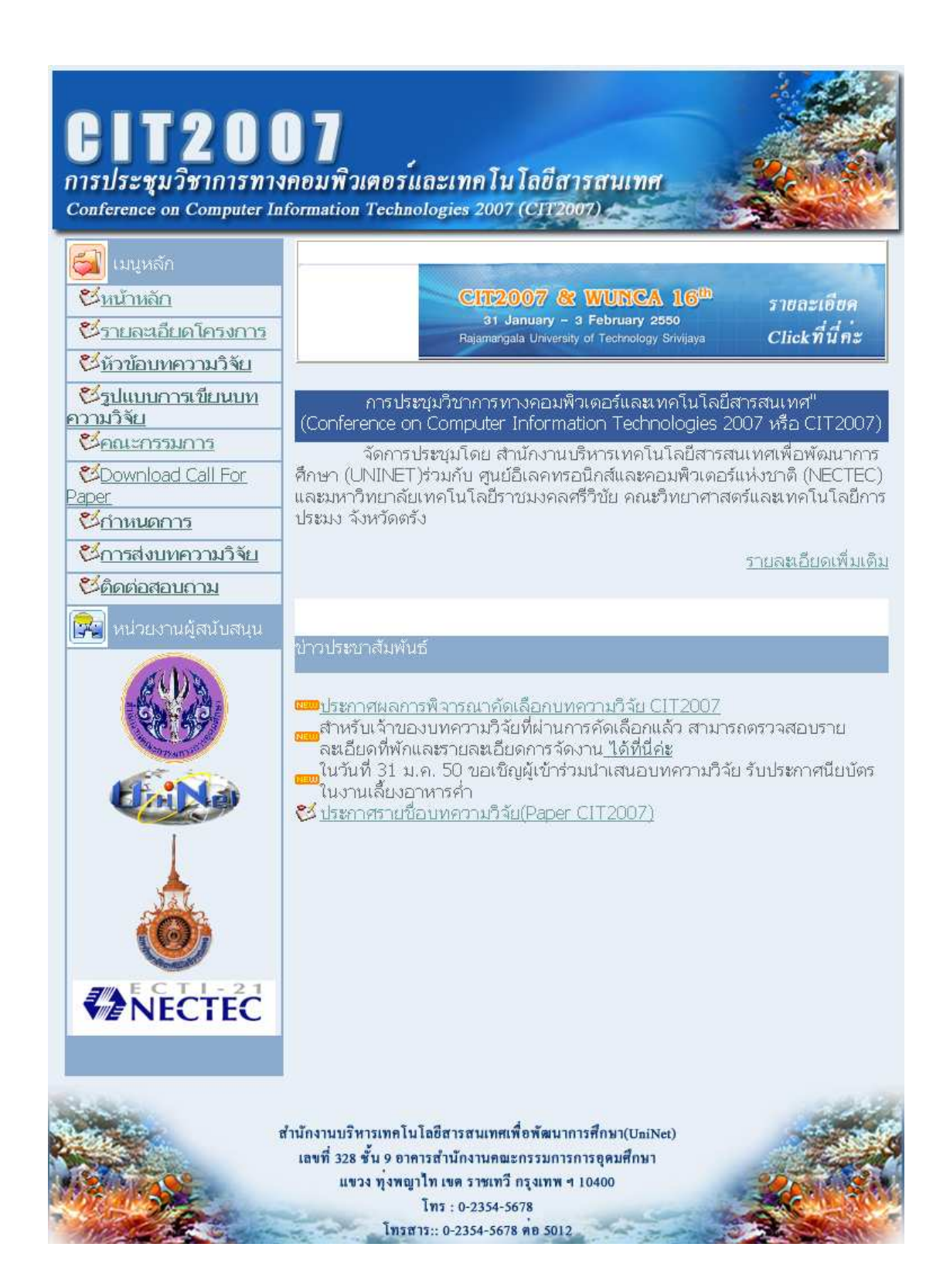

# วิธีการค้นคืนข้อมูลอย่างมีประสิทธิภาพสำหรับระบบจัดการการเรียนการสอน AN OPTIMIZED DATA RETRIEVAL APPROACH FOR LEARNING **MANAGEMENT SYSTEM**

ึ ธนินทร์ ระเบียบโพธิ์, คะชา ชาญศิลป์ และ สมพันธุ์ ชาญศิลป์ สาขาวิชาวิศวกรรมคอมพิวเตอร์ สำนักวิชาวิศวกรรมศาสตร์ มหาวิทยาลัยเทคโนโลยีสุรนารี tanin@linux.sut.ac.th, kacha@sut.ac.th and sompan@sut.ac.th

#### **Abstract**

Learning Management System (LMS) via internet network is turn key solution to support and improve learning performance. The popular LMSs via internet network on opensource platform are Moodle and ATutor. However, its process is slow. When users request some recent data on web page, they have to wait until the server processes all data and refreshing all over the web page again. This research describes the design and development strategies by incorporating reading and writing data in Dynamic Web Cache Memory technology to increase the performance. The results are also presented.

Keywords: Learning Management System, LMS, open source, retrieval, Cache Memory

### บทคัดย่อ

ระบบการเรียนการสอนผ่านเครือข่าย อินเทอร์เน็ต ได้รับการยอมรับว่าเป็นกลไกสำคัญอีก อย่างที่สนับสนนส่งเสริม ประสิทธิภาพการเรียน การสอน ระบบการเรียนการสอนผ่านเครือข่าย อินเทอร์เน็ตที่เป็นแบบระบบเปิดที่ได้รับความนิยม ในปัจจุบัน ได้แก่ Moodle และ Atutor เป็นต้น ้อย่างไรก็ตาม การทำงานของระบบการเรียนการ ิสอนผ่านเครือข่ายอินเทอร์เน็ตแบบเดิมนั้น ทกครั้งที่ มีการร้องขอข้อมูลจาก เซิร์ฟเวอร์ผู้ใช้จะต้องรอ จนกว่าเซิร์ฟเวอร์จะประมวลผลข้อมลจาก

ฐานข้อมูลที่อยู่ในฮาร์คคิสก์ทั้งหมคเสร็จแล้ว ข้อมลจึงจะถกส่งกลับมา ทำให้เกิดความล่าช้า การ วิจัยชิ้นนี้ ได้ออกแบบและพัฒนาเพื่อเพิ่ม ประสิทธิภาพการค้นคืนข้อมูล โดยนำเทคโนโลยี ในการเขียนและอ่านข้อมลใน Cache หน่วยความจำของหน่วยประมวลผลบนเซิร์ฟเวอร์ แบบพลวัต (Dynamic) มาเป็นส่วนเสริม พร้อมทั้ง บำเสบอผลการทดลองดังกล่าว

คำสำคัญ ระบบจัดการการเรียนการสอนผ่าน ้เครือข่ายอินเทอร์เน็ต, ระบบเปิด, มเคิ้ล, แคช หน่วยความจำ, การค้นคืนข้อมูล

#### 1. บทนำ

เว็บไซต์ในโลกมือย่มากมาย โดยแต่ละ เว็บใซต์ก็จะมีความแตกต่างกันในการพัฒนา [1] ซึ่งมีทั้งแบบสถิตย์ (Static) คือ เว็บไซต์ที่มีเนื้อหา คงที่ไม่มีการเปลี่ยนแปลงเนื้อหาหรือรปแบบของ เว็บได้ และแบบพลวัต (Dynamic) คือเว็บไซต์ที่ สามารถปรับปรุงเปลี่ยนแปลงเนื้อหาหรือรูปแบบ ของเว็บได้ตลอด ซึ่งในปัจจุบันเว็บไซต์ส่วนใหญ่ จะมีการพัฒนาเป็นแบบ Dynamic เพราะสามารถ ใช้งานโต้ตอบกับผ้ใช้ได้ทันที จึงทำให้เว็บไซต์มี ความบ่าสบใจมากยิ่งขึ้น ลักษณะของเว็บไซต์ที่เป็น

XML) แต่ในการสร้างเว็บที่ใช้เทคโนโลยีดังกล่าว นั้น จะต้องอาศัยโปรแกรมเมอร์ที่มีความร้ ้ความสามารถมาก เพราะต้องเป็นผู้ที่เข้าใจในการ เขียนโปรแกรมภาษาจาวา (Javascript Language) และ XML โดยเฉพาะอย่างยิ่งการเขียนเว็บที่ใช้ เทคโนโลยีนี้ ยังต้องสร้างรูปแบบเว็บที่คงที่ หาก หน้าเว็บเพจเกิดการเปลี่ยนแปลงรปแบบไปทั้งหน้า เทคโนโลยีดังกล่าวจะค่อนข้างยากที่จะนำมาใช้ร่วม ้สำหรับงานวิจัยนี้ได้นำเทคโนโลยีการเขียนข้อมลลง หน่วยความจำของหน่วย บนแคช (Cache) ้ำโระมวลผลกลาง ใบเครื่องเซิร์ฟเวอร์มาใช้เพื่อเพิ่ม ประสิทธิภาพในการค้นคืนข้อมูล ซึ่งการดึงข้อมูล จากแคชในหน่วยความจำนั้น จะทำให้ระบบไม่ ้จำเป็นต้องไปดึงข้อมูลใหม่มาจากฐานข้อมูลทุกครั้ง จึงทำให้สามารถค้นคืนข้อมูลได้เร็วยิ่งขึ้น พร้อมทั้ง บำเสบอและเปรียบเทียบผลการทดลองดังกล่าว

# 2. ปริทัศน์วรรณกรรมและงานวิจัยที่ ้เกี่ยวข้อง

### 2.1 หน่วยความจำที่ใช้กับ Cache

[2] แคช (Cache) คือ หน่วยความจำขนาดเล็กที่ มีความเร็วสูงซึ่งเก็บข้อมูล หรือคำสั่งที่ถูกเรียกใช้ บ่อยๆ ข้อมูลและคำสั่งที่เก็บอยู่ใน Cache ซึ่งใช้ SRAM (Static RAM) จะถกดึงไปใช้งานได้เร็ว กว่าการคึ่งข้อมลจากหน่วยความจำหลัก (Main Memory) ซึ่งใช้ DRAM (Dynamic RAM) หลายเท่าตัว

### 2.1.1 การทำงานของ Cache

โปรแกรมต่าง ๆ ที่ทำงานโดยผ่านหน่วย ประมวลผลกลาง (Central Processing Unit: ใด้ทำการเรียกข้อมลหรือรหัสที่ CPU CPU จำเป็นต้องใช้ RAM Cache ซึ่งเป็นส่วนหนึ่งของ

แบบ Dynamic นั้น ส่วนใหญ่จะมีการสร้างเว็บโดย ใช้โปรแกรมภาษา PHP และจานข้อมล เช่น MySOL เป็นส่วนประกอบ ซึ่งเว็บไซต์ที่สร้าง ่ ขึ้นมาเป็นแบบ Dvnamic นี้มีการนำไปใช้งานที่ หลากหลายมากขึ้น ทั้งงานในเชิงพาณิชย์ และงาน ทางด้านการจัดการการเรียนการสอน เป็นต้น โดย ้เฉพาะงานทางด้านการพัฒนาสารสนเทศเพื่อการ เรียนการสอน และการพัฒนาบทเรียนคอมพิวเตอร์ ผ่านเครือข่าย (Web-Base Instruction: WBI) มี บทบาทสำคัญมากต่อการพัฒนาระบบการเรียนการ ิสอน จึงได้มีการพัฒนาซอฟต์แวร์ระบบจัดการ บทเรียนแบบ โอเพนซอร์ส (Open Learning Source Management System) เช่น Moodle, Atutor, Clarolin, Learnloop, Splearn และ Vclass เป็นต้น ด้วยการใช้งานที่ง่าย และสามารถ จัดการเว็บใซต์บทเรียนใค้แบบเบ็คเสร็จ ซึ่ง เอื้ออำนวยให้ผู้ใช้สามารถแก้ไข คัดแปลง และ ปรับปรุงเนื้อหาให้ทันสมัยอยู่เสมอ โดยไม่ต้องอาศัย ผู้เชี่ยวชาญทางค้านเทคนิค ซึ่งจะช่วยแก้ไขปัญหา ึการขาดแคลนบคคลากรด้านการพัฒนาเว็บไซต์ และ โปรแกรมเมอร์ เพื่อพัฒนาระบบดังกล่าว ดังนั้น Moodle กึ่งเป็นทางออกหนึ่ง ที่เป็นเครื่องมือช่วย พัฒนาเนื้อหาบทเรียนคอมพิวเตอร์

อย่างไรก็ตาม การทำงานของระบบการ เรียนการสอนผ่านเครือข่ายอินเทอร์เน็ตแบบเดิมนั้น ทุกครั้งที่มีการร้องขอข้อมูลจากเซิร์ฟเวอร์ ผู้ใช้ จะต้องรอจนกว่าเซิร์ฟเวอร์จะประมวลผลข้อมูล ทั้งหมดเสร็จ ข้อมูลจึงจะถูกส่งกลับมา จึงทำให้เกิด ้ความล่าช้า ในปัจจบันได้มีเทคโนโลยีการค้นคืน ข้อมูล ที่สามารถทำให้การติดต่อรับข้อมูลจากเครื่อง เซิร์ฟเวอร์ มีความเร็วเพิ่มมากขึ้น เช่น เทคโนโลยี เอ แจค (AJAX: Asynchonous Javascript and

้วงจรหลักในเครื่องคอมพิวเตอร์ ได้รับสัญญาณการ เรียกข้อมลในขณะที่คำสั่งการเรียกข้อมลกำลัง เดินทางไปยังRAM และ Cache จะทำการค้นหา ข้อมลจาก RAM และส่งต่อข้อมลไปยัง CPU ใน ิการค้นหาข้อมูลครั้งแรกอาจจะใช้เวลานานโดยที่ตัว CPU ใม่สามารถทำงานอย่างอื่นได้ในเวลานั้น ใน ขั้นตอนการค้นหาข้อมลนี้ Cache จะทำการบันทึก ข้อมูลที่ค้นพบไว้ใน High-speed Memory Chips ที่มีเฉพาะภายใน Cache ในทันทีที่ Cache ีตรวจสอบพบว่า CPU ได้ทำงานเสร็จสิ้นและกำลัง ว่างอยู่ Cache จะทำการค้นหาข้อมูลหรือรหัสของ โปรแกรม ซึ่งอยู่ใกล้เคียงกับตำแหน่งของข้อมูลที่ ทางโปรแกรมได้เรียกใช้ก่อนหน้านี้จาก Memory Address และจัดเก็บข้อมูลไว้ใน High-speed Memory Chips จากนั้นเมื่อโปรแกรมถามหา ข้อมลจากทาง CPU อีกครั้ง Cache จะตรวจสอบค ว่าข้อมูลที่โปรแกรมต้องการมีอยู่ใน High-speed Memory Chips แล้วหรือยัง ถ้ามีอยู่แล้ว Cache จะส่งข้อมูลไปให้ CPU "ได้โดยไม่จำเป็นต้องผ่าน หน่วยความจำหลัก ซึ่งมีการทำงานที่ช้ากว่ามาก ทำ ให้ CPU สามารถทำงานได้มีประสิทธิภาพมากขึ้น เมื่อ CPU ต้องการเปลี่ยนข้อมูลบางอย่างที่มีอยู่ใน CPU อยู่แล้ว Cache จะตรวจสอบดูก่อนว่าข้อมูลที่ โปรแกรมต้องการจะเปลี่ยน มีการจัดเก็บอย่ใน High-speed Memory Chips แล้วหรือยัง ถ้ามีอยู่ แล้ว Cache จะเปรียบเทียบข้อมูลที่มีอยู่เคิมกับ ข้อมูลใหม่ที่เปลี่ยนไป และจะส่งข้อมูลไปเฉพาะ Memory Address ในหน่วยความจำหลัก ที่มีการ เปลี่ยนแปลงข้อมลจากข้อมลเคิมใน High-speed Memory Chips ซึ่งจะเร็วกว่าการเปลี่ยนแปลง ข้อมลทั้งหมด [2]

[3] เมื่อ CPU ทำการอ่านข้อมูล จะตรวจสอบ ว่าข้อมูลที่ต้องการเรียกใช้นั้นมีอยู่ใน Cache หรือไม่ ถ้ามี ข้อมูลก็จะถูกถ่ายทอดไปยัง CPU อย่าง รวดเร็ว เพราะไม่ต้องเรียกข้อมลจากหน่วยความจำ หลัก ซึ่งจะใช้เาลาบาบ แต่ถ้าตราจสอบแล้วไบ่บี ข้อมูลอยู่ใน Cache CPU จะคึ่งข้อมูลจาก หน่วยความจำหลัก จากนั้นจะทำสำเนาและเก็บ ข้อมลไว้ใน Cache ค้วย ถ้ามีการเรียกใช้ข้อมลนี้อีก ข้อมูลจะถูกคึ่งจาก Cache โดยตรง ซึ่งการเรียกใช้ ข้อมูลแบบนี้จะเรียกว่า HIT สำหรับประสิทธิภาพ การทำงานของ Cache จะขึ้นอย่กับอัตราการพบ ข้อมูล Cache ที่มีประสิทธิภาพคือ Cache ที่จำ ข้อมูลที่ถูกเรียกใช้บ่อยได้ดี เช่น [4] บนบอร์ด 100 MHz ของ Intel ต้องใช้เวลาถึง 180 Nanosecond ้เพื่อนำข้อมลจากหน่วยความจำหลัก ในขณะที่ใช้ เพียง 45 Nanosecond ในการนำข้อมลจาก Cache ด้วยประสิทธิภาพที่ไม่น่าเชื่อของ Cache ทำให้ น่าจะนำ Cache มาใช้เป็นหน่วยความจำหลักแทน แต่หน่วยความกำของ Cache ใช้ SRAM ซึ่งมีราคา สงกว่า DRAM ที่ใช้ในหน่วยความจำหลัก ถึง ประมาณ 6 เท่า ฉะนั้นทำให้การนำ Cache มาใช้ แทนหน่วยความจำหลักนั้นไม่ค้มค่าเพราะทำให้ ้สิ้นเปลืองสูง โดยอาจจะเปรียบเทียบได้กับ การ ลงทุนทำร้านขายของชำเพื่อที่จะเก็บสินค้าทุก ประเภท ซึ่งเป็นการลงทุนที่ไม่คุ้มค่า แต่การนำ วิธีการค้นคืนข้อมูลโดยใช้การเก็บและดึงข้อมูลที่ถูก เรียกใช้งานบ่อยๆจาก Cache มาใช้ จะเป็นวิธีหนึ่งที่ เหมาะสม และสามารถค้นคืนประสิทธิภาพการค้น คืนข้อมูล ได้อย่างดีเยี่ยม

2.2 งานวิจัยที่เกี่ยวข้อง

ปัจจุบัน งานวิจัยที่เกี่ยวกับการเพิ่ม ประสิทธิภาพการค้นคืนข้อมูลระหว่างเครื่อง ใคลเอนต์กับเครื่องเซิร์ฟเวอร์ ให้สามารถทำงาน ร่วมกันได้เร็วขึ้นนั้น ได้รับความสนใจจากนักวิจัย อย่างกว้างขวาง [1] Arun Iyengar และ Jim Challenger ได้เสนอแนวความคิดในการออกแบบ ระบบที่ใช้ในการค้นคืนข้อมูลจากเว็บที่เขียนแบบ Dynamic โดยได้เสนอการค้นคืนข้อมูลจากระบบ Cache ของ CPU และได้ทำการออกแบบการ ี ทดลองระบบดังกล่าว พร้อมทั้งนำเสนอข้อมูล โดย ระบบที่ได้ทำการทดสอบนี้สามารถเพิ่ม ประสิทธิภาพในการค้นคืนข้อมูลได้ดียิ่งขึ้น

[5] Arun Iyengar, Jim Challenger, Daniel Dias, และ Paul Dantzig นำเสนอ แนวความคิดในการพัฒนาอัลกอริธึมใหม่ที่เรียกว่า Data Update Propagation (DUP) ้เพื่อ ตรวจสอบว่าหน้าเว็บเพจของ Cache ใดเก่าแล้วจาก ข้อมูลใหม่โดย DUP จะพิจารณาว่าหน้าเว็บเพจของ Cache ใดมีการเปลี่ยนแปลง ถ้ากลุ่มของหน้าเว็บ เพจของ Cache ถกสร้างขึ้นจาก Table ที่อย่ใน จานข้อมลของ Cache นั้น จะต้องเหมือนกันกับ ข้อมูลในฐานข้อมูลจึงจะถือว่าข้อมูลหน้านั้นไม่มี ่ การเปลี่ยนแปลง ซึ่งสามารถทำให้ระบบทำงานได้ดี ส์บ

[6] Yein-Kuan Chang, Yu-Ren Lin และ Yi-Wei Ting ใค้เสนอวิธีการค้นคืนข้อมูลใน ระบบ Cache โดยได้ทำการทดลองกับ Tomcat และเว็บเพจที่เป็นแบบชนิด Server Web Dynamic โดยโปรแกรมภาษา JSP (Java Servlet Pages) และยังได้เสนอขั้นตอนการ ้ออกแบบระบบ และขั้นตอบการทำงานดังกล่าว โดย ระบุว่าระบบที่ได้ทำการออกแบบนั้น สามารถช่วย ปรับปรงระบบให้มีประสิทธิภาพดีขึ้นได้ถึง 290%

3. วิธีดำเนินการวิจัย

ปัจจุบันนี้ ลักษณะการทำงานแบบ ใกลเอนต์ - เซิร์ฟเวอร์ เริ่มถูกนำมาใช้งานอย่าง แพร่หลาย ใบลักษณะการติดต่อ สื่อสารผ่าบทาง Web Browser ซึ่งการทำงานแบบนี้ จะมีการ ทำงานโดยใกลเอนต์ จะร้องขอข้อมูลบางอย่างจาก เซิร์ฟเวอร์ คังนั้นการโหลดและการรีเฟรชหน้าจอจึง ้เป็นสิ่งที่หลีกเลี่ยงไม่ได้ เป็นผลให้ผู้ใช้งานทางฝั่ง ใคลเอนต์ด้องหยุดรอการโหลดและการรีเฟรช หน้าจอ ซึ่งถือว่าเป็นการทำงานที่ไม่มีประสิทธิภาพ

### 3.1 ทดสอบระบบการทำงานแบบเดิม

ในการทดสอบระบบแบบเดิมนั้น ได้ ทำการออกแบบโปรแกรมที่สามารถตรวจสอบได้ว่า ทกครั้งที่มีการร้องขอข้อมลจากเครื่องไคลเอนต์นั้น เซิร์ฟเวอร์จะทำการประมวล ผลข้อมูลจากฐานข้อมูล ใหม่ทุกครั้ง แล้วถึงจะส่งข้อมูลออกมาให้กับเครื่อง ใดลเคบต์ ซึ่งโปรแกรมสามารถจับเวลาใบการส่ง ข้อมูลแต่ละครั้ง เพื่อใช้เป็นข้อมูลสำหรับการ วิเคราะห์ต่อไป

#### 3.2 ทดสอบระบบการทำงานแบบใหม่

ส่วนการทดสอบระบบแบบใหม่ ได้ทำ ึการออกแบบโปรแกรมที่สามารถตรวจสอบ การร้อง ขอข้อมลจากเครื่องใคลเอนต์ เช่นเดียวกันกับการ ทคสอบระบบการทำงานแบบเคิม แต่จะมีความ แตกต่างกันตรงที่ ข้อมูลที่ถูกส่งกลับมาใหม่ทุกครั้ง นั้น ไม่ได้ไปดึงมาจากฐานข้อมูลโดยตรง แต่จะไป ดึงข้อมลจาก Cache ของหน่วยประมวลผลกลางที่ ้อยู่บนเครื่องเซิร์ฟเวอร์แทน โดยข้อมูลเหล่านั้นจะถูก เก็บในรูปแบบของ Text File ซึ่งสามารถจับเวลา

ในการส่งแต่ละครั้งได้ออกมาเป็นข้อมูล เพื่อการ ้วิเคราะห์เปรียบเทียบประสิทธิภาพของระบบทั้ง 2 ระบบต่อไป

### 3.3 วิธีการทดลอง

งานวิจัยนี้จะทำการทดสอบระบบการ ้ทำงานแบบเดิมกับระบบการทำงานแบบใหม่ ที่ได้ ประยุกต์ใช้วิธีการดึงข้อมูลจาก Cache ของ หน่วยความจำ โดยการทดสอบการค้นคืนข้อมูล ร่วมกับเว็บการสอบออนไลน์ ที่ได้จำลองขึ้นสำหรับ งานวิจัยนี้โดยเฉพาะ ในการทดลองนี้ได้ทำการ ทดสอบเปรียบเทียบประสิทธิภาพการค้นคืนข้อมูล ระหว่างเครื่องใคลเอนต์และเซิร์ฟเวอร์ ซึ่ง ้รายละเอียดของเครื่องเซิร์ฟเวอร์และชุดทดลอง มี ดังต่อไปบึ้

ิตารางที่ 1 รายละเอียดชุดทดลองที่ 1

| Intel Celeron CPU 2.40 GHz 130 nm |                    |  |  |  |
|-----------------------------------|--------------------|--|--|--|
| Cache Type                        | L1 8 KB, L2 128    |  |  |  |
|                                   | КB                 |  |  |  |
| Memory                            | <b>DDR 512 MB</b>  |  |  |  |
| OS                                | <b>SUT-MEU 1.1</b> |  |  |  |
|                                   | (Linux)            |  |  |  |
| Cache Size                        | 128 KB             |  |  |  |
| Number of Simulated Click         | 150                |  |  |  |
| Number of Clients                 | 20                 |  |  |  |

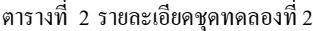

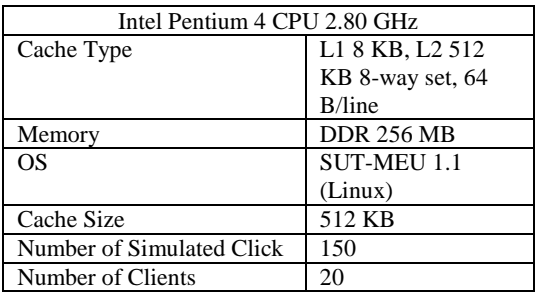

### 4. ผลการวิเคราะห์ข้อมูลและการอภิปรายผล

ิจากการทดลอง และได้ทำการวิจัยทดสอบ ระบบดังกล่าวแล้วนั้น จะเห็นได้ว่าข้อมูลที่เครื่อง ใคลเอนต์มีการร้องขอไปยังเซิร์ฟเวอร์ ในระบบ แบบเดิมจะต้องมีการค้นคืนข้อมูลที่เก็บอยู่ใน ฐานข้อมูล ซึ่งเมื่อเปรียบเทียบกับระบบใหม่ที่ได้ทำ การออกแบบ โดยอาศัยเทคโนโลยีการเก็บข้อมูลใน Cache ของหน่วยความจำของเครื่องเซิร์ฟเวอร์ ซึ่ง ์ จากทั้ง 2 การทดลอง ดังตารางที่ 3 และตารางที่ 4 นั้น เมื่อนำมาทำการเปรียบเทียบผลดังกล่าว (ดังรูปที่ 1 และรูปที่ 2) จะเห็นได้ว่าการค้นคืนข้อมูลจาก ฐานข้อมูล จะใช้เวลามากกว่าการค้นคืนข้อมูลจาก Cache ถึง 3.5 เท่า ทำให้ได้ระบบมีประสิทธิภาพที่ ดีกิ่งขึ้น

ตารางที่ 3 การเข้าถึงข้อมูลที่มีขนาด Cache size เท่ากับ 128 KB

| File size | Average access time | Average     |  |
|-----------|---------------------|-------------|--|
| (bytes)   | from Cache (ms.)    | access time |  |
|           |                     | from        |  |
|           |                     | Database    |  |
|           |                     | (ms.)       |  |
| 400       | 1.56388712          | 5.94800991  |  |
| 800       | 1.6118571           | 6.19116917  |  |
| 1200      | 1.64641825          | 6.08104062  |  |
| 1600      | 2.50772277          | 6.42845932  |  |
| 2000      | 1.59610004          | 6.41205416  |  |

ตารางที่ 4 การเข้าถึงข้อมูลที่มีขนาด Cache size เท่ากับ 512 KB

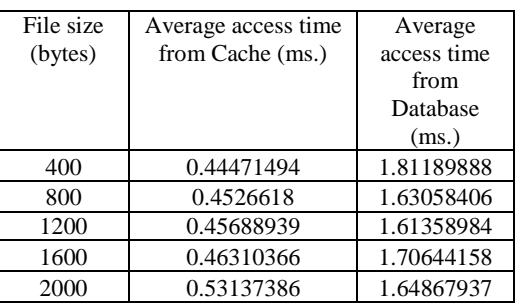

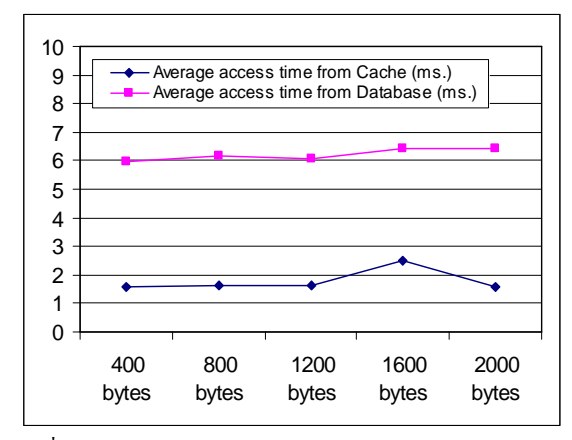

รปที่ 1 แสดงการเปรียบเทียบการเข้าถึงข้อมลของชดทดลอง  $\vec{\hat{n}}$  1

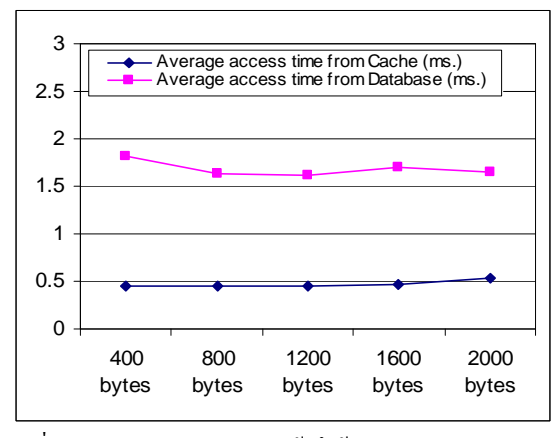

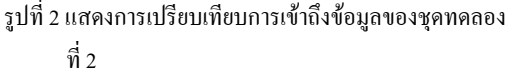

#### 5. บทสรุป

จากผลการทดลองดังกล่าว จะเห็นได้ว่า ้เนื้อมีการบำเทคโบโลยีการค้บคืบโดยบำวิธีการเกี๋บ ข้อมูลในรูปแบบของ Text File ไว้ที่ Cache หน่วยความจำของหน่วยประมวลผล จะช่วยให้

สามารถเพิ่มประสิทธิภาพให้กับระบบการค้นคืน ข้อมูลระหว่างเครื่องไคลเอนต์กับเซิร์ฟเวอร์ได้ถึง 3.5 เท่า แต่อย่างไรก็ตาม เทคโนโลยีต่างๆ ทางด้าน ิสารสนเทศในปัจจบัน มีการพัฒนาเปลี่ยนแปลงไป ้อย่างรวดเร็ว จึงจำเป็นที่จะต้องมีการคิดค้นวิธีการ ใหม่ๆ ตลอดเวลา เพื่อที่จะนำมาช่วยเพิ่ม ประสิทธิภาพของระบบให้ดียิ่งขึ้น

### 6. เอกสารอ้างอิง

- [1] Arun Ivengar and Jim Challenger, "Improving Web Server Performance by Caching Dynamic Data", Proceedings of the USENIX Symposium on Internet Technologies and Systems, Monterey, California, 1997.
- "มารู้จักแคชกันเถอะ",  $[2]$  ชยา ลิมจิตติ บิซิเนส คอมพิวเตอร์แมกกาซีน ปีที่ 6 ฉบับที่ 67, กันยายน 2537, หน้า 80-88.
- สิ่งจำเป็นสำหรับ "Cache [3] Computer Kids. ี คอมพิวเตอร์ของคณ '', คอมพิวเตอร์ทเดย์แมกกาซีน ปีที่ 4 ฉบับที่ 43. มกราคม 2538. หน้า 97-104.
- [4] "GigaHertz Processors Getting Bang for the  $Buc\bar{k}$ http://www.csse.monash.edu.au/~carlo/SYSTEM

S/GHz-CPU-Performance-0801.htm, 2001.

- [5] Arun Iyengar, Jim Challengar, Daniel Dias, and Paul Dantzig, "High-Performance Web Site Design Techniques", IBM T.J. Watson Research Center, IEEE Internet Computing, 2000, pp. 17-26.
- [6] Yeim-Kuan Chang, Yu-Ren Lin and Yi-Wei Ting, "Caching Personalized and Databaserelated Dynamic Web Pages", IEEE, NAS '06. International Workshop, pp. 5-9.

ภาคผนวก ข

รูปแบบของการค้นคืนข้อมูลแบบ Cache โดยภาษา PHP และการค้นคว้าเครื่องมือที่จะใช้ในการศึกษาวิจัย

### ้รูปแบบของการค้นคืนข้อมูลแบบ Cache โดยภาษา PHP

ในการวิจัยนี้ ได้มีการเขียนโปรแกรมขึ้นมาเพื่อทดสอบการทำงานโดยวิธีการ การ Caching Output ของเว็บเซิร์ฟเวอร์ด้วยโปรแกรมภาษา PHP ซึ่งจากการศึกษาและค้นคว้าหาข้อมลมานั้น ผู้วิจัยใด้ทำการสร้างระบบการค้นคืนข้อมูลโดยวิธีการดังกล่าวขึ้นมา

ิ การทำระบบการค้นคืนข้อมูลโดยวิธี Caching Output ในโปรแกรมภาษา PHP นั้น ใน ์ ขั้นตอนแรกต้องทำการสร้างไฟล์ขึ้นมา 2 ไฟล์ โดยทำการตั้งชื่อไฟล์แรกว่า begin caching.php ซึ่ง มีรายละเอียดของ Source Code ดังต่อไปนี้

#### $<$ ? $php$

```
// Settings
$cachedir = 1/\text{tmp/cache}/; // Directory to cache files in (keep
outside web root)
$cachetime = 600; // Seconds to cache files for
$cacheext = 'cache'; // Extension to give cached files (usually
cache, htm, txt)
// Ignore List
$ignore list = array('http://www.co-lms.net/elearning/rss.php',
'http://www.co-lms.net/elearning/search/',
'http://www.co-lms.net/elearning/login/'
):
// Script
$page = 'http://' . $_SERVER['HTTP_HOST'] .$_SERVER['REQUEST_URI'].serialize($_GET).serialize($_POST); //
Requested page
$cachefile = $cachedir . md5($page) . '.' . $cacheext; // Cache
file to either load or create
$ignore_page = false;
for (\xi i = 0; \xi i < count(\xi ignore\_list); \xi i++)//$ignore_page = (strpos($page, $ignore_list[$i]) !== false) ?
true : $ignore_page;
$ignore_page = (strpos($page, $ignore_list[$i]) !== false) ?
$ignore_page : true;
$cachefile_created = ((@file_exists($cachefile)) and ($ignore_page
=== false)) ? @filemtime($cachefile) : 0;
@clearstatcache();
```

```
// Show file from cache if still valid
if (time() - $cachetime < $cachefile_created) {
//ob_start('ob_gzhandler');
@readfile($cachefile);
//ob\_end_flush();
exit();
₹
// If we're still here, we need to generate a cache file
ob_start();
?
```
และทำการสร้างไฟล์ที่ 2 ขึ้นมา โดยตั้งชื่อว่า end caching.php ซึ่งมีรายละเอียดของ source code ดังต่อไปบี้

```
<?php
```

```
// Now the script has run, generate a new cache file
$fp = @fopen($cachefile, 'w');// save the contents of output buffer to the file
@fwrite($fp, ob get contents());
@fclose($fp);
ob_end_flush();
?
```
เมื่อได้สร้างไฟล์ทั้งสองไฟล์ขึ้นมาเรียบร้อยแล้ว ให้ทำการบันทึกไฟล์ทั้งสองไฟล์ไปเก็บ ไว้ในส่วนของเซิร์ฟเวอร์ที่ทำการเก็บเว็บเพจเอาไว้ ซึ่งในการทำวิจัยนี้ได้ใช้เซิร์ฟเวอร์ลินุกซ์ในการ ทดสอบ ดังนั้นถึงต้องทำการบันทึกไฟล์ดังกล่าวไปเก็บไว้ที่ /var/www/html ซึ่งเป็นส่วนที่ได้มีการ ระบุเอาไว้ว่าให้เป็นส่วนที่มีการรันข้อมูลเว็บเพจทุกครั้งที่มีการร้องขอมาจากไคลแอนท์

ิจากนั้นให้กำหนดการทำงานของระบบการค้นคืนข้อมูลจากการ Caching Output ของเว็บ ้เซิร์ฟเวอร์ด้วยโปรแกรมภาษา PHP ซึ่งในขั้นตอนนี้มีวิธีการกำหนดการทำงานของระบบโดยแบ่ง ้ออกได้เป็น ว วิธีคือ

1) ใช้ฟังก์ชัน include() โดยทำการกำนดให้กับทุกสคริปท์ หรือทุกไฟล์ของเว็บเพจที่ ด้องการให้ระบบทำงาบ

่ 2) ทำการกำหบดให้กับระบบทั้งระบบ ซึ่งเนื่อมีการร้องขอบาจากไอกแอบท์ให้ทำการ ้เรียกใช้ระบบทกครั้ง โดยการกำหนดดังกล่าวคือ การแก้ไขให้กับไฟล์ php.ini ซึ่งเป็นไฟล์ที่เมื่อมี การทำงานของโปรแกรมภาษา PHP ใฟล์ดังกล่าวจะทำการตรวจสอบข้อมลหรือทำงานในการ ้ติดต่อระหว่างเซิร์ฟเวอร์และไกลแอนท์ ซึ่งเป็นตัวกลางในการแปลข้อมูลให้กับทั้งสองฝั่งนั่นเอง ข้อมลที่ต้องทำการแก้ไขนั้นให้กำหนดในส่วนของไฟล์ begin caching.php เริ่มทำงานทกครั้งที่มี การร้องขอข้อมลจากไกลแอนท์หรือที่เรียกว่า ส่วน header และในส่วนของไฟล์ end caching.php ้นั้น กำหนดในส่วนสดท้ายของการทำงานหรือที่เรียกว่า ส่วน footer นั่นเอง

้ คังนั้นถ้าต้องการให้ระบบทำงานใด้สมบรณ์โดยที่ไม่ต้องทำการแก้ไขเว็บเพจทกไฟล์ ้ผ้วิจัยจึงใช้วิธีในการกำหนดให้ระบบทำงานทกครั้งเมื่อมีการร้องขอข้อมลจากไคลแอนท์ ซึ่งต้องทำ ิการกำหนดในไฟล์ php.ini ดังนี้

```
; Magic quotes
\cdot; Magic quotes for incoming GET/POST/Cookie data.
magic_quotes_gpc = Off
; Magic quotes for runtime-generated data, e.g. data from SQL,
from exec(), etc.
magic_quotes_runtime = Off
; Use Sybase-style magic quotes (escape ' with '' instead of \').
magic_quotes_sybase = Off
; Automatically add files before or after any PHP document.
auto prepend file = /var/www/html/begin cachinq.phpauto append file = /var/www/html/end caching.php; As of 4.0b4, PHP always outputs a character encoding by default
in
; the Content-type: header. To disable sending of the charset,
simply
; set it to be empty.
\ddot{ }
```
้ เมื่อทำการกำนดข้อมูลต่าง ๆ เรียบร้อยแล้ว ให้ทำการสร้างโฟวเดอร์เพื่อเก็บข้อมูลการ Caching โดยในโปรแกรมได้ทำการกำหนดให้ข้อมูลที่ได้ Cache เอาไว้ในส่วนของ /tmp/cache ้นั่นเอง ทำให้เมื่อมีการร้องขอข้อมลมาจากไคลแอนท์ในทก ๆ ครั้งจะมีการ Caching ข้อมลดังกล่าว

ไปเก็บไว้ จากนั้นเมื่อมีผู้ใช้คนต่อไปมาร้องขอข้อมูลดังกล่าว ระบบจะทำการตรวจสอบว่ามีข้อมูลมี ือยู่ใน cache หรือไม่ หากมีระบบก็จะทำการตรวจสอบอีกว่าข้อมูลดังกล่าวมีการเปลี่ยนแปลงไป หรือไม่ ถ้าข้อมูลไม่มีการเปลี่ยนแปลงไป ระบบก็จะทำการส่งข้อมูลไปให้กับผู้ใช้ที่ร้องขอข้อมูล ้ดังกล่าวทันที แต่ถ้าหากข้อมูลที่ร้องขอมีการเปลี่ยนแปลงไป ระบบจะทำการบันทึกข้อมูลใหม่เข้า ไปเก็บไว้ที่ cache และทำการส่งข้อมูลใหม่ไปให้กับผู้ใช้คนดังกล่าวทันที

# การค้นคว้าเครื่องมือที่จะใช้ในการศึกษาวิจัย

ิจากการศึกษาค้นคว้าและหาเครื่องมือในการตรวจสอบการทำงานของเว็บเซิร์ฟเวอร์ นั้น ผู้วิจัยใด้คัดเลือกเครื่องมือในการตรวจสอบการทำงานที่สอดคล้องกับความต้องการมาดังนี้

- 32Bit Server Monitor
- WebstressTools
- ExpertWebmaster
- $-$  IPCheck
- ServerMonitorpro
- 1. ดำเนินการติดตั้งโปรแกรมและทดลองใช้งาน

เมื่อได้ทำการค้นคว้าเครื่องมือแล้วและได้ดำเนินการรทดลองใช้งานและ ติดตั้ง

### ระบบดังบี้

- 1) ทำการติดตั้งโปรแกรม 32Bit Server Monitor
- 2) ทำการติดตั้งโปรแกรม WebstressTools
- 3) ทำการติดตั้งโปรแกรม Expert Webmaster
- 4) ทำการติดตั้งโปรแกรม IPCheck
- 5) ทำการติดตั้งโปรแกรม ServerMonitorpro
- 6) ทดสอบการใช้งานโปรแกรมต่าง ๆ

หลังจากที่ได้ทำการติดตั้งโปรแกรมทั้งหมดเรียบร้อยแล้ว จะเป็นการทดสอบการ ใช้งานโปรแกรมต่าง ๆ และบันทึกผลการทำงานของโปรแกรมเพื่อเปรียบเทียบข้อดีข้อเสียดังนี้

2. ผลการทดสอบการใช้งาน 32Bit Server Monitor

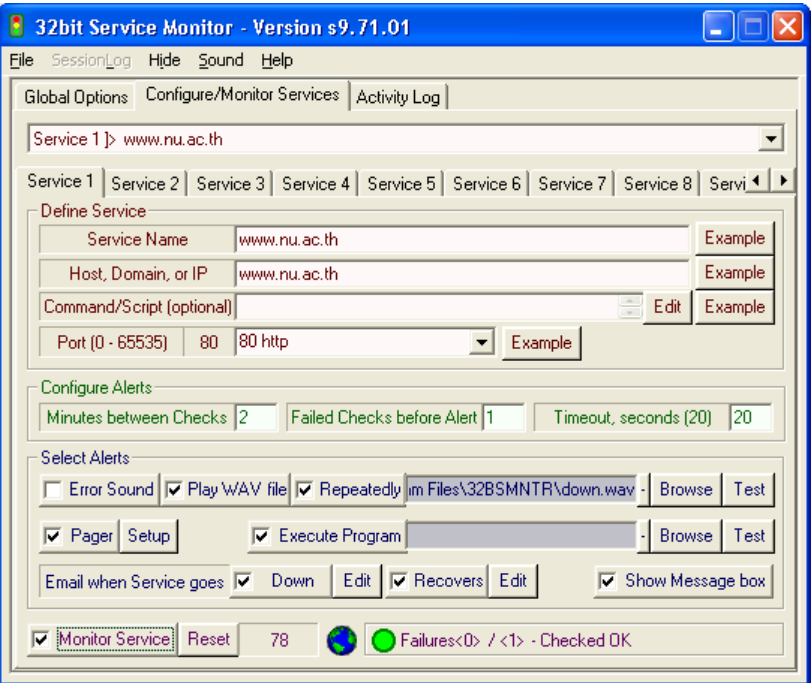

รูปที่ ข.1 แสดงหน้าจอโปรแกรม

### ี ความสามารถของโปรแกรม และผลที่ได้

- 1) เครื่อง Client 1 เครื่องสามารถทำการ Monitor ใต้ 20 URL
- 2) การทำงานของโปรแกรมทำงานแบบเรียลไทม์ ตรวจสอบตลอดเวลา
- 3) ตามเวลาที่ผู้ใช้ได้กำหนด
- 4) มี Log file ให้สามารถตรวจสอบได้ย้อนหลังได้
- 5) มีการแจ้งเตือน (Alerts) หลายๆรูปแบบที่สามารถทำให้ผู้ดูแลระบบทราบได้ทันที

- Sound Alert เมื่อระบบตรวจสอบได้ว่า เว็บเซิร์ฟเวอร์ ไม่สามารถเข้าถึงได้หรือ หรือ Service อาจจะมีการ Respond ช้าไปโปรแกรมจะส่งเสียงเตือน (Service is down) เพื่อให้ผู้ดูแล ระบบทราบและสามารถเข้าตรวจสอบได้อย่างทันที

- Email Alert Service เมื่อระบบตรวจสอบได้ว่า เว็บเซิร์ฟเวอร์ ไม่สามารถเข้าถึงได้ หรือ หรือ Service อาจจะมีการ Respond ช้าไปโปรแกรมจะส่ง Email แจ้งไปยัง Email ของผู้ดูแล ระบบทันที

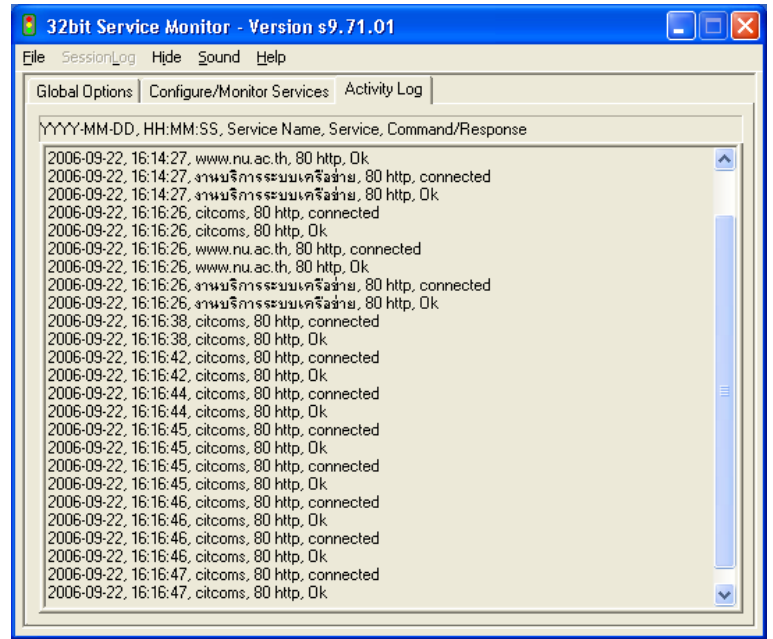

รูปที่ ข.2 แสดง log file จากการทำงานของโปรแกรม

3. ผลการทดสอบการใช้งาน Webserver stress tool7

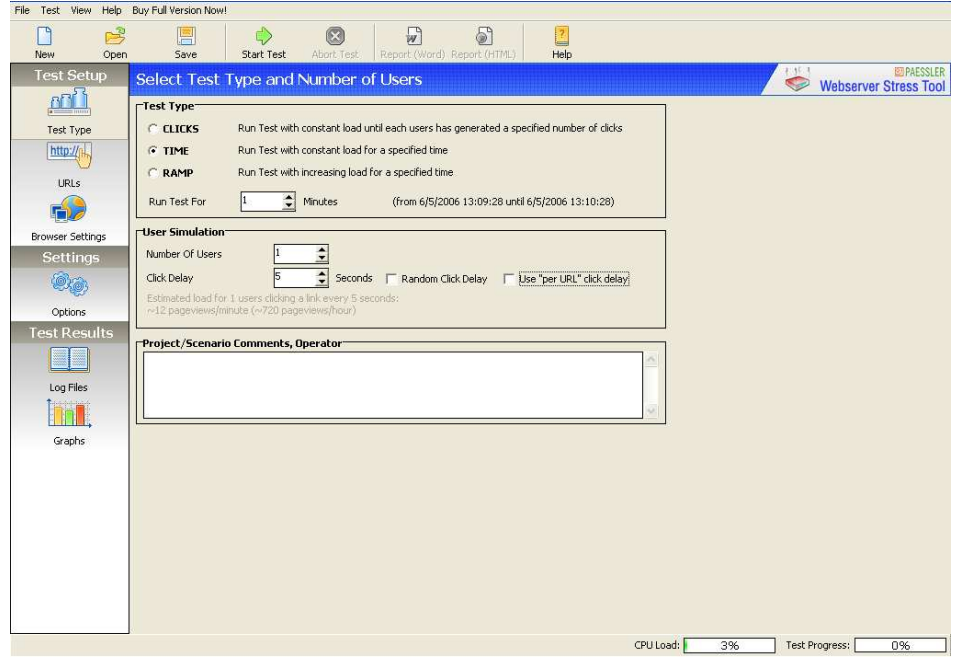

รูปที่ ข.3 แสดงหน้าจอโปรแกรม

### ่ ความสามารถของโปรแกรม และผลที่ได้

- 1) การทำงานของโปรแกรมเป็นแบบ Manual
- 2) บอกสถานะ การใช้ CPU และ Performance ของเครื่อง
- 3) สามารถทดสอบการทำงานของ user 1 คนต่อ 1 เว็บจากจำนวนการ Click
- 4) Ramp จะทดสอบการโหลดที่เพิ่มของเวลานั้น ๆ
- 5) Time จะทดสอบการทำงานในการโหลดในช่วงเวลานั้น ๆ สามารถกำหนด Run Test

ี<br>กีบาที

- 6)  $\,$  Number of Users กำหนดผู้ใช้กี่คน
- 7) Old Delay กำหนดเวลาย้อนกลับเป็นวินาที ในที่นี้กำหนด 5 วินาที
- 8) ค่าที่ได้จากการสั่ง Start Run จะเก็บไว้ใน Log Files และแสดงเป็น Graphs
- $9)$  เก็บเป็น Log Files ทั้งหมด

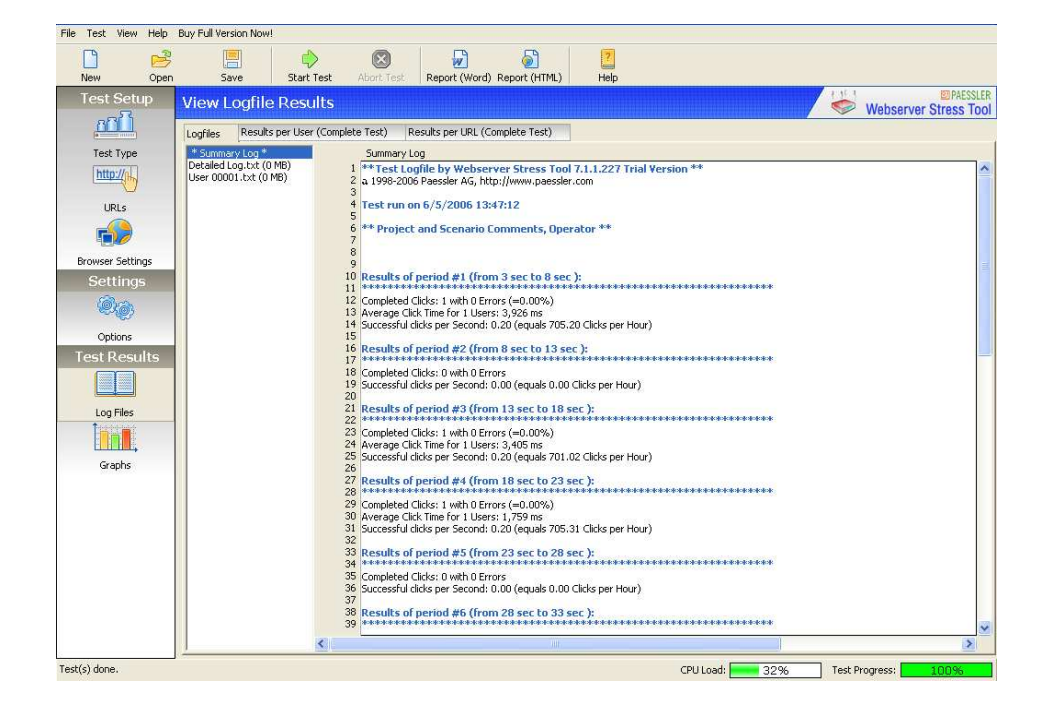

้รูปที่ ข.4 แสคงแสคงผลลัพธ์ เป็น Log file

ตัวอย่างจาการตรวจสอบการทำงานของเว็บเซิร์ฟเวอร์จาก Option web server load Performance ที่ได้

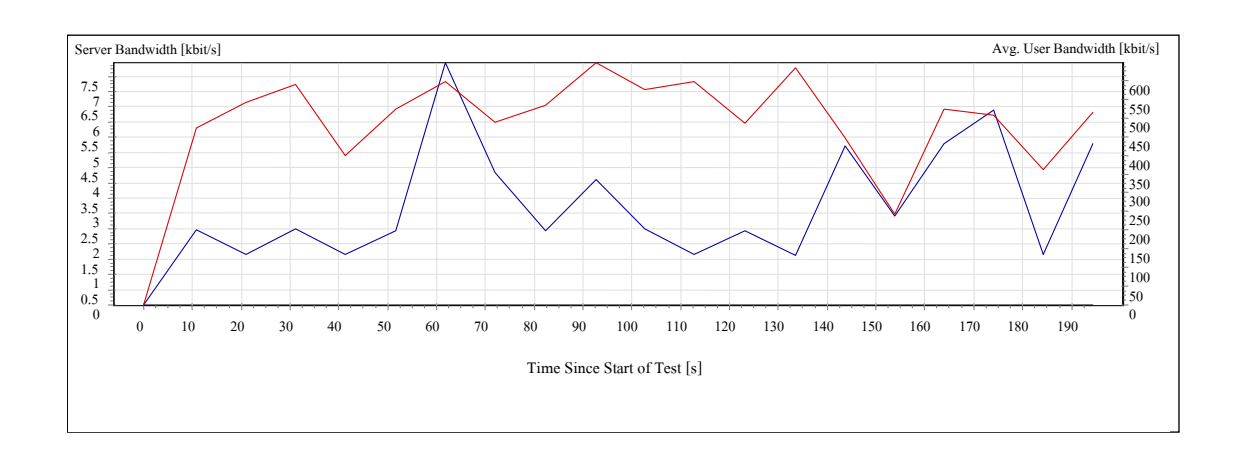

รูปที่ ข.5 แสดง Server and User Bandwidth

จากรูป เป็นอัตราการ Load การทำงานของเว็บเซิร์ฟเวอร์ต่อการเรียกใช้งานที่เพิ่มขึ้นของ User แต่การทำงานของเซิร์ฟเวอร์กี้ยังสามารถตอบสนองใด้ใม่โหลดหนักมากจนเกินใปมีเพียงบาง ช่วงเวลา (ช่วง 60-70) จะมีอัตราการโหลดค่อนข้างสูงแต่โดยรวมแล้วยังปกติ

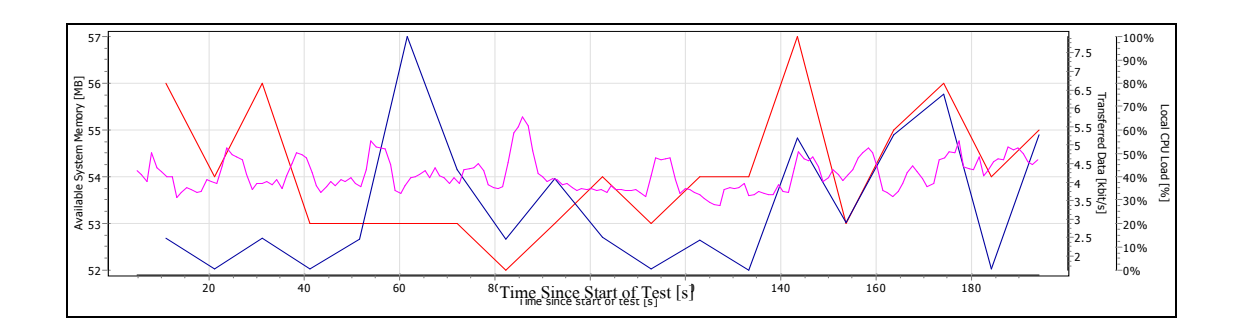

รูปที่ ข.6 แสดง Test Client Health

จากรูป แสดงอัตราการใช้ Memory และ CPU ของการรับส่งข้อมูลเมื่อ User เรียกใช้งาน เว็บไซต์

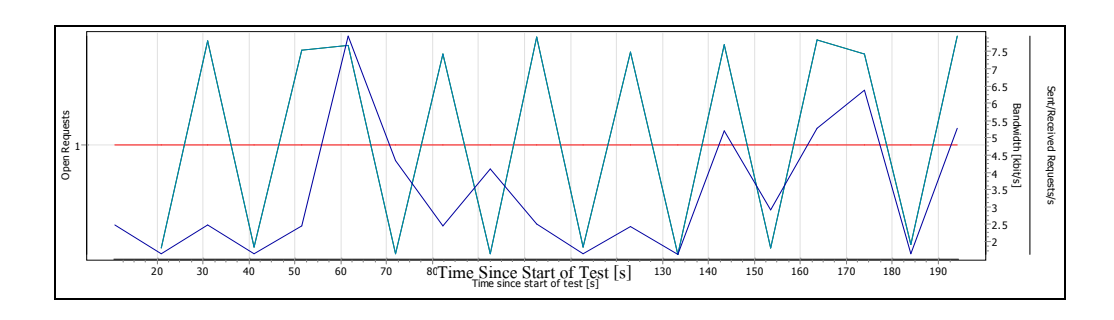

รูปที่ ข.7 แสดง Open Requests and Transferred Data

4. ผลการทดสอบการใช้งานโปรแกรม Expert Webmaster

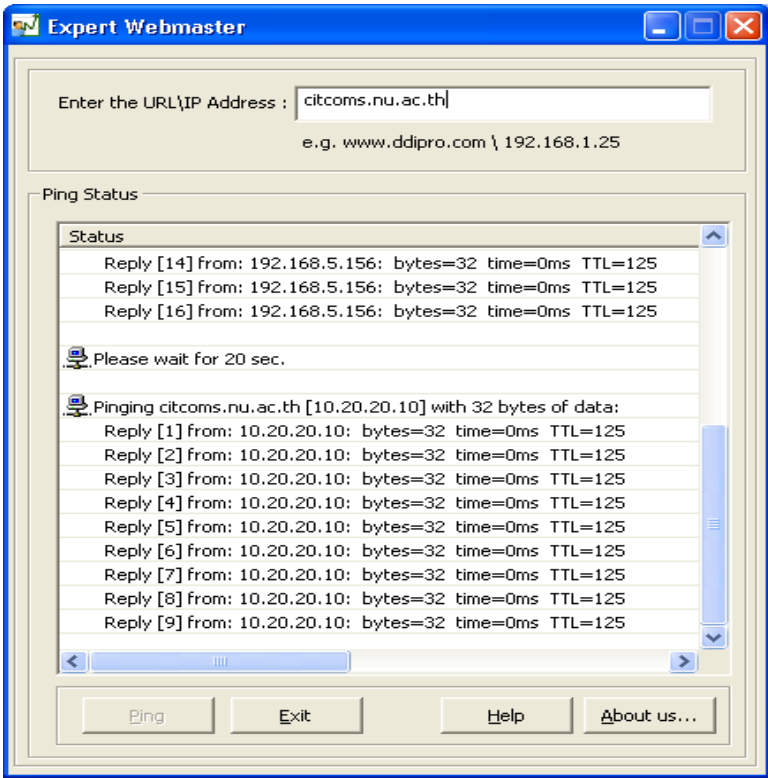

รูปที่ ข.8 แสดงโปรแกรมระหว่างการทำงาน

### ผลการทดสอบการใช้งานโปรแกรม Expert Webmaster

หลังจากติดตั้งเสร็จแล้วก็สามารถใช้งานได้เลยโดยการพิมพ์ URL ของเว็บไซต์ที่เรา ต้องการตรวจสอบลงในช่อง URL/IP Address

# ้ความสามารถของโปรแกรม และผลที่ได้

- 1) การทำงานของโปรแกรมทำงานแบบเรียลไทม์
- 2) สามารถตรวจสอบได้ทีละหลายๆ URL ไม่จำกัด
- 3)  $\int$   $\int$   $\frac{1}{2}$   $\int$   $\frac{1}{2}$   $\int$   $\frac{1}{2}$   $\int$   $\frac{1}{2}$   $\int$   $\frac{1}{2}$   $\int$   $\frac{1}{2}$   $\int$   $\frac{1}{2}$   $\int$   $\frac{1}{2}$   $\int$   $\frac{1}{2}$   $\int$   $\frac{1}{2}$   $\int$   $\frac{1}{2}$   $\int$   $\frac{1}{2}$   $\int$   $\frac{1}{2}$   $\int$   $\frac{1}{2}$   $\int$

### 5. การทดสอบการใช้งาน IPcheck Server Monitor

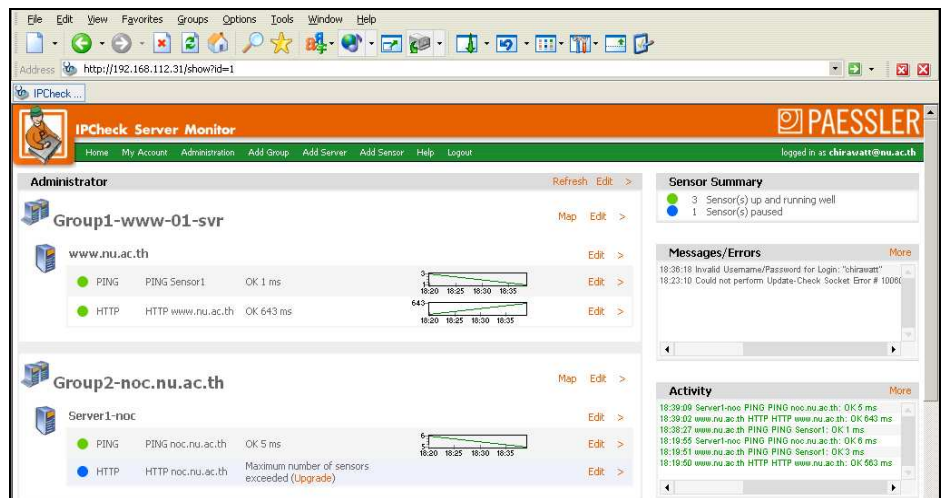

รูปที่ ข.9 แสดงหน้าจอโปรแกรม

# ี ความสามารถของโปรแกรม และผลที่ได้

- 1) Login เข้ามาแล้วจะ ได้ดังรูปที่ ข.9
- 2) การทำงานของโปรแกรมทำงานแบบเรียลไทม์
- 3) มีการรายงานผลการตรวจสอบไปยัง Email ของผู้ดูแลระบบทุกวันเพื่อสามารถนำไป

เป็นสถิติในการตรวจสอบสถานะ down time และ uptime ใต้

4) การแสดงผลการตรวจสอบเป็นรูปแบบของ Graph ผลการจากการตรวจสอบการ ทำงาน

### 6. การทดสอบการใช้งาน PA Server Monitor Pro

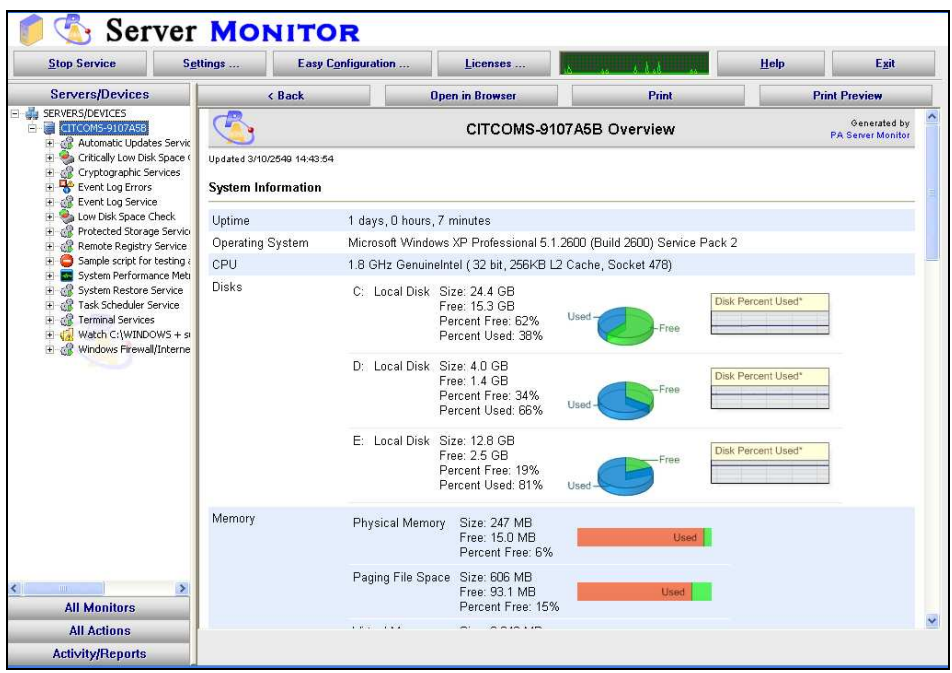

# รูปที่ ข.10 แสดงหน้าจอโปรแกรม

# ้ความสามารถของโปรแกรม และผลที่ได้

1) การทำงานของโปรแกรมทำงานแบบเรียลไทม์ ตรวจสอบตลอดเวลาตามเวลาที่ผู้ใช้ได้

กำหนด

2) มี Log file ให้สามารถตรวจสอบได้ย้อนหลังได้

3) มีการแสดง System information ทั้งหมด ผ่าน Browser เป็นรูปแบบกราฟ และ Log

file ได้

- 4) แสดงเวลา Uptime ทั้งหมด
- 5) การตรวจสอบพื้นที่ Disk spaces สามารถกำหนด Low disk space เพื่อแจ้งให้เราทราบ

ๆส

6) แสคงการใช้ Memory ของเครื่องที่ให้บริการเกี่ยวกับเซิร์ฟเวอร์ เช่น Physical Memory , virtual Memory

7) มีการแจ้งเตือน (Alerts) ผ่านทาง e-mail

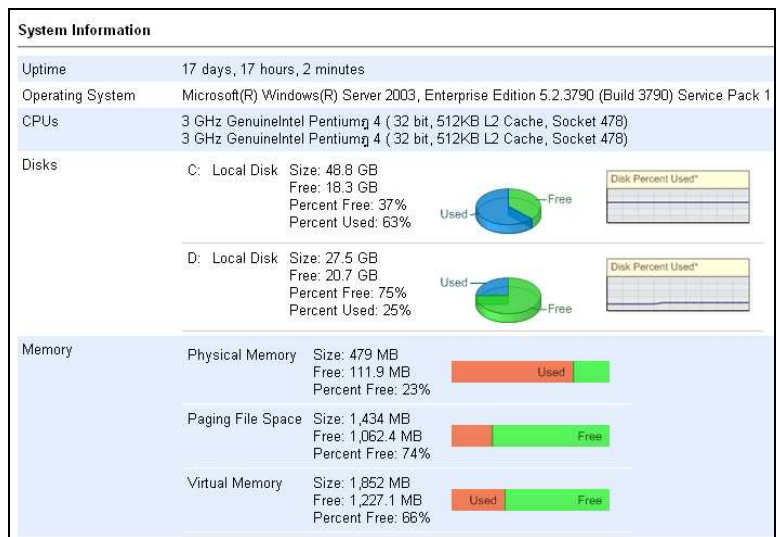

รูปที่ ข.11 แสดงผลที่ได้จากการ Monitor ของโปรแกรม

# 7. ทำการประเมินผลและสรุปผล

จากการทดสอบการใช้งานโปรแกรมและใด้บันทึกผลการทดลองเก็บสถิติต่าง ๆ จาก ึการรายงานผลการทำงานของโปรแกรมแล้วพบว่า แต่ละโปรแกรมมีความสามารถที่แตกต่างกัน ออกไปดังนี้

ิตารางที่ ข.1 แสดงการเปรียบเทียบการใช้โปรแกรม

|                  | โปรแกรมที่ใช้         |           |                               |                |            |  |
|------------------|-----------------------|-----------|-------------------------------|----------------|------------|--|
|                  | ติดตั้งเครื่อง Client |           | ์<br>ติดตั้งที่เครื่อง Server |                |            |  |
| ความสามารถ       | 32BitService          | Expert    | Webstress                     | <b>IPCheck</b> | Server     |  |
|                  |                       | Webmaster | Tools                         |                | Monitorpro |  |
| Realtime         |                       |           |                               |                |            |  |
| e-mail Alert     |                       |           |                               |                |            |  |
| Sound Alert      |                       |           |                               |                |            |  |
| log file         |                       |           |                               |                |            |  |
| แสดงผลแบบกราฟ    |                       |           |                               |                |            |  |
| check Disk space |                       |           |                               |                |            |  |
| Memory Use       |                       |           |                               |                |            |  |

ิจากตารางรายละเอียดความสามารถของแต่ละ โปรแกรม และจากข้อมูลผลการทดสอบ ี การใช้งานโปรแกรมต่าง ๆ ในขั้นต้นนั้น ผู้วิจัยขอสรุปและเลือก Tool ที่มีความสามารถทั้งในส่วน ของโปรแกรมที่ใช้ติดตั้งที่เครื่องไคลเอนท์และทำงานบนเครื่องเซิร์ฟเวอร์ได้อย่างมีประสิทธิภาพ ้คือ โปรแกรม Webserver Stress Tool ซึ่งมีคุณสมบัติที่จะช่วยให้ผู้ดูแลระบบได้ทราบถึงสถานะการ ทำงานของเว็บเซิร์ฟเวอร์ได้ และเพื่อช่วยเป็นเครื่องมือในการตรวจสอบการทำงานของเว็บ ้เซิร์ฟเวอร์ เพื่อให้ผู้ดูแลระบบได้มีข้อมูลการทำงานของเครื่องให้บริการเว็บเซิร์ฟเวอร์ และจะได้ เป็นข้อมูลในการนำเสนอต่อไป

ิภาคผนวก ค

วิธีการใช้งานโปรแกรม Webserver Stress Tool

# วิธีการใช้งานโปรแกรม Webserver Stress Tool 7

เลือก File -> New Scenario ก็จะปรากฏหน้าจอดังรูป

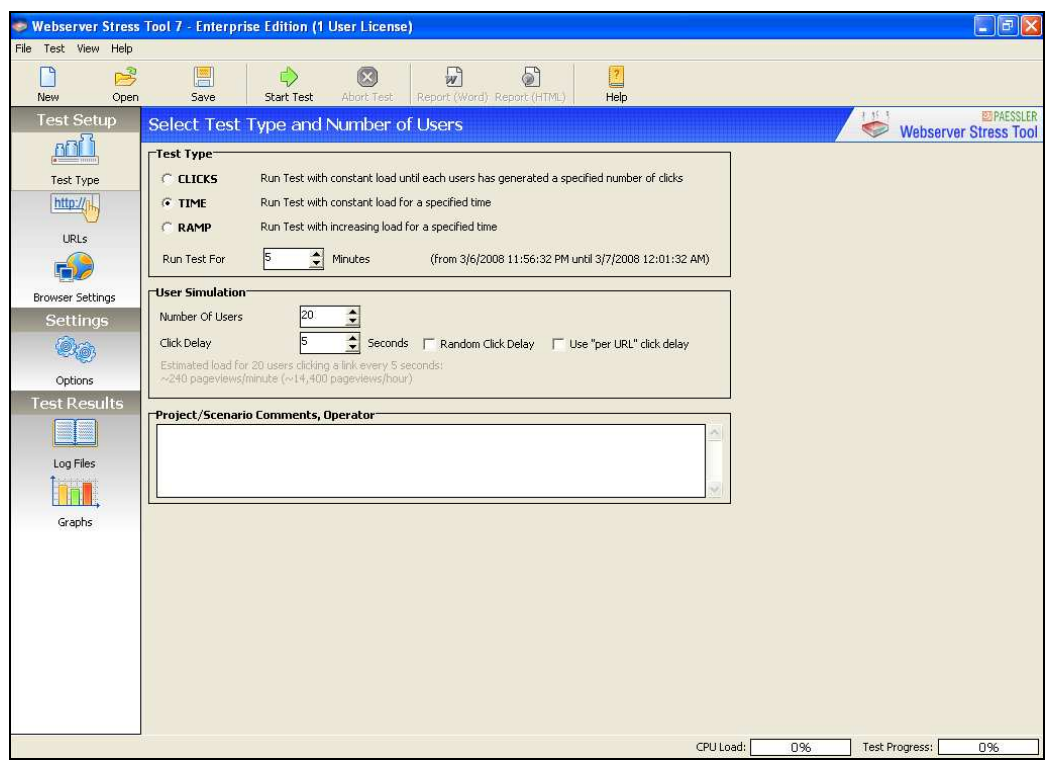

รูปที่ ค.1 แสดงหน้าต่างโปรแกรม Webserver Stress Tool

Option การทดสอบจะมีให้เลือก 3 รูปแบบด้วยกันคือ

- Clicks จะทดสอบการทำงานของผู้ใช้ 1 คนต่อ 1 เว็บจากจำนวนการ Click
- Ramp จะทดสอบการโหลดที่เพิ่มของเวลานั้น ๆ
- Timeจะทดสอบการทำงานในการโหลดในช่วงเวลานั้น ๆ สามารถกำหนดให้ Run Test

กี่นาที

- กำหนดชื่อ URLs ที่จะใช้ในการทดสอบ

- ตัวอย่างที่ใช้ทดสอบคือ http://clms.sut.ac.th/elearning และยังสามารถทดสอบเว็บไซต์ หลาย ๆ เว็บไปพร้อมกันได้

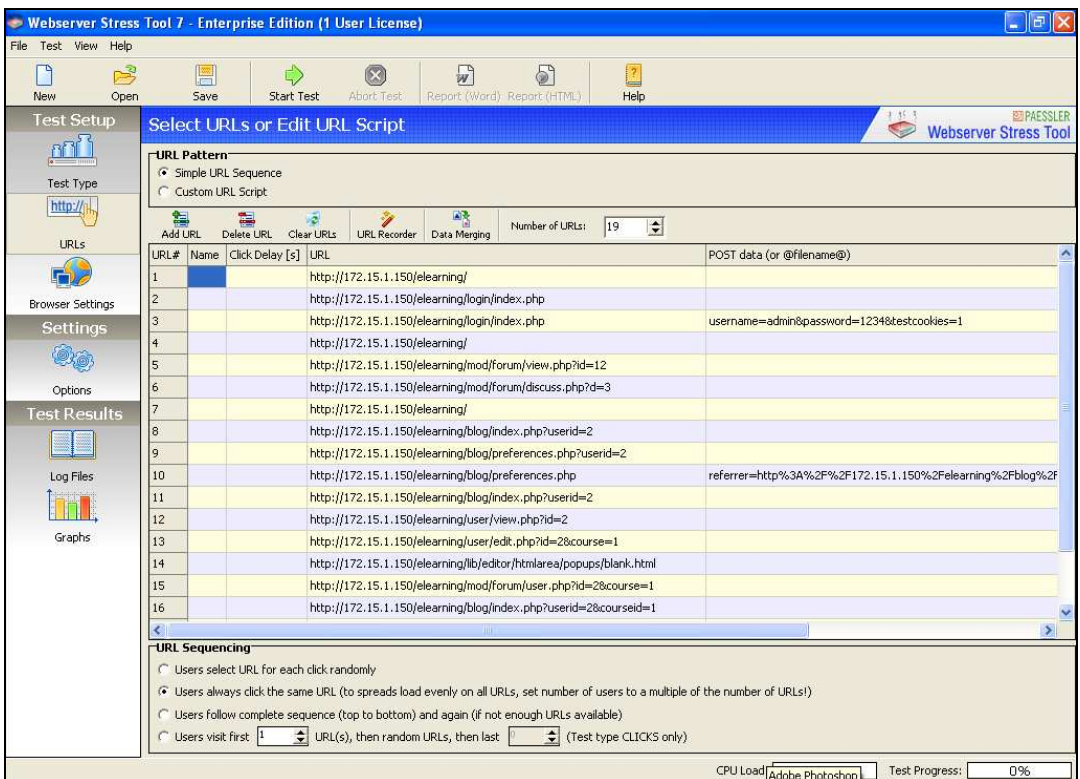

รูปที่ ค.2 หน้าต่างโปรแกรมส่วนของ URL Platern

กำหนดค่ำ Browser Settings

Use proxy : ใส่ตามต้องการ

Use proxy User : Username & Password

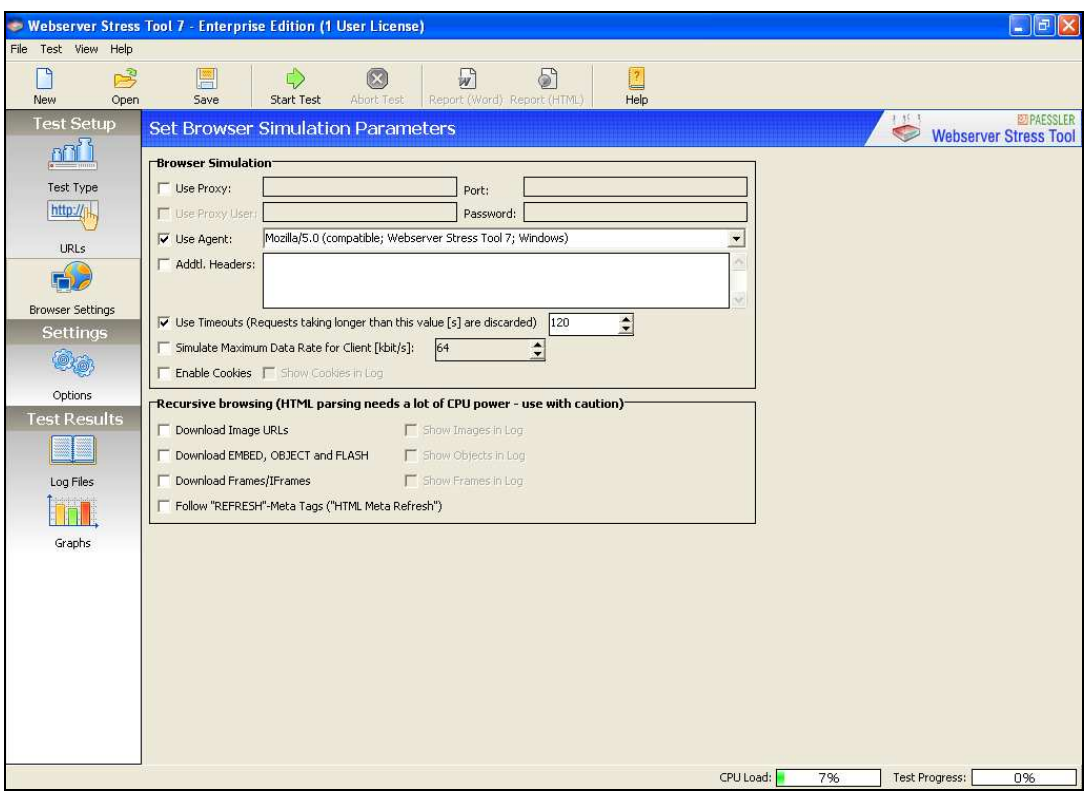

รูปที่ ค.3 หน้าต่างโปรแกรมส่วนของ Browser Simulation

Default ที่กำหนดไว้แล้วคือ write details and user logs กับ open HTML Report after test และ Local IP Addresses ที่ใช้ในการทดสอบ คือ 192.168.150 และเมื่อทำการกำหนดค่าต่าง ๆ เสร็จ แล้ว ให้สั่ง Start Test จะแสดงผลลัพธ์ออกมาเป็นหน้า html

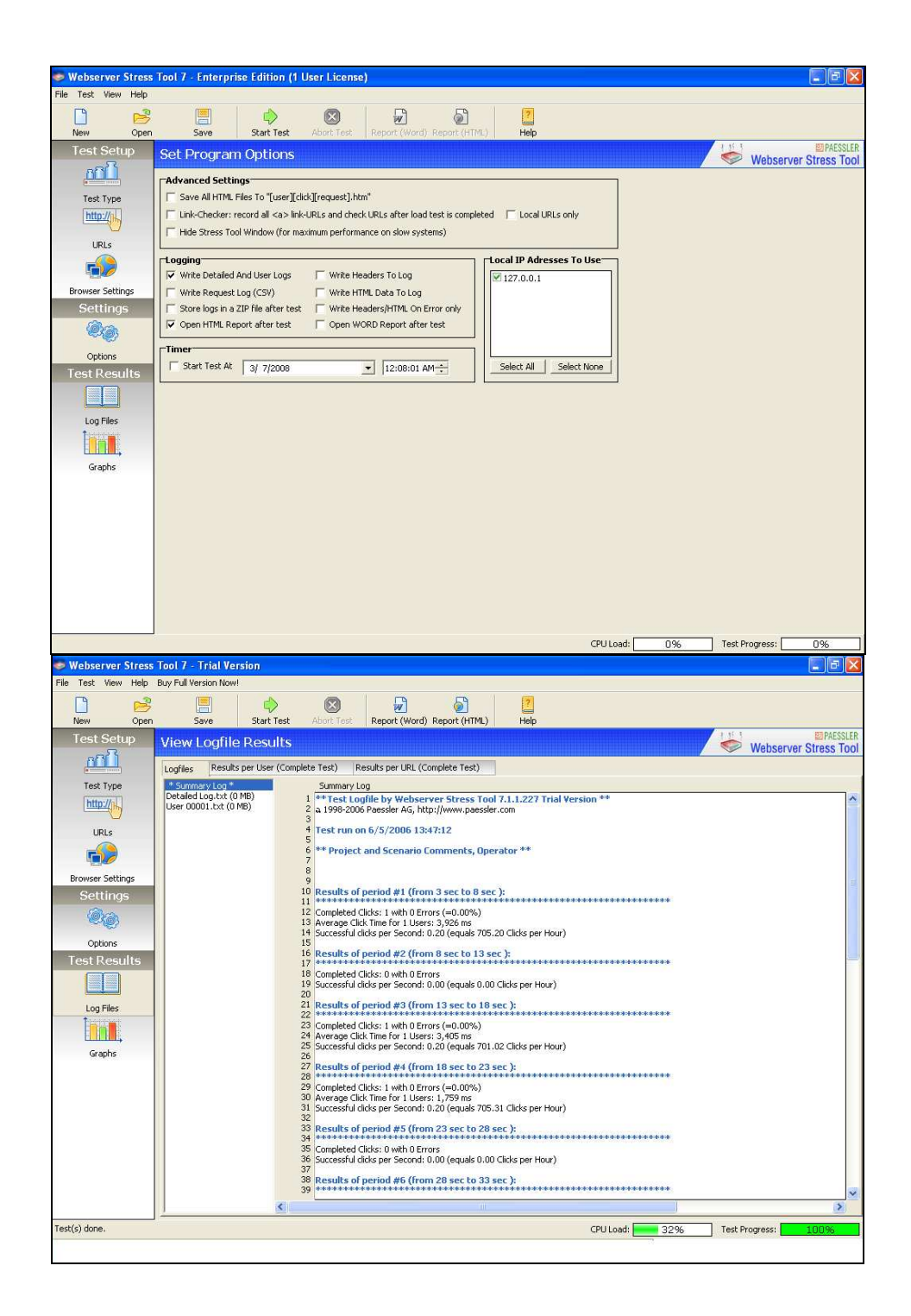

รูปที่ ค.4 แสดงการกำหนดค่า Program Option และแสดงผลลัพธ์ เป็น Log และ html file

## ประวัติผู้เขียน

นายธนินทร์ ระเบียบโพธิ์ เกิดเมื่อวันที่ 25 เมษายน พ.ศ. 2522 ที่จังหวัดนครราชสีมา เข้า ้ศึกษาในระดับประถมศึกษาที่โรงเรียนบึงพญาปราบ ชั้นมัธยมศึกษาที่โรงเรียนราชสีมาวิทยาลัย และ เข้าศึกษาในระดับปริญญาตรีในปีการศึกษา 2540 ที่สาขาวิศวกรรมใฟฟ้า-โทรคมนาคม ้มหาวิทยาลัยเทคโนโลยีราชมงคล อีสาน (ชื่อเคิมคือสถาบันเทคโนโลยีราชมงคล วิทยาเขตภาค ีตะวันออกเฉียงเหนือ นครราชสีมา) และสำเร็จการศึกษาเมื่อปี พ.ศ. 2544 ภายหลังสำเร็จการศึกษา ้ได้เข้ารับการทำงาบใบตำแหบ่งอาจารย์อัตราจ้าง ใบแผบกวิชาเทคบิคคอบพิวเตอร์ มหาวิทยากัย เทคโนโลยีราชมงคล อีสาน ด้วยความสนใจระบบงานทางด้านเว็บไซต์และเน็ตเวิร์คเป็นพิเศษ จึงทำ ให้เกิดแรงจูงใจที่จะศึกษาต่อในระดับที่สูงขึ้น โดยใด้เข้าศึกษาต่อในระดับปริญญาโทที่สาขาวิชา วิศวกรรมคอมพิวเตอร์ สำนักวิชาวิศวกรรมศาสตร์ มหาวิทยาลัยเทคโนโลยีสุรนารี ในปีการศึกษา 2548

ในระหว่างการศึกษาได้รับความอนเคราะห์อย่างคียิ่งจากคณาจารย์ในสาขาวิชา โดยได้รับ ้ความไว้วางใจให้เป็นผู้ช่วยวิจัยและผู้สอนปฏิบัติการของสาขาวิชาวิศวกรรมคอมพิวเตอร์ จำนวน 5 รายวิชา คือ (1) วิชา Web Application (2) วิชา Computer Security (3) วิชา Computer Network (4) วิชา Operating System และ (5) วิชา Computer Programming เป็นระยะเวลา 3 ปี